# **Sylabusy - karty przedmiotów – dla kierunku Budownictwo z wykorzystaniem technologii BIM – drugi stopień - studia niestacjonarne**

#### **Semestr 1**

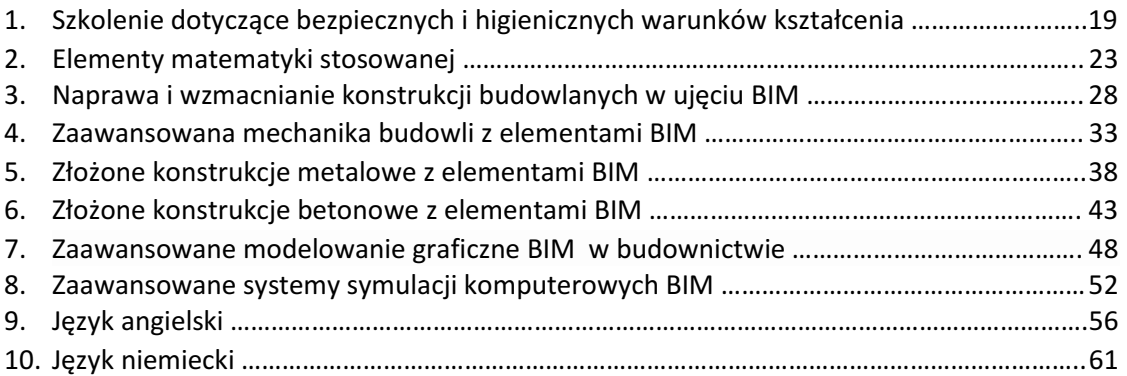

#### **Semestr 2**

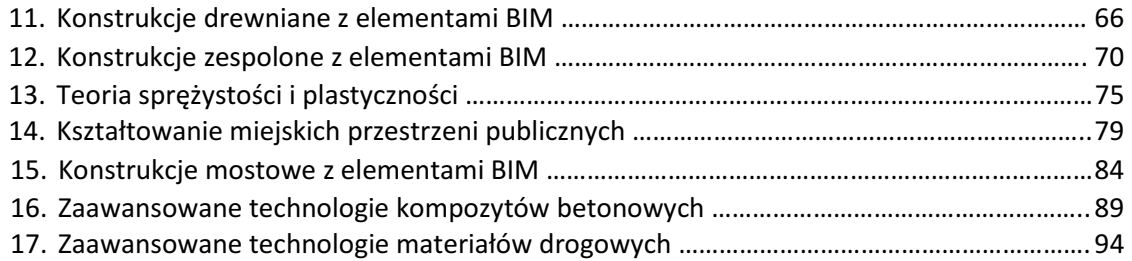

#### **Semestr 3**

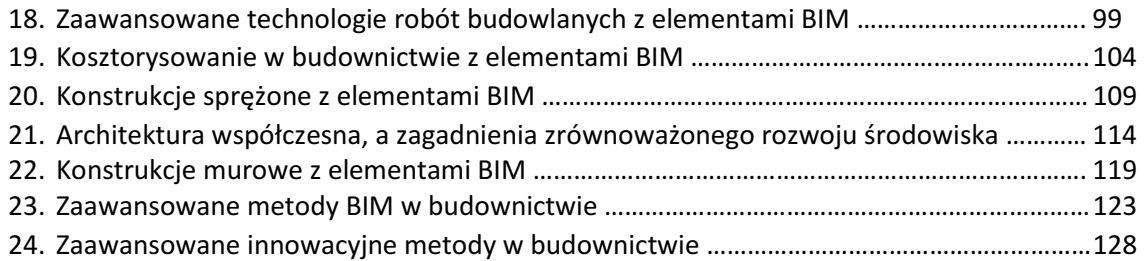

#### **Semestr 4**

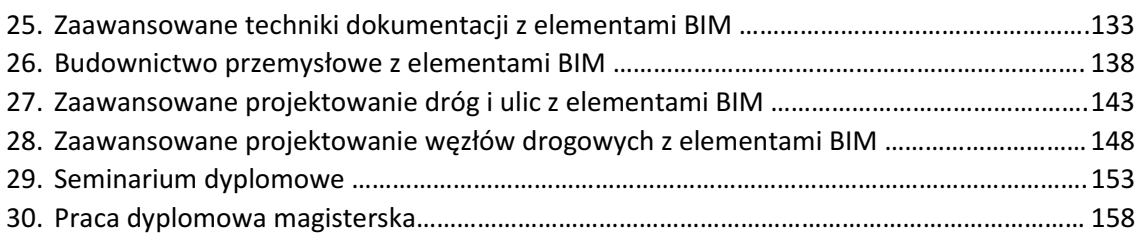

**1. Szkolenie dotyczące bezpiecznych i higienicznych warunków uczenia**

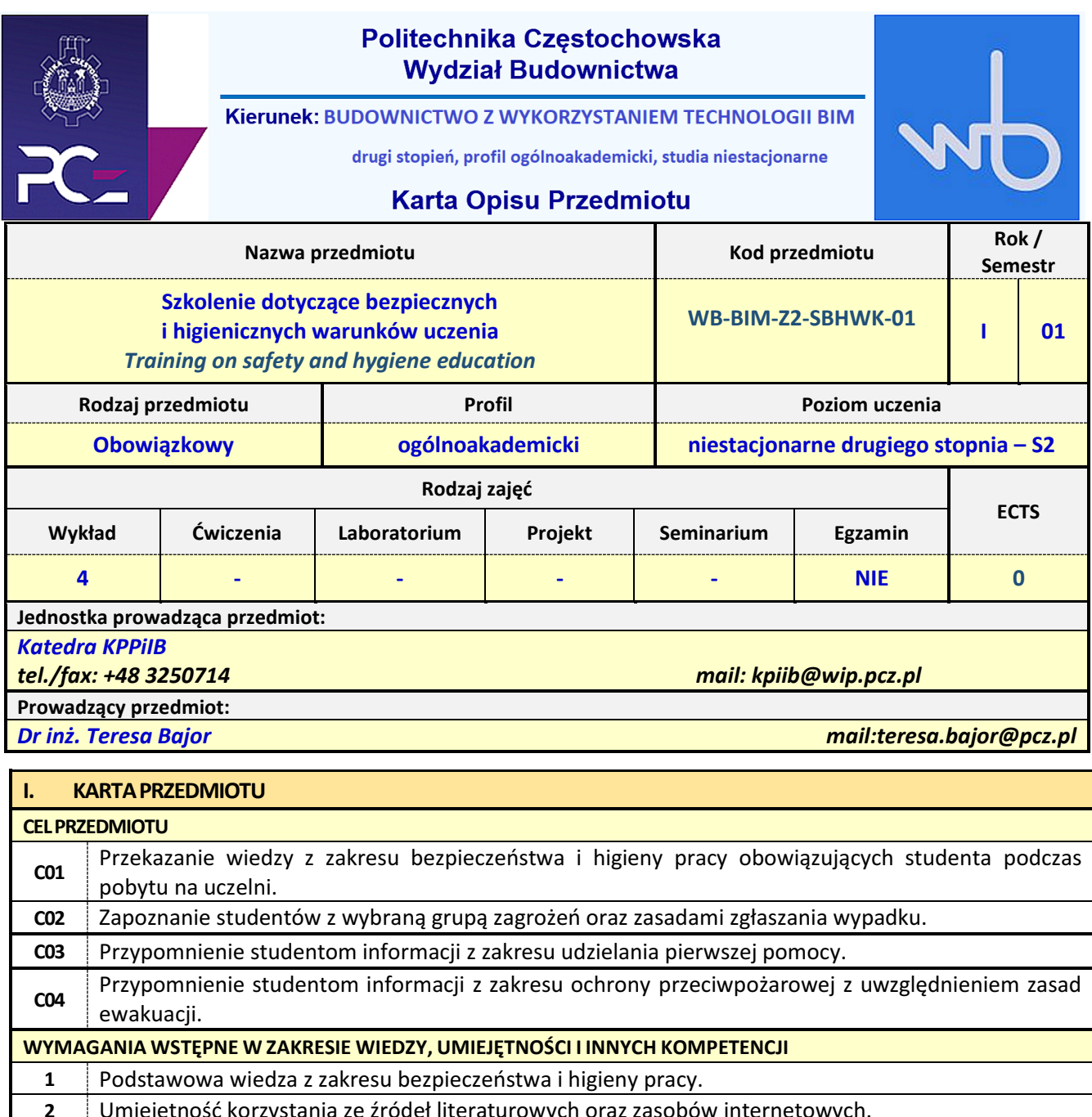

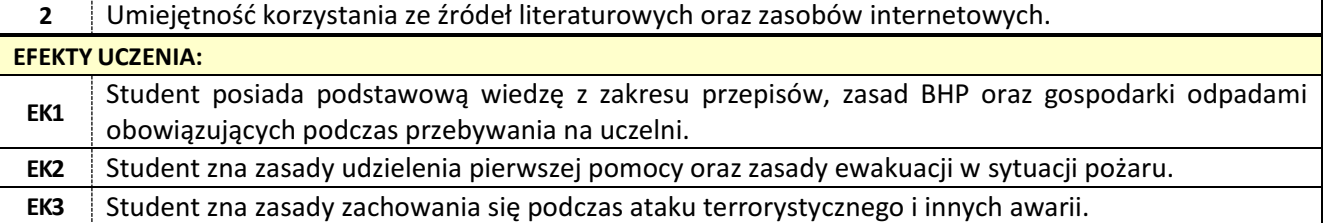

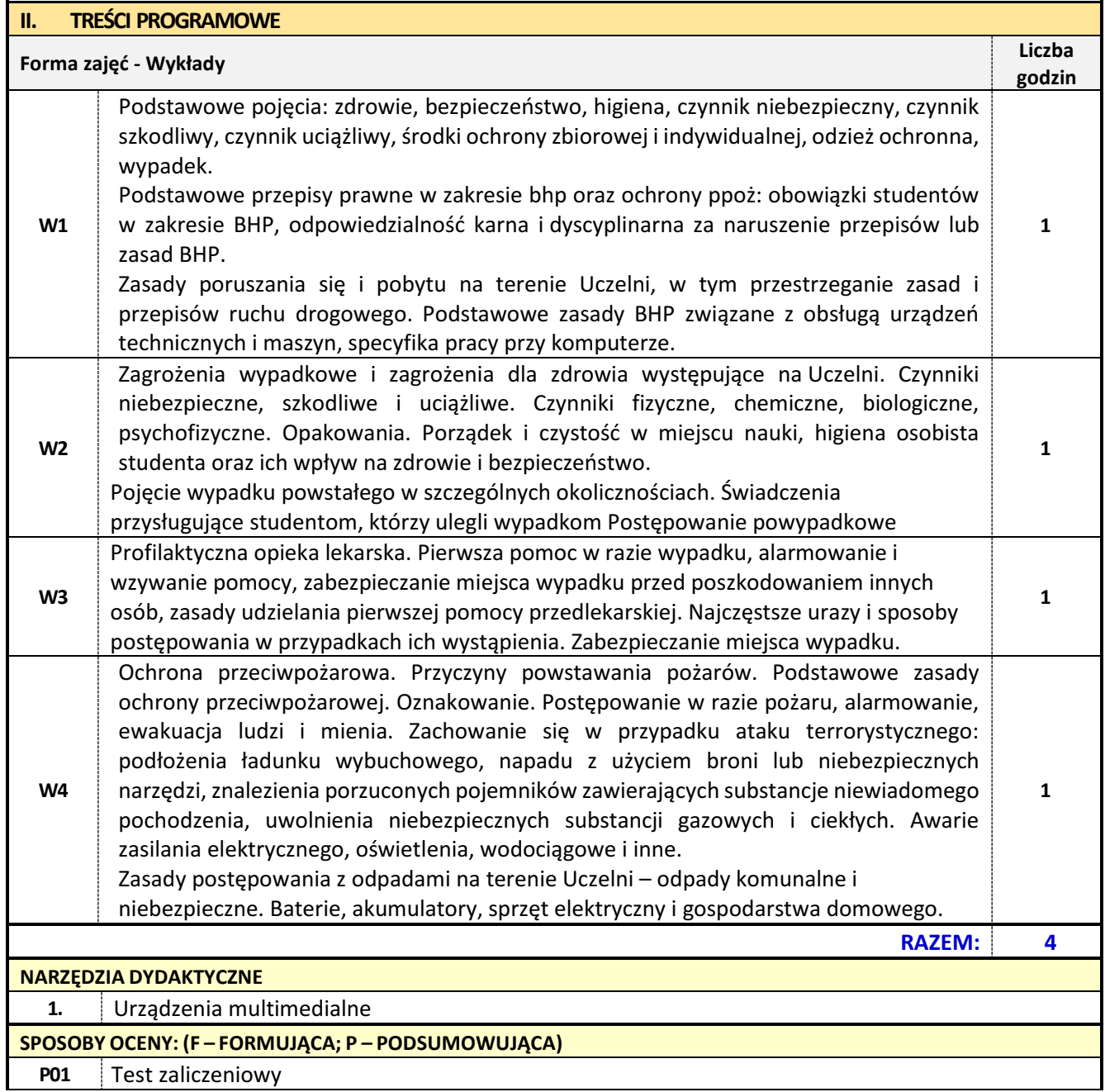

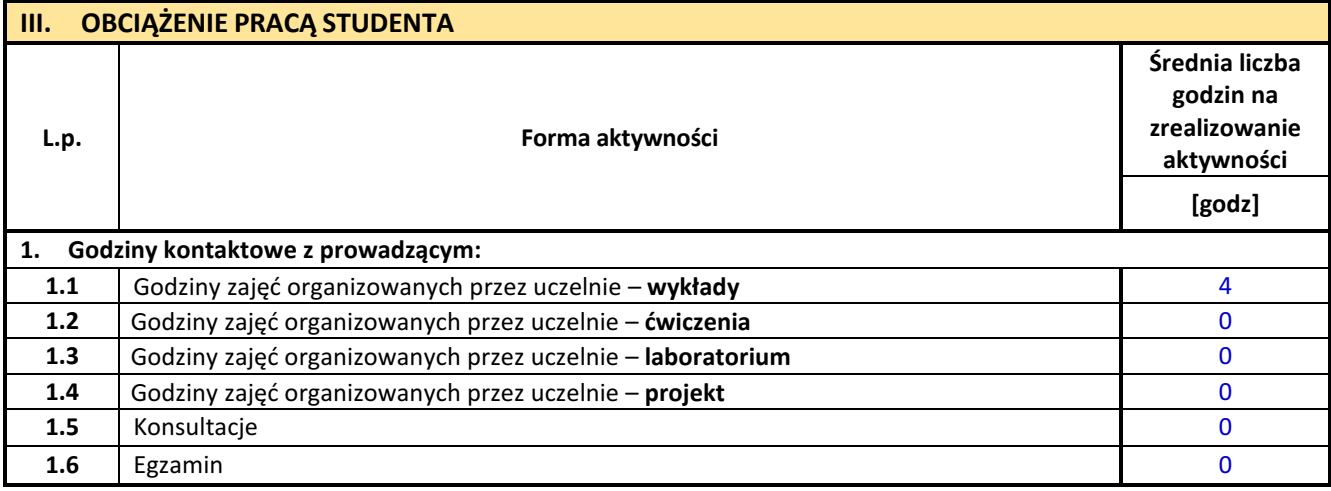

 $\overline{a}$ 

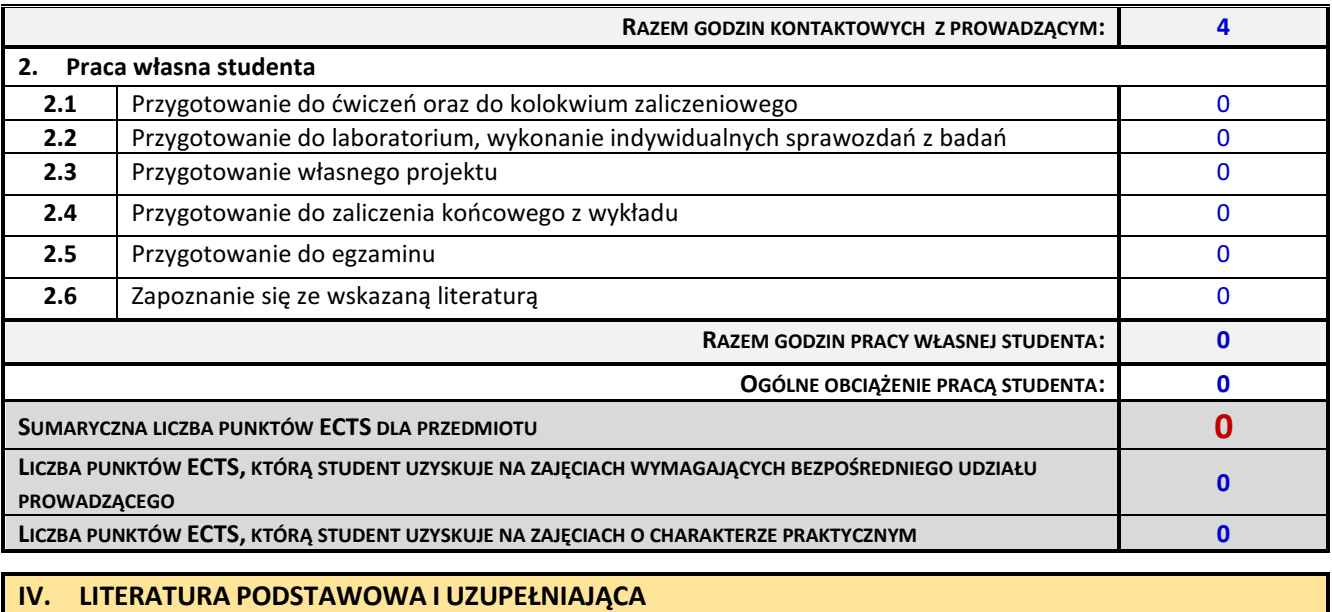

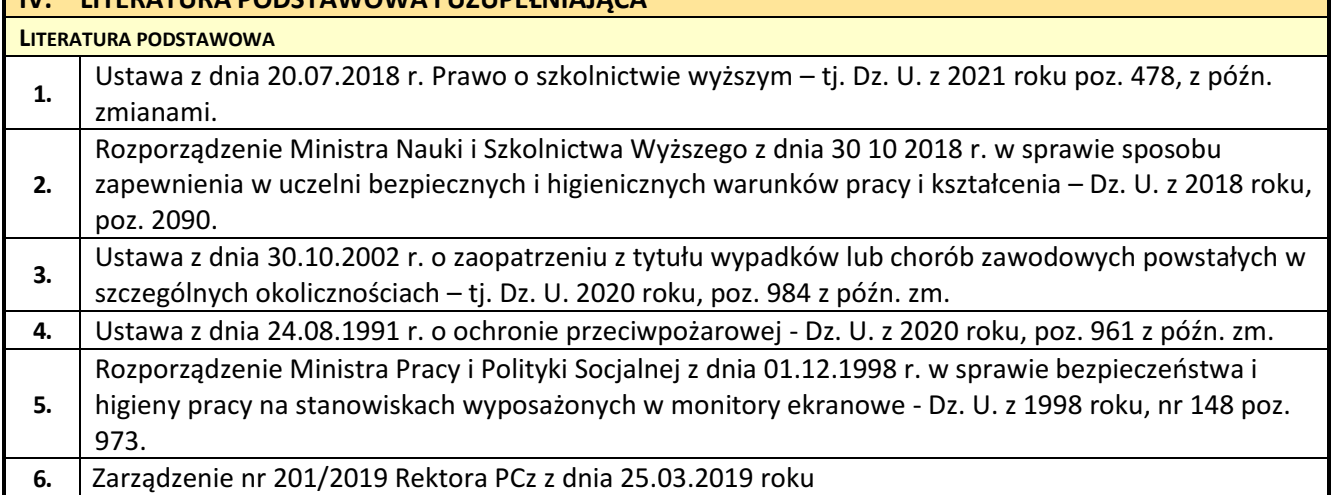

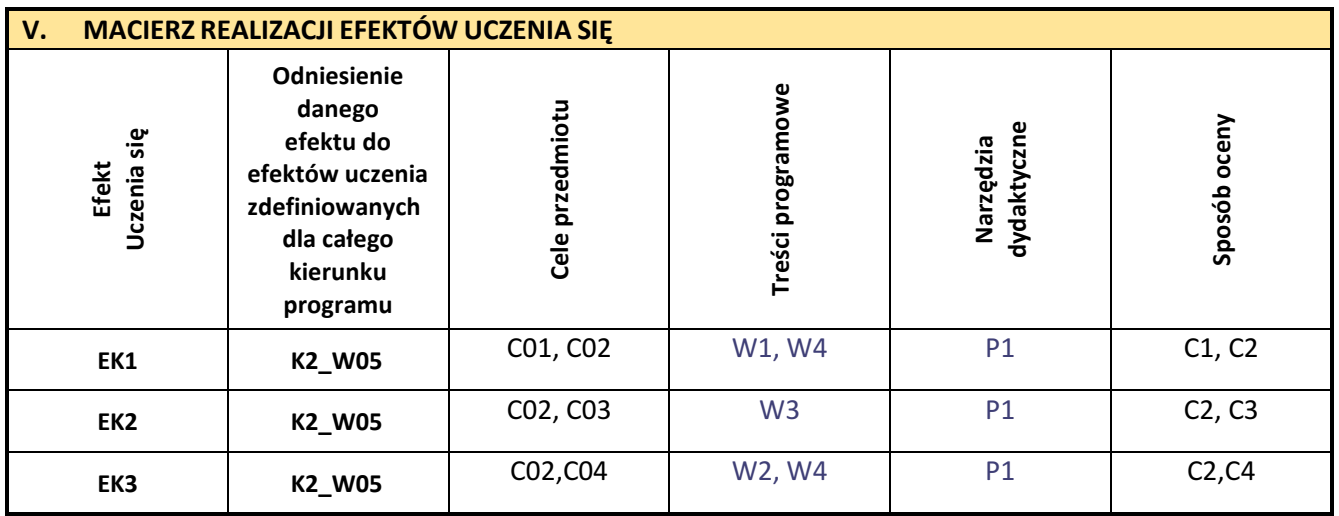

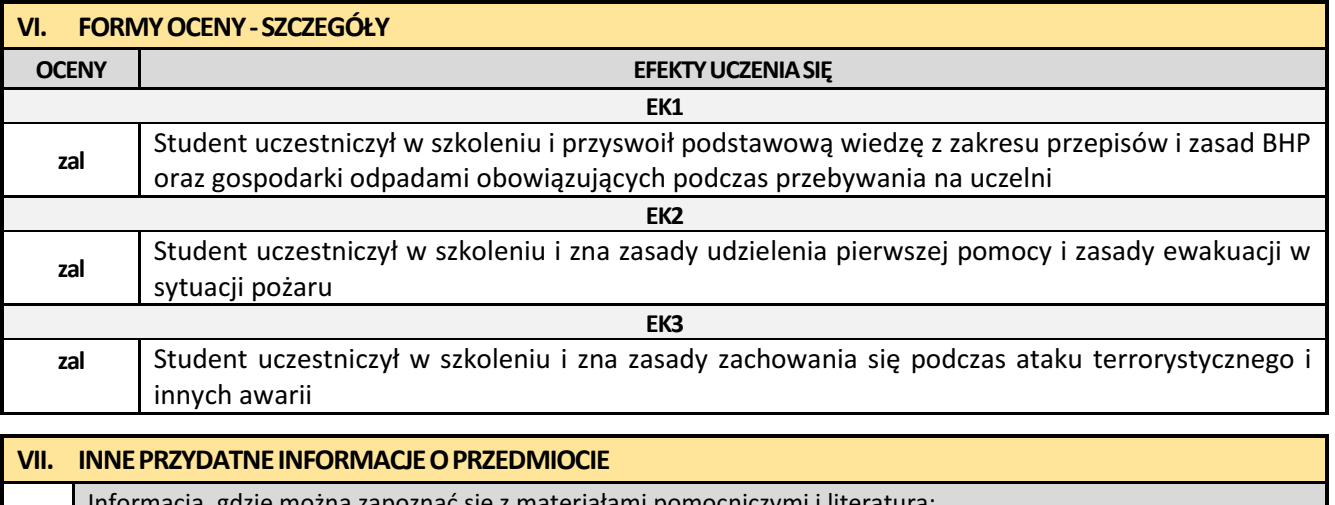

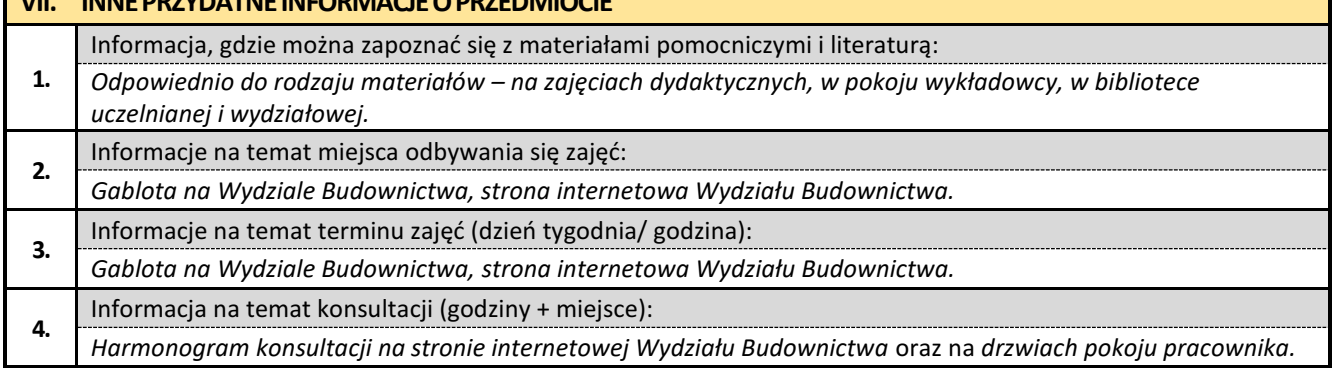

## **2. Elementy matematyki stosowanej**

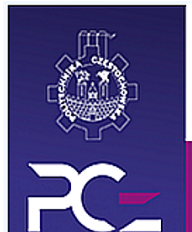

## Politechnika Częstochowska Wydział Budownictwa

Kierunek: BUDOWNICTWO Z WYKORZYSTANIEM TECHNOLOGII BIM

drugi stopień, profil ogólnoakademicki, studia niestacjonarne

## **Karta Opisu Przedmiotu**

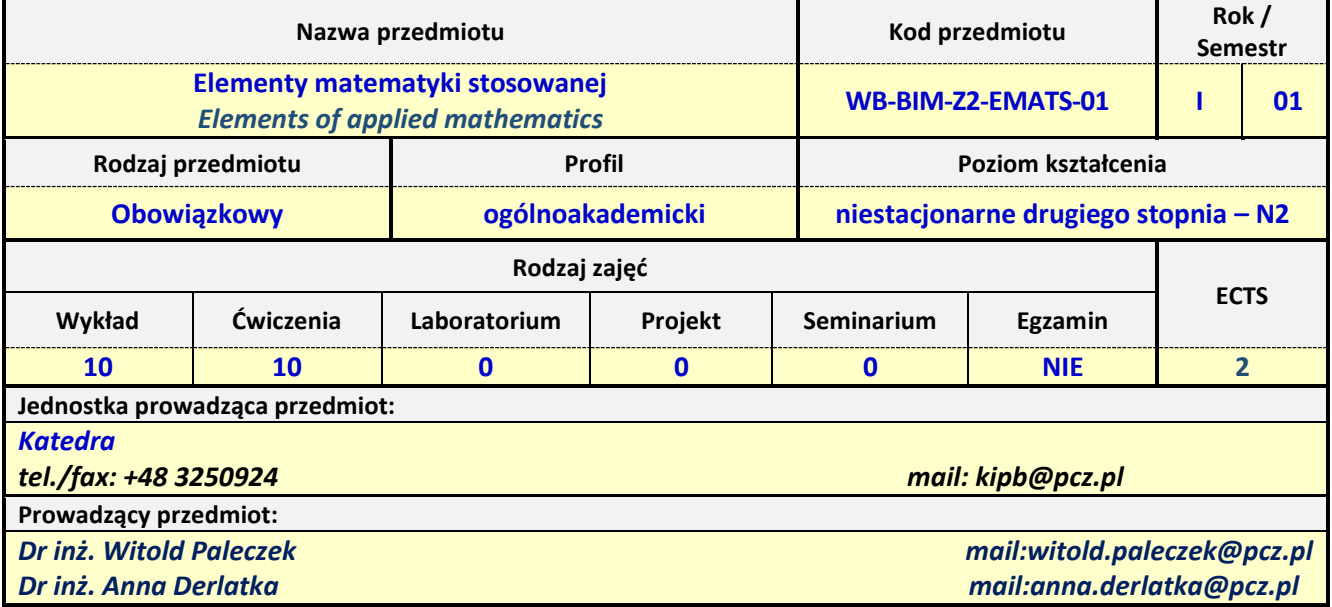

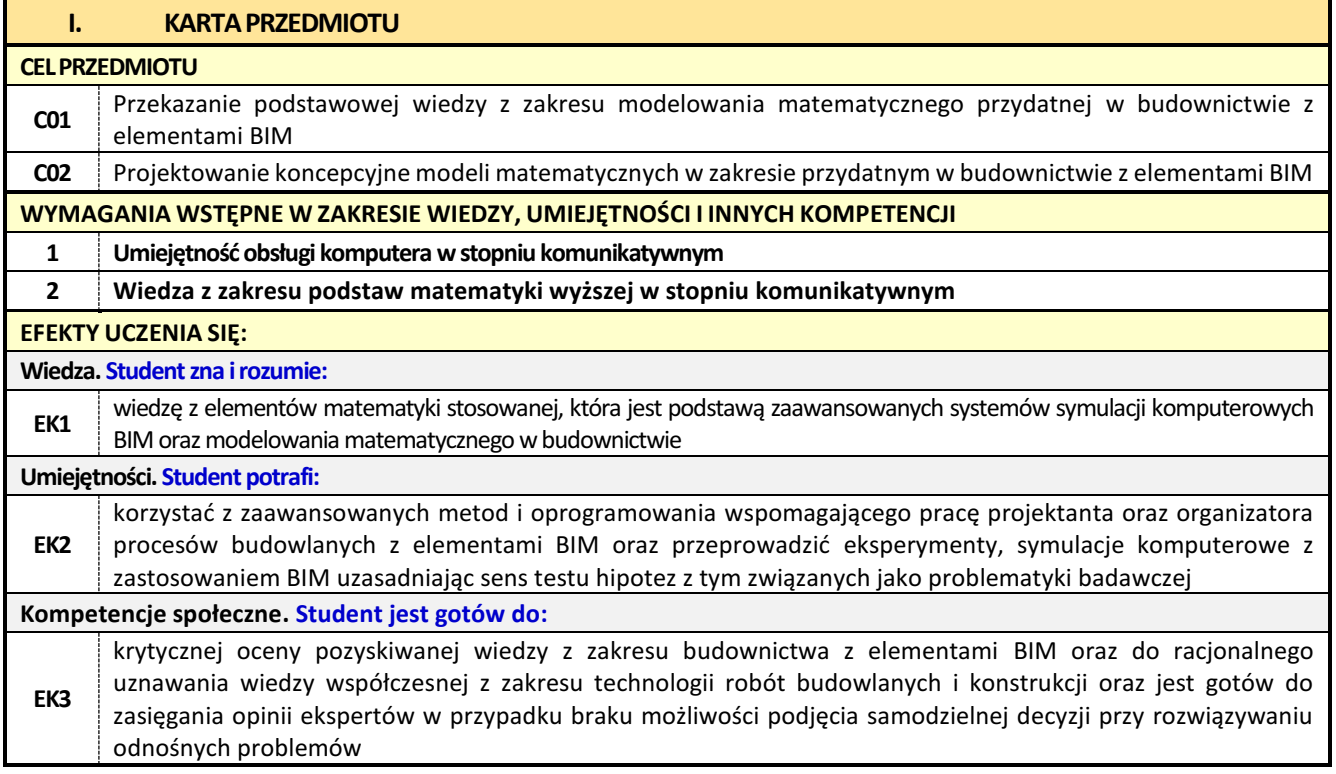

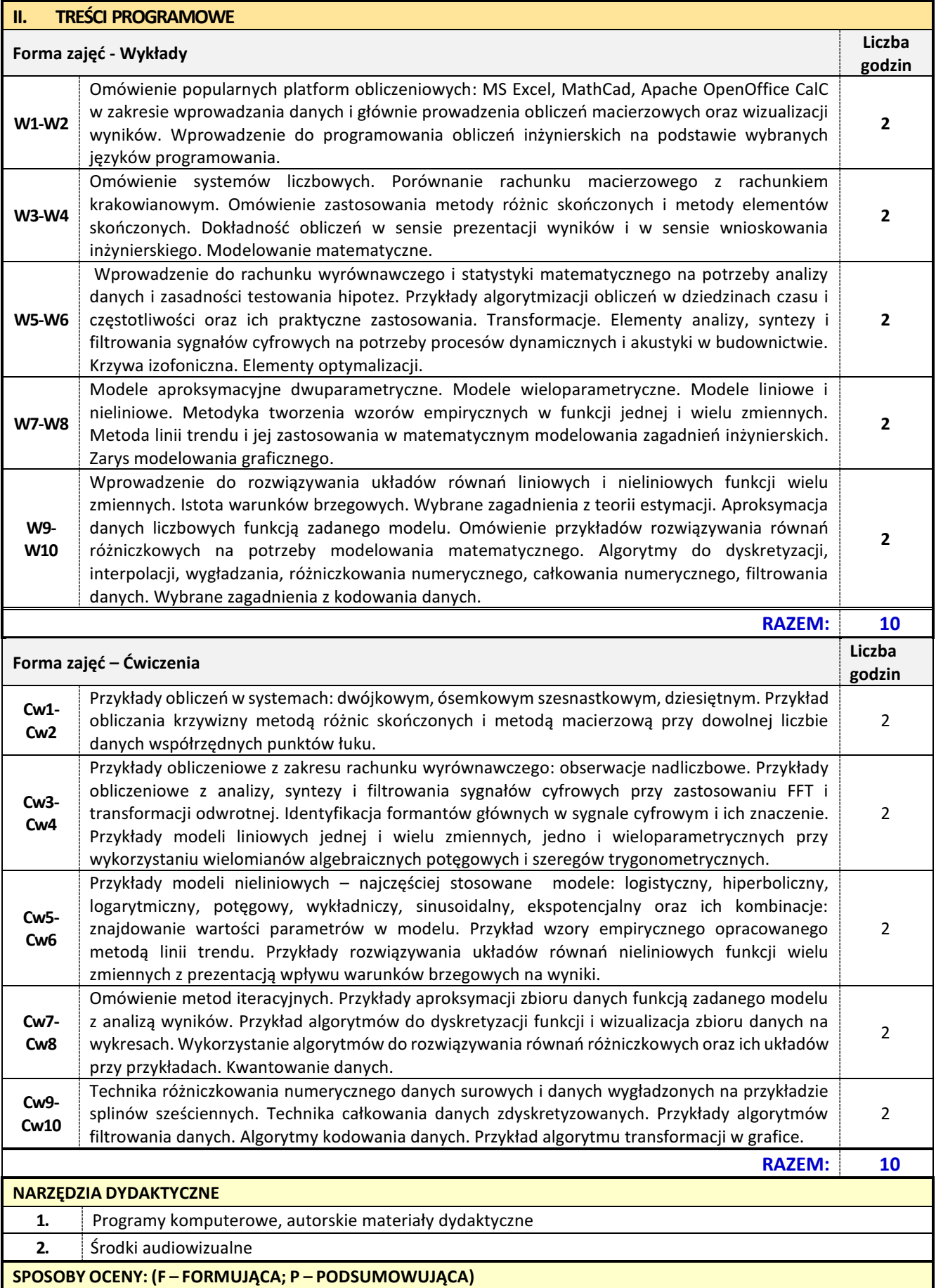

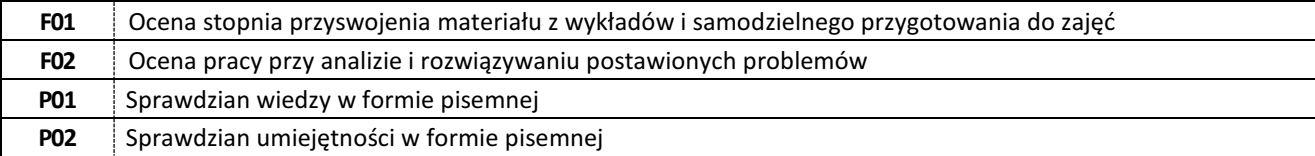

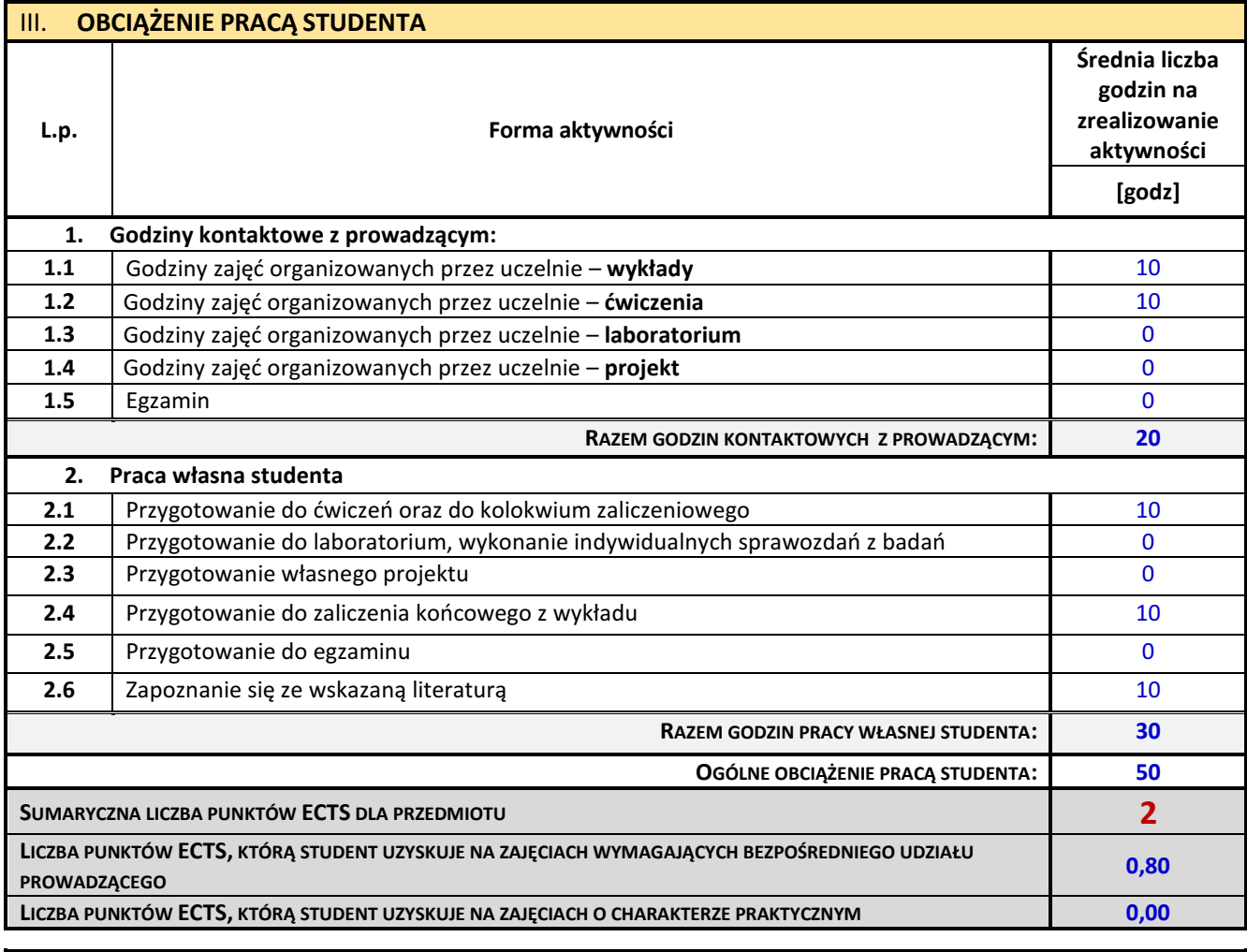

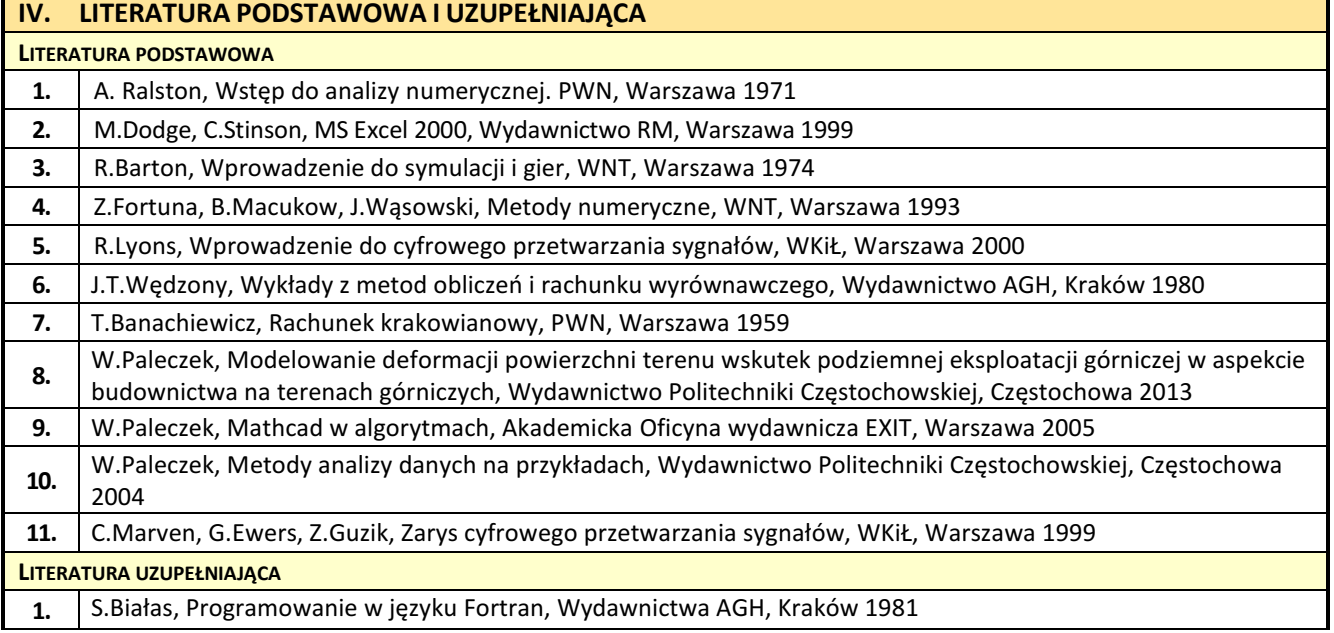

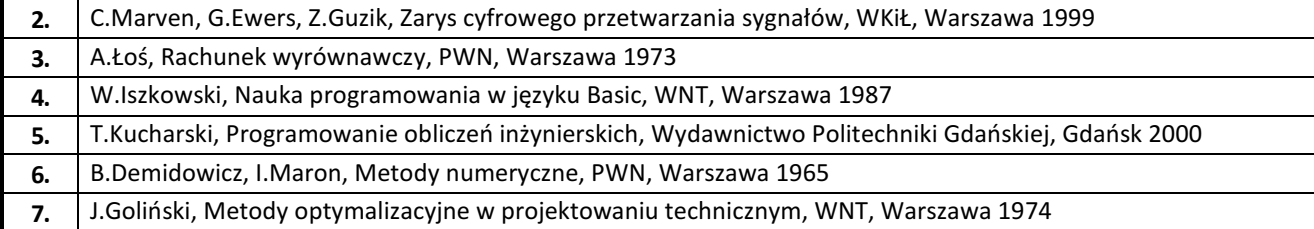

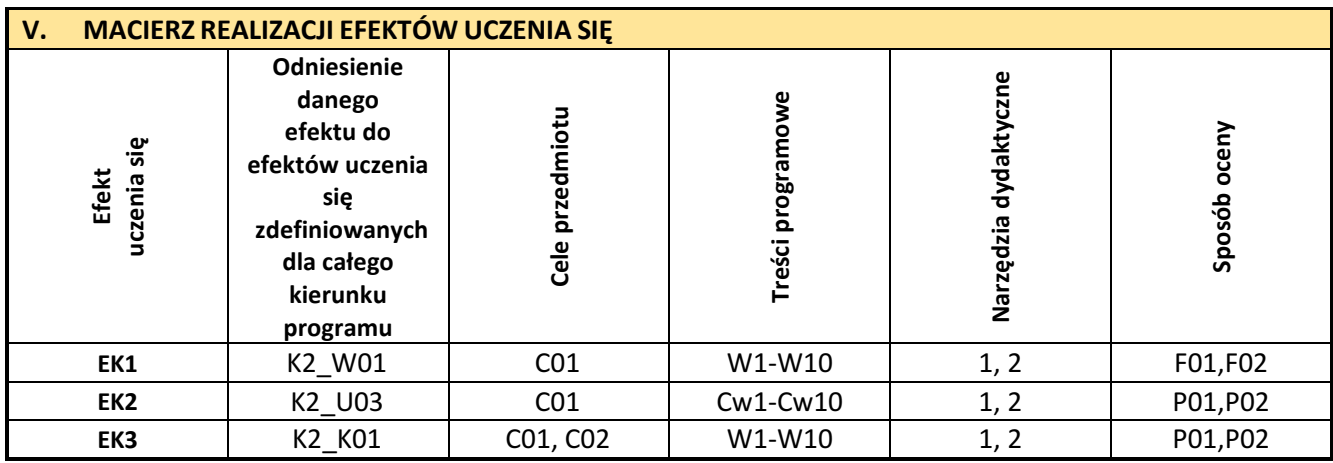

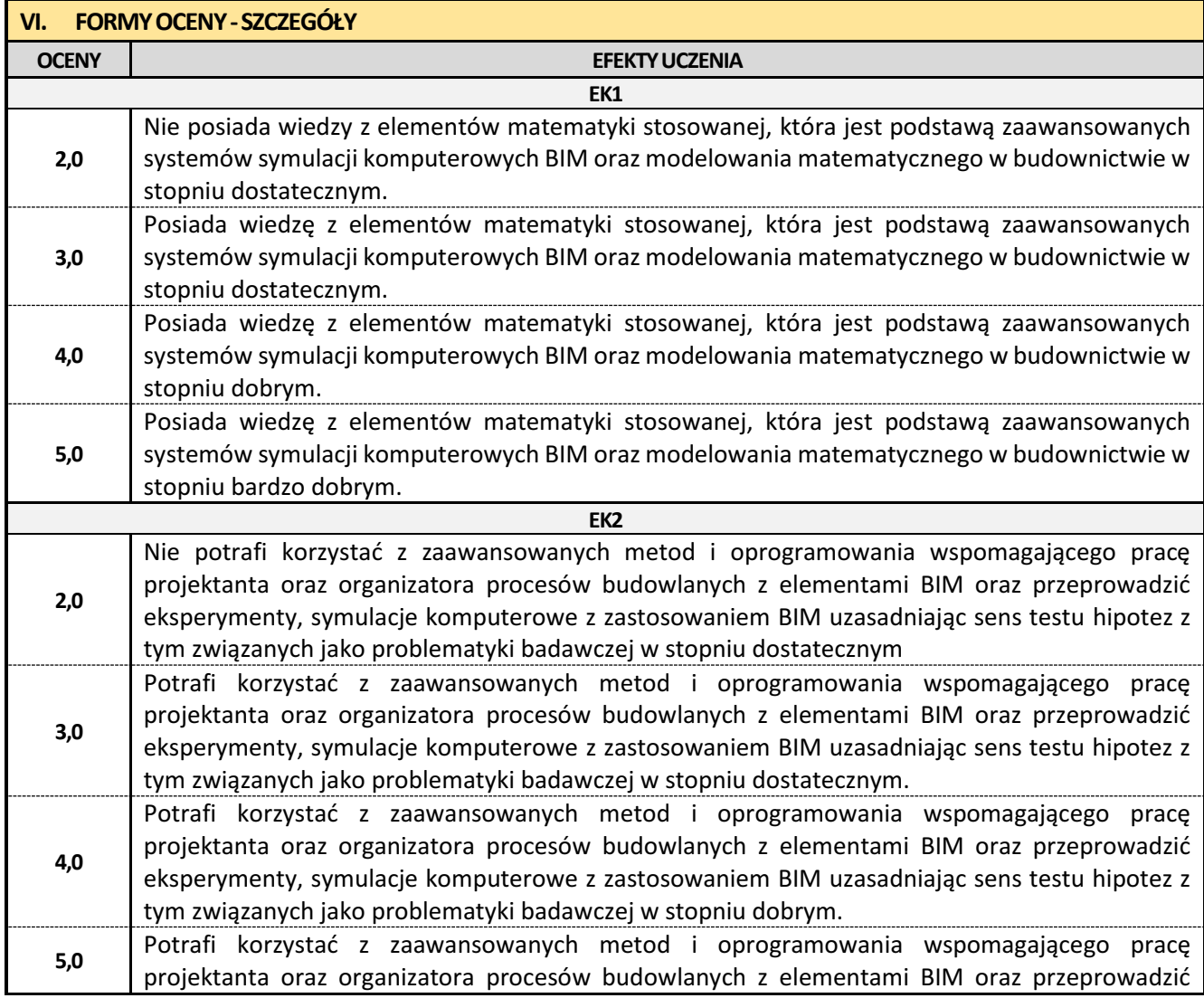

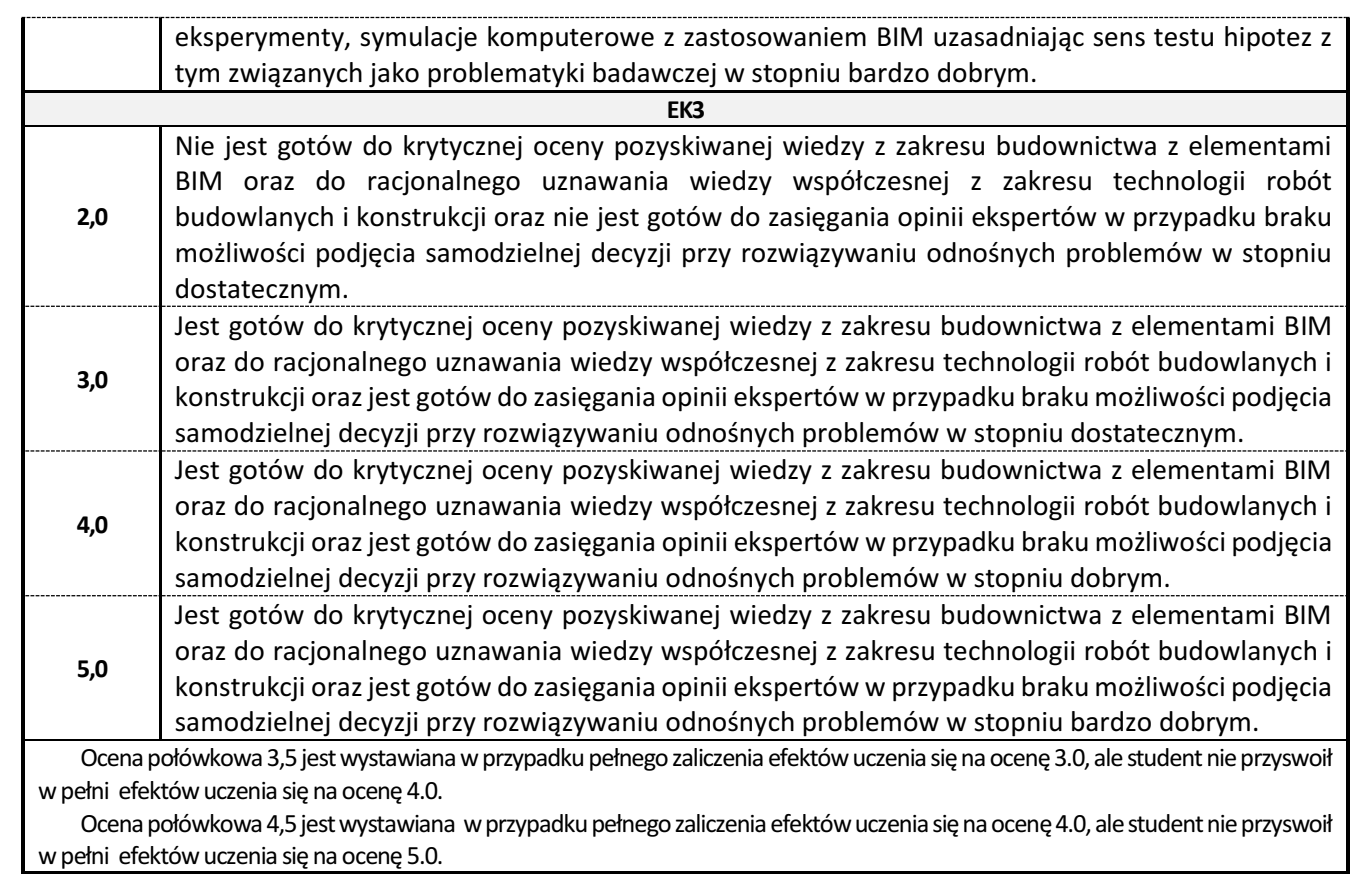

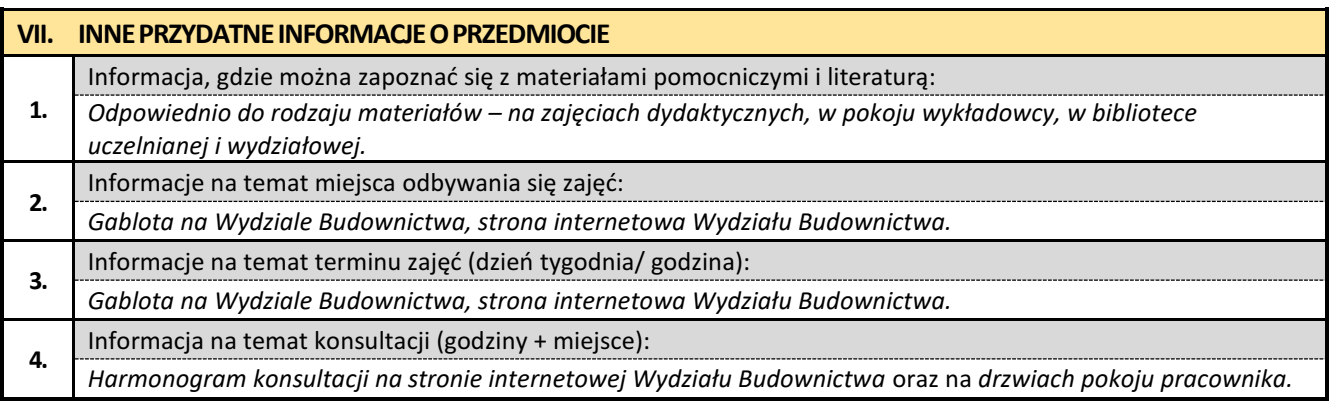

## **3. Naprawa i wzmacnianie konstrukcji budowlanych w ujęciu BIM**

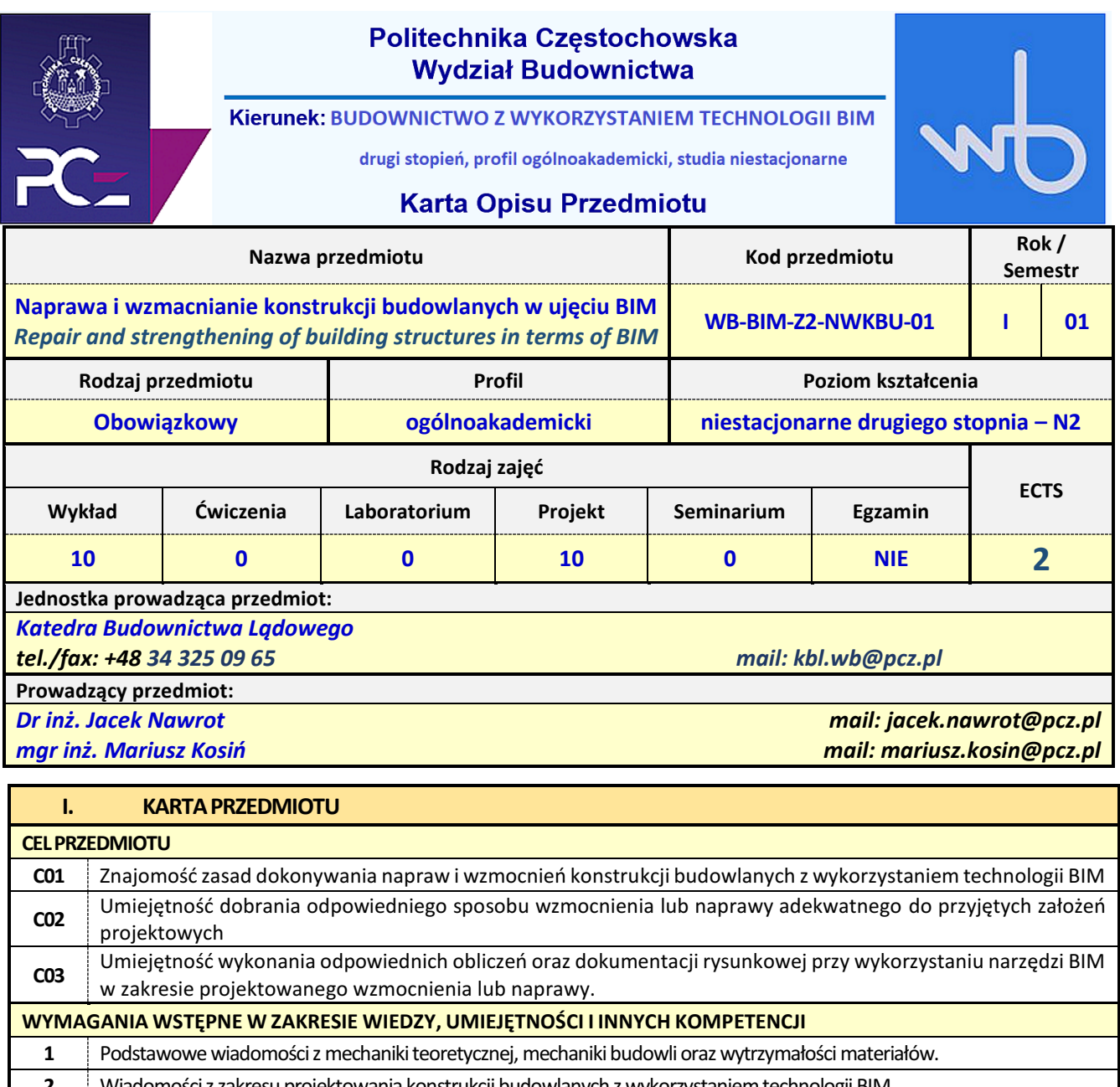

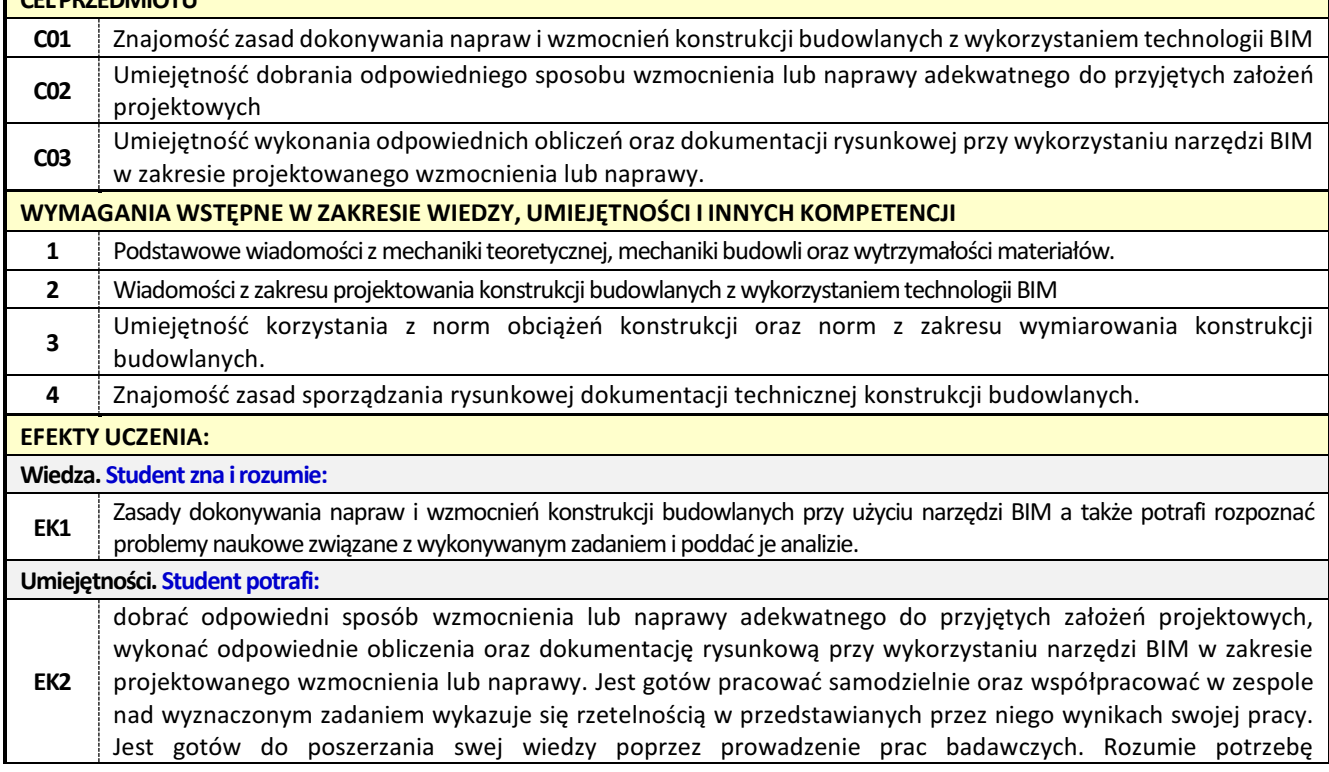

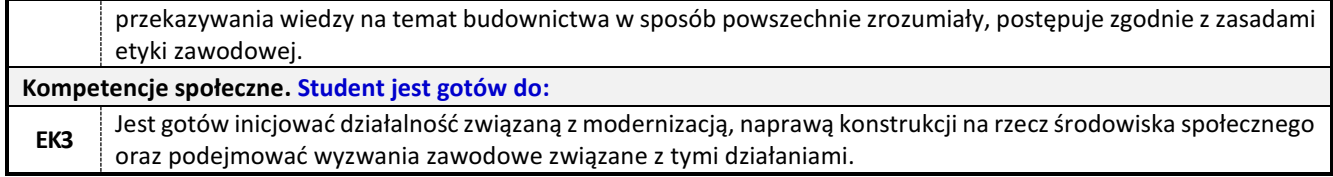

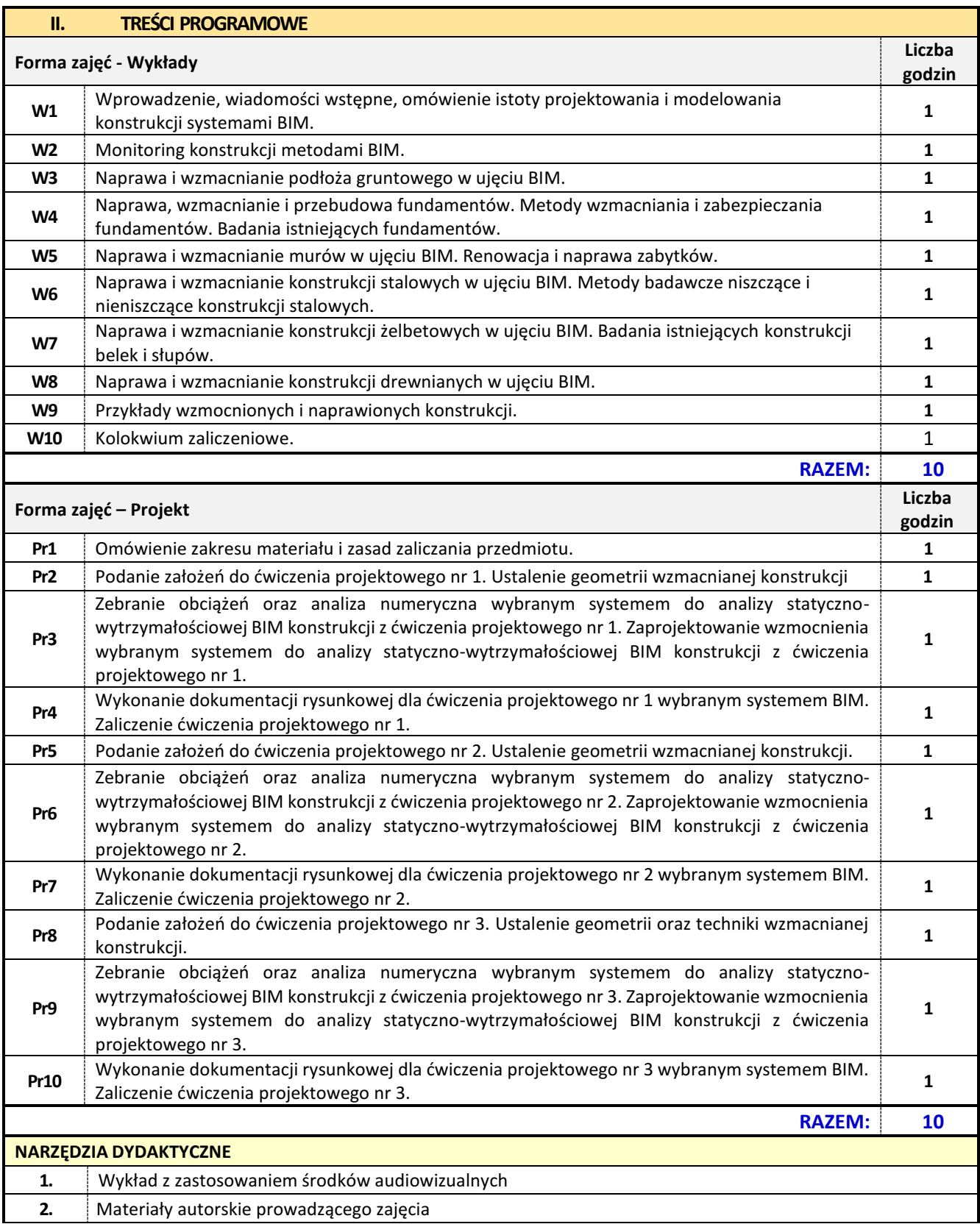

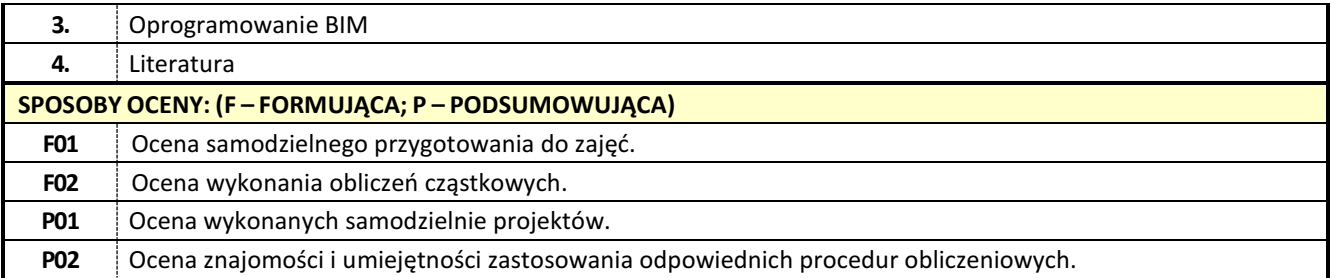

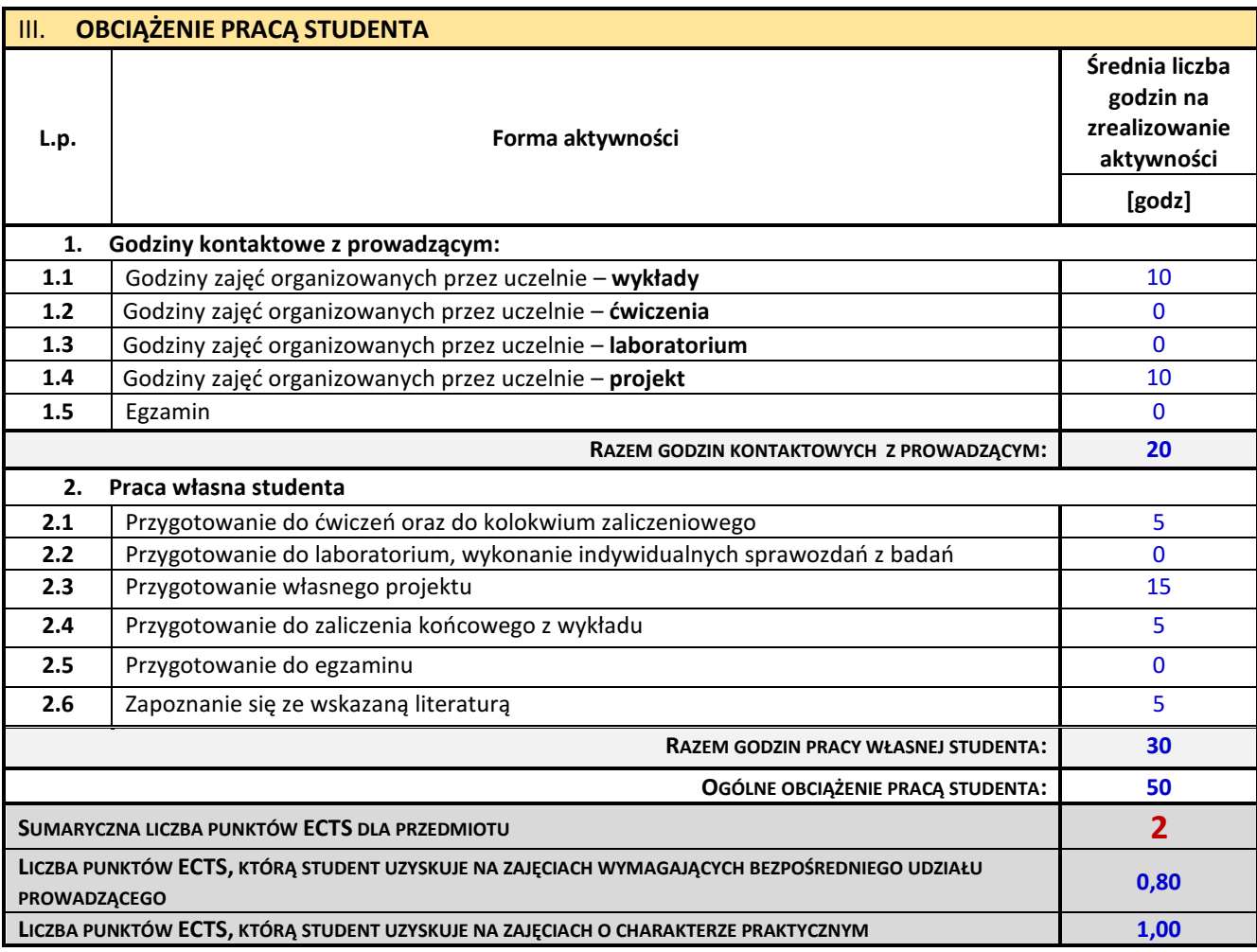

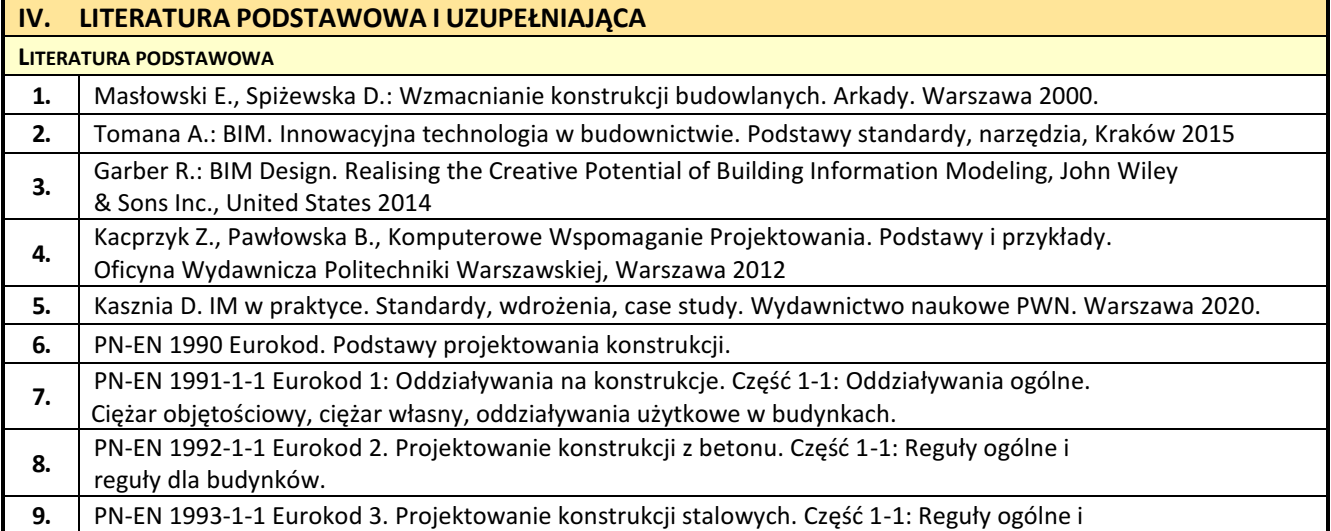

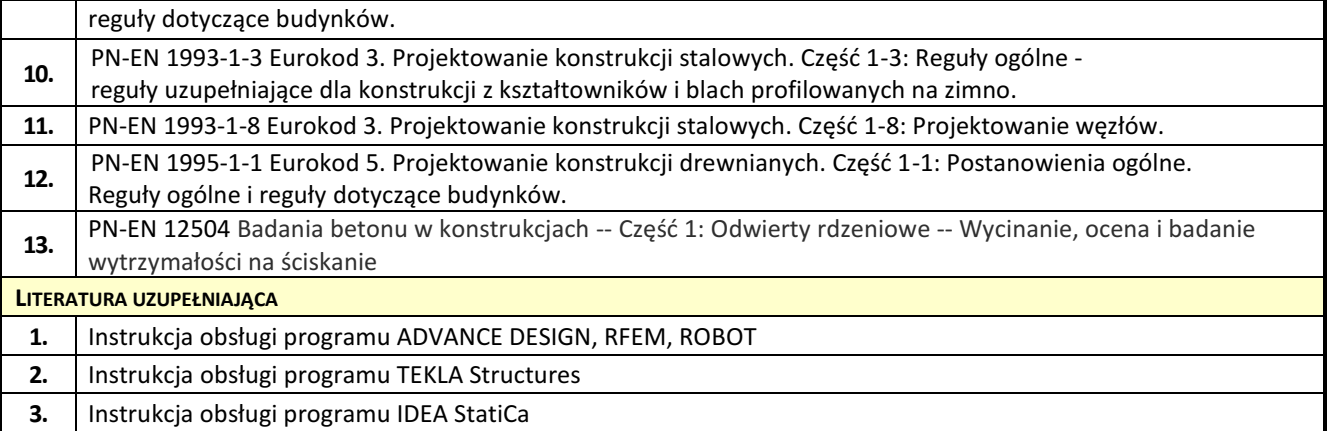

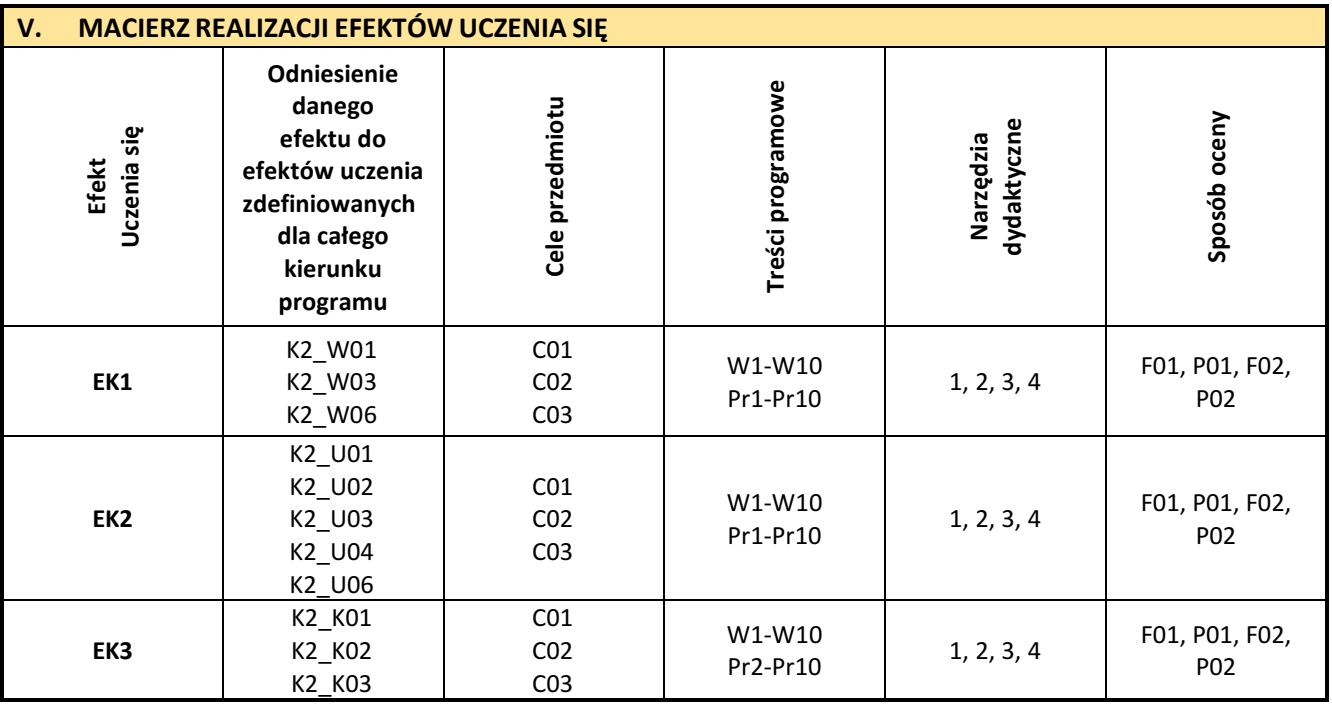

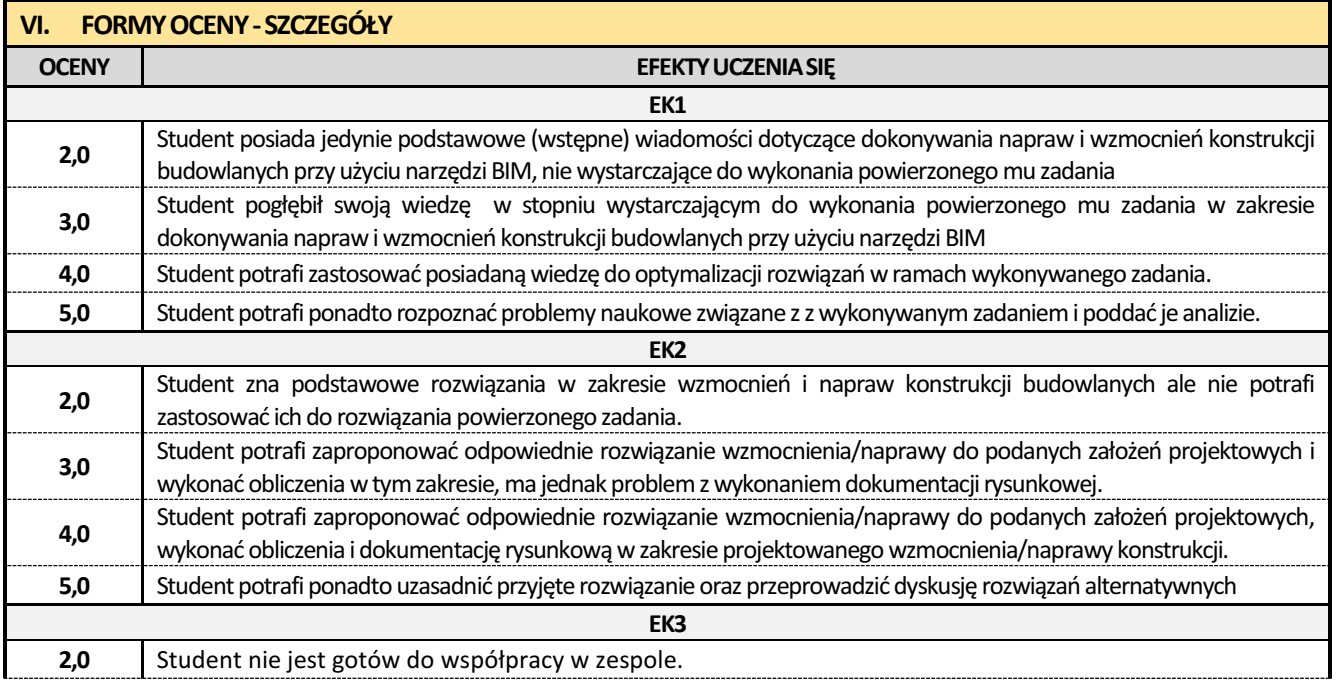

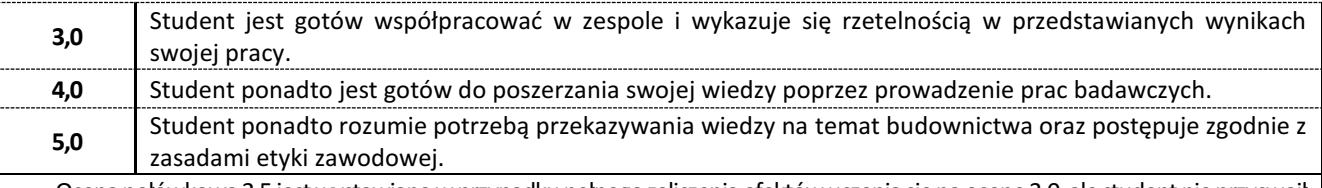

Ocena połówkowa 3,5 jest wystawiana w przypadku pełnego zaliczenia efektów uczenia się na ocenę 3.0, ale student nie przyswoił w pełni efektów uczenia się na ocenę 4.0.

Ocena połówkowa 4,5 jest wystawiana w przypadku pełnego zaliczenia efektów uczenia się na ocenę 4.0, ale student nie przyswoił w pełni efektów uczenia się na ocenę 5.0.

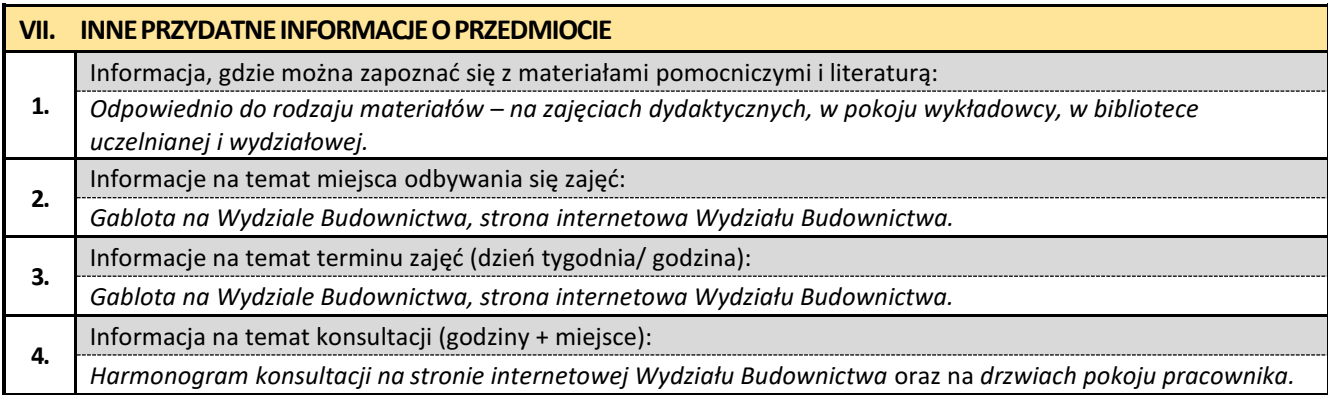

## **4. Zaawansowana mechanika budowli z elementami BIM**

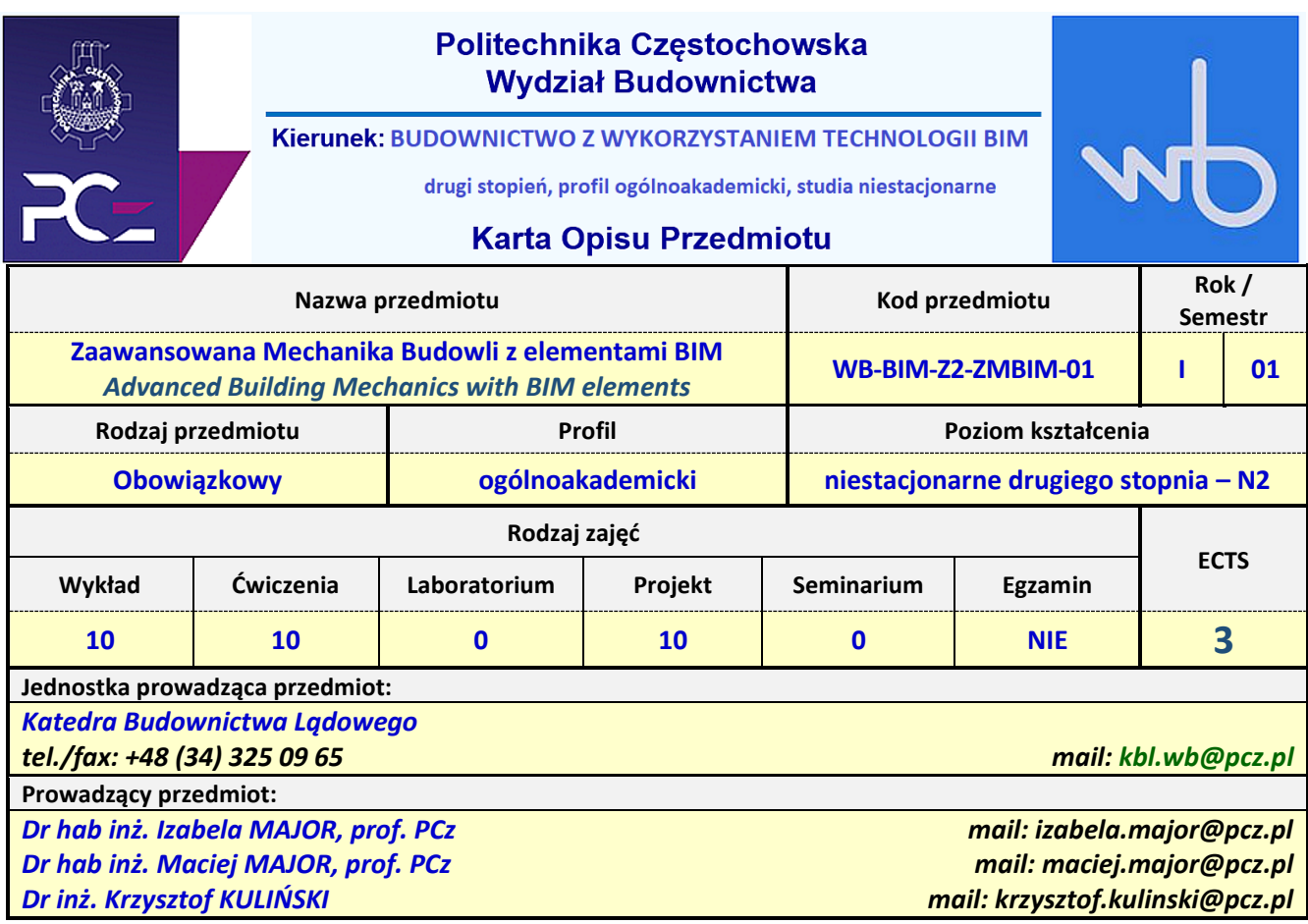

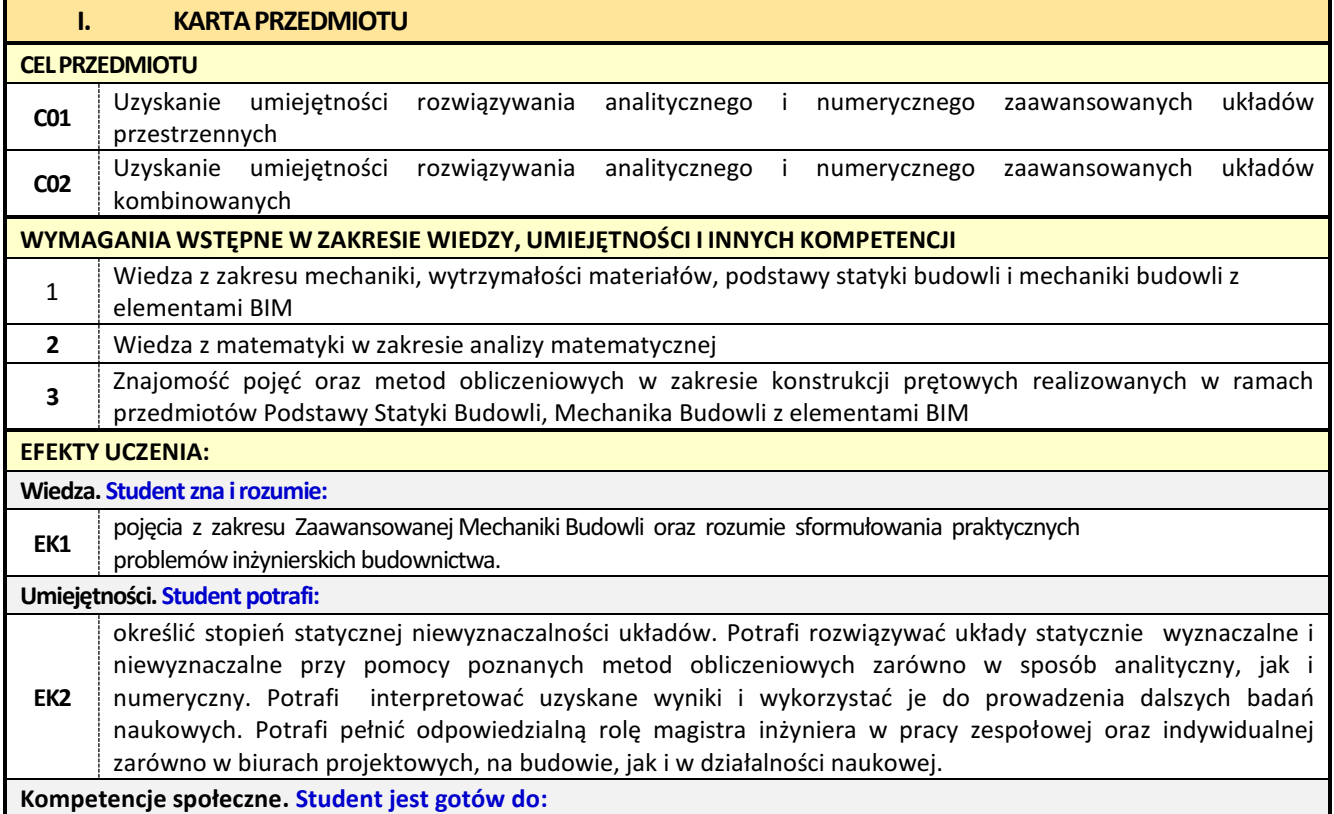

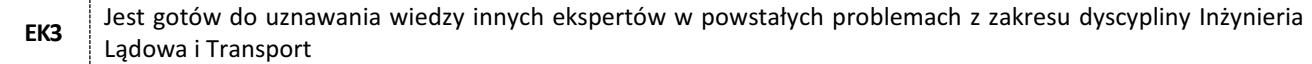

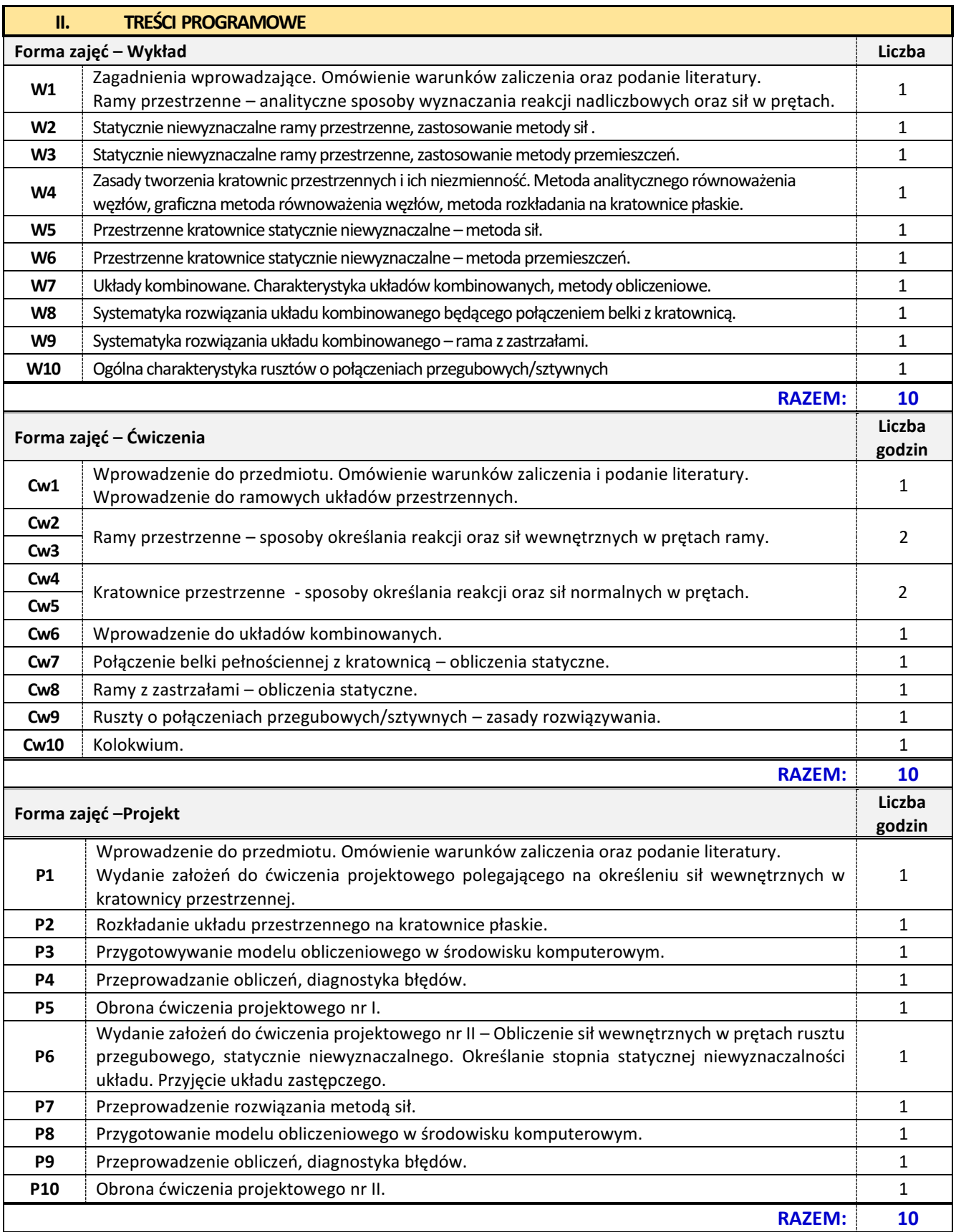

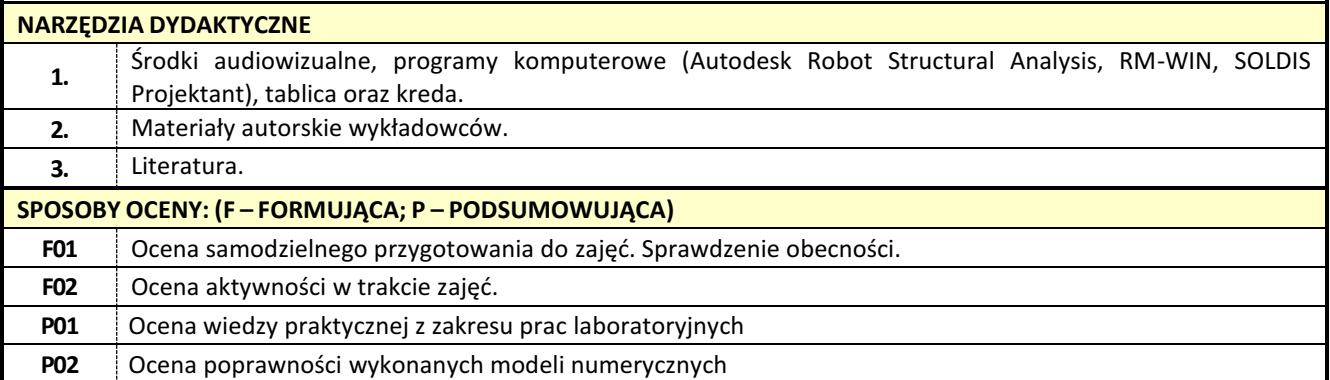

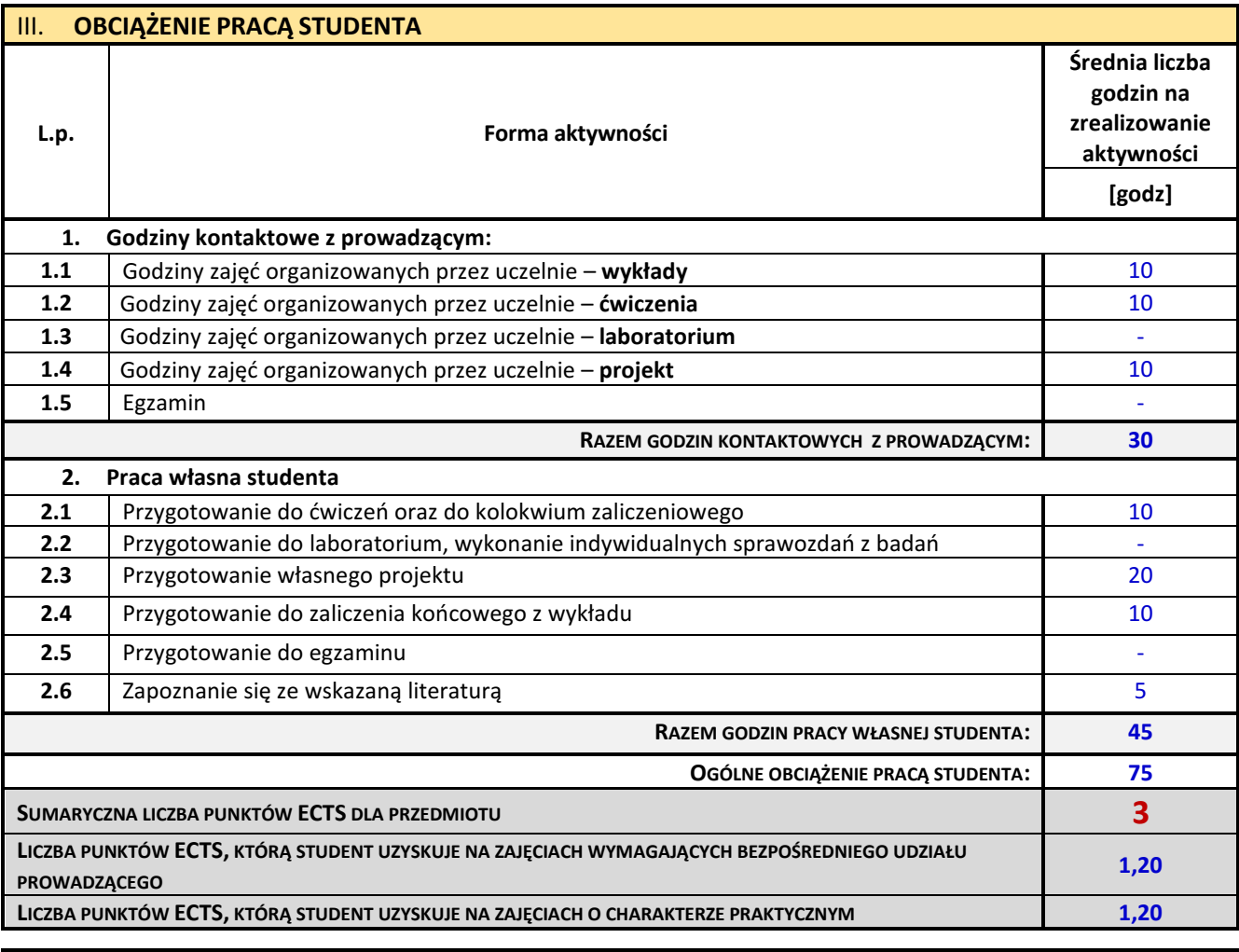

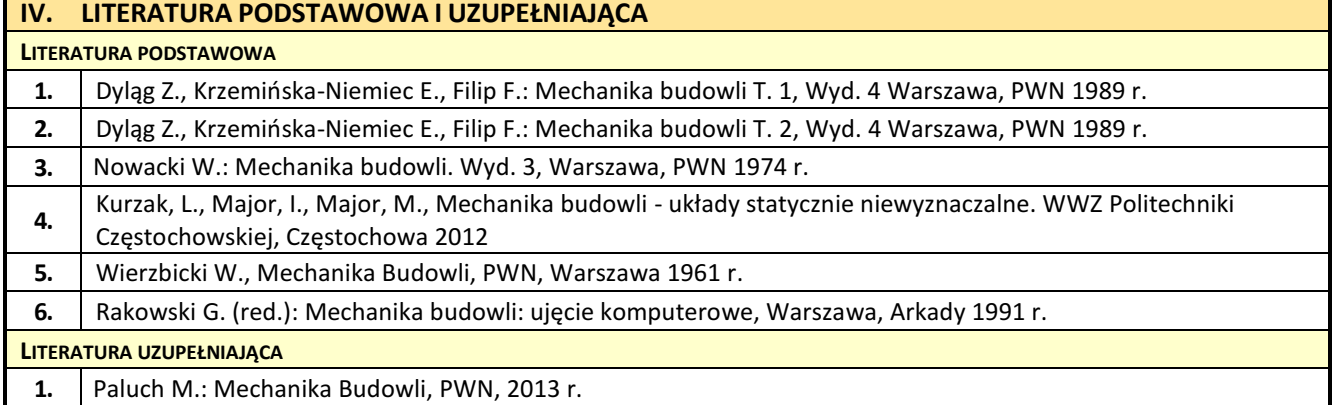

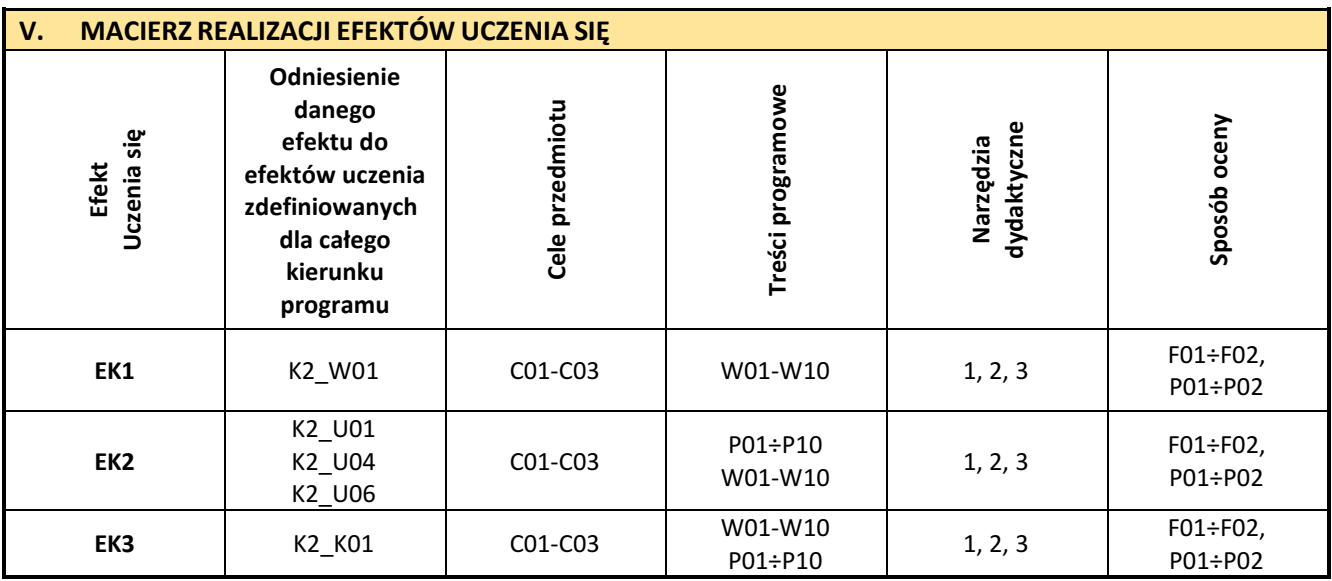

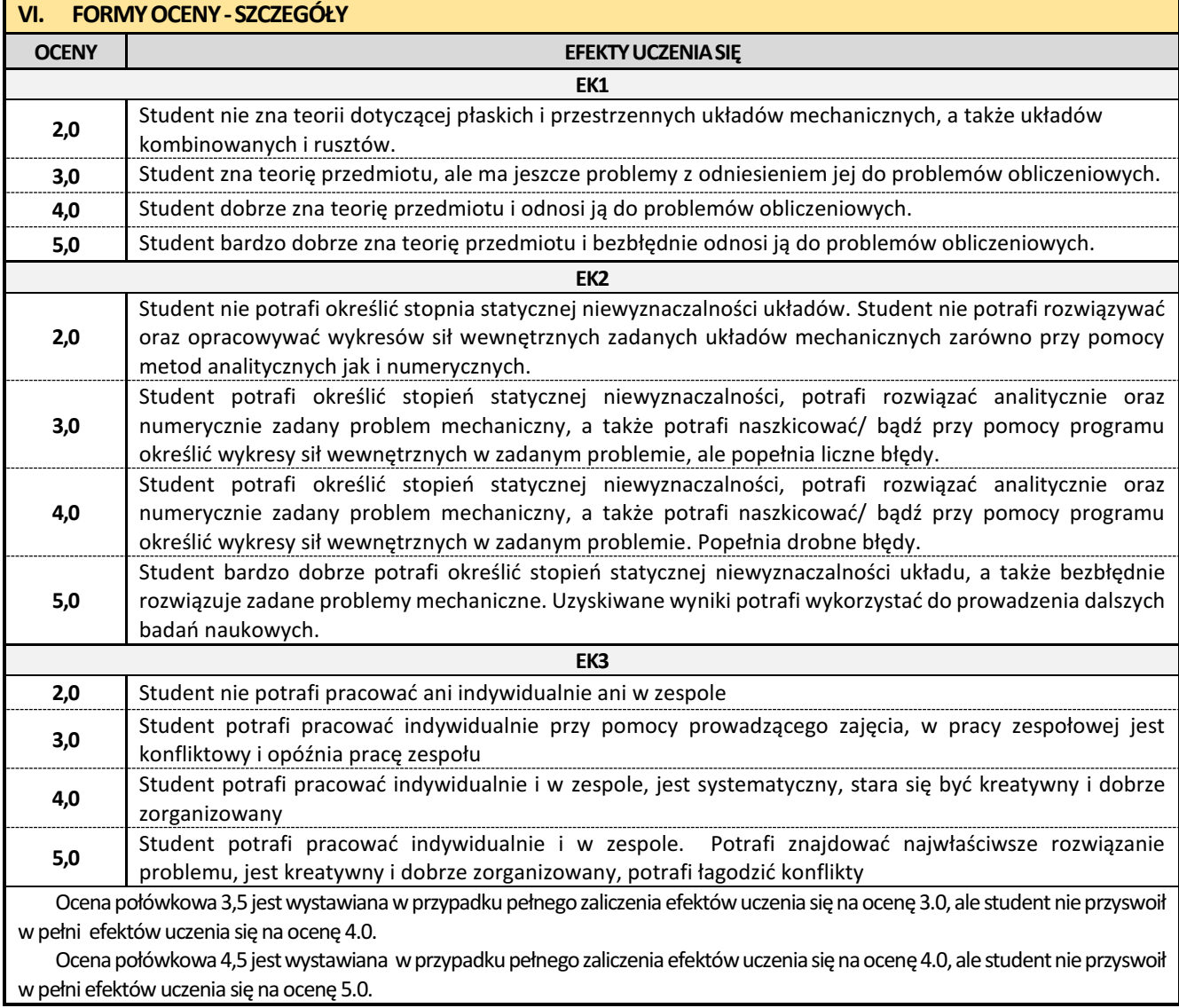

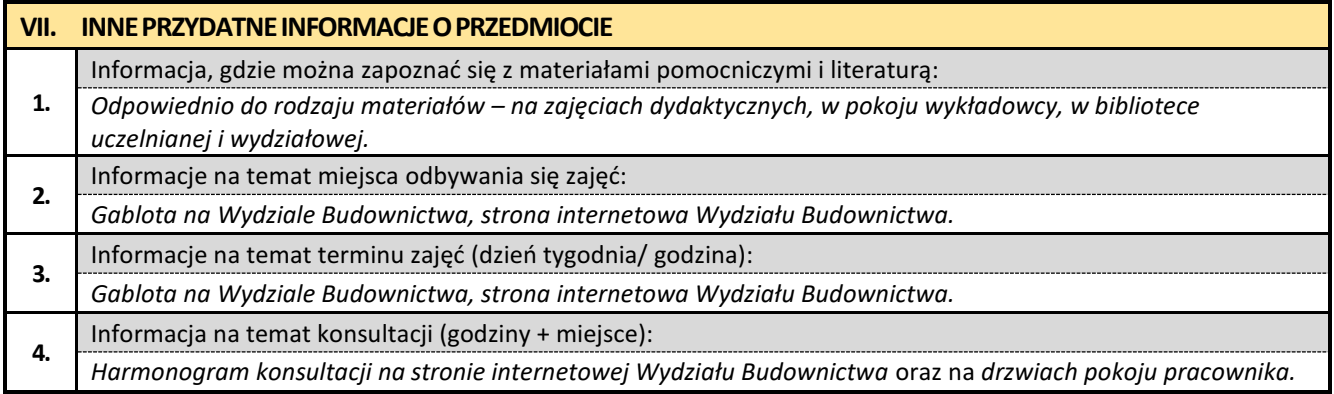

## **5. Złożone konstrukcje metalowe z elementami BIM**

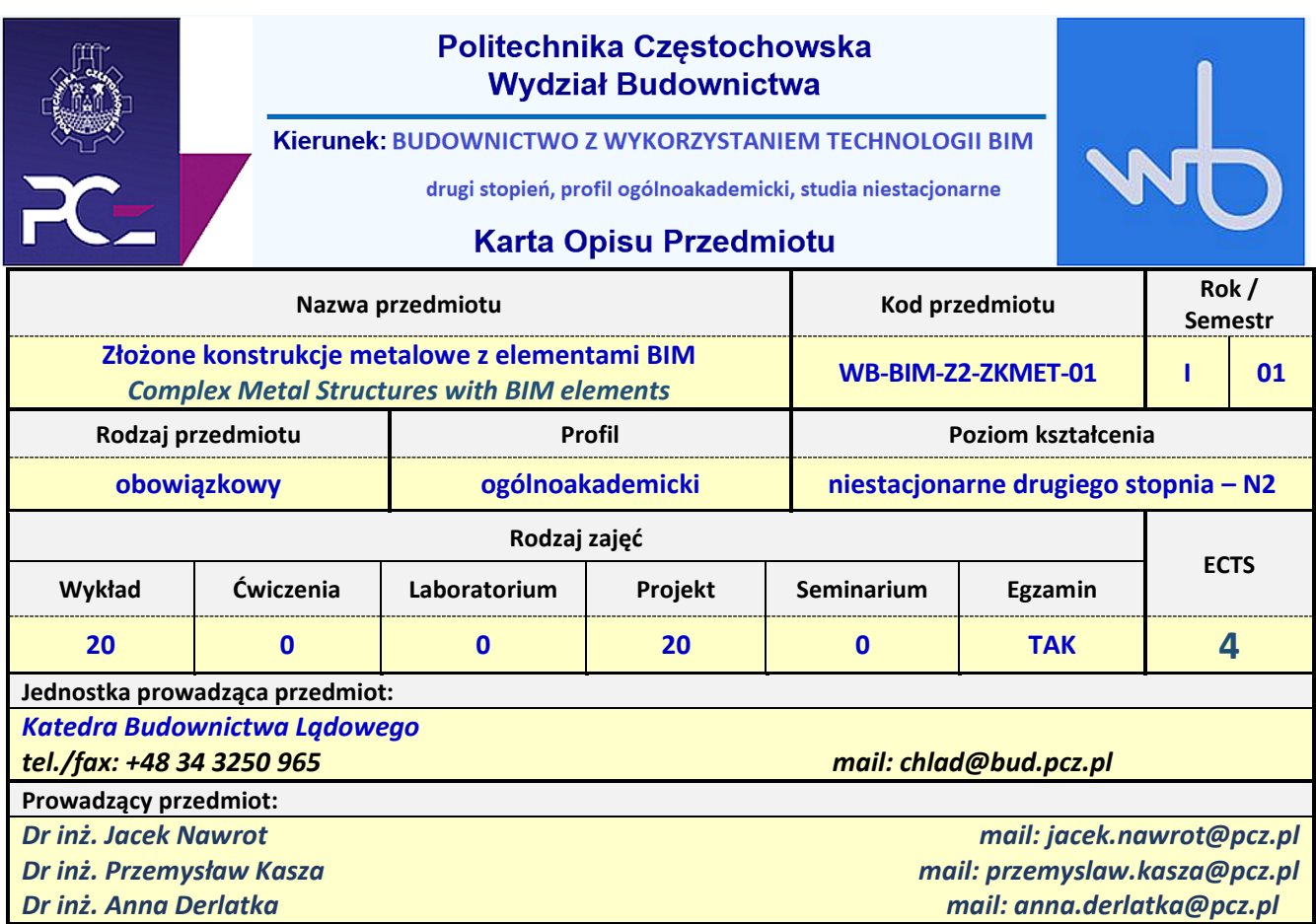

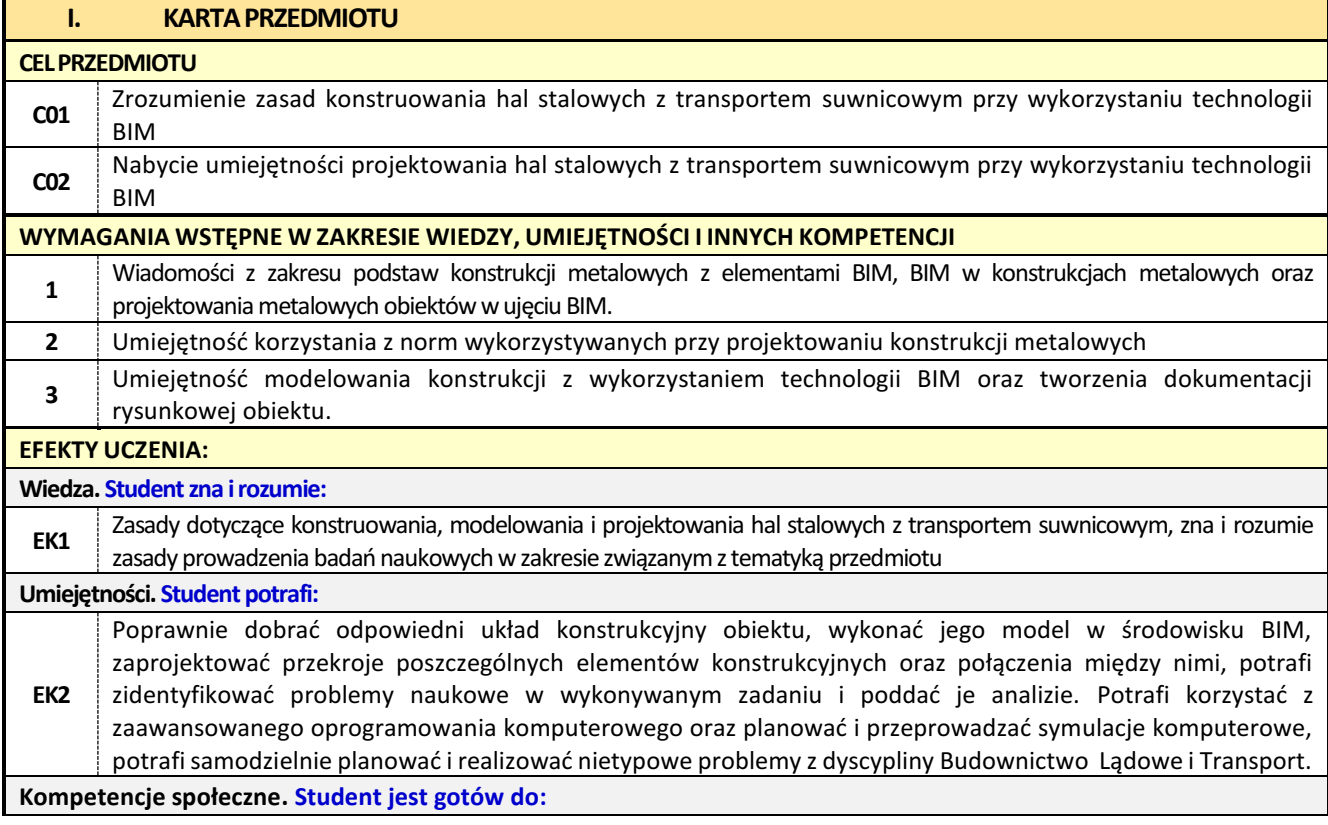

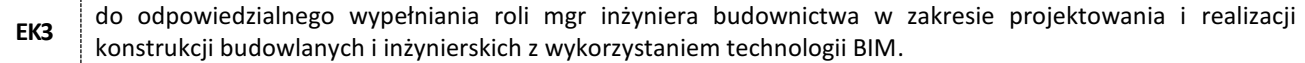

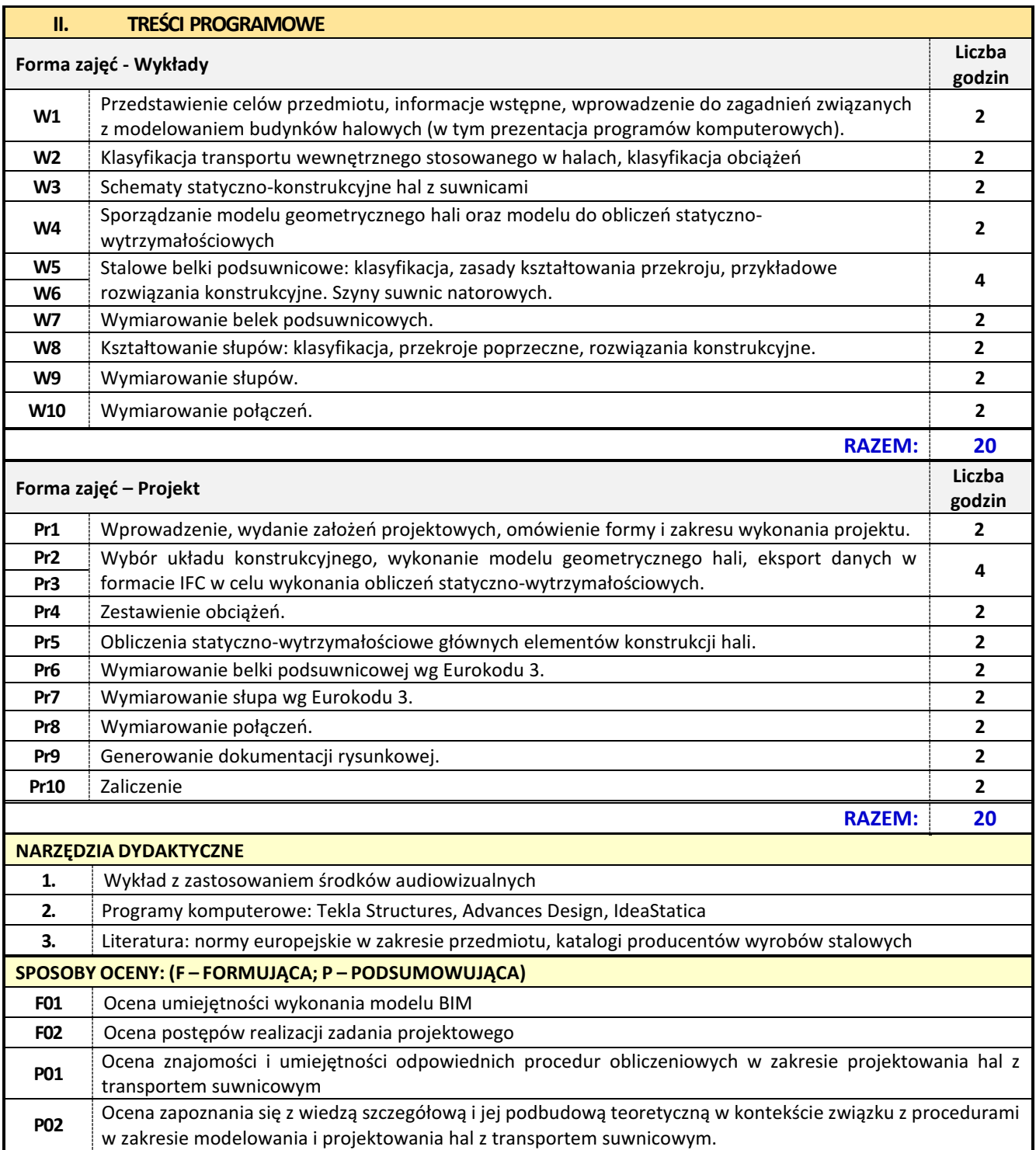

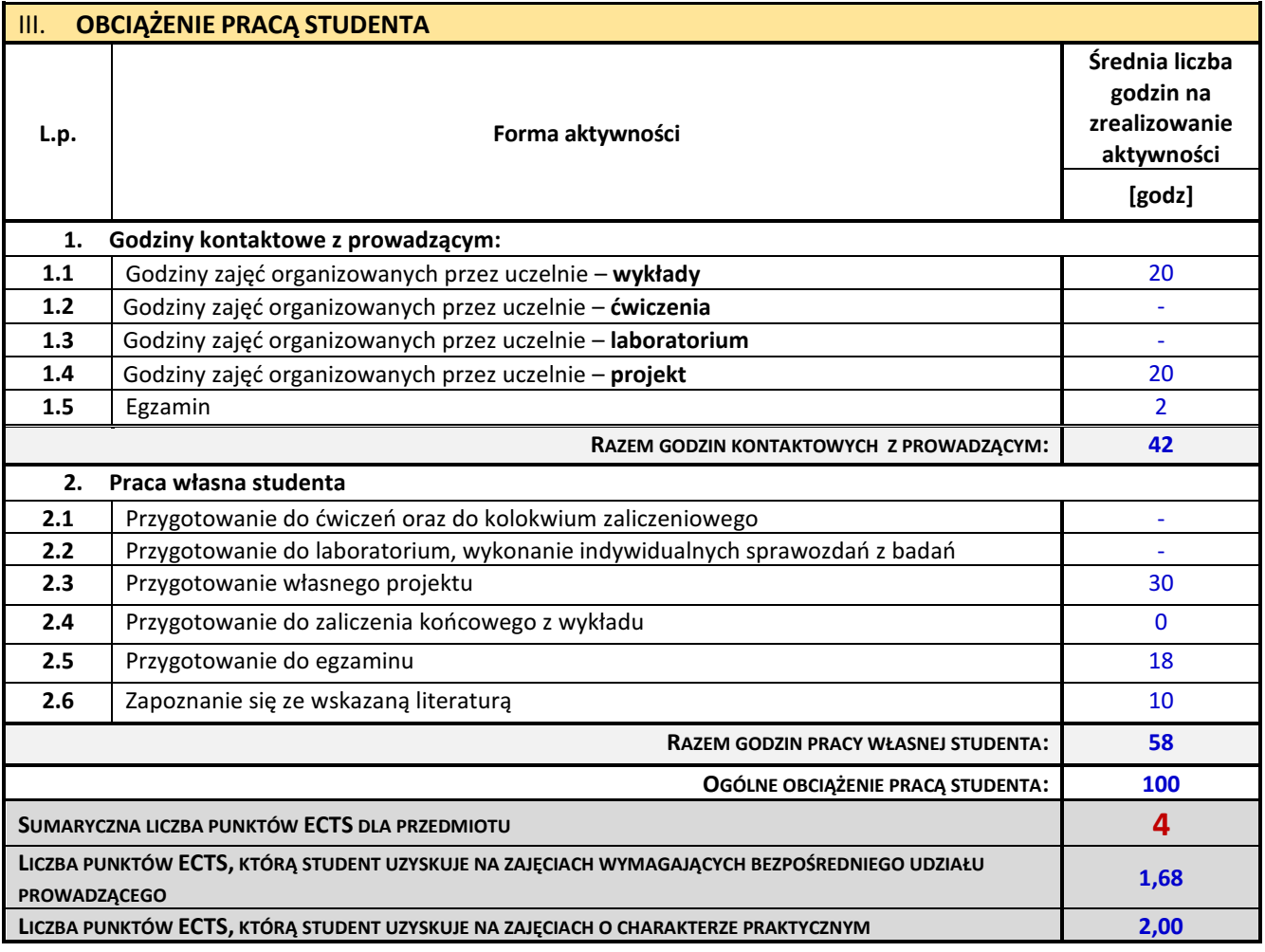

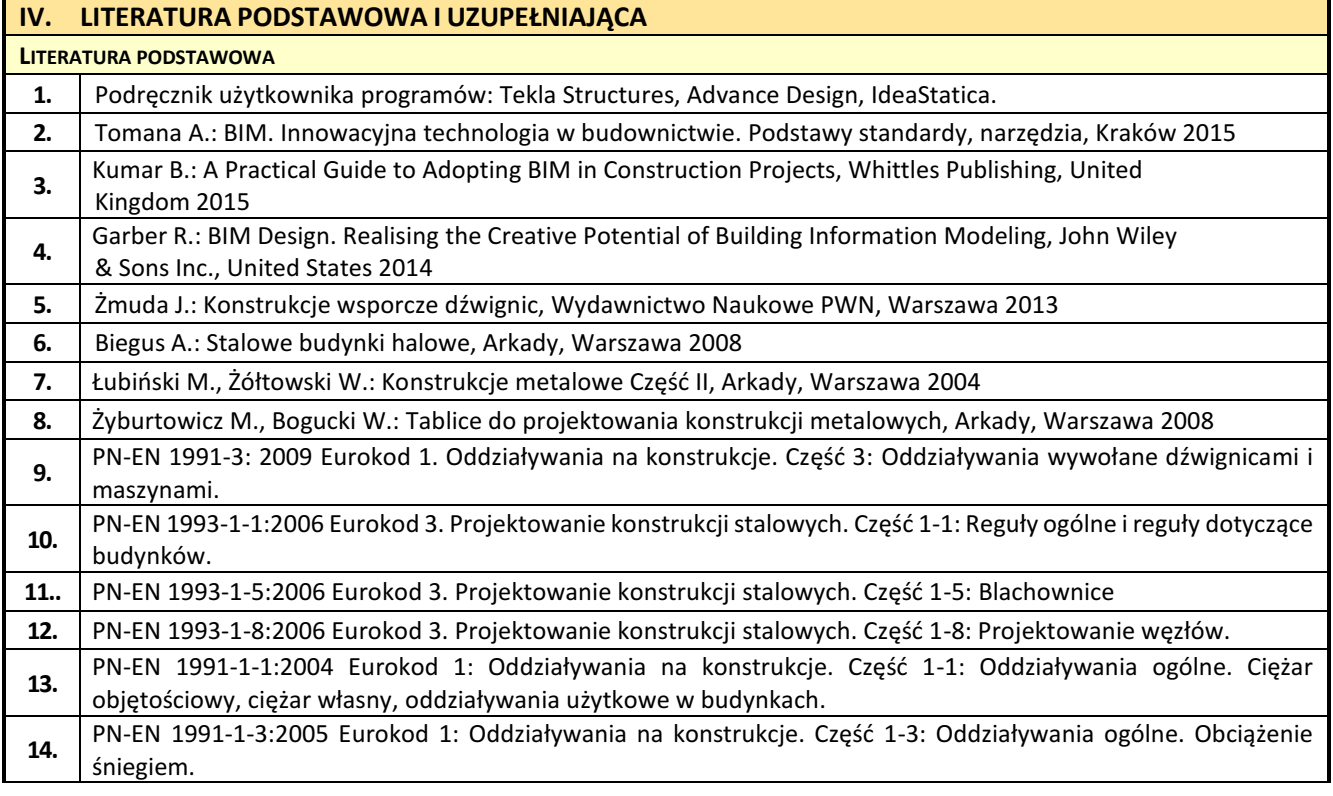

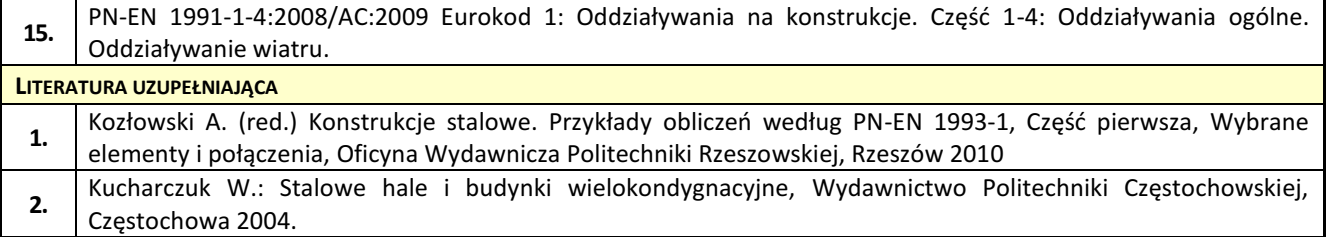

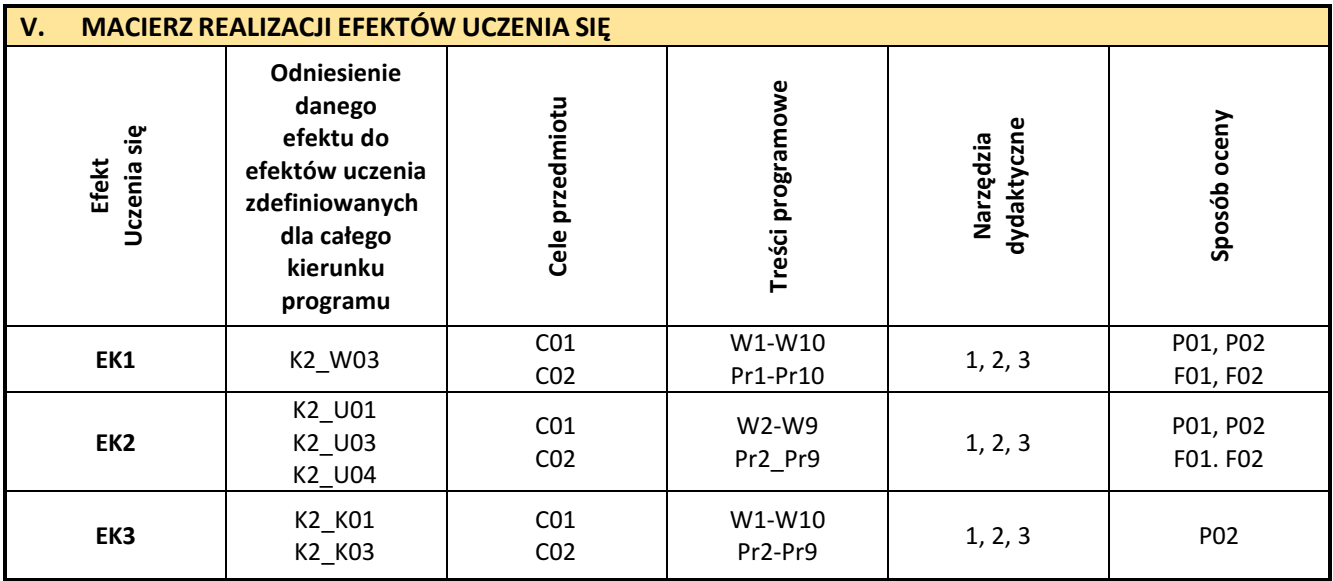

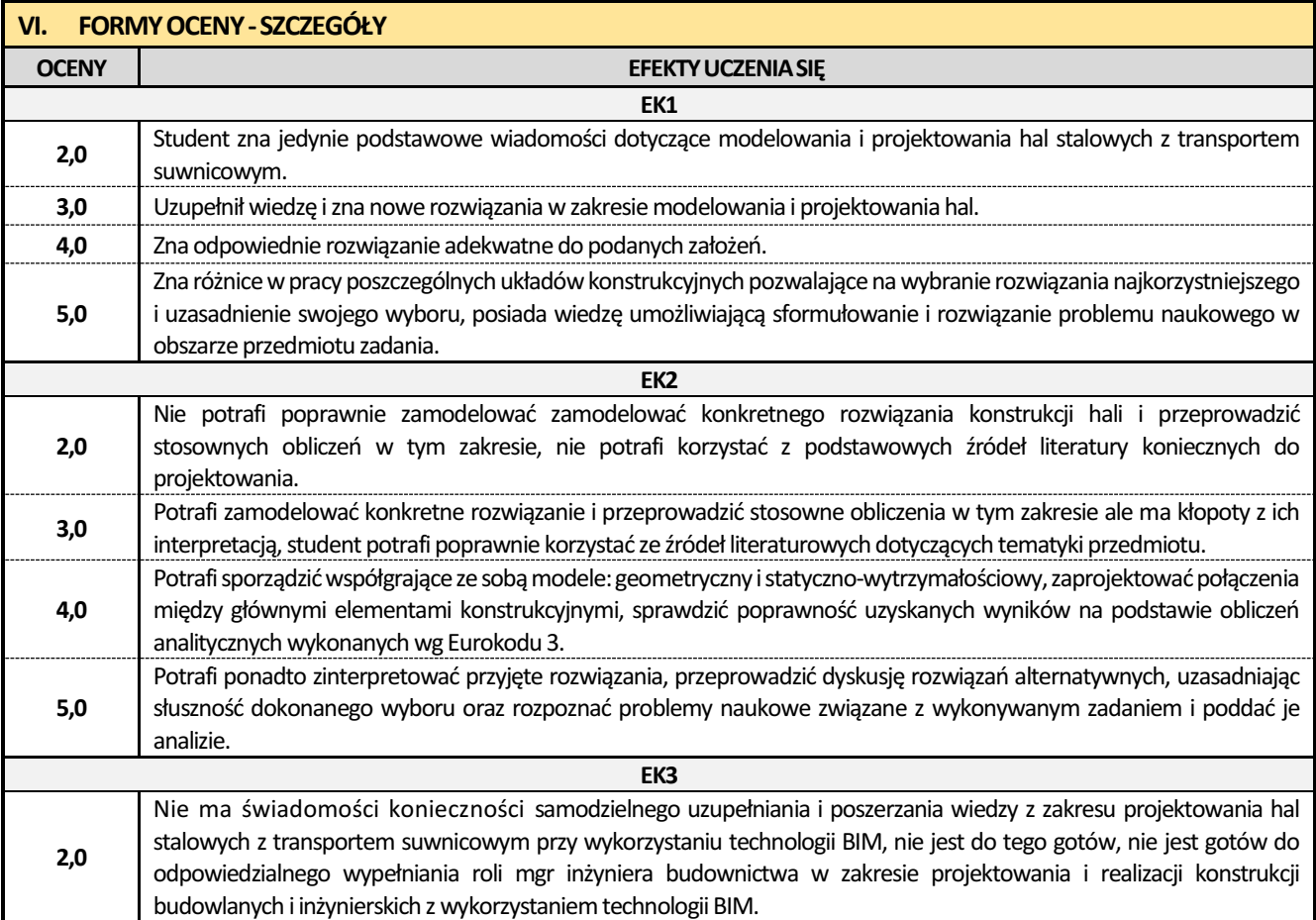

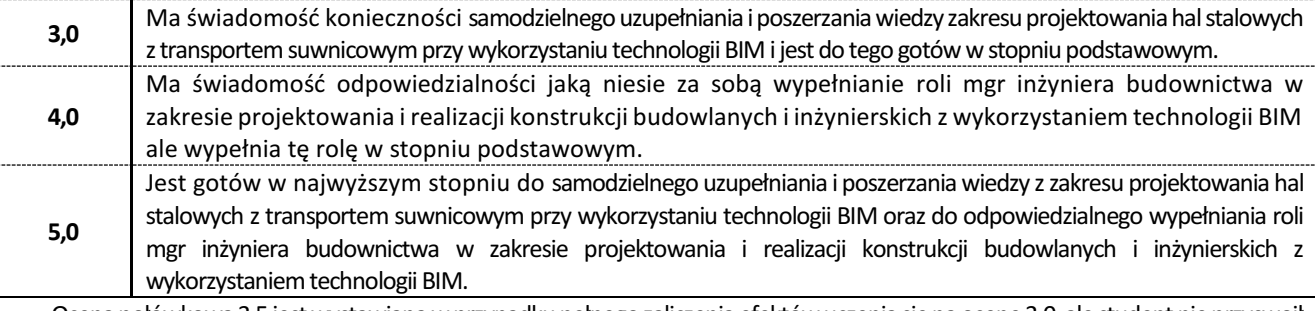

Ocena połówkowa 3,5 jest wystawiana w przypadku pełnego zaliczenia efektów uczenia się na ocenę 3.0, ale student nie przyswoił w pełni efektów uczenia się na ocenę 4.0.

Ocena połówkowa 4,5jestwystawiana w przypadku pełnego zaliczenia efektów uczenia sięna ocenę4.0,ale student nie przyswoił w pełni efektów uczenia się na ocenę 5.0.

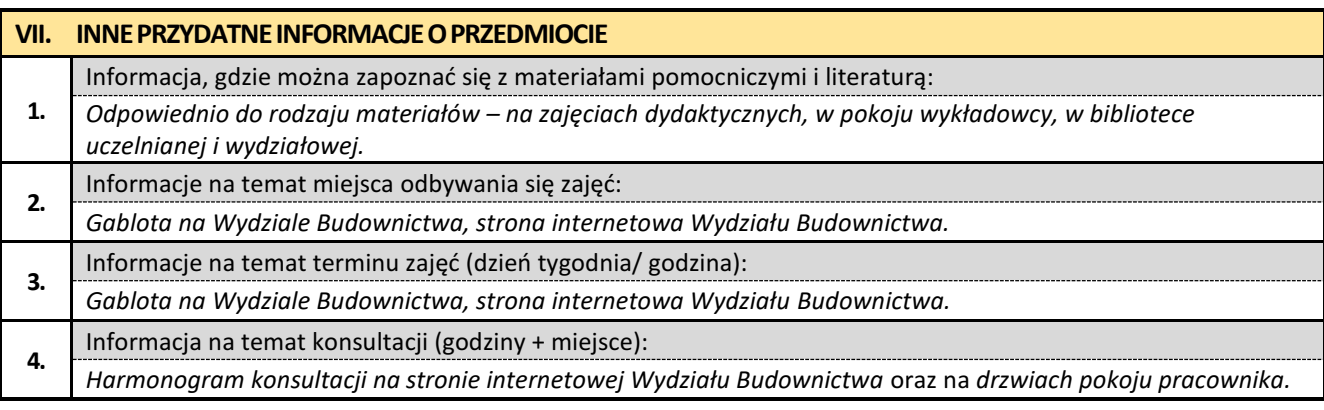

## **6. Złożone konstrukcje betonowe z elementami BIM**

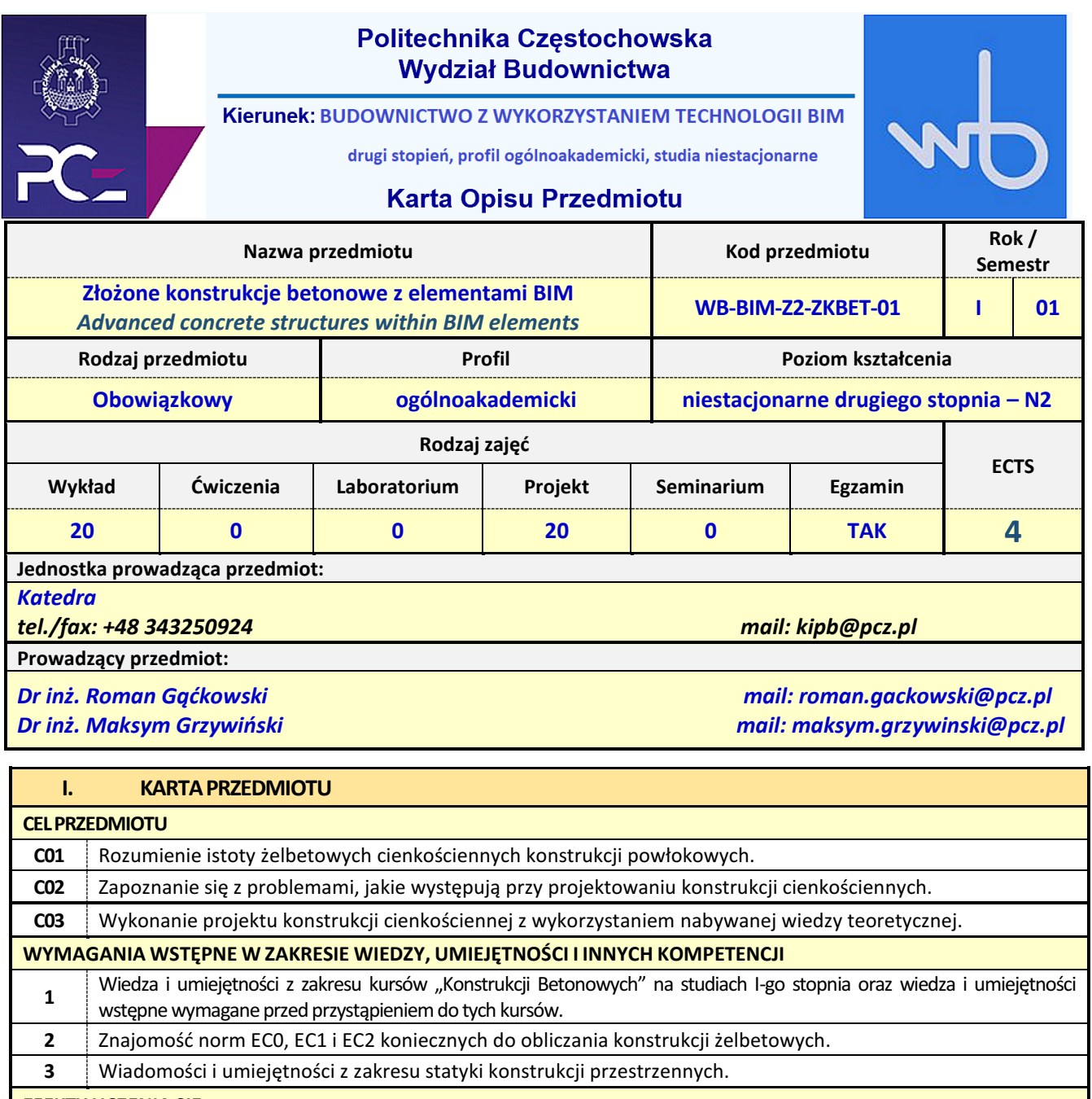

**EFEKTY UCZENIA SIĘ:**

**Wiedza. Student zna i rozumie:**

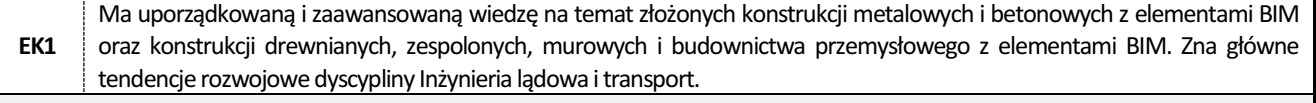

#### **Umiejętności. Student potrafi:**

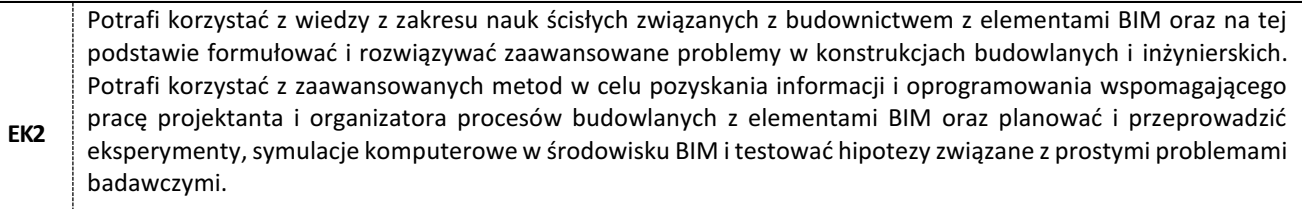

#### **Kompetencje społeczne. Student jest gotów do:**

**EK3** Jest gotów do krytycznej oceny posiadanej wiedzy w zakresie budownictwa z elementami BIM oraz do uznawania wiedzy w nowo powstałych problemach poznawczych i praktycznych z zakresu technologii robót budowlanych oraz konstrukcji. Jest gotów do zasięgania opinii ekspertów w przypadku trudności z samodzielnym rozwiązaniem problemów. Jest gotów do podjęcia odpowiedzialnej roli zawodowej w dziedzinie budownictwa w zakresie technologii oraz projektowania konstrukcji budowlanych i inżynierskich z elementami BIM, przestrzegania etyki zawodowej oraz do przewodzenia grupie.

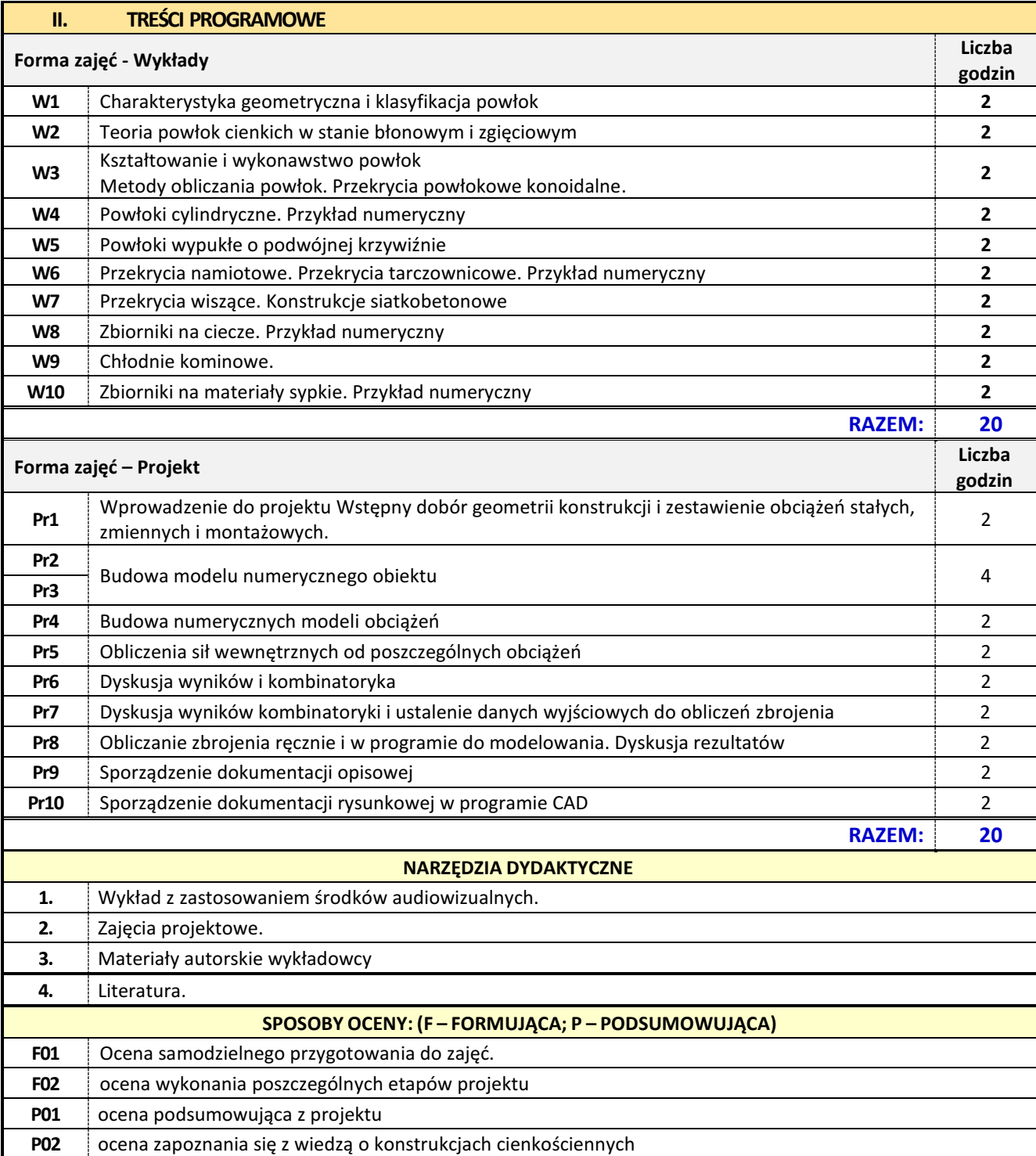

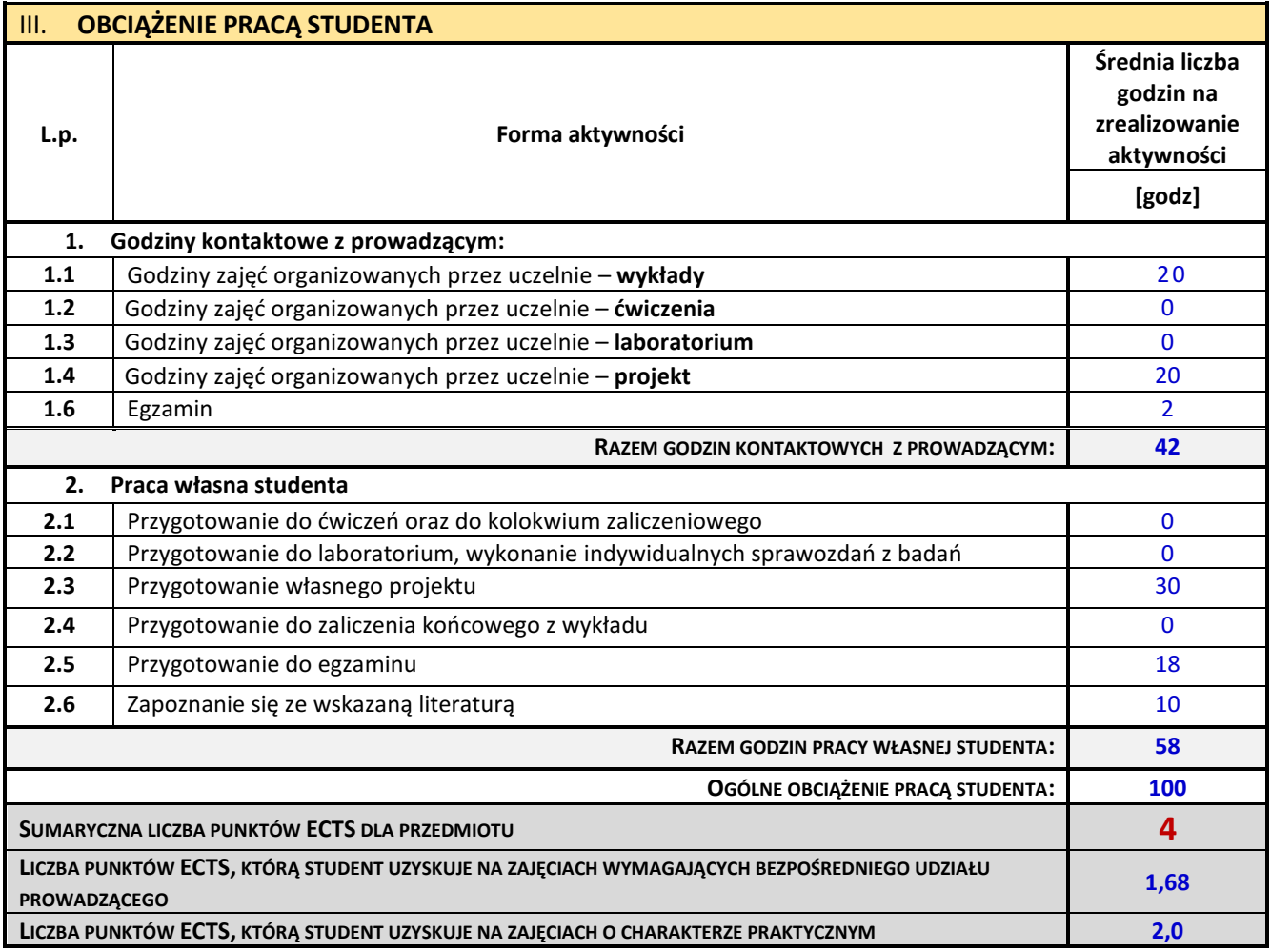

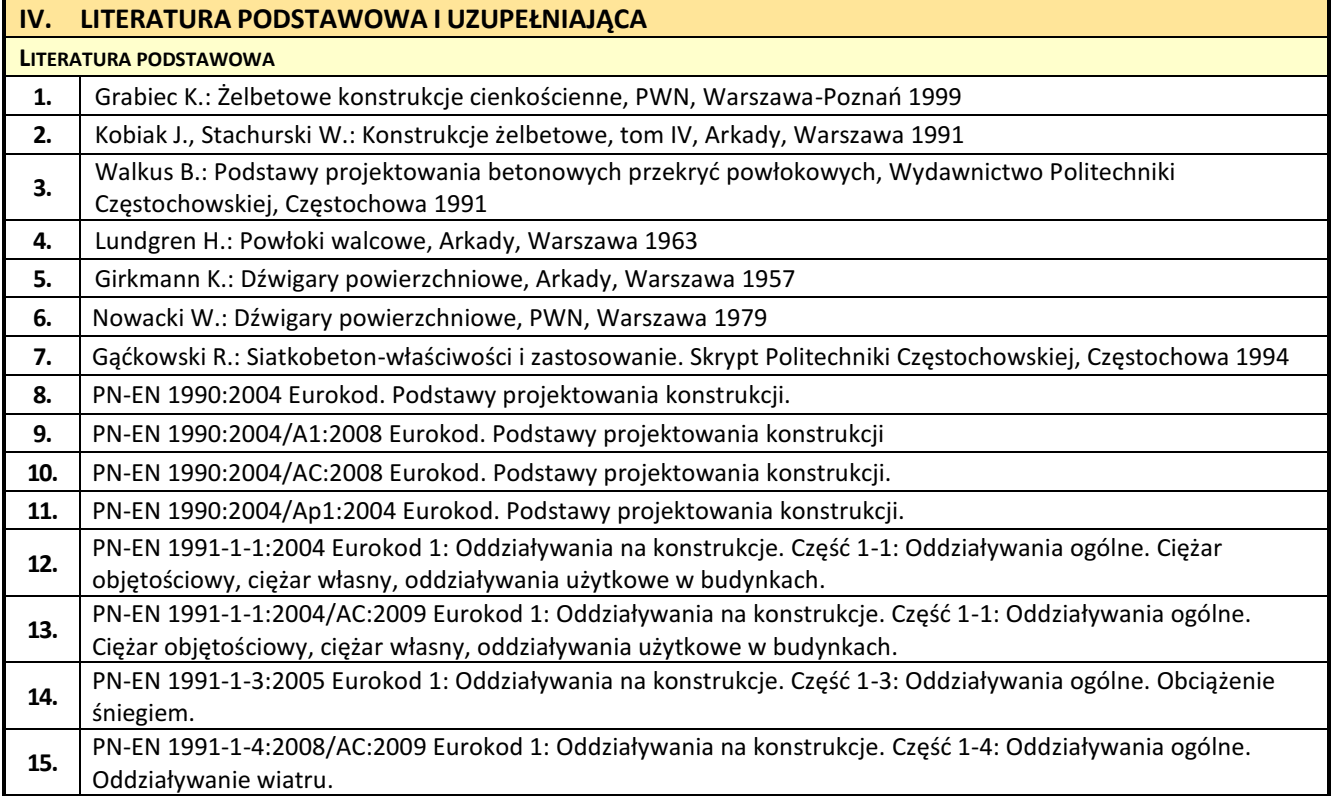

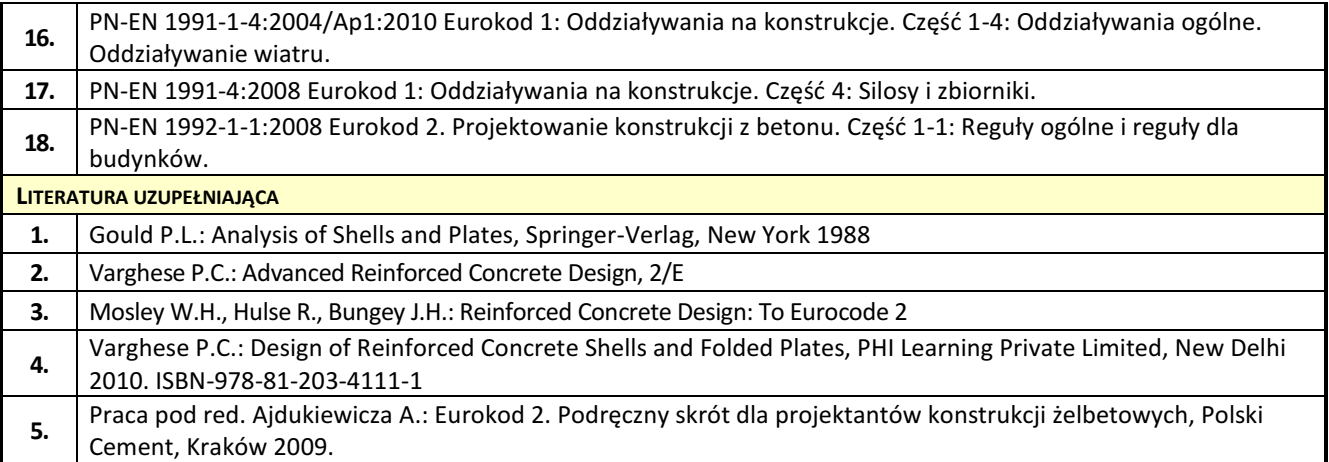

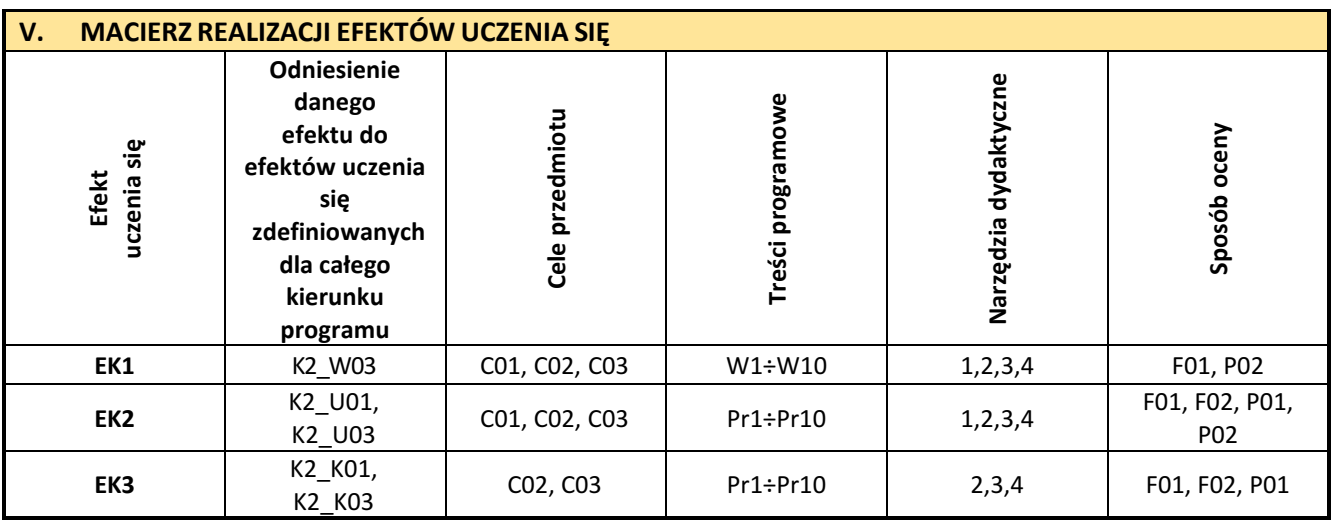

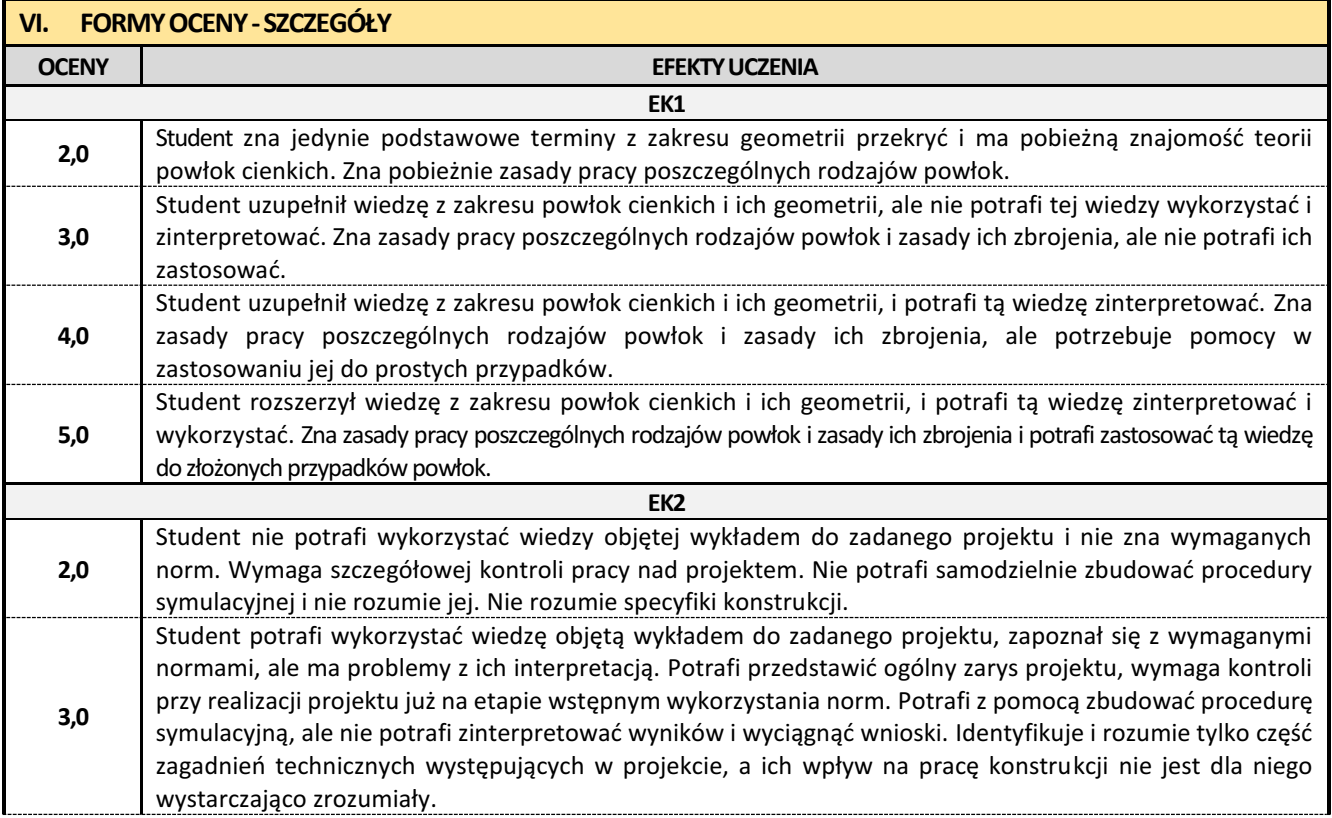

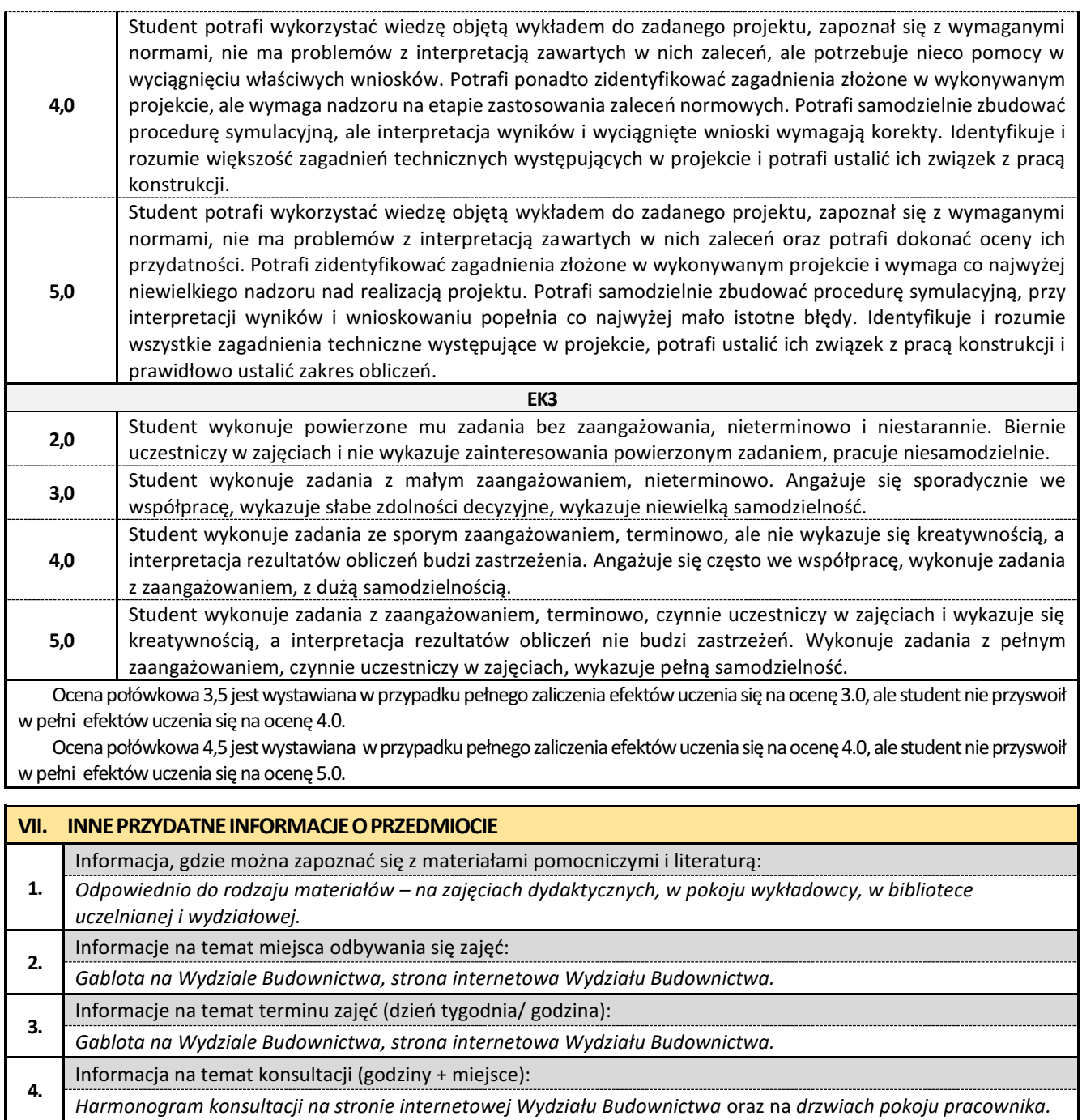

#### **7. Zaawansowane modelowanie graficzne BIM w budownictwie**

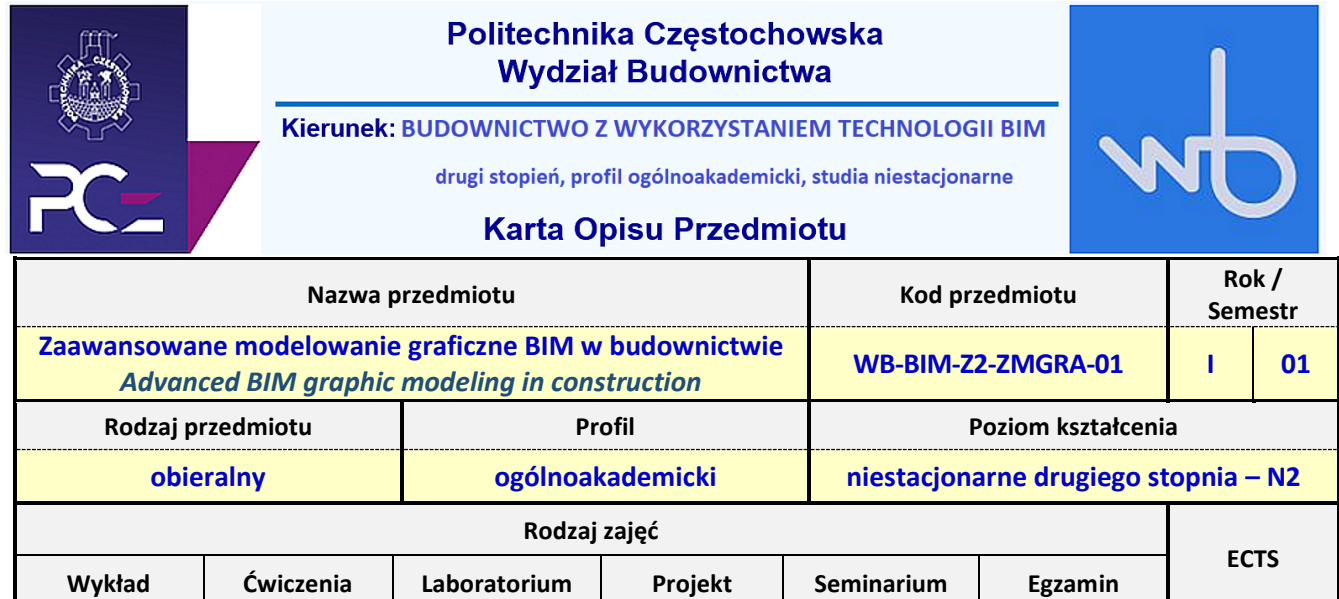

**<sup>0</sup> <sup>0</sup> <sup>20</sup> <sup>0</sup> <sup>0</sup> NIE 2**

**Jednostka prowadząca przedmiot:**

*Katedra Budownictwa Lądowego*

*tel./fax: +48 34 3250 965 mail: kbl.wb@pcz* **Prowadzący przedmiot:**

*Dr inż. Aleksandra Repelewicz mail: aleksandra.repelewicz@pcz.pl Dr inż. Malwina Tubielewicz-Michalczuk mail: m.tubielewicz-michalczuk@pcz.pl*

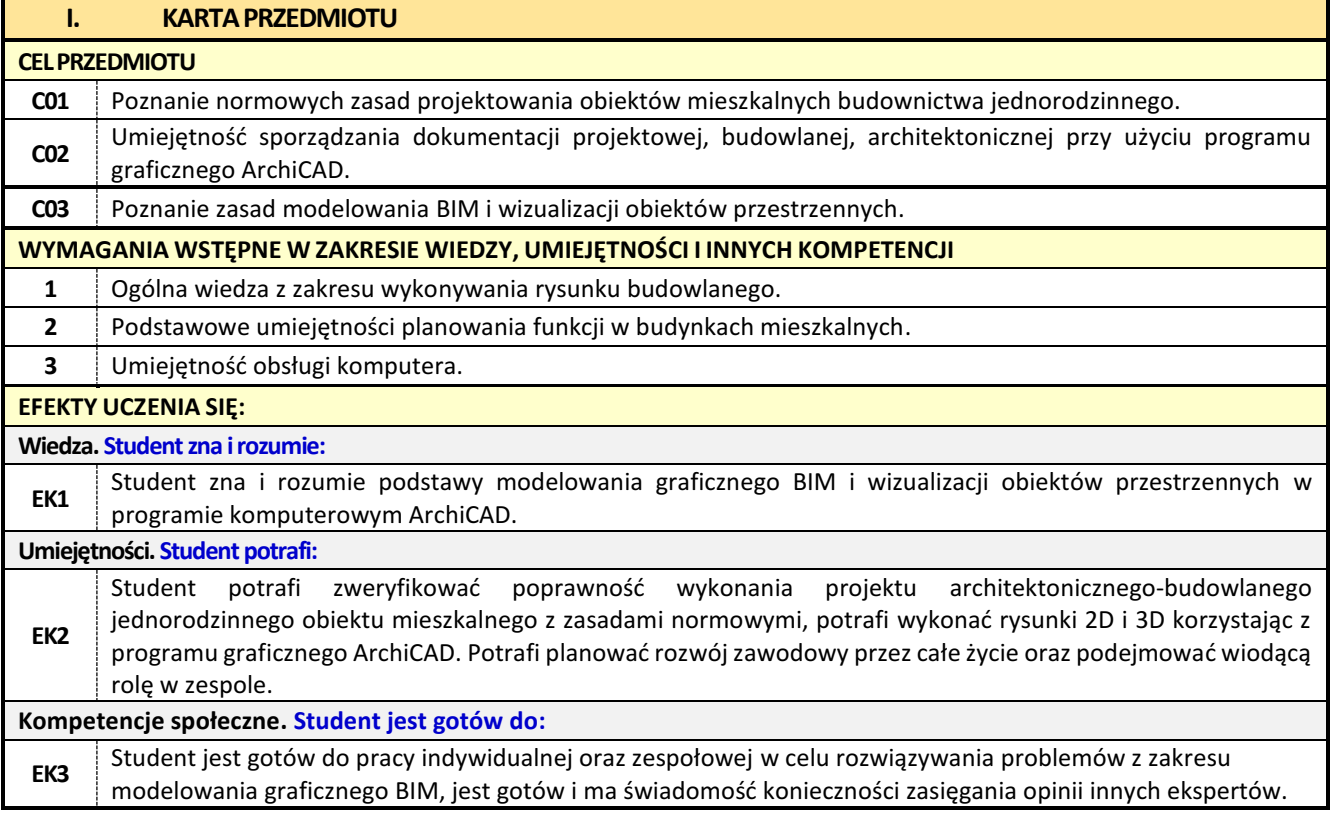

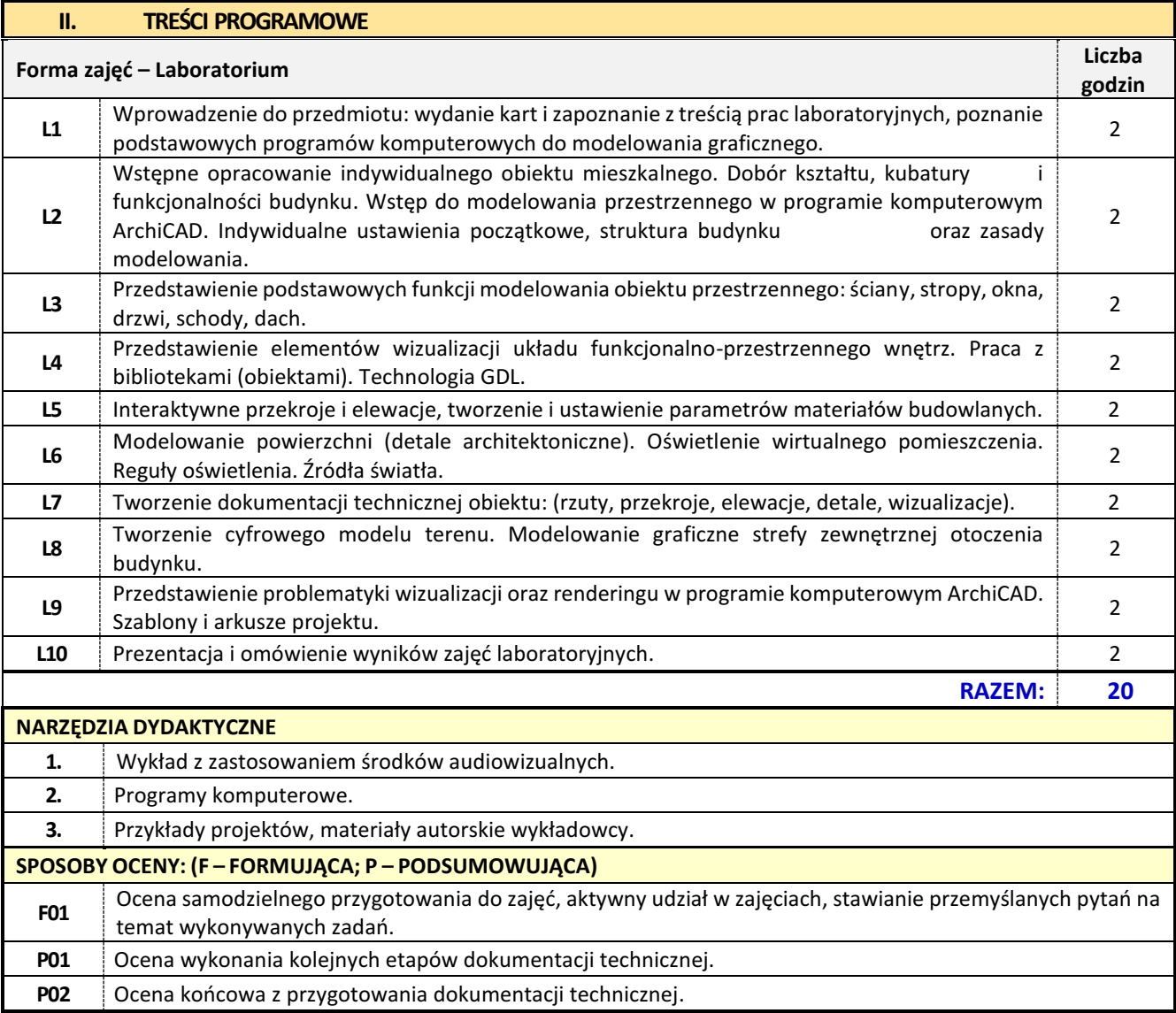

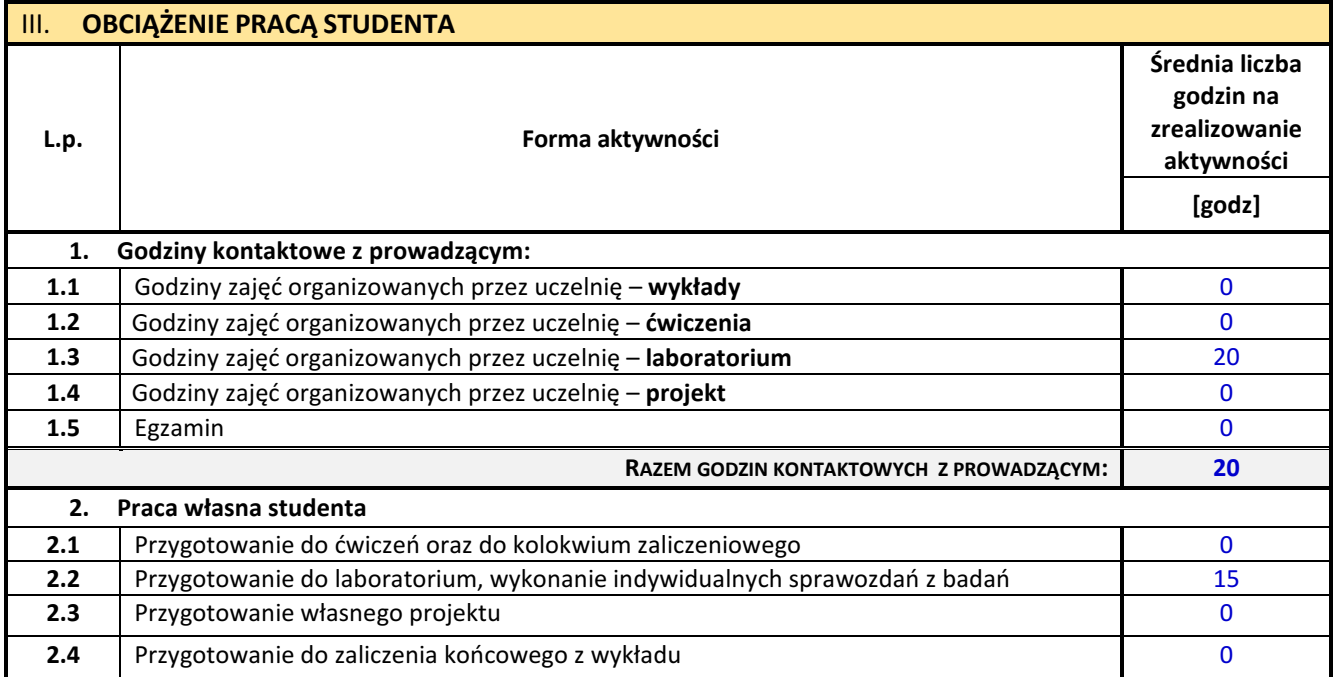

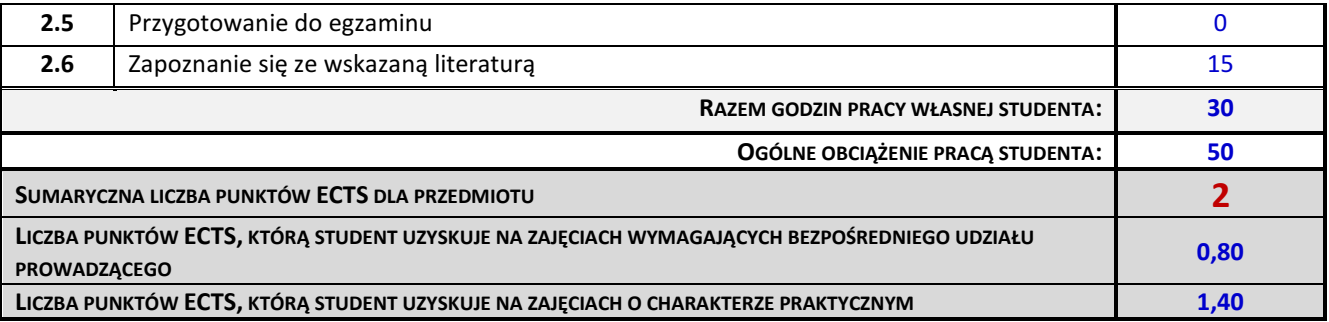

## **IV. LITERATURA PODSTAWOWA I UZUPEŁNIAJĄCA**

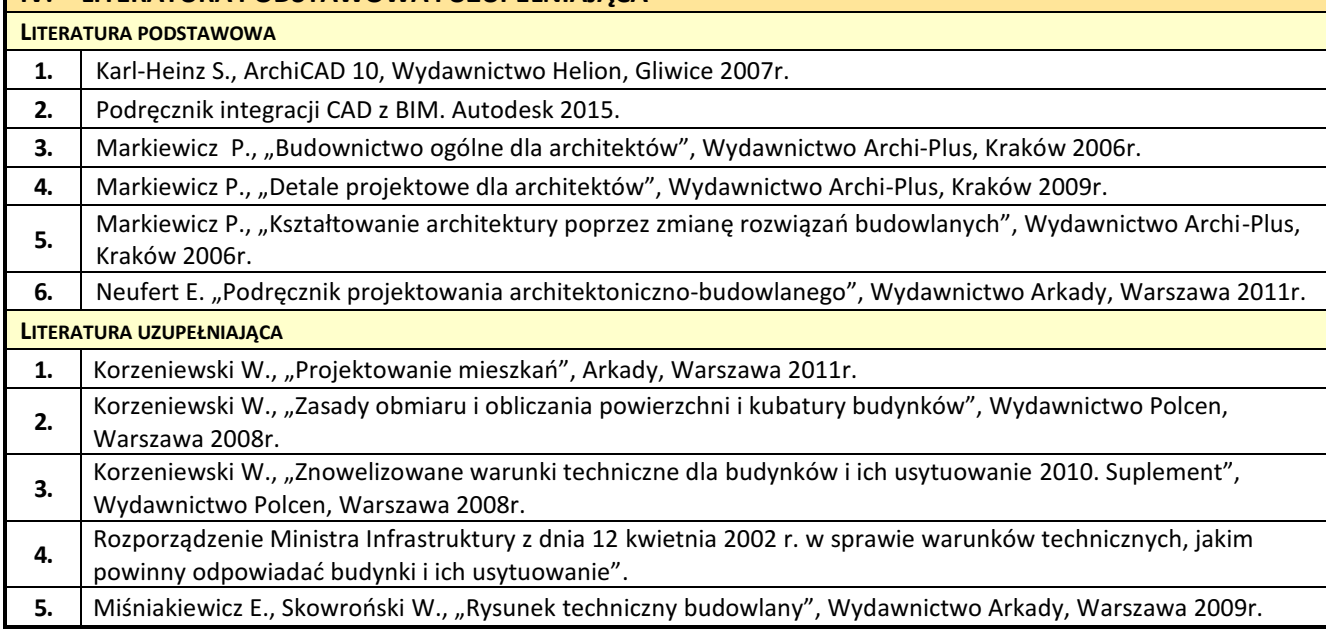

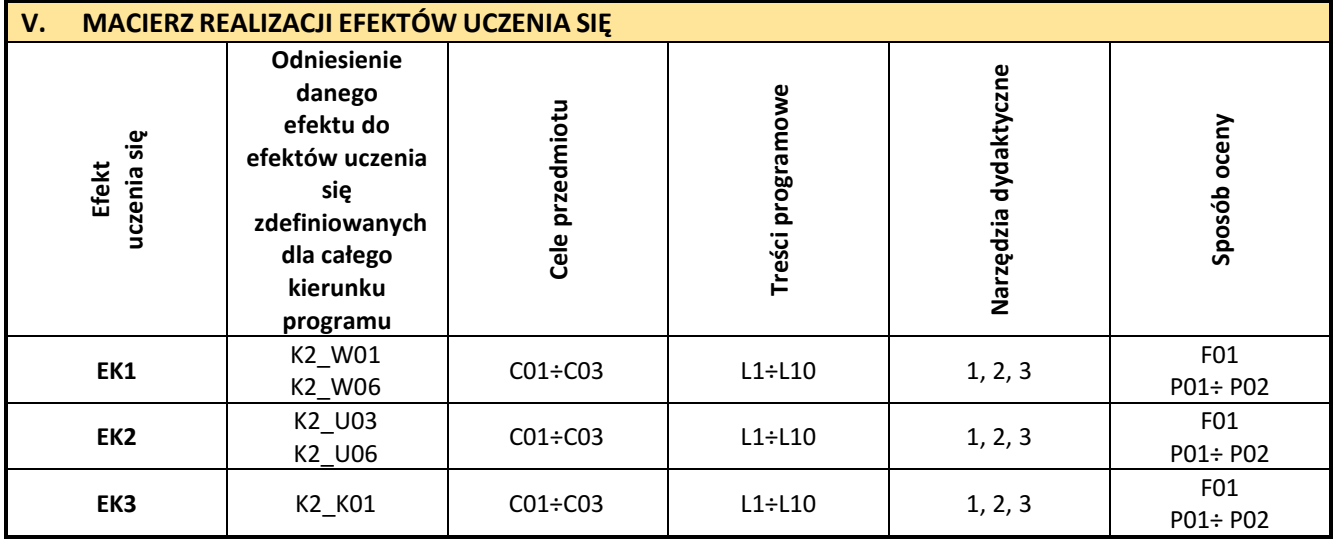

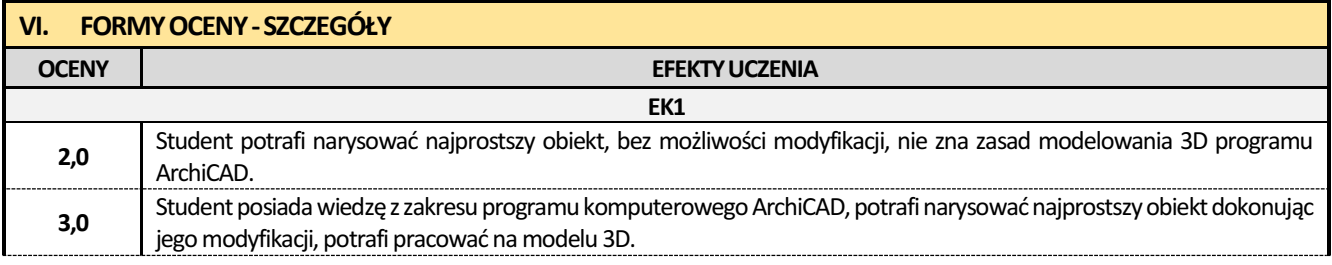

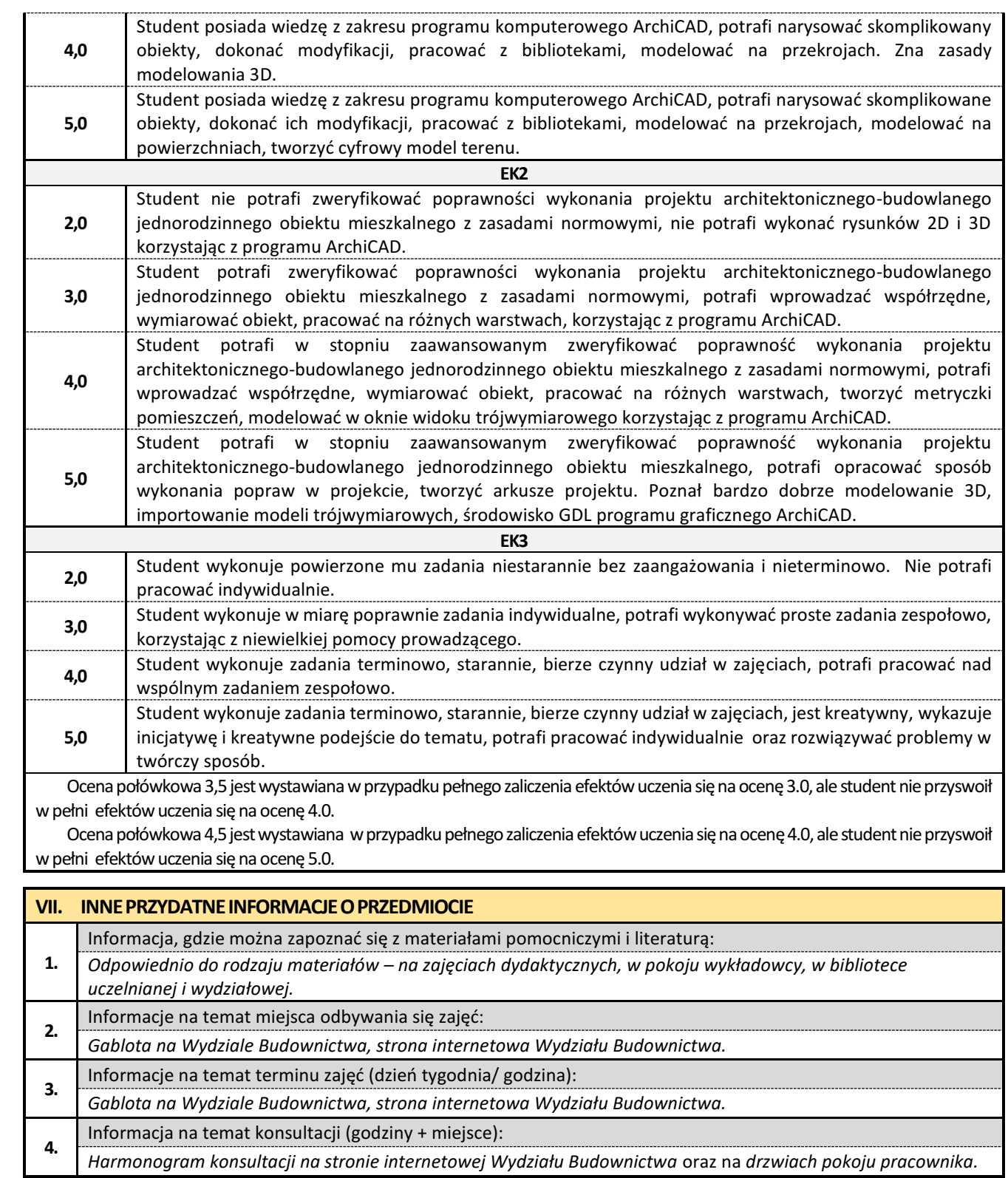

## **8. Zaawansowane systemy symulacji komputerowych BIM**

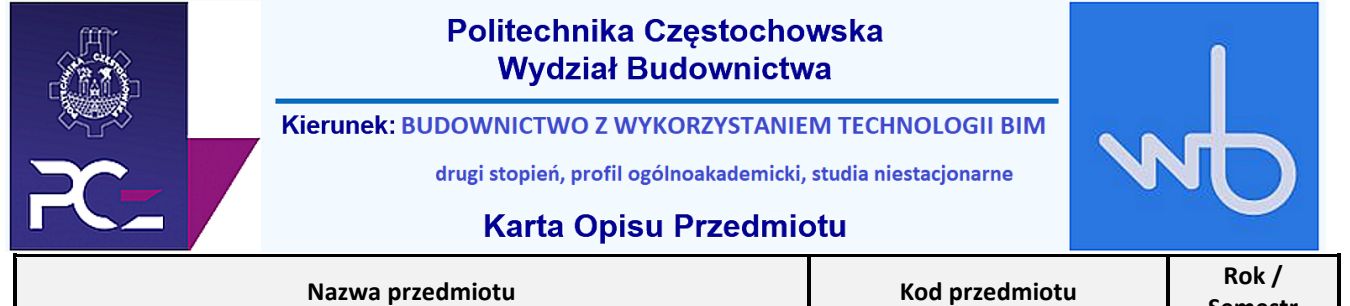

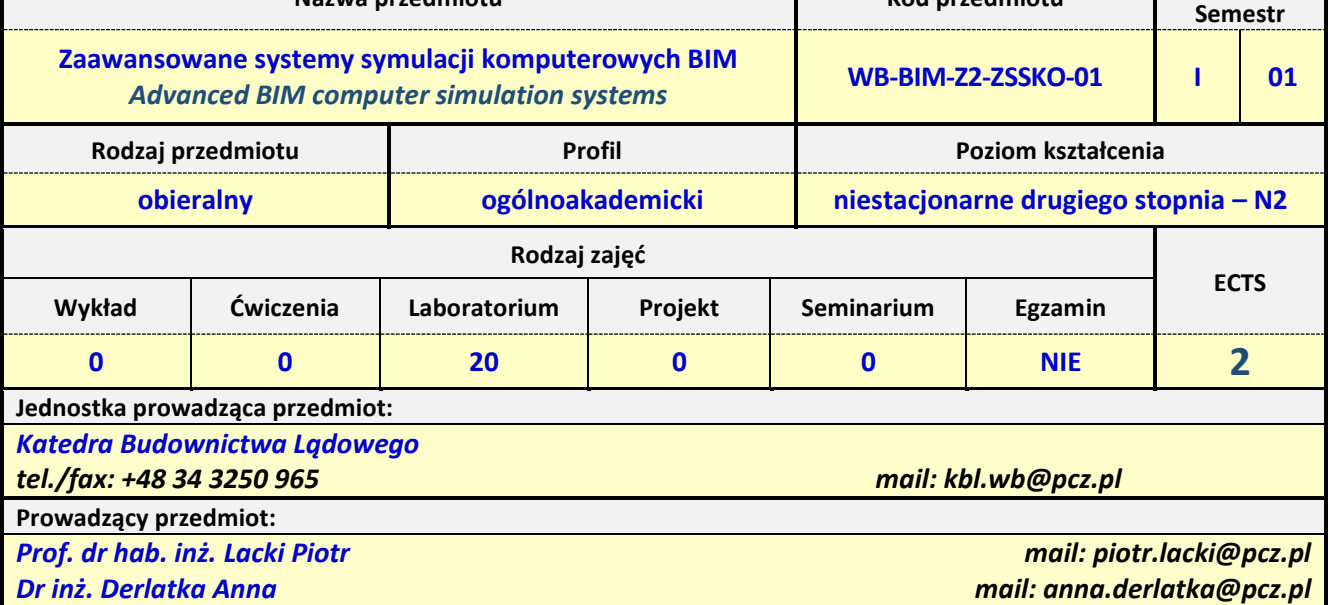

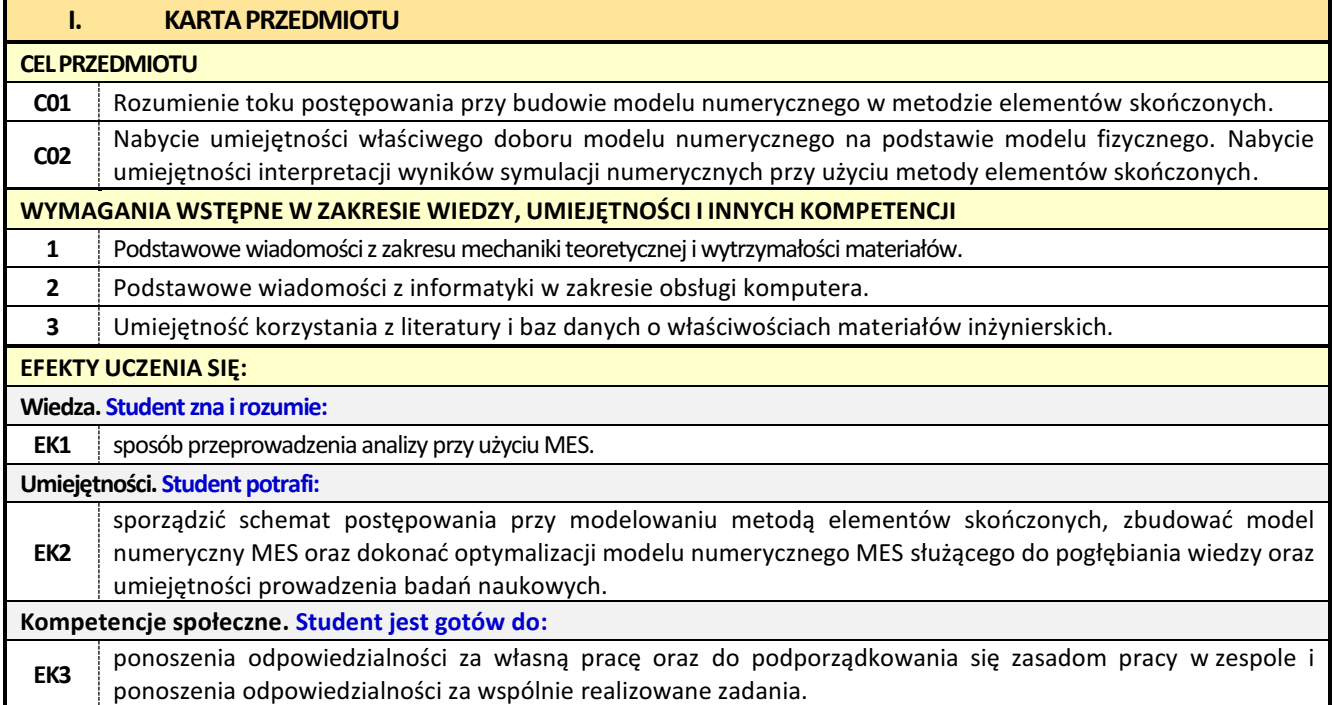

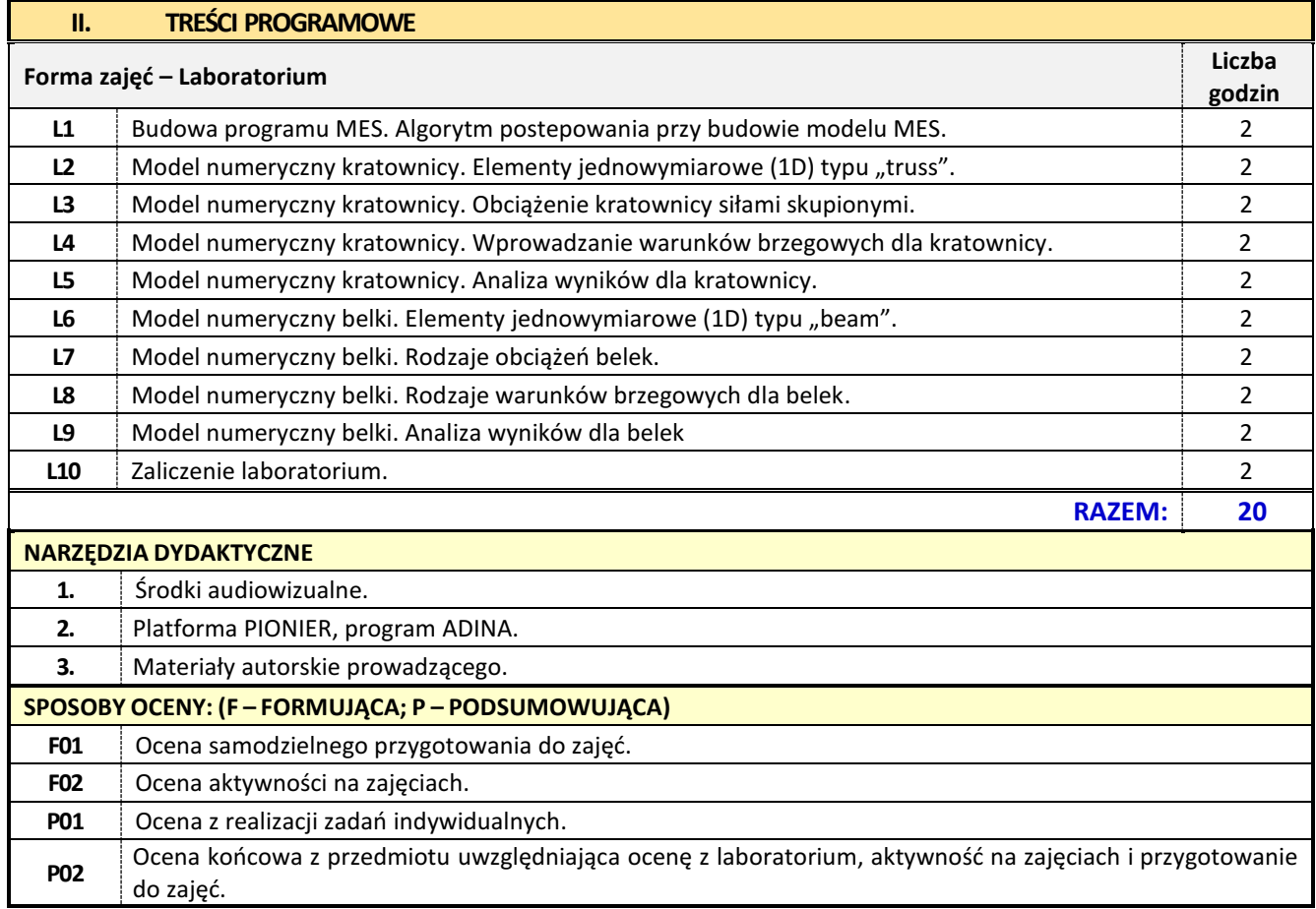

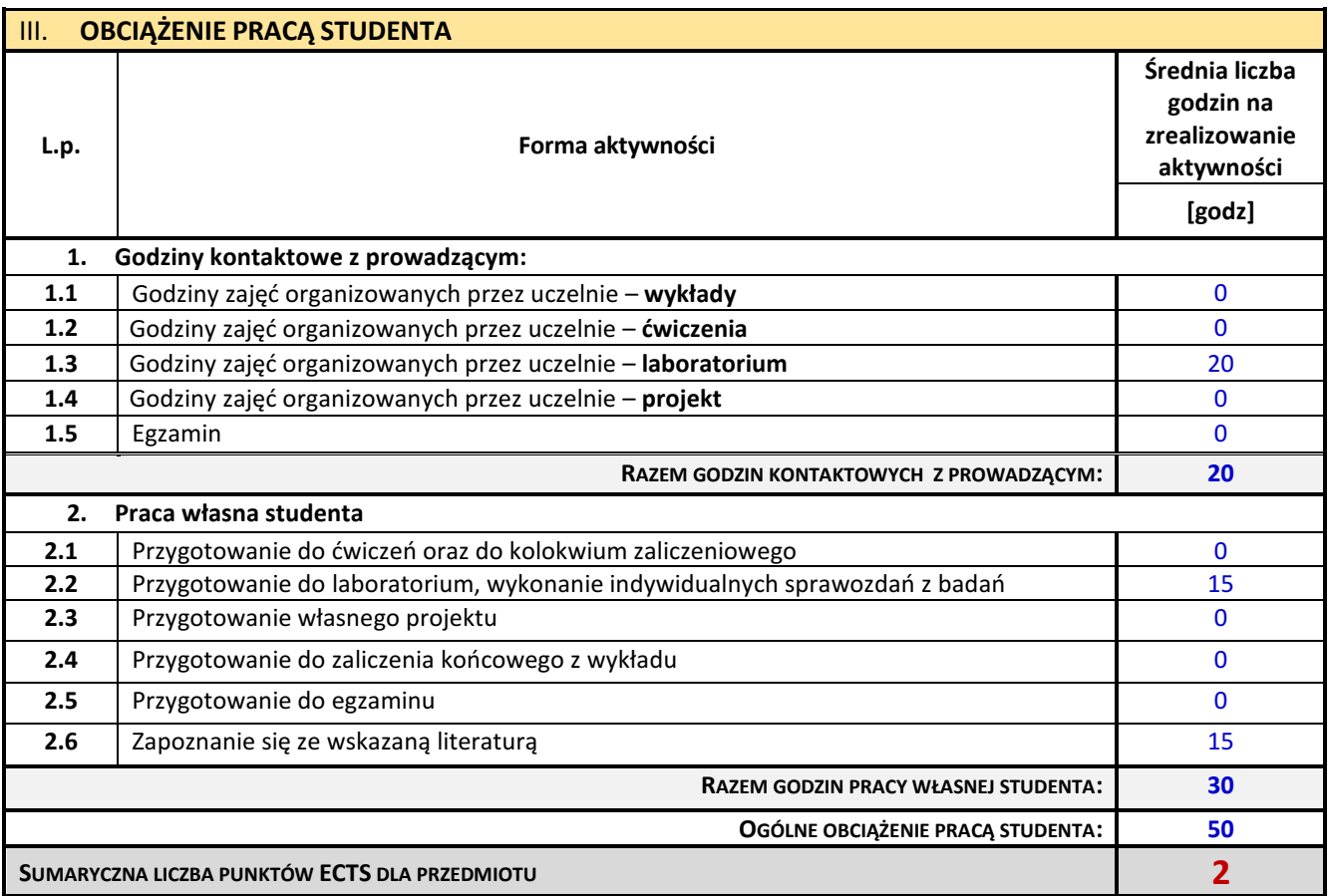
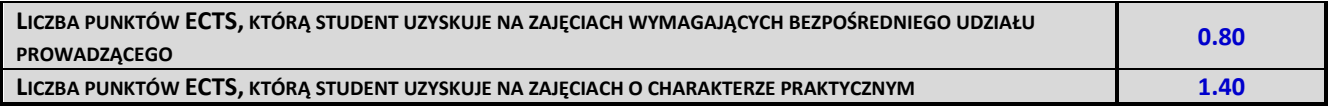

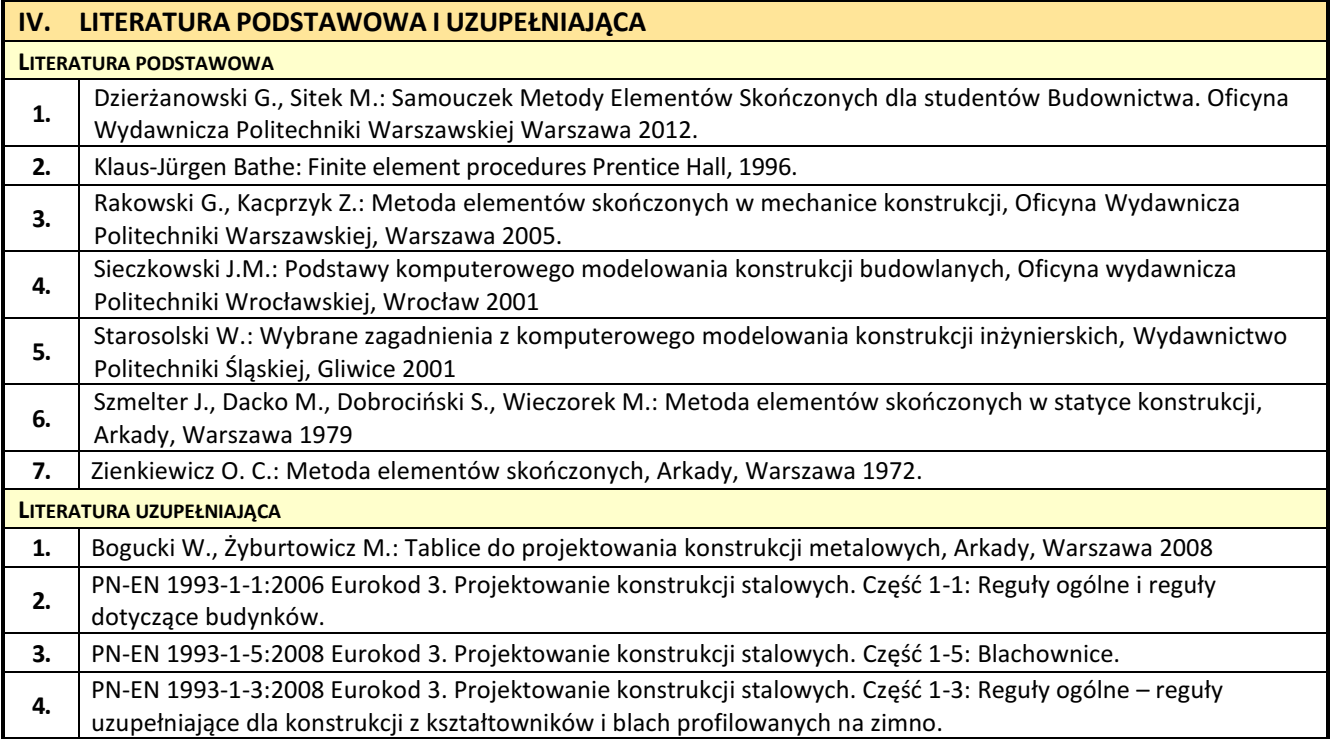

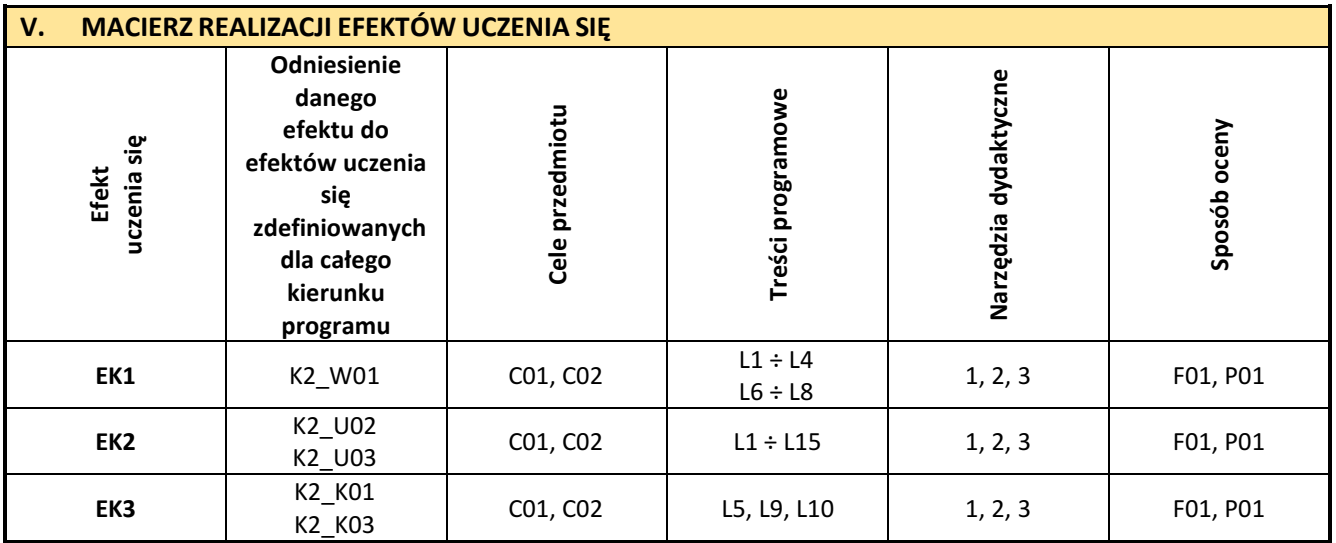

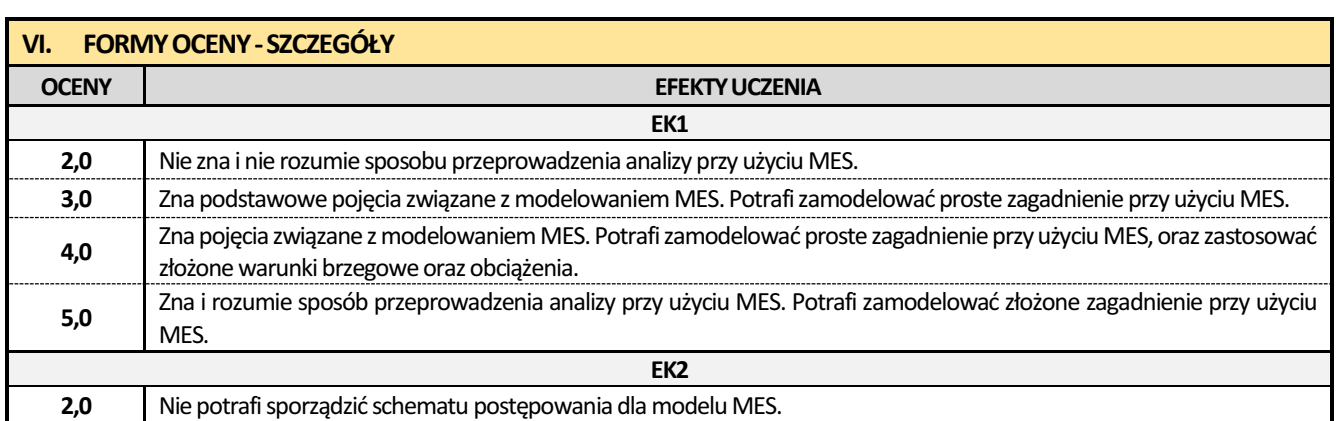

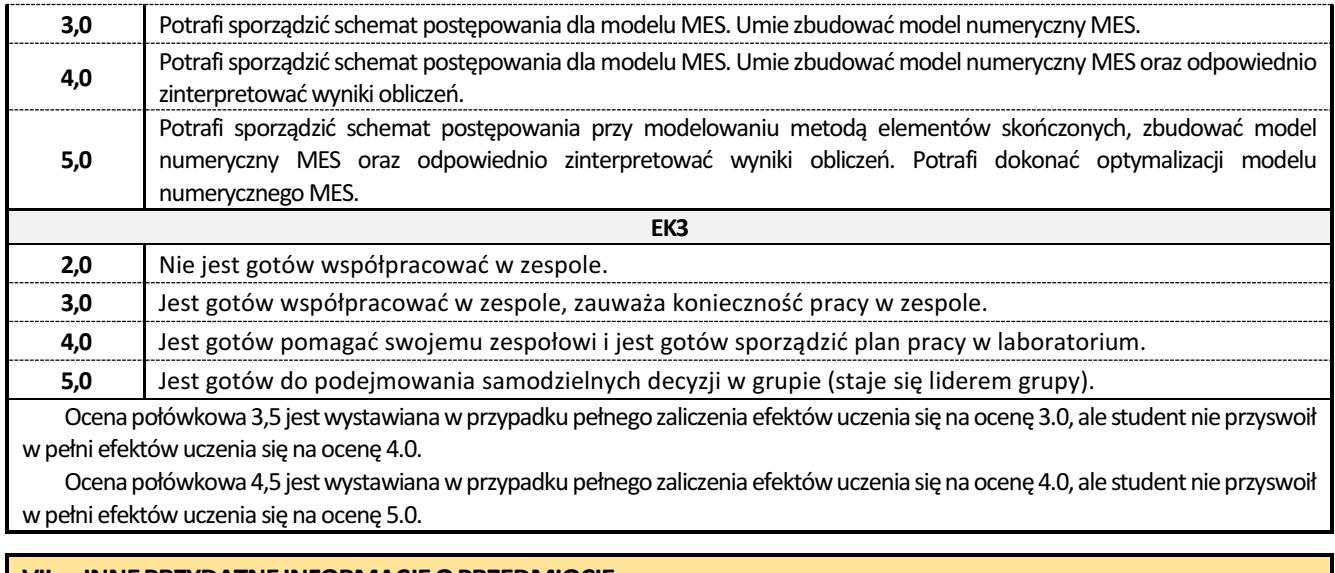

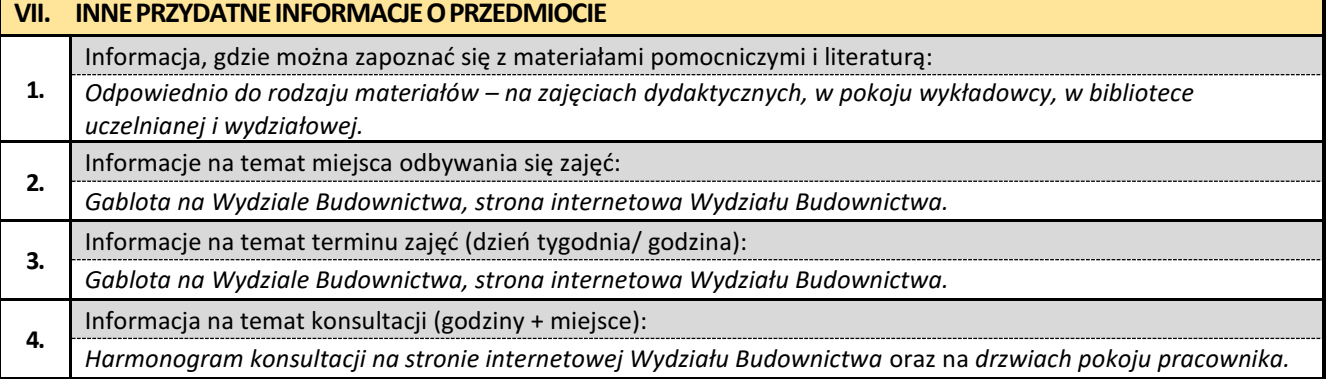

# **9. Język angielski**

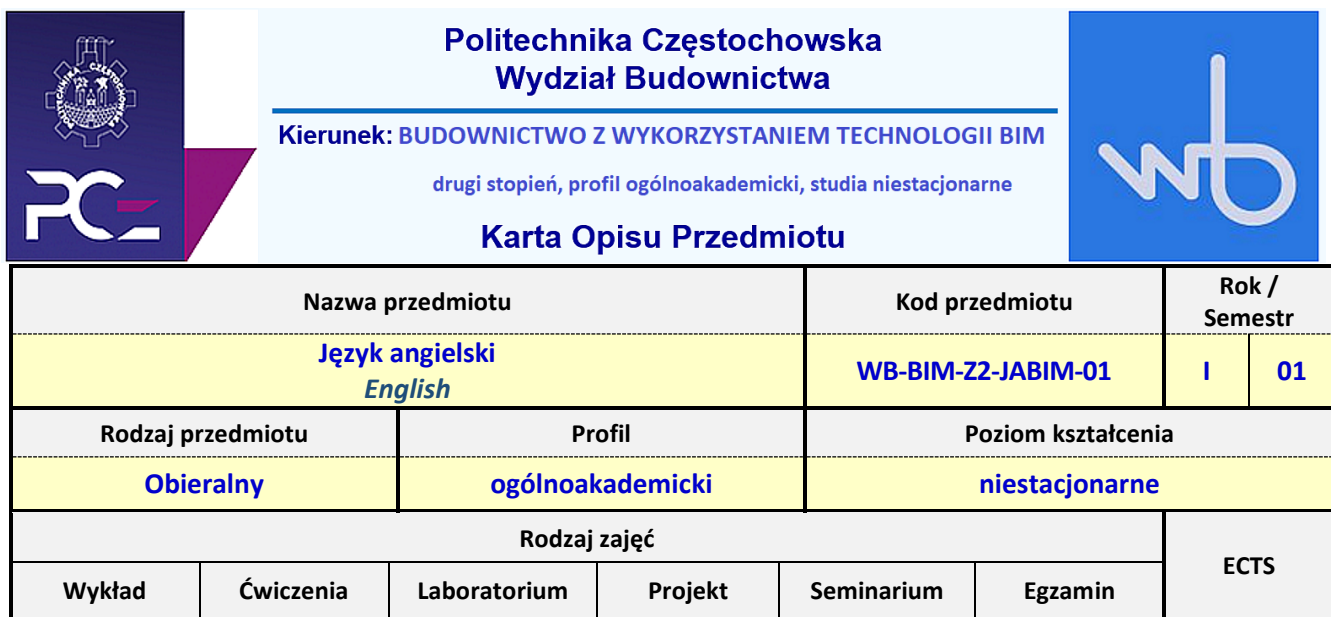

**0 30 0 0 0 NIE 2**

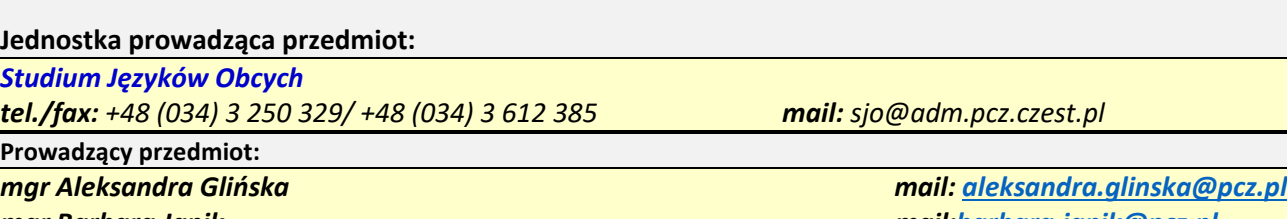

*mgr Barbara Janik mail:barbara.janik@pcz.pl*

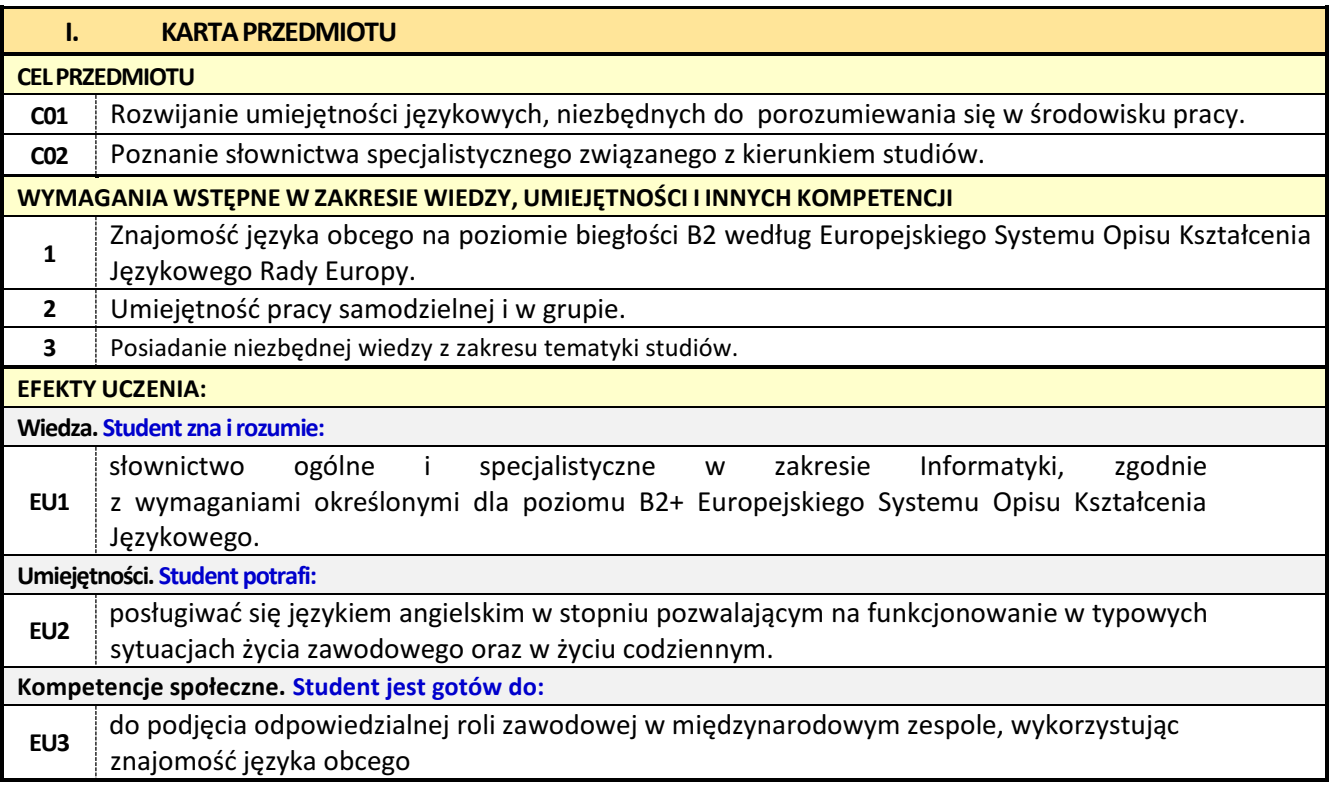

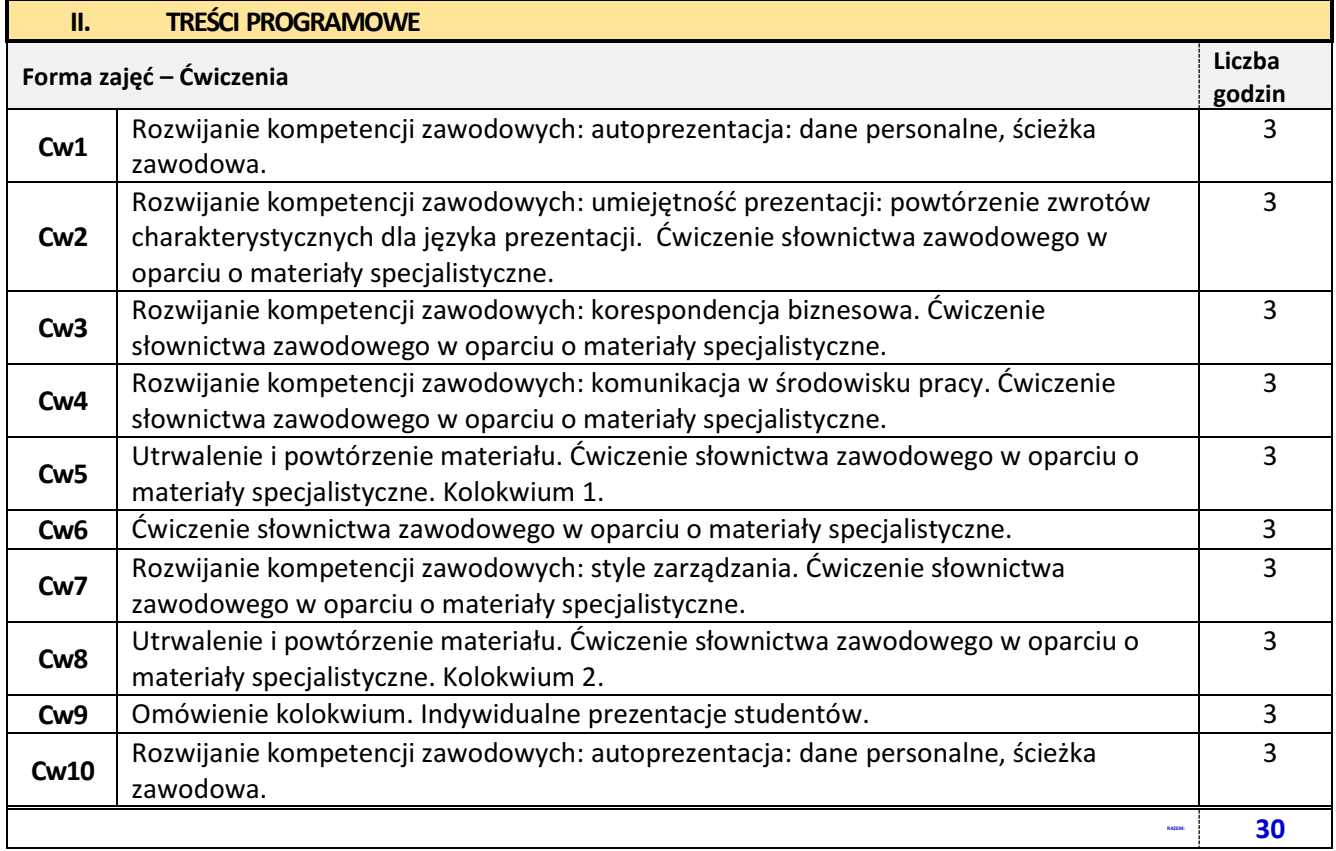

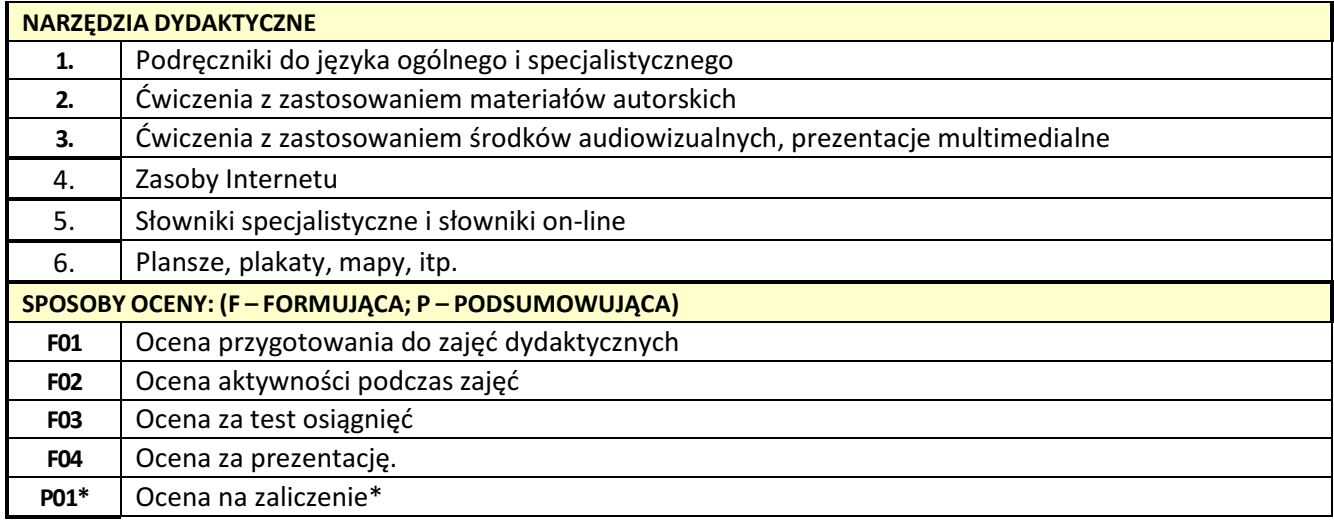

\*) warunkiem uzyskania zaliczenia jest otrzymanie pozytywnych ocen ze wszystkich ćwiczeń oraz realizacji zadania sprawdzającego

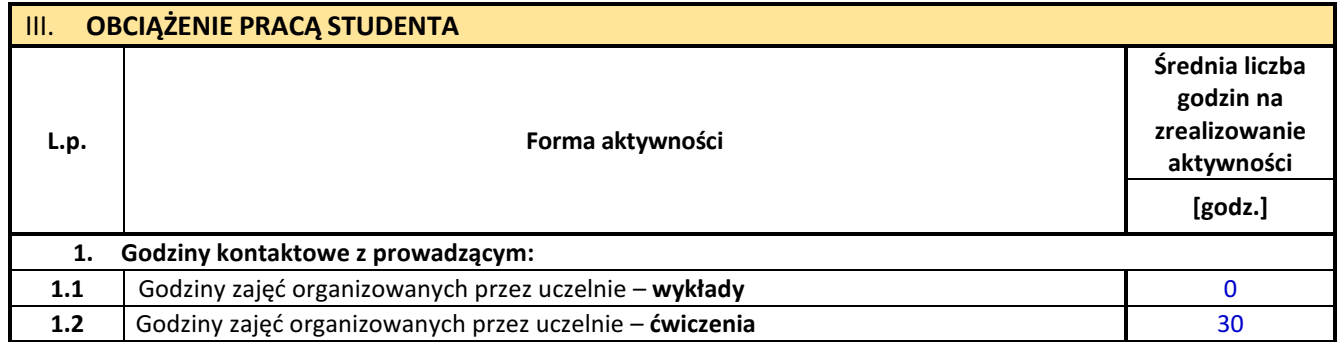

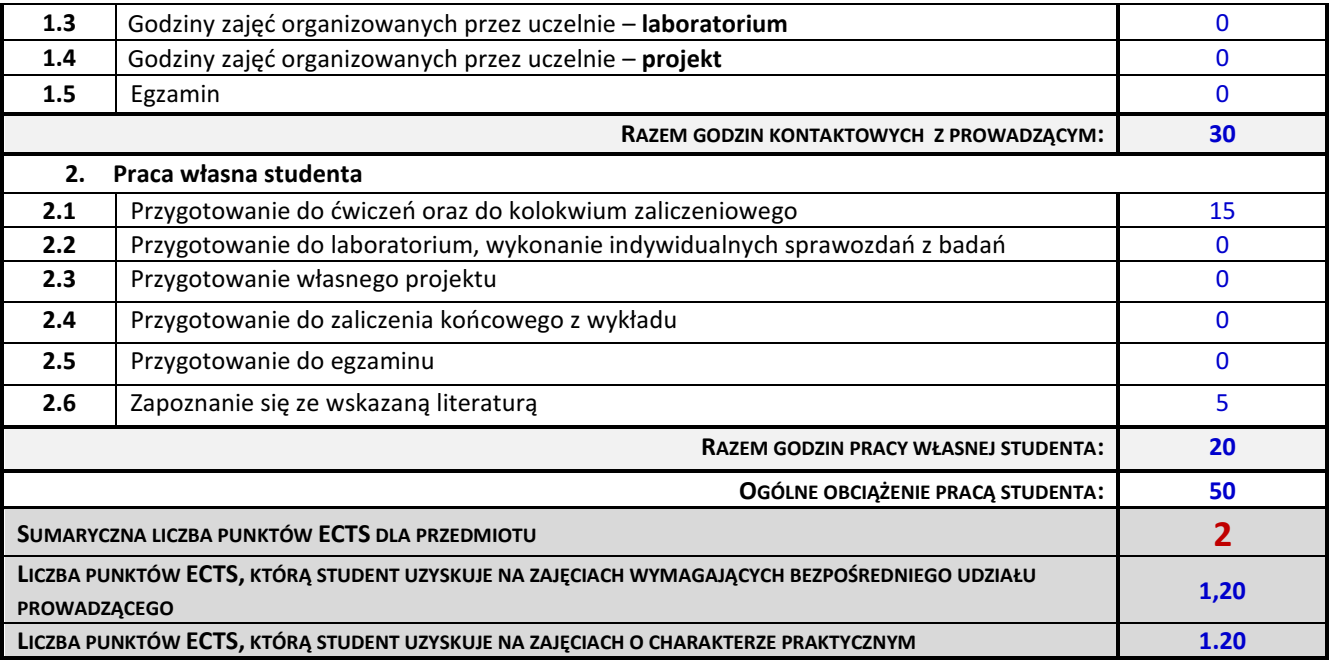

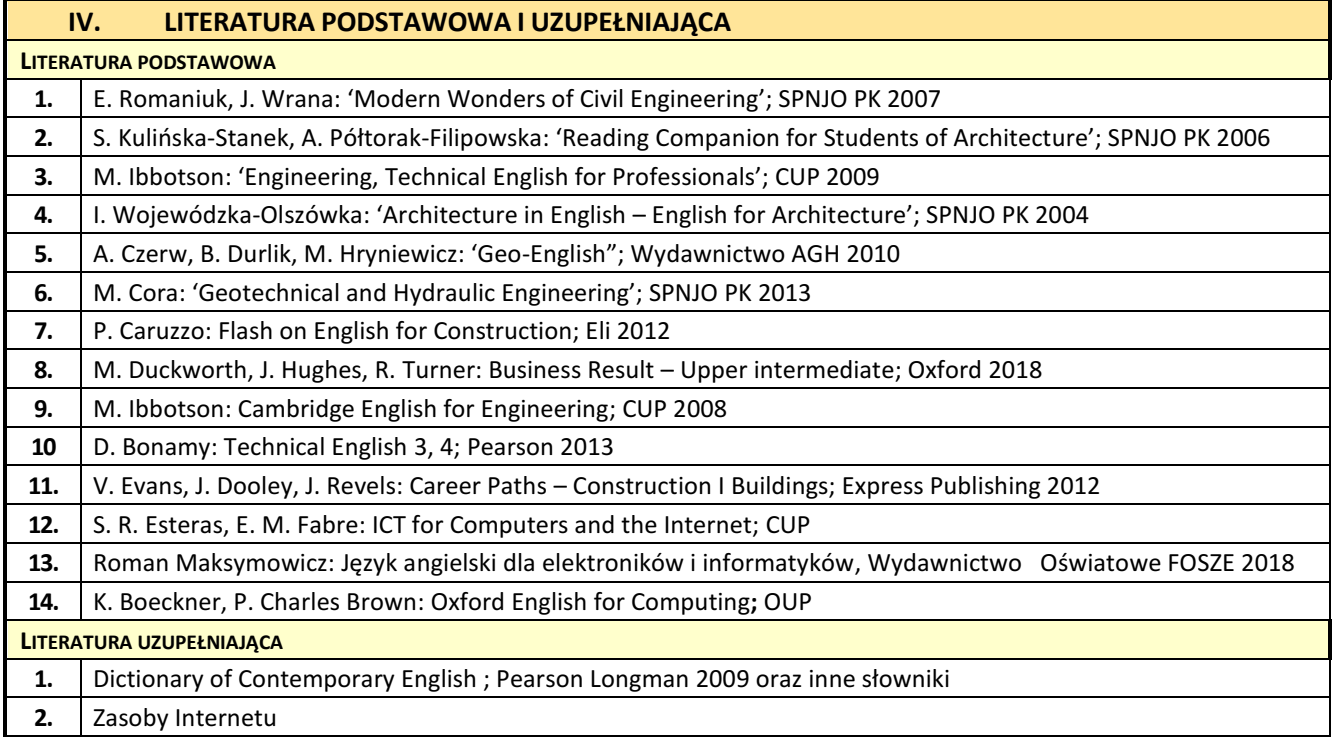

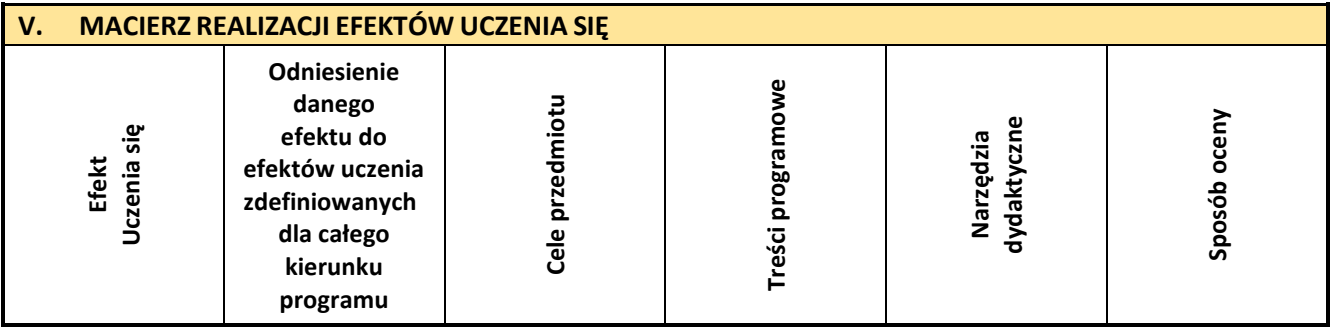

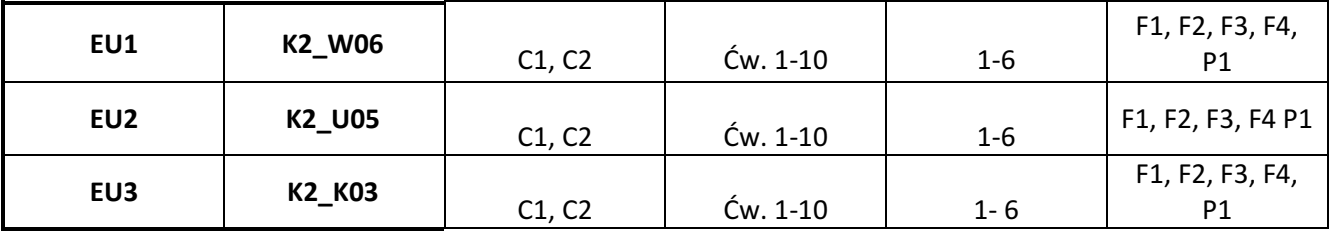

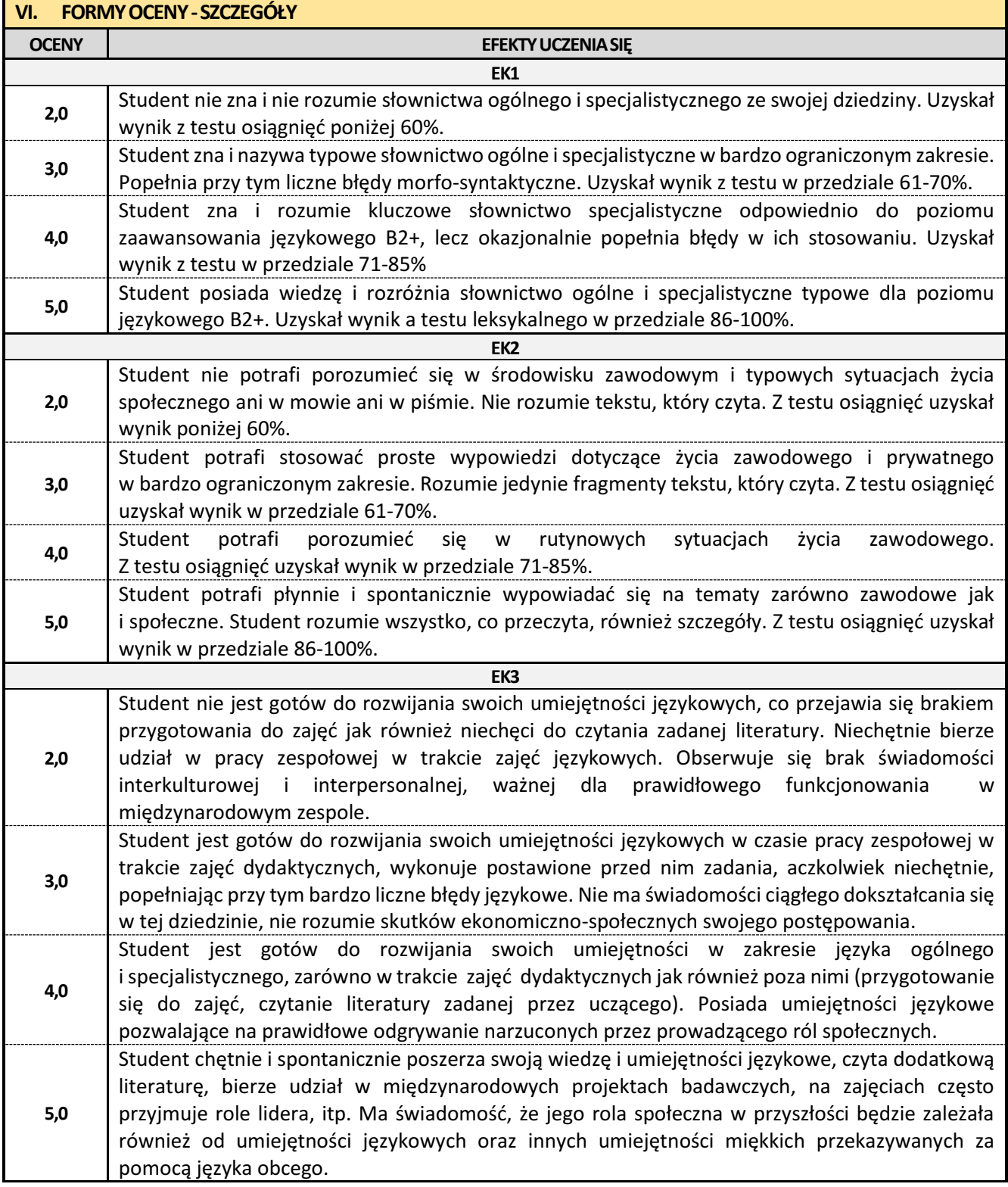

Ocena połówkowa 3,5 jest wystawiana w przypadku pełnego zaliczenia efektów uczenia się na ocenę 3.0, ale student nie przyswoił w pełni efektów uczenia się na ocenę 4.0.

Ocena połówkowa 4,5 jest wystawiana w przypadku pełnego zaliczenia efektów uczenia się na ocenę 4.0, ale student nie przyswoił w pełni efektów uczenia się na ocenę 5.0.

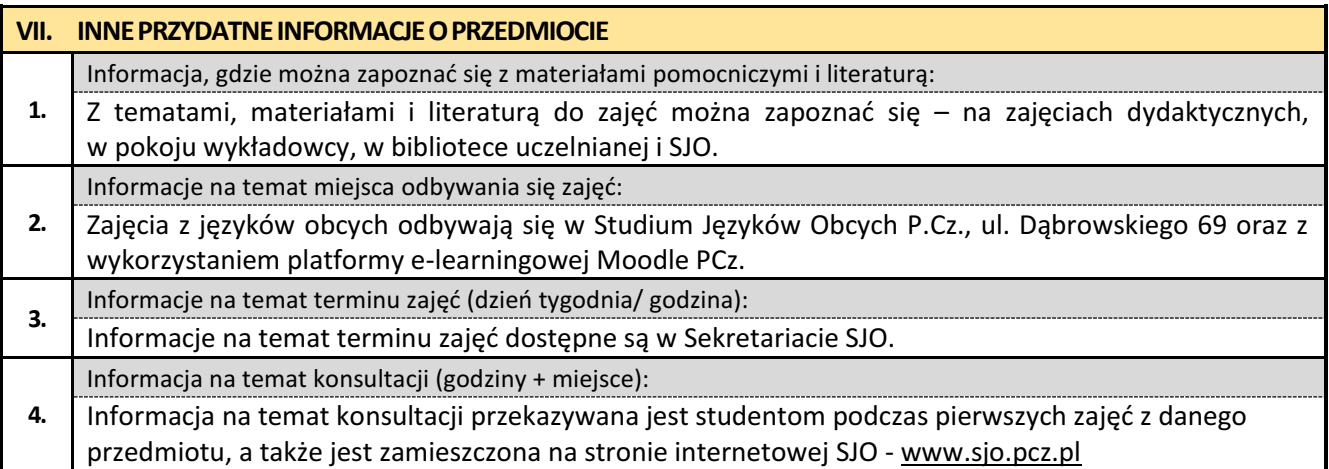

## **10. Język niemiecki**

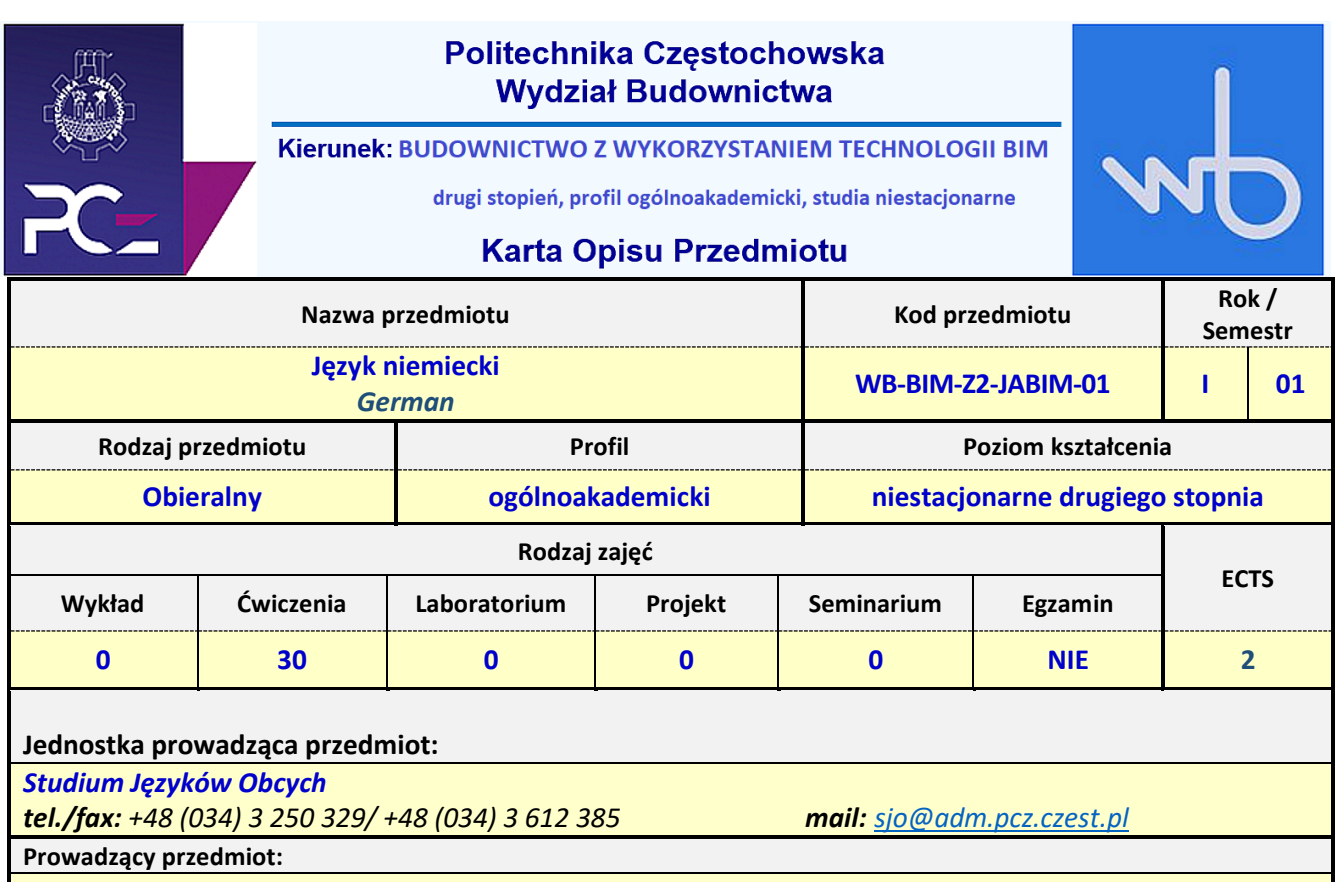

*dr Marlena Wilk mail: marlena.wilk@pcz.pl*

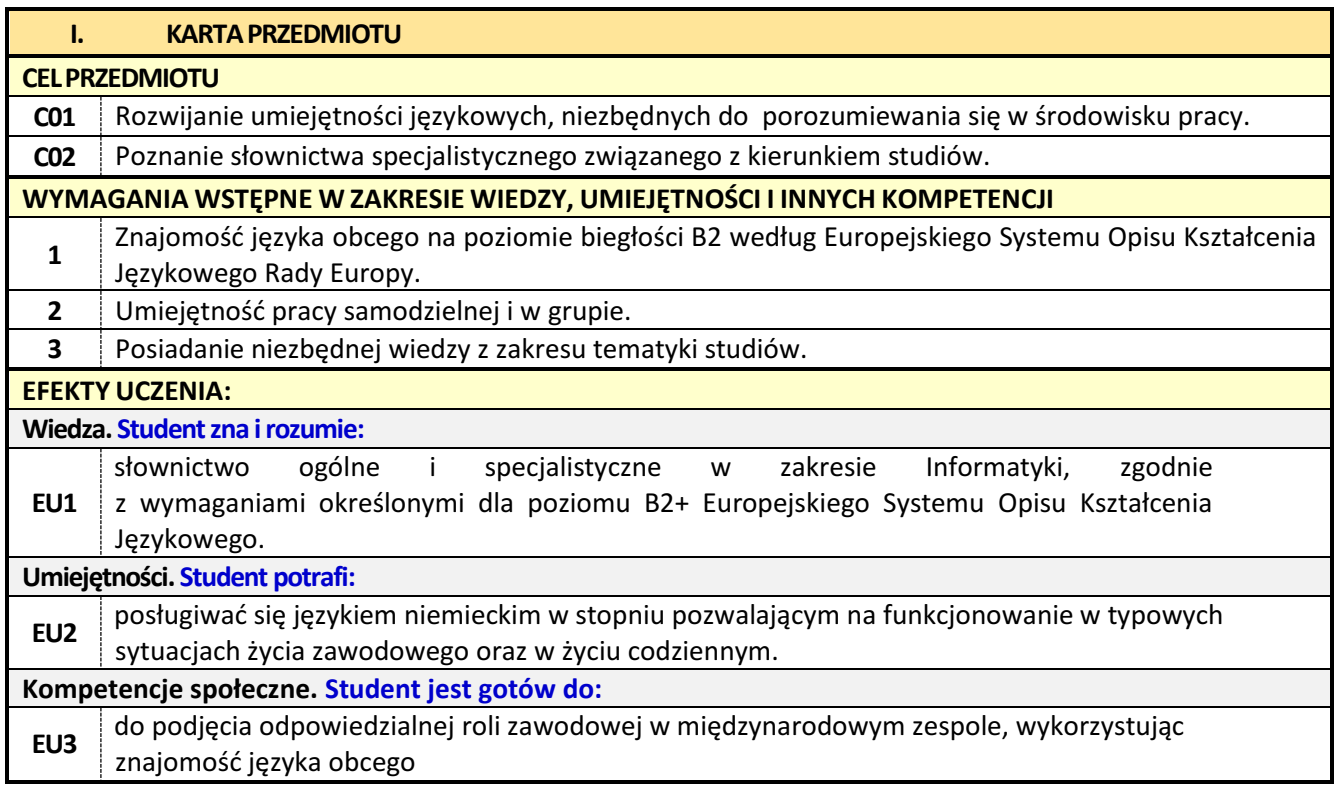

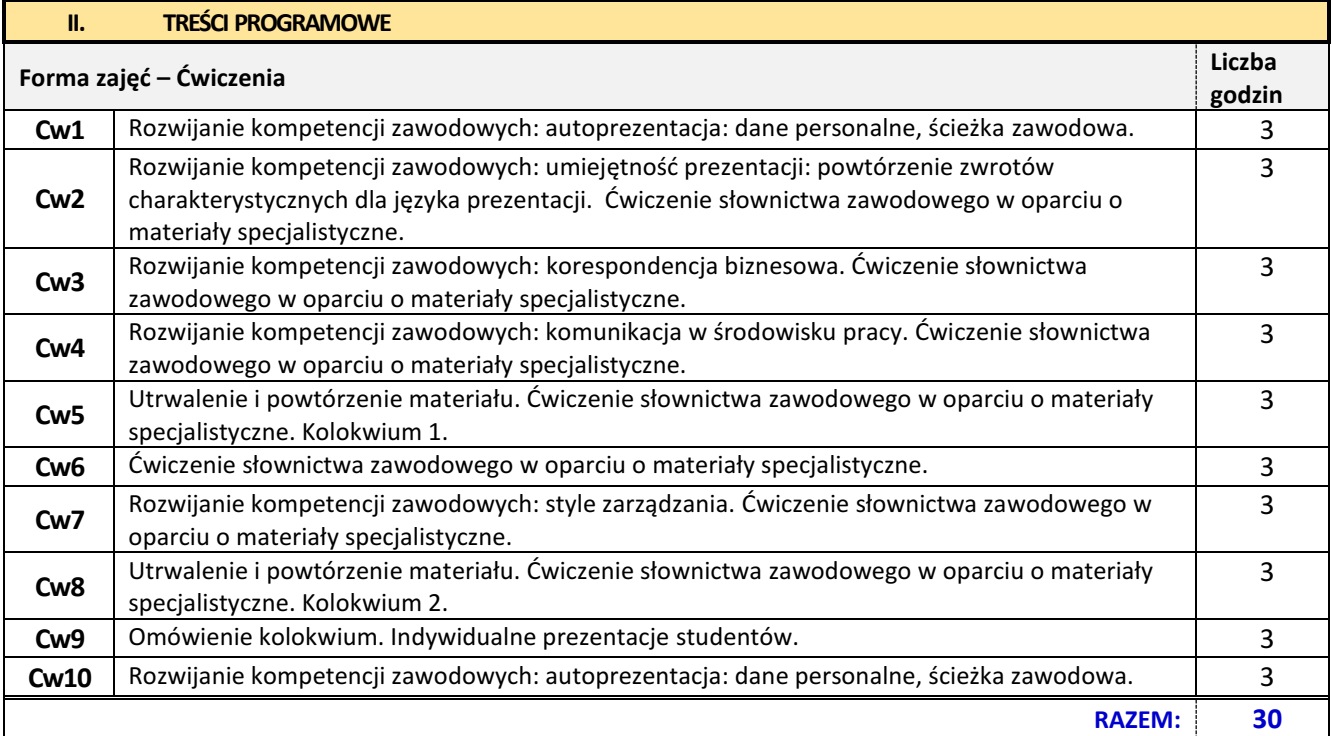

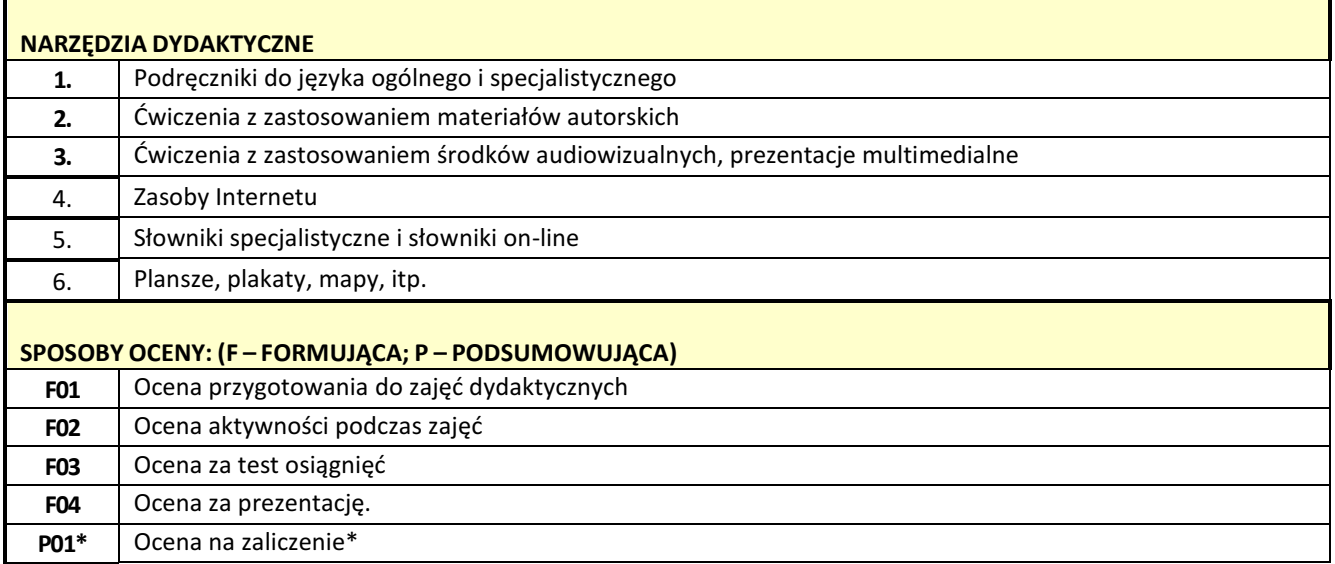

\*) warunkiem uzyskania zaliczenia jest otrzymanie pozytywnych ocen ze wszystkich ćwiczeń oraz realizacji zadania sprawdzającego

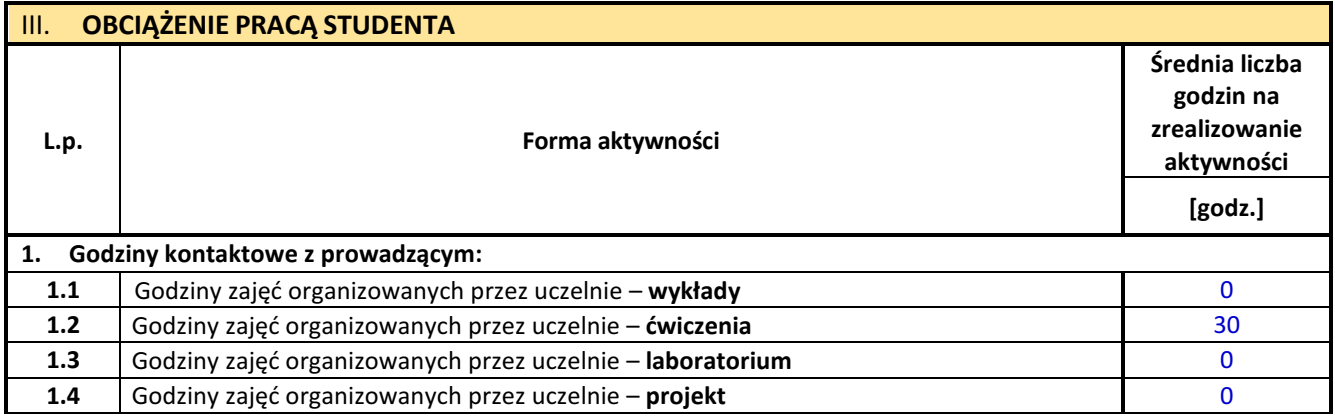

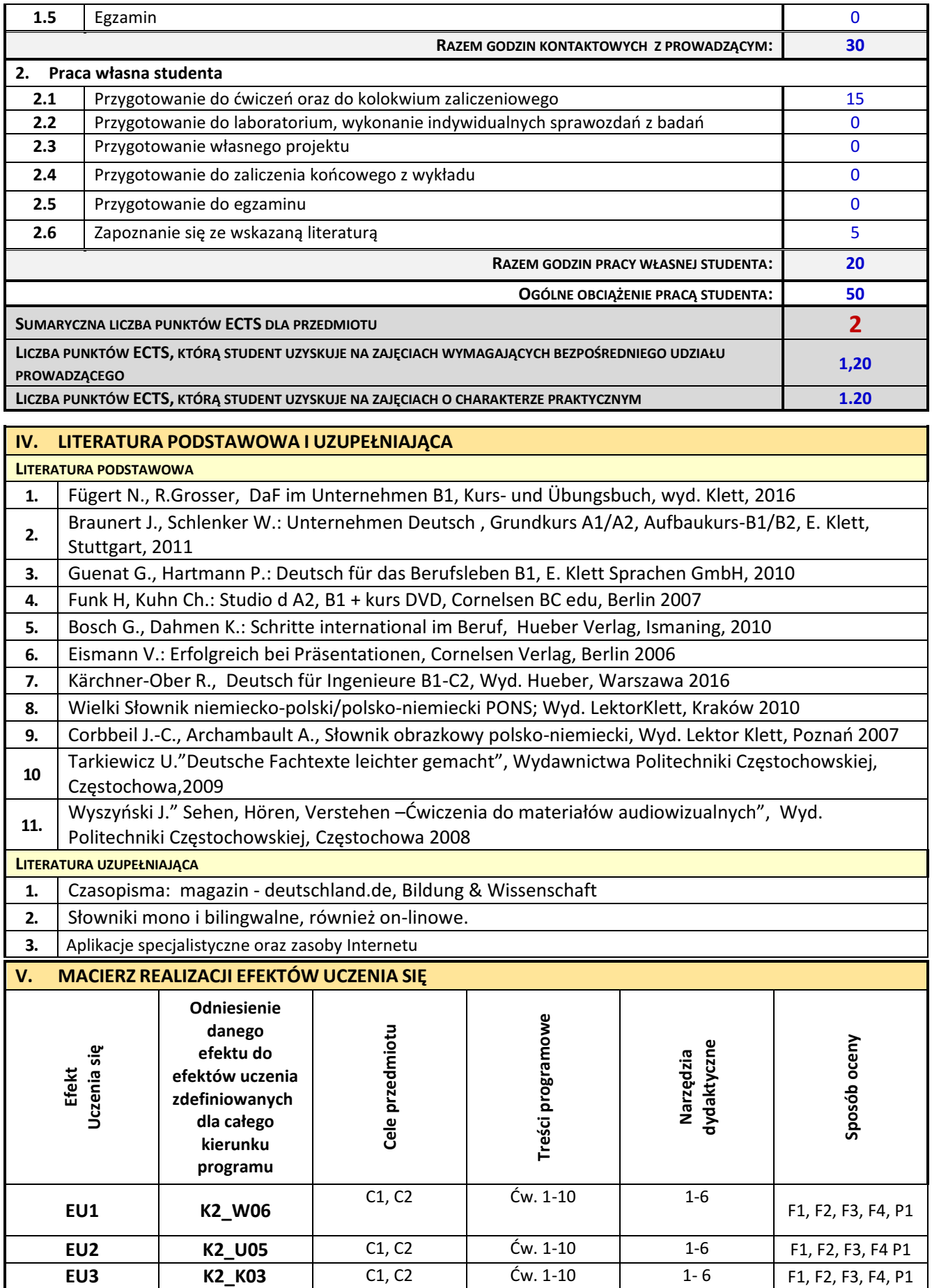

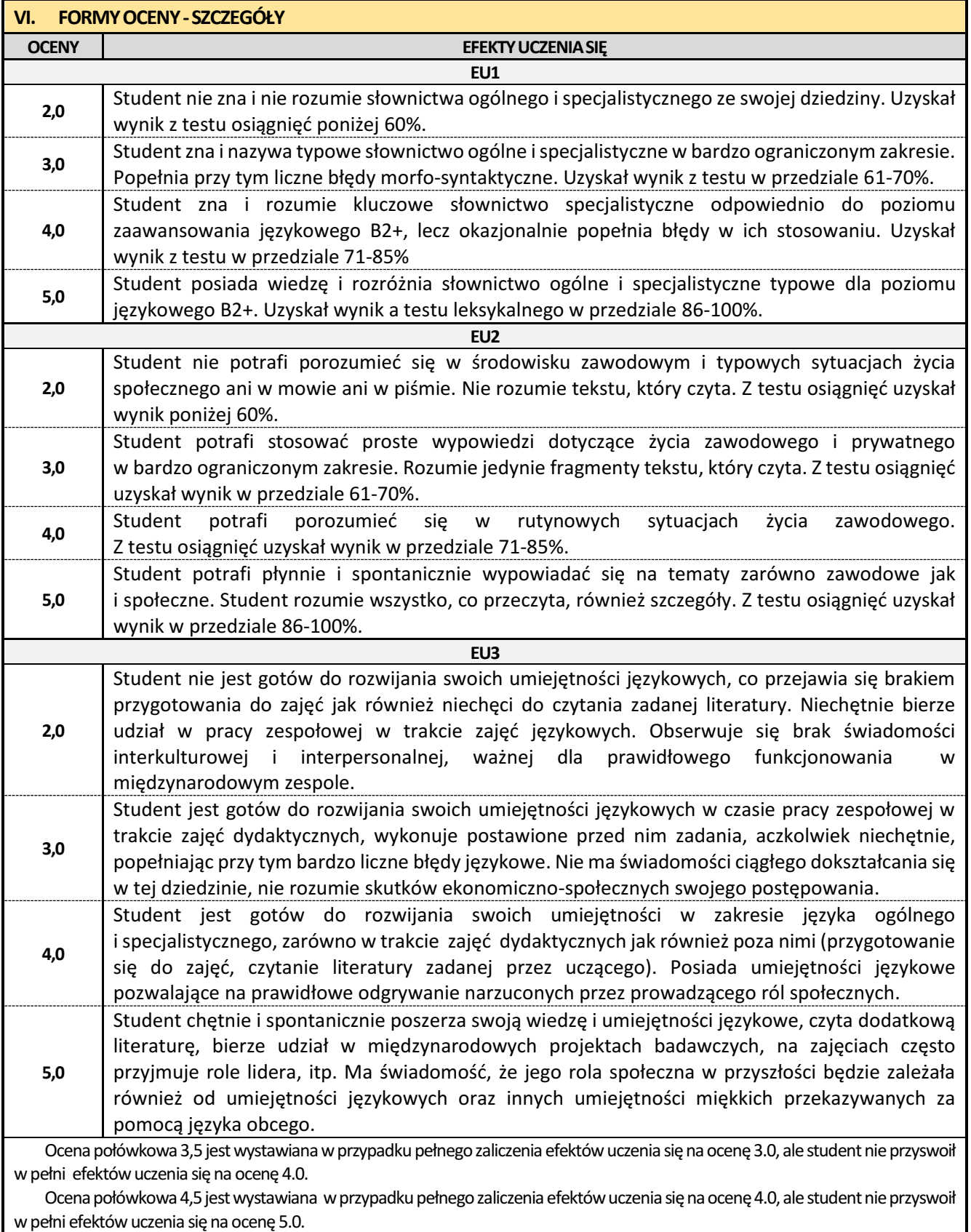

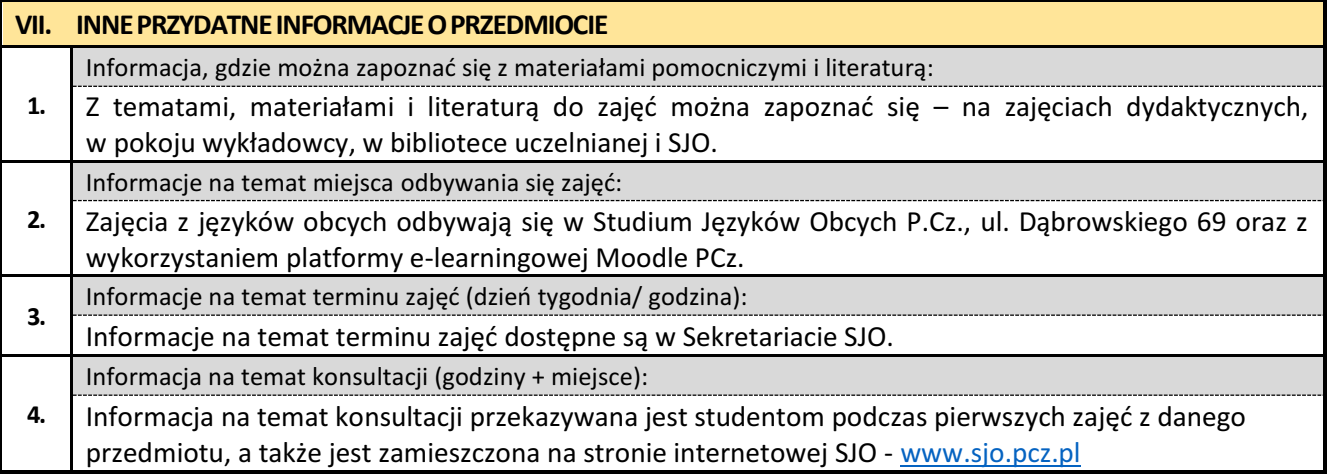

## **11. Konstrukcje drewniane z elementami BIM**

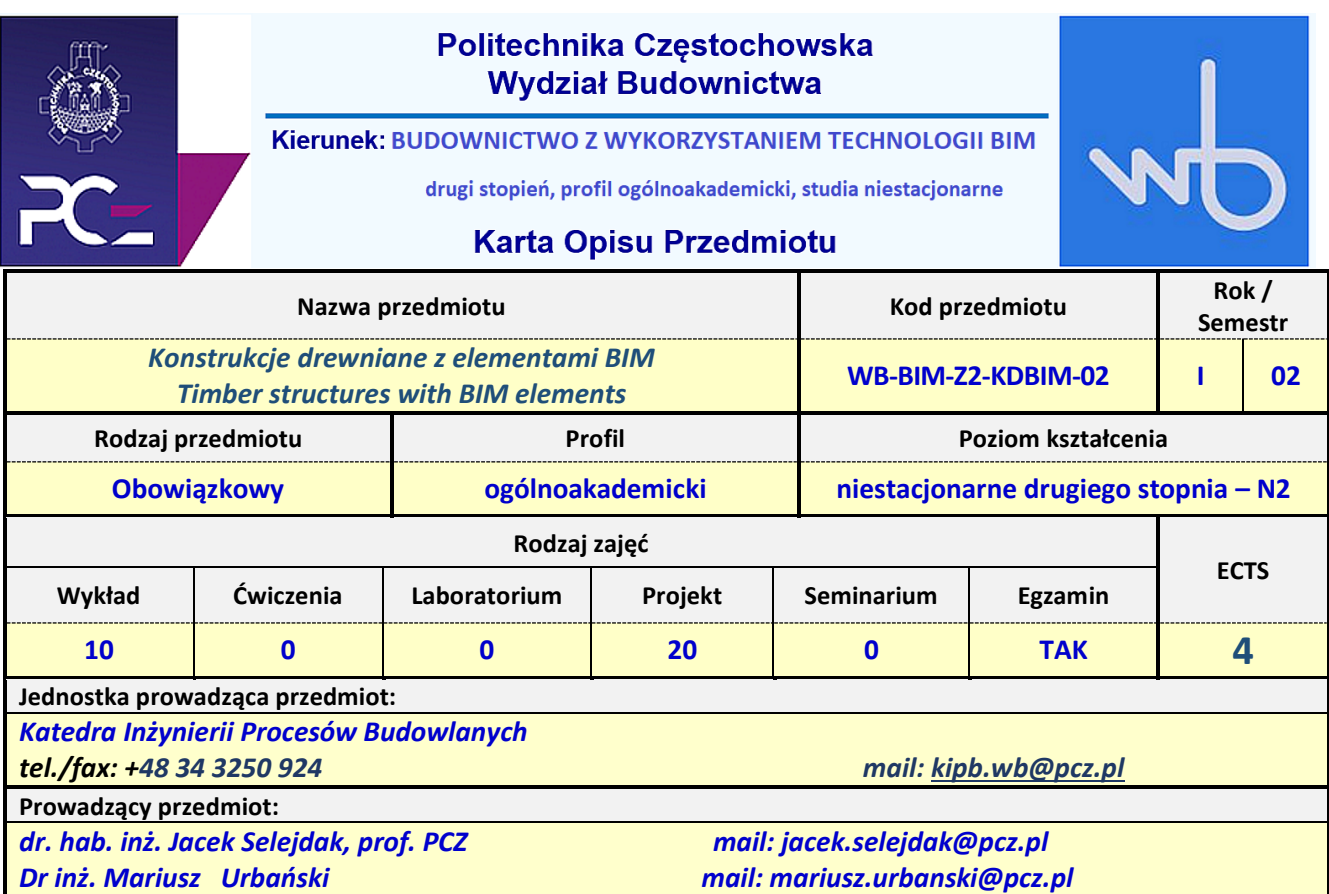

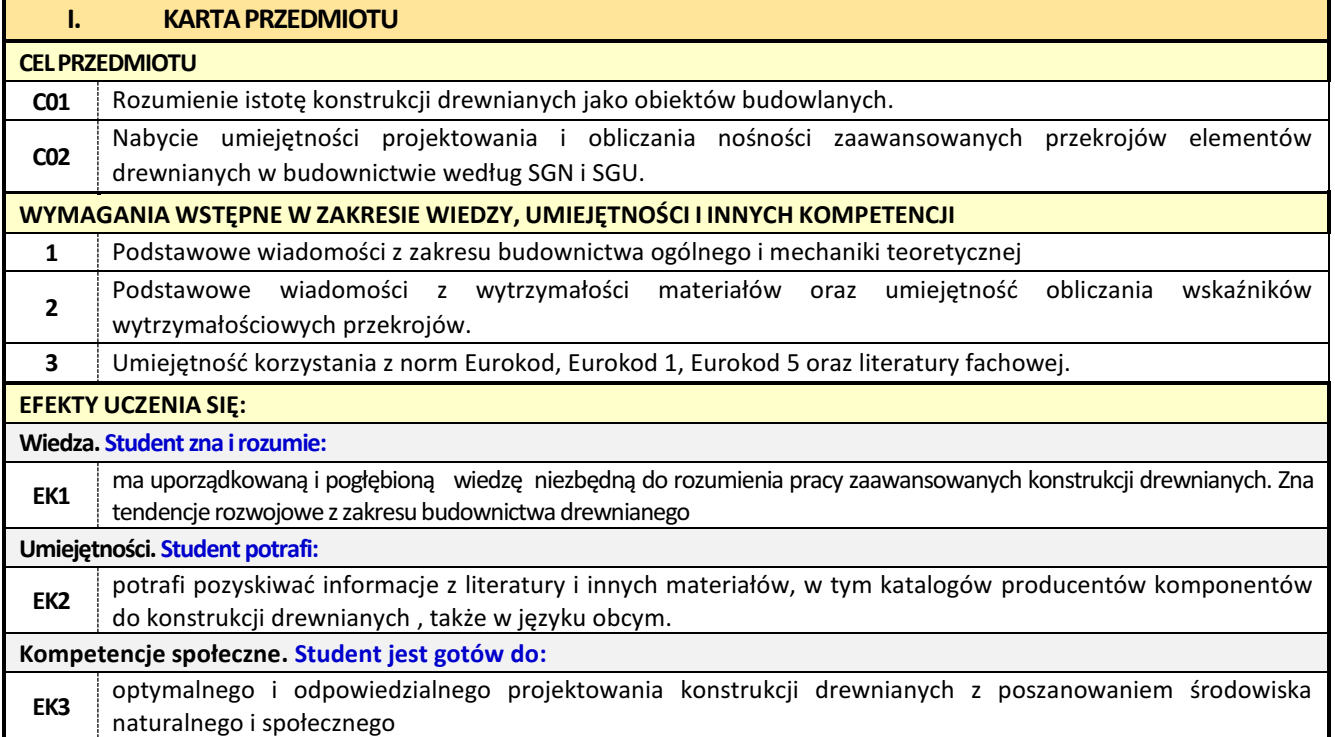

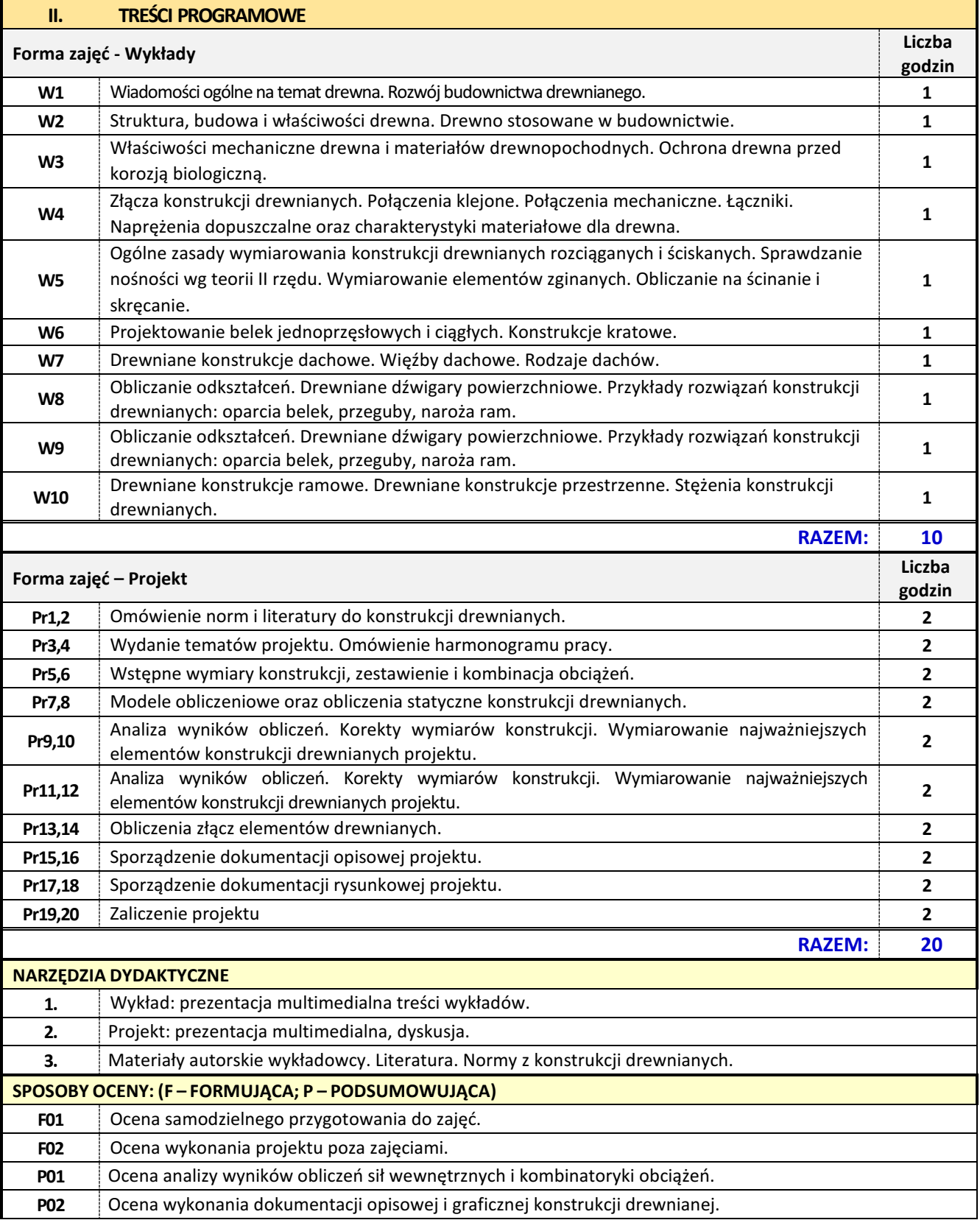

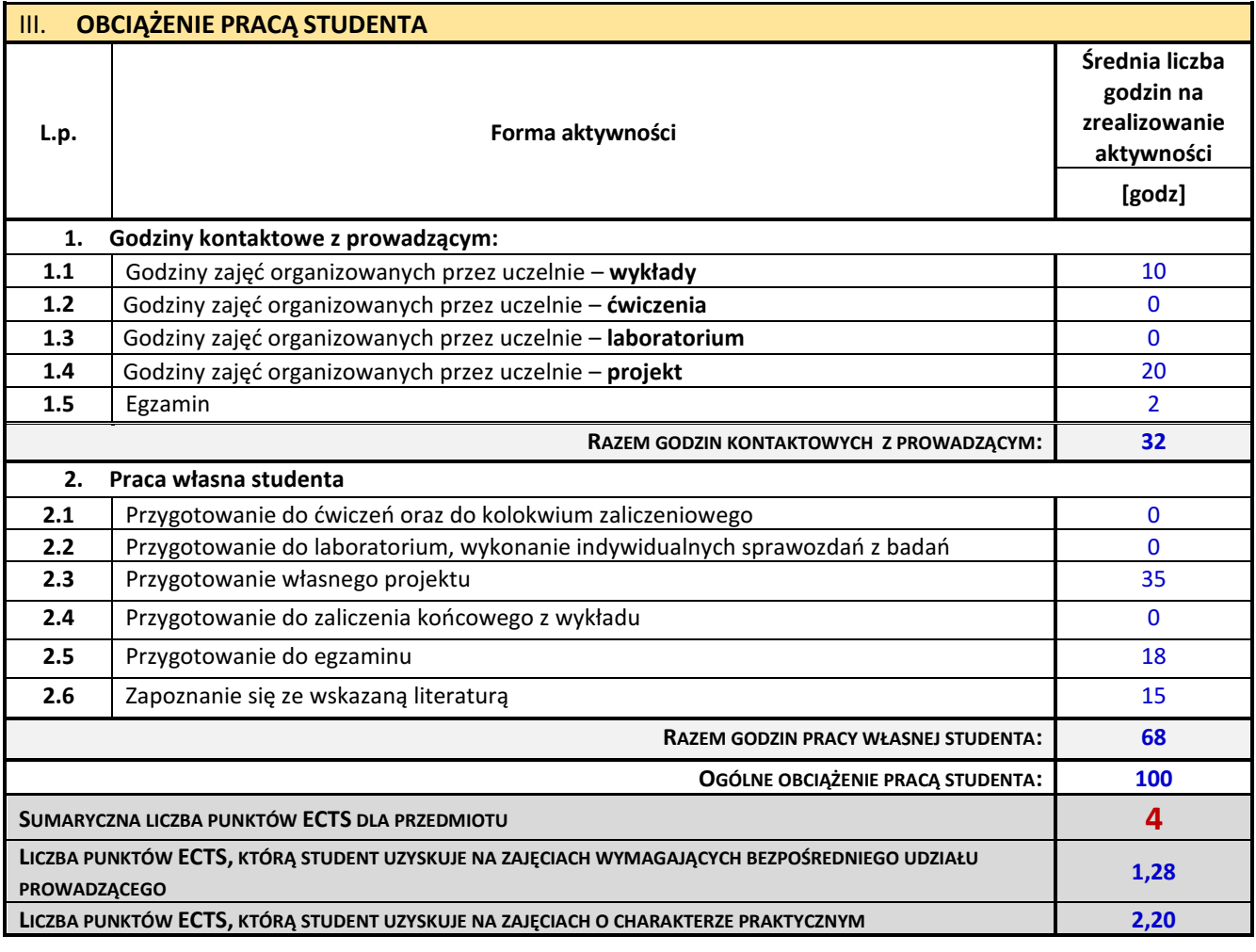

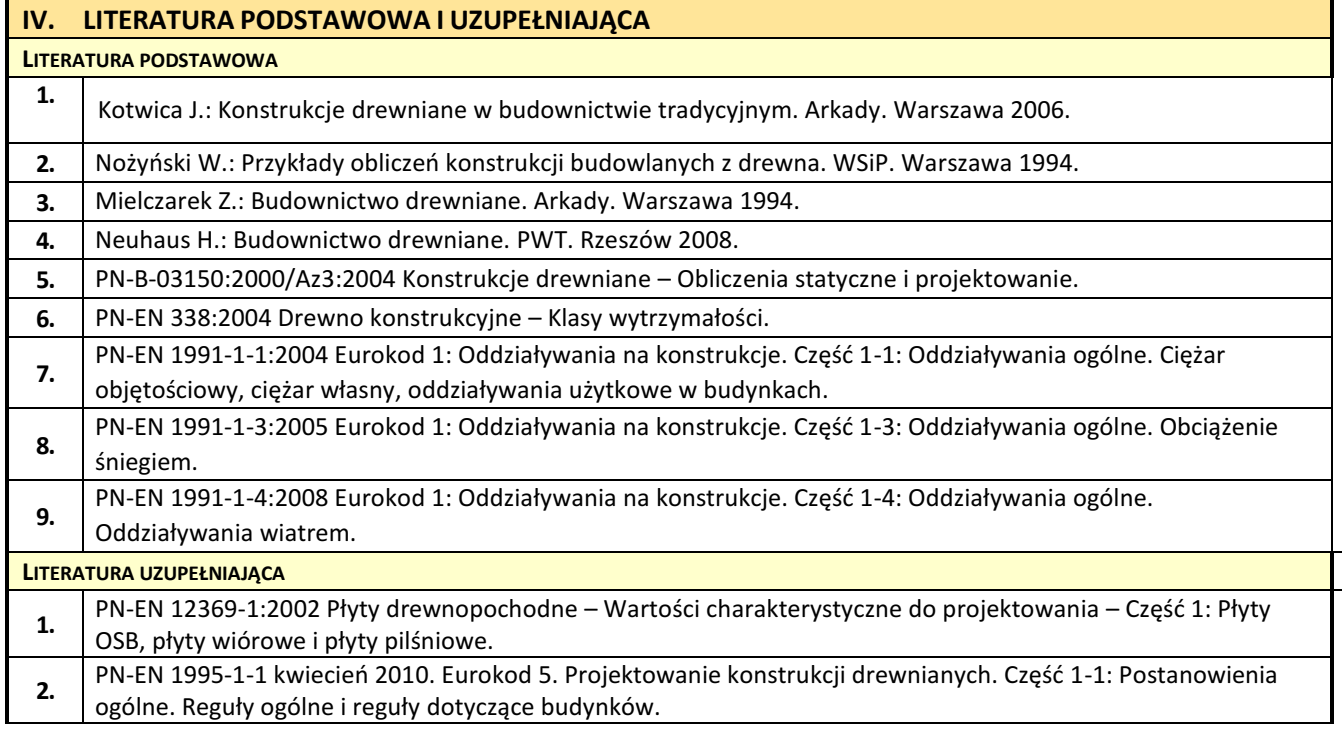

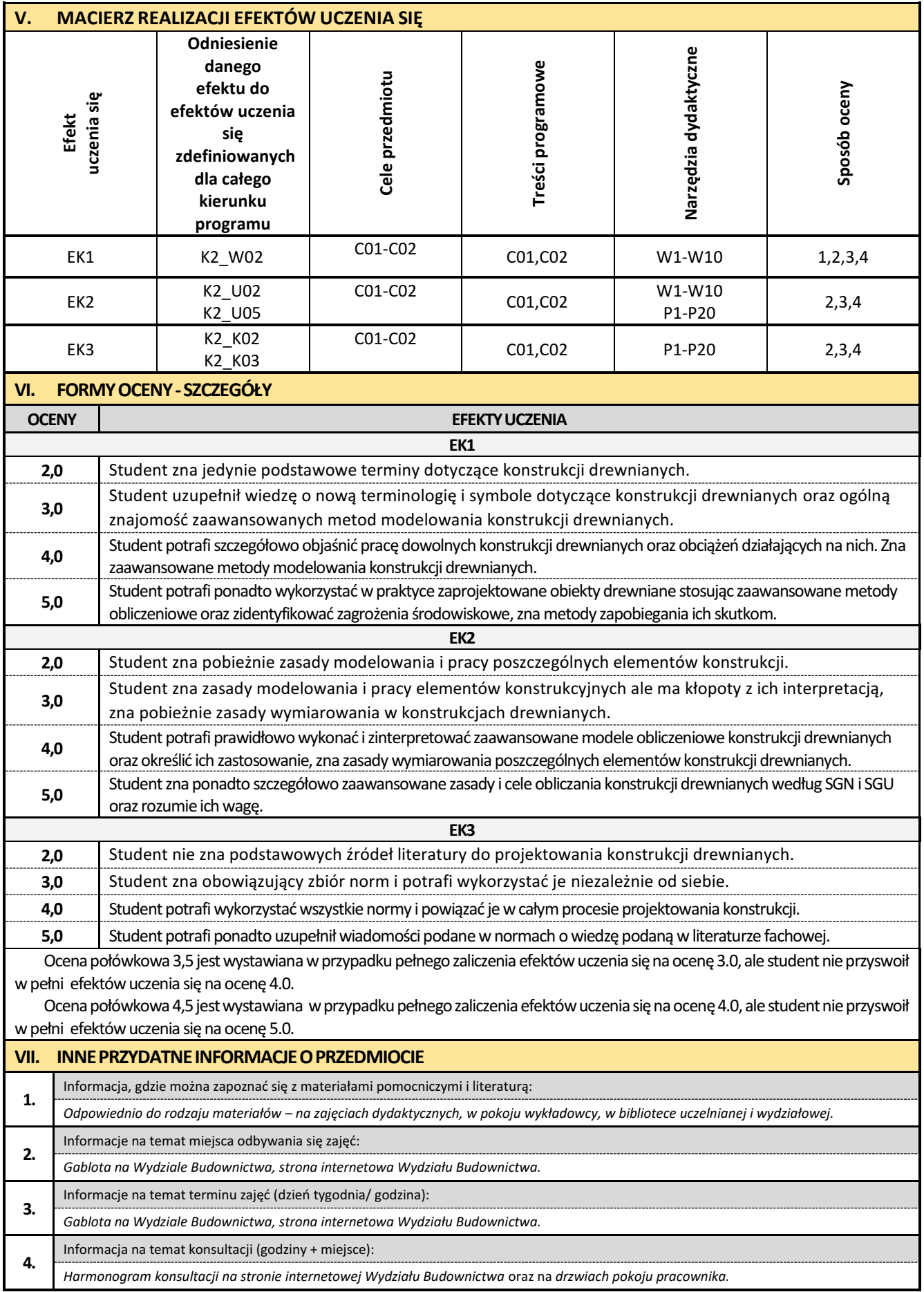

#### **12. Konstrukcje zespolone z elementami BIM**

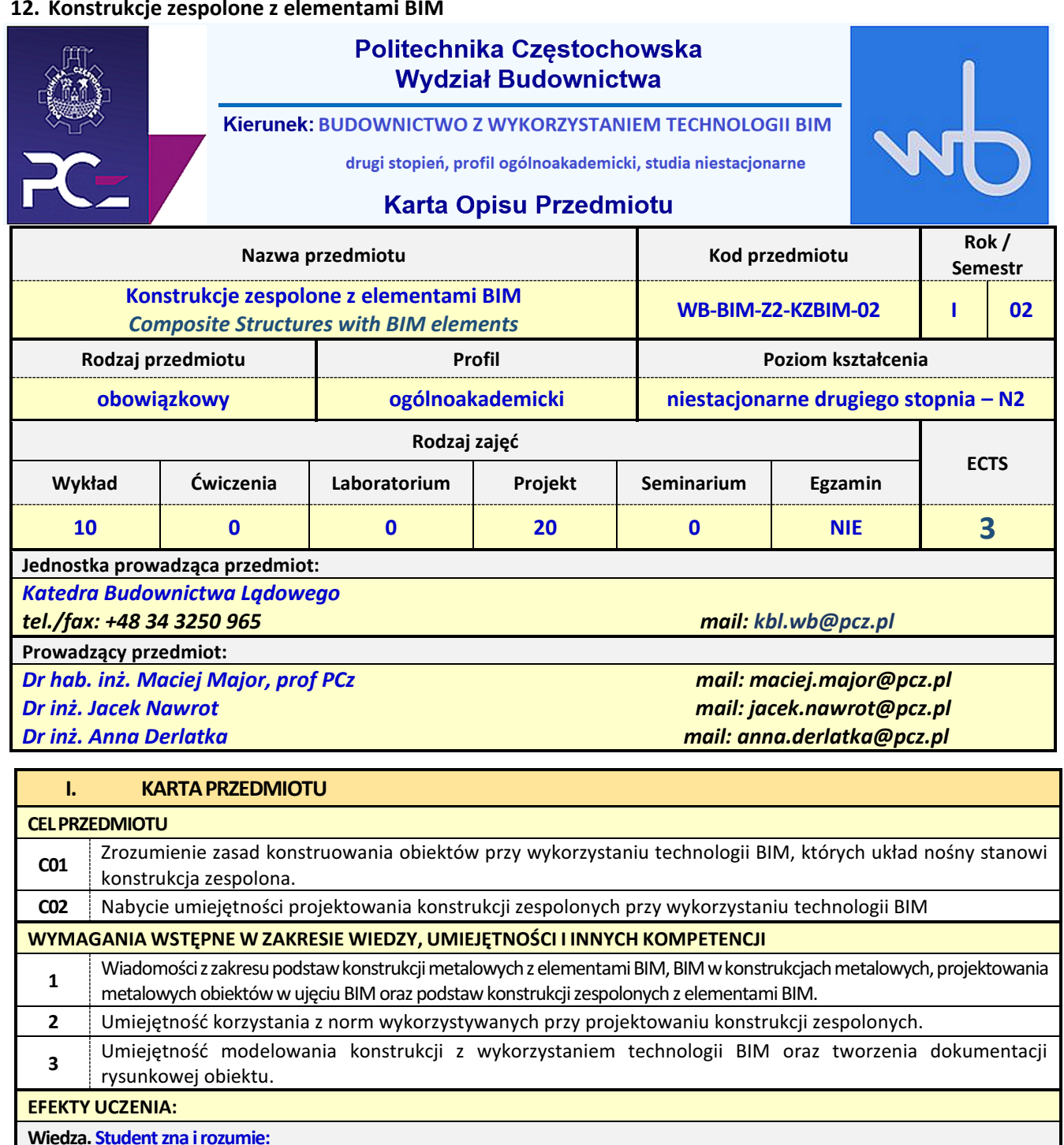

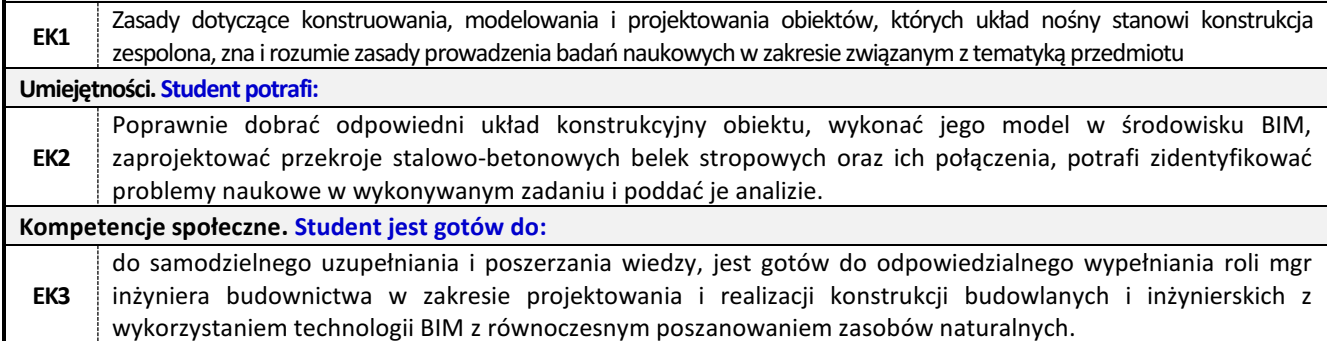

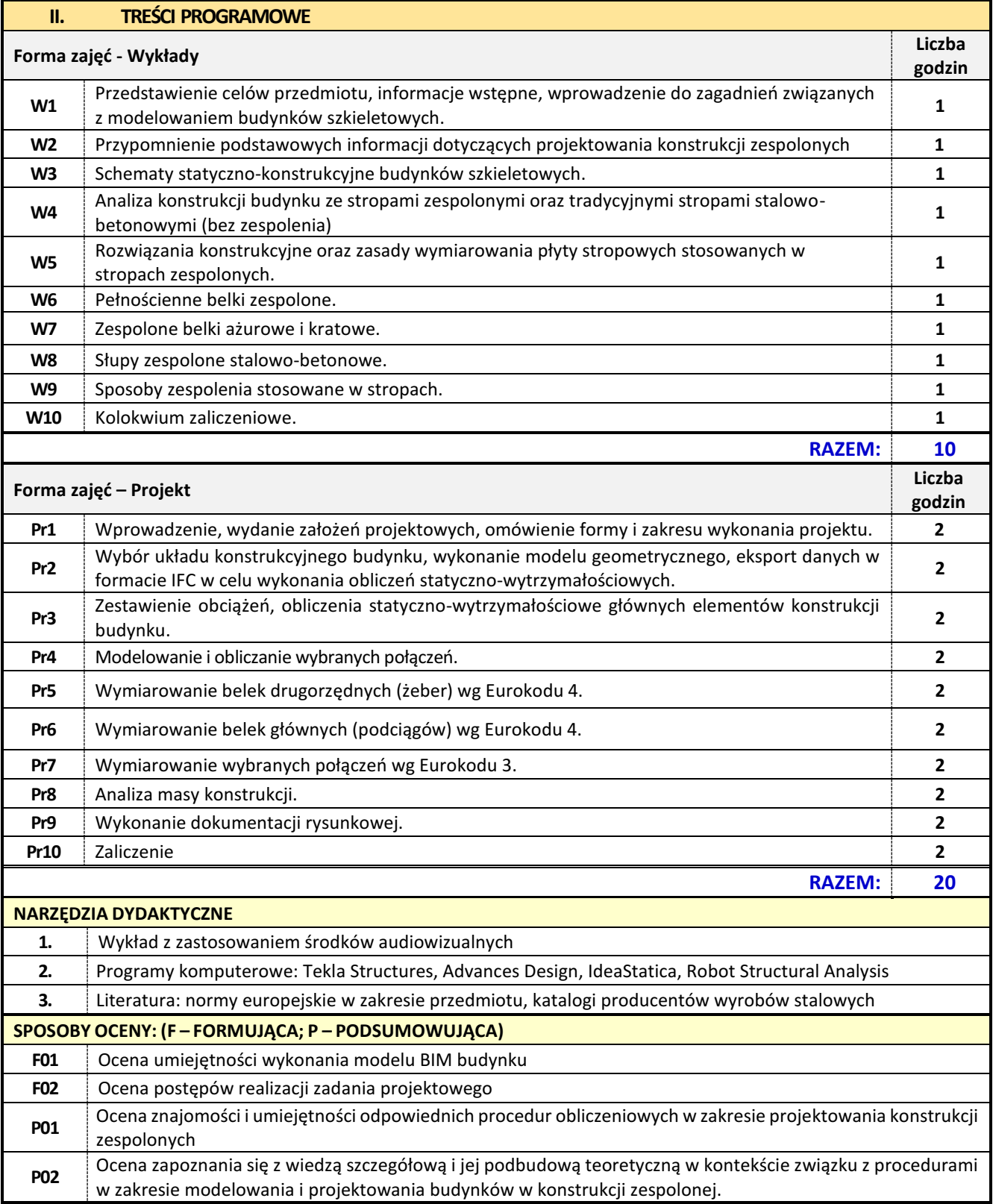

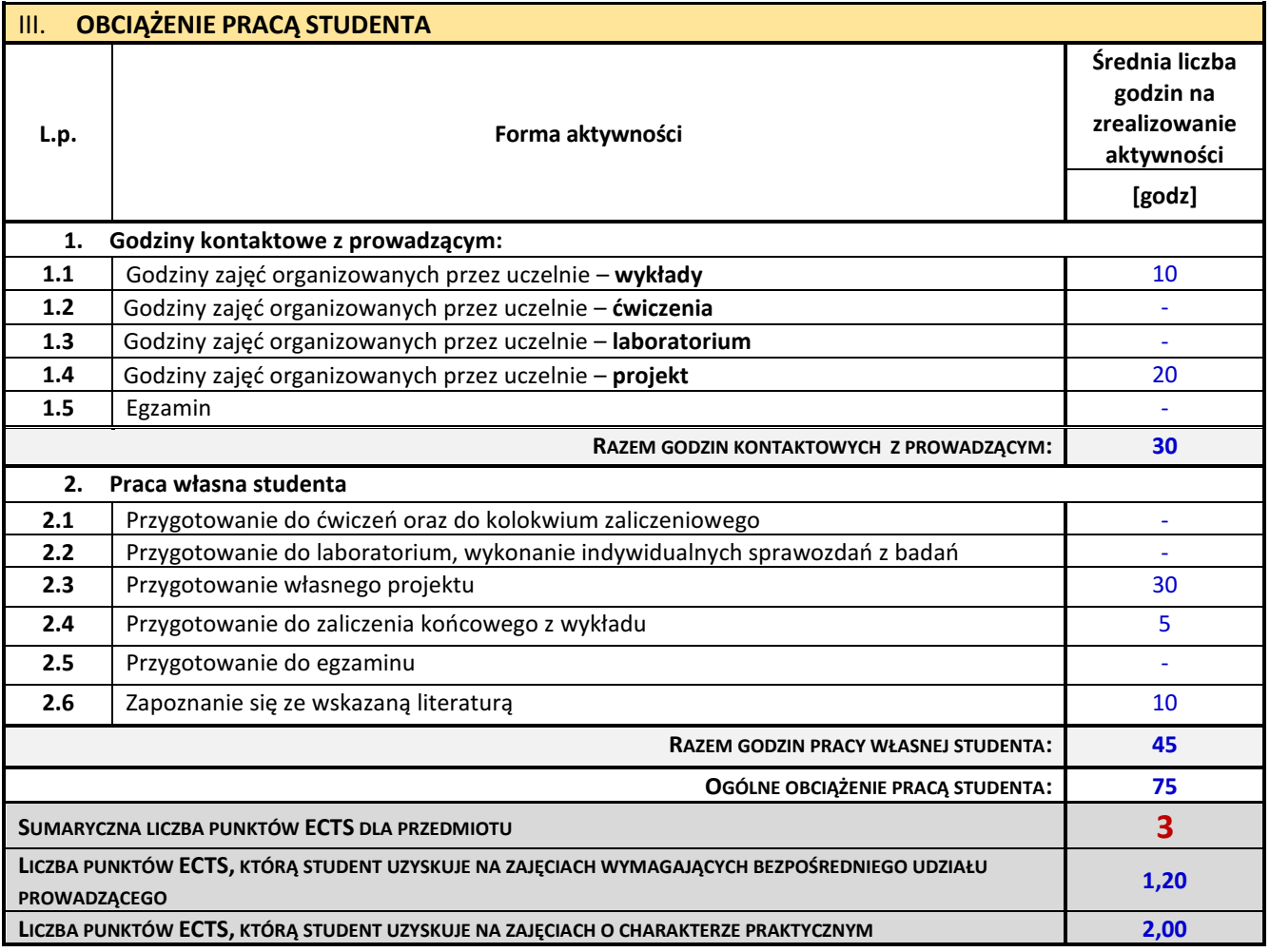

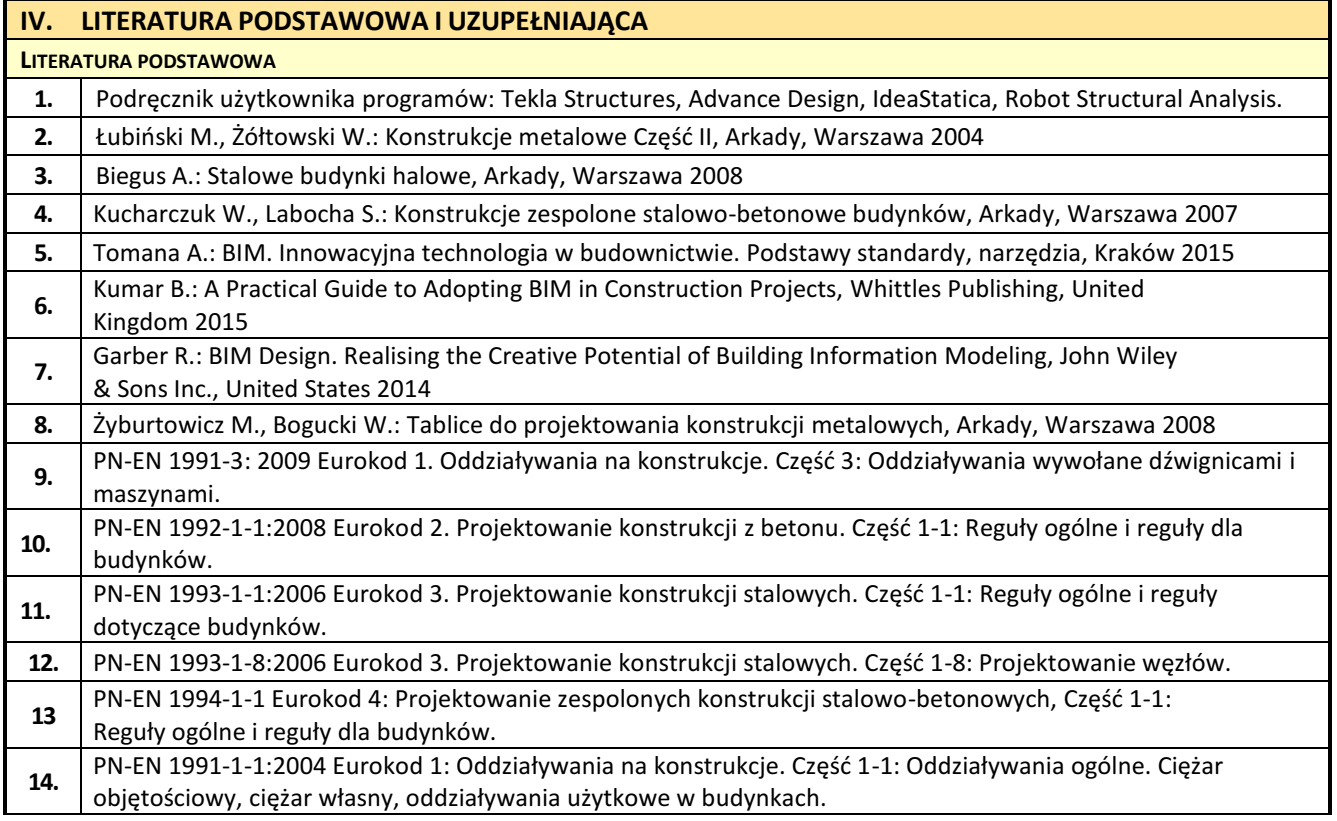

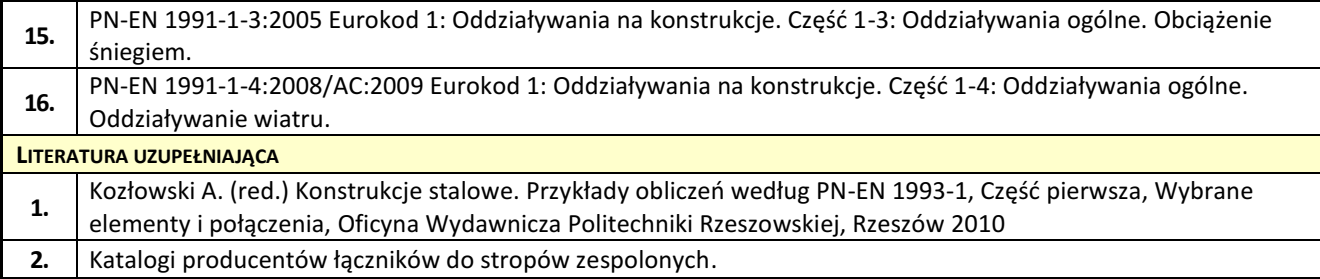

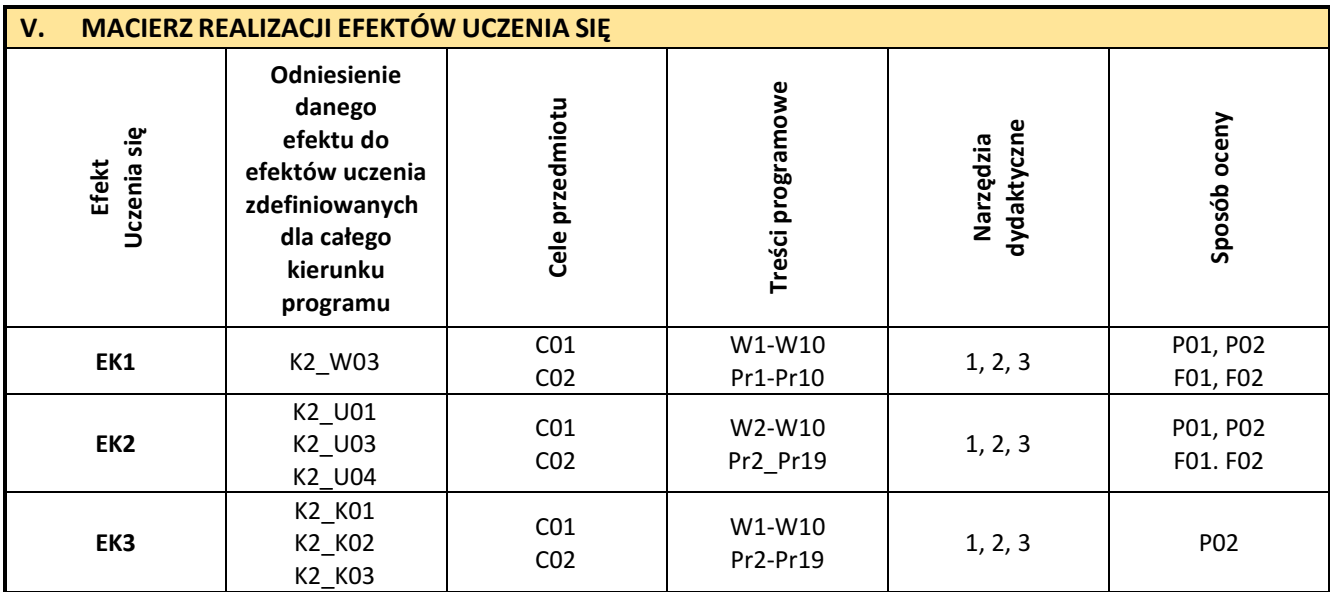

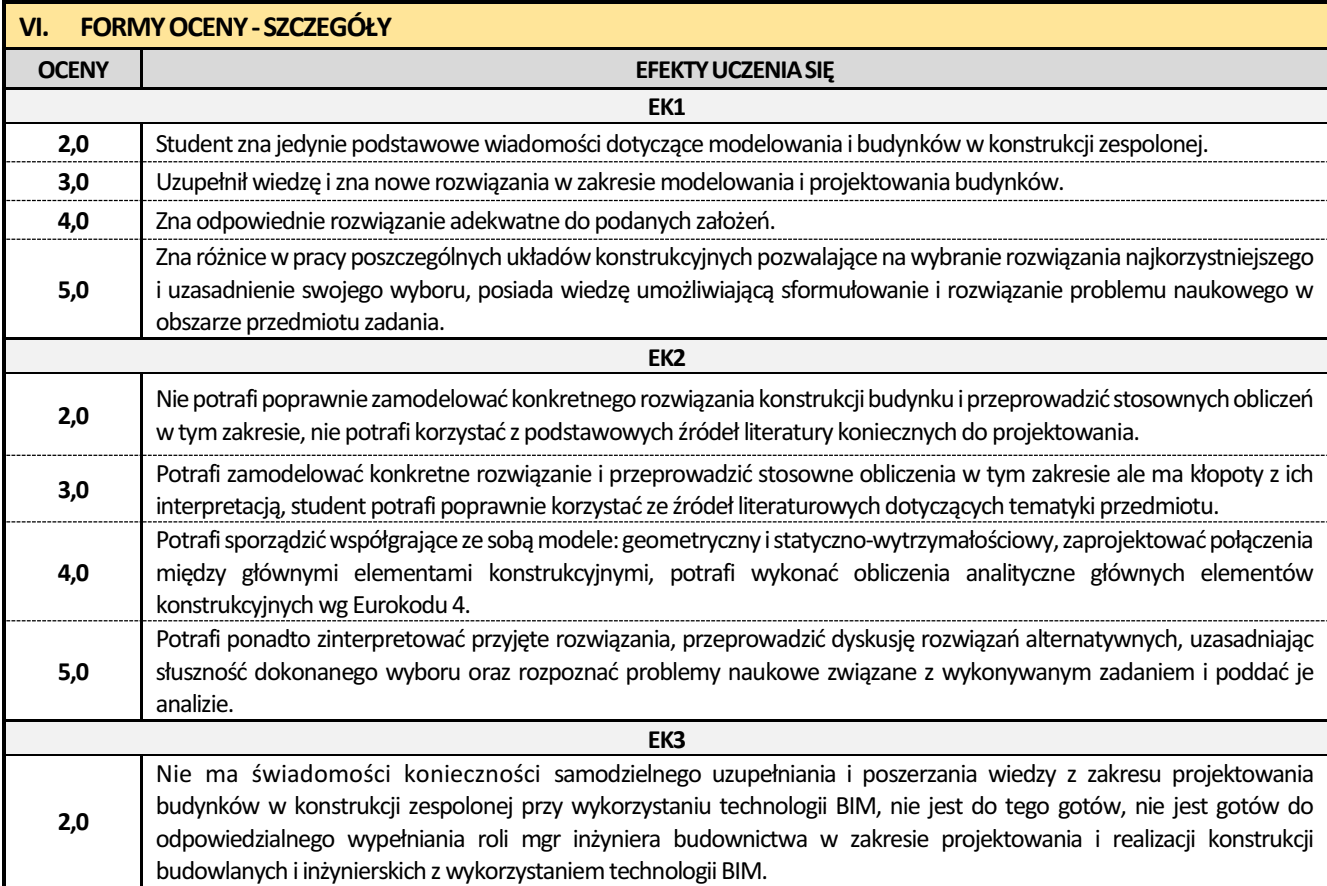

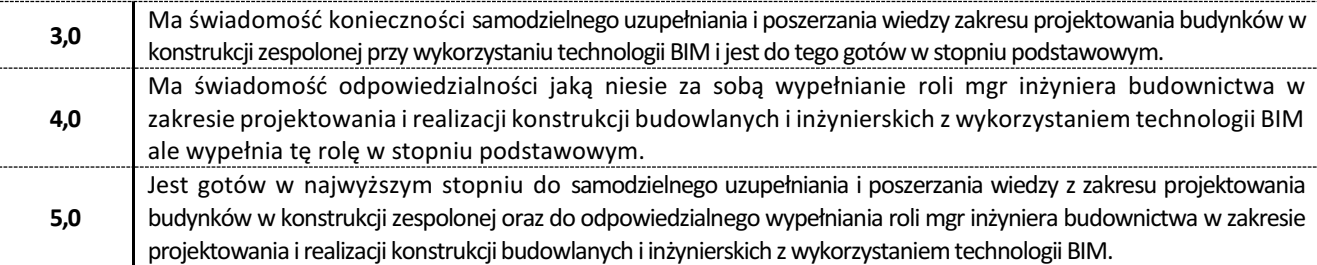

Ocena połówkowa 3,5 jest wystawiana w przypadku pełnego zaliczenia efektów uczenia się na ocenę 3.0, ale student nie przyswoił w pełni efektów uczenia się na ocenę 4.0.

Ocena połówkowa 4,5 jest wystawiana w przypadku pełnego zaliczenia efektów uczenia się na ocenę 4.0, ale student nie przyswoił w pełni efektów uczenia się na ocenę 5.0.

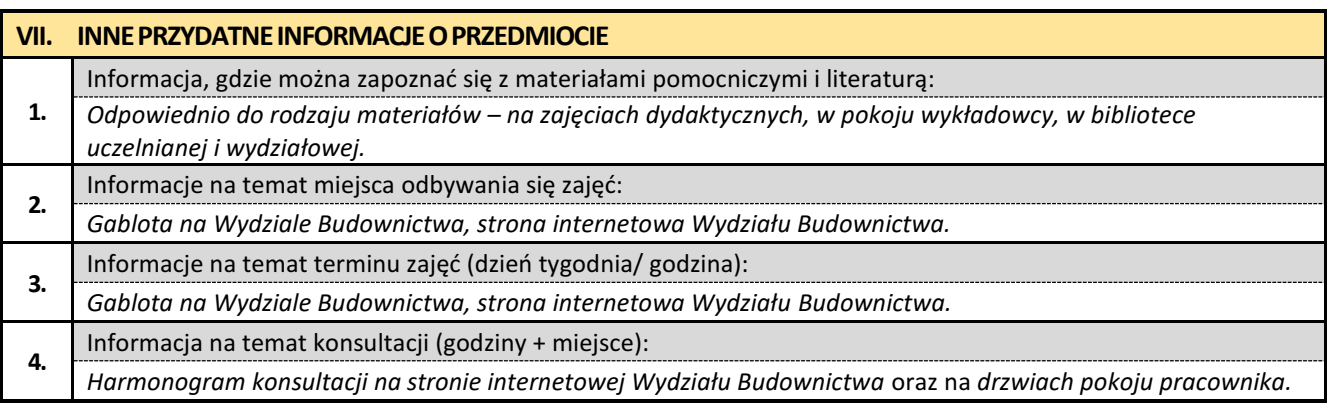

## **13. Teoria sprężystości i plastyczności**

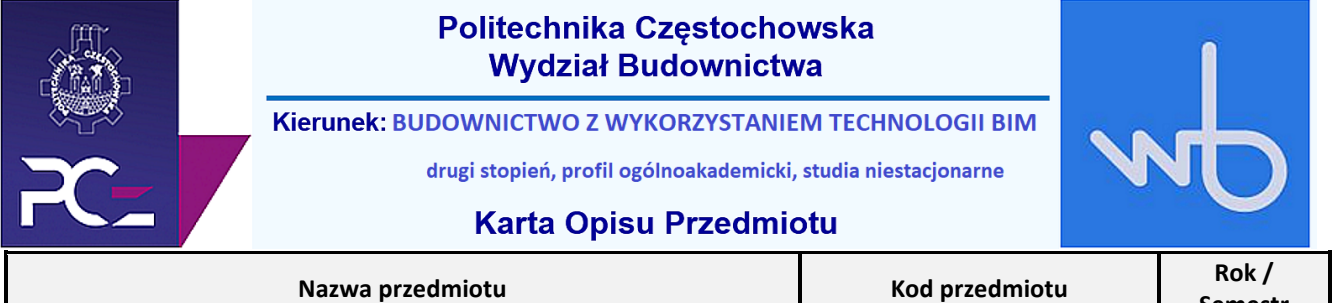

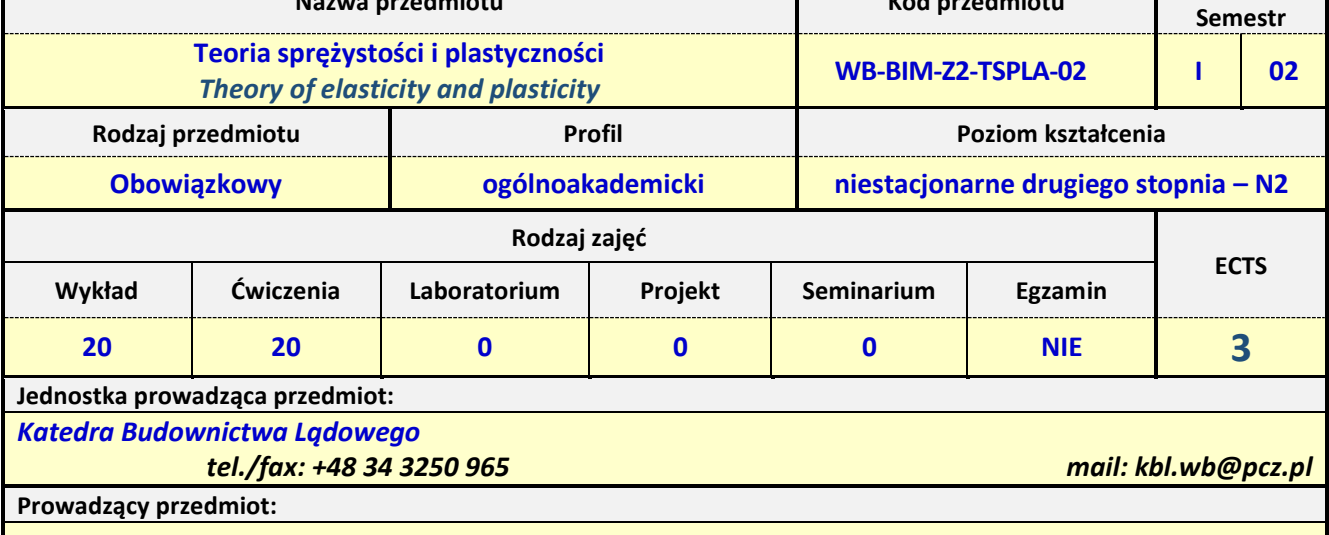

*Prof. dr hab. inż. Piotr Lacki mail: piotr.lacki@pcz.pl*

*Prof. dr hab. inż. Janina Adamus mail: janina.adamus@pcz.pl*

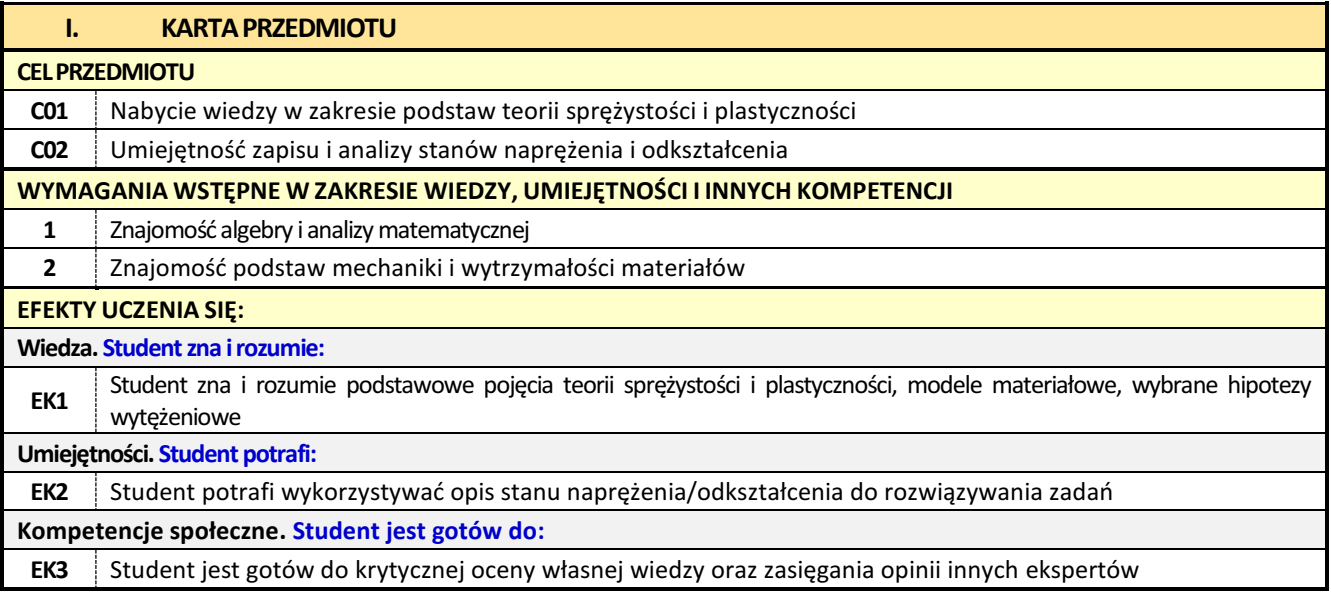

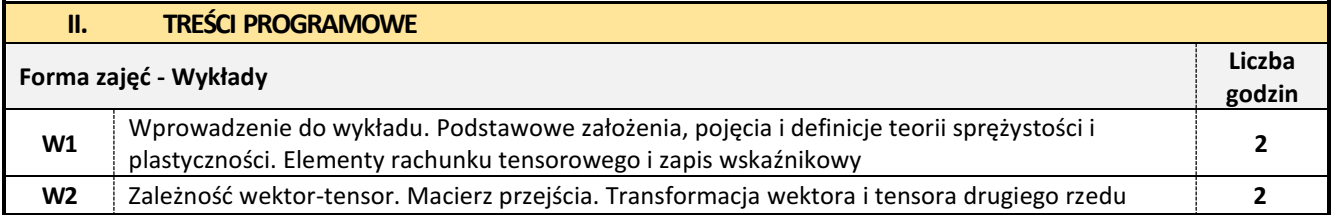

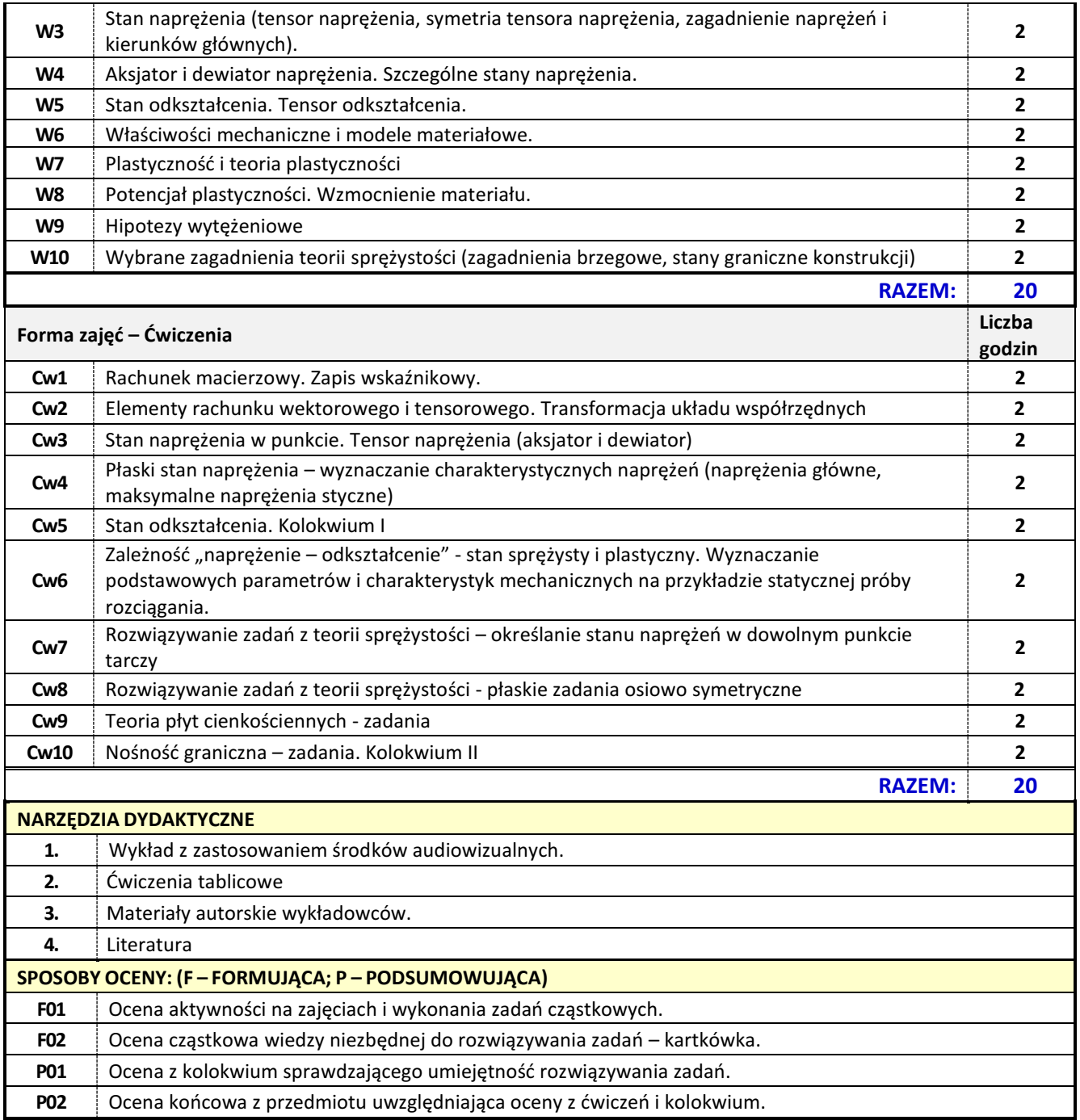

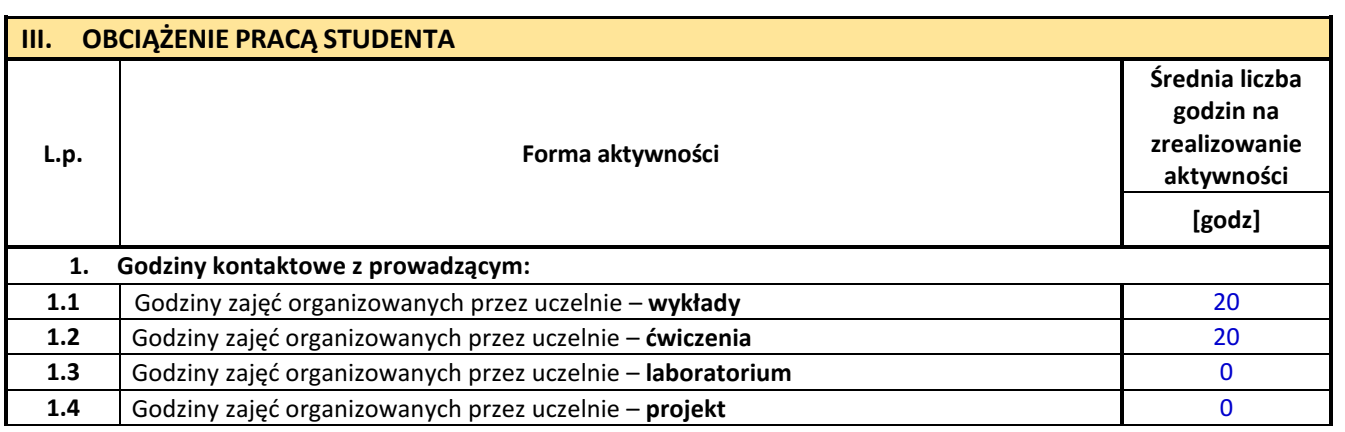

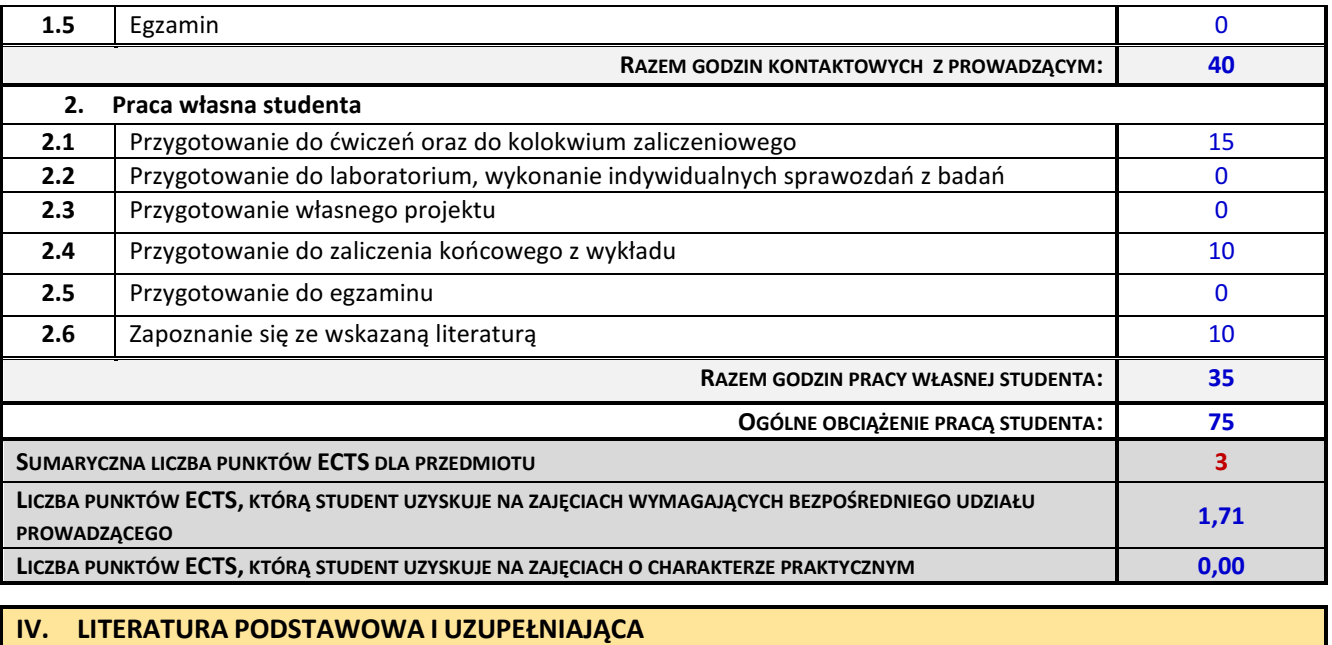

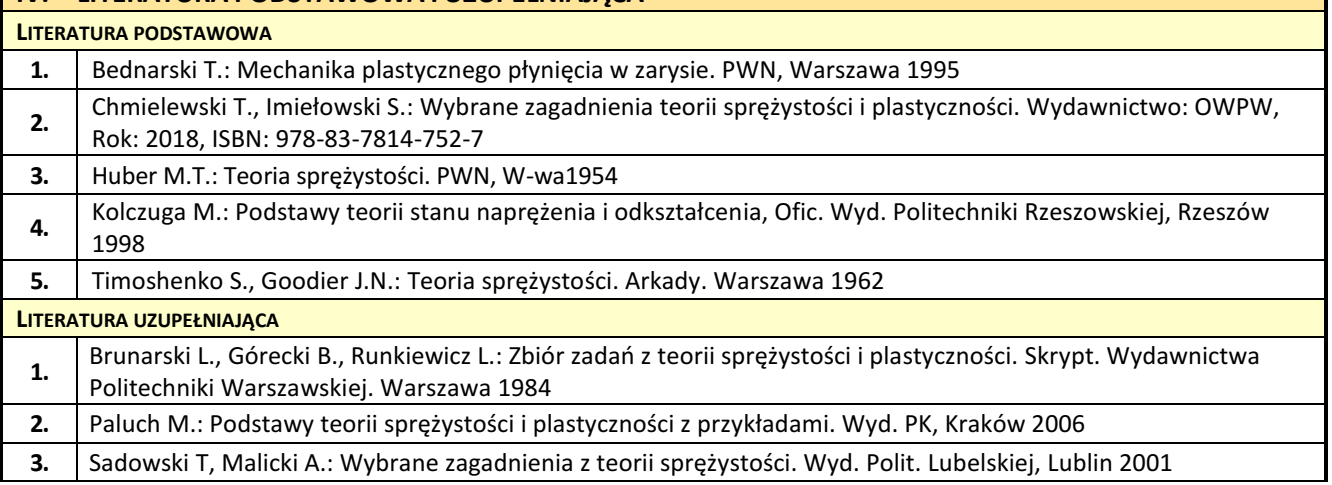

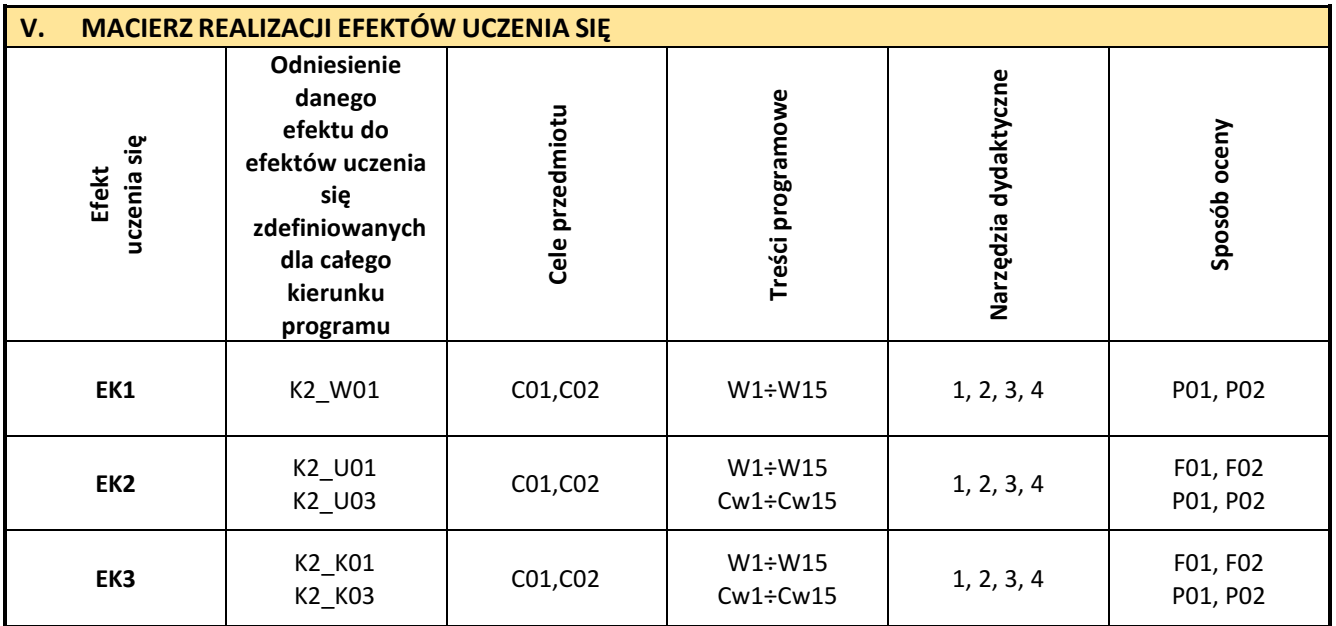

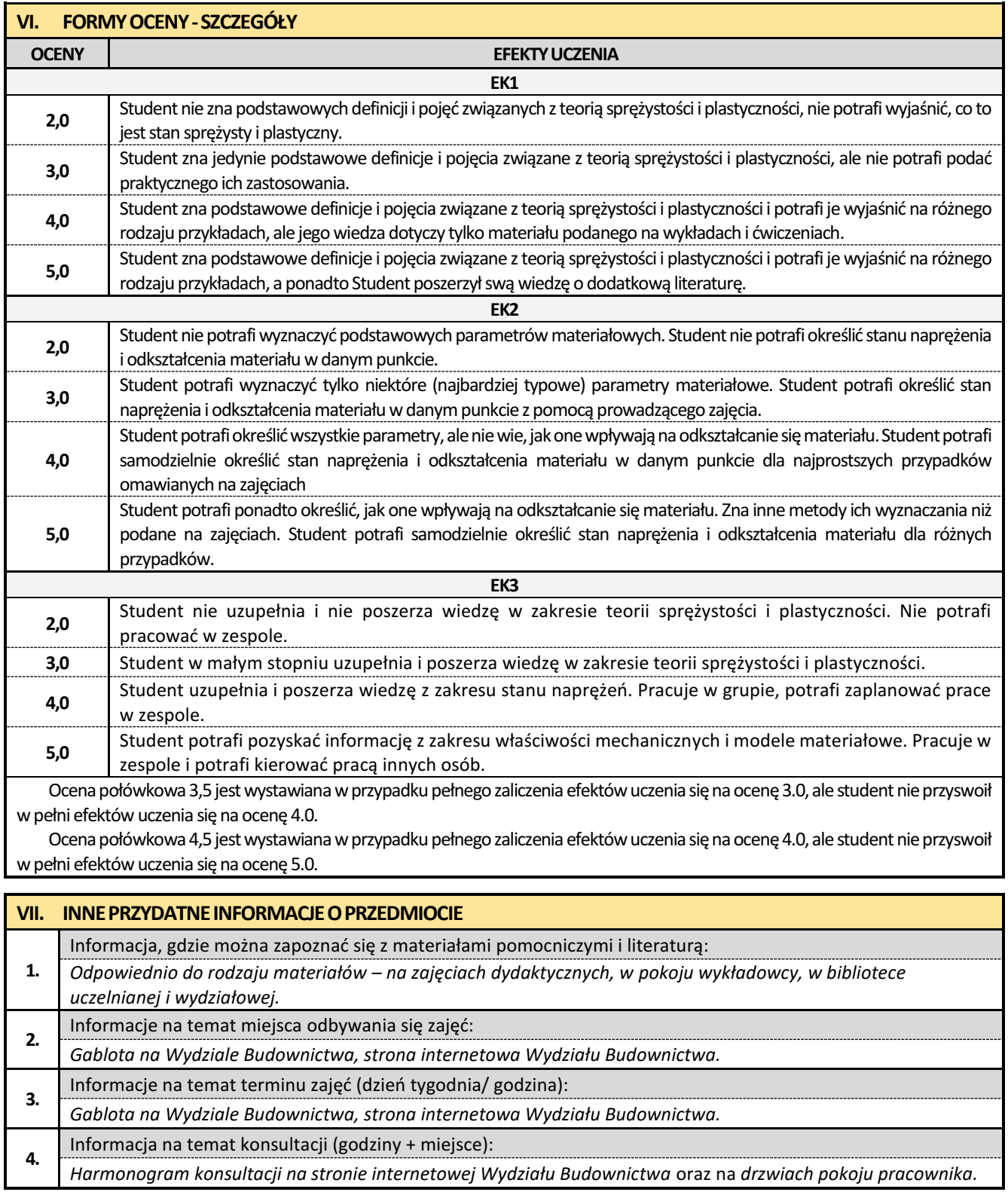

#### **14. Kształtowanie miejskich przestrzeni publicznych**

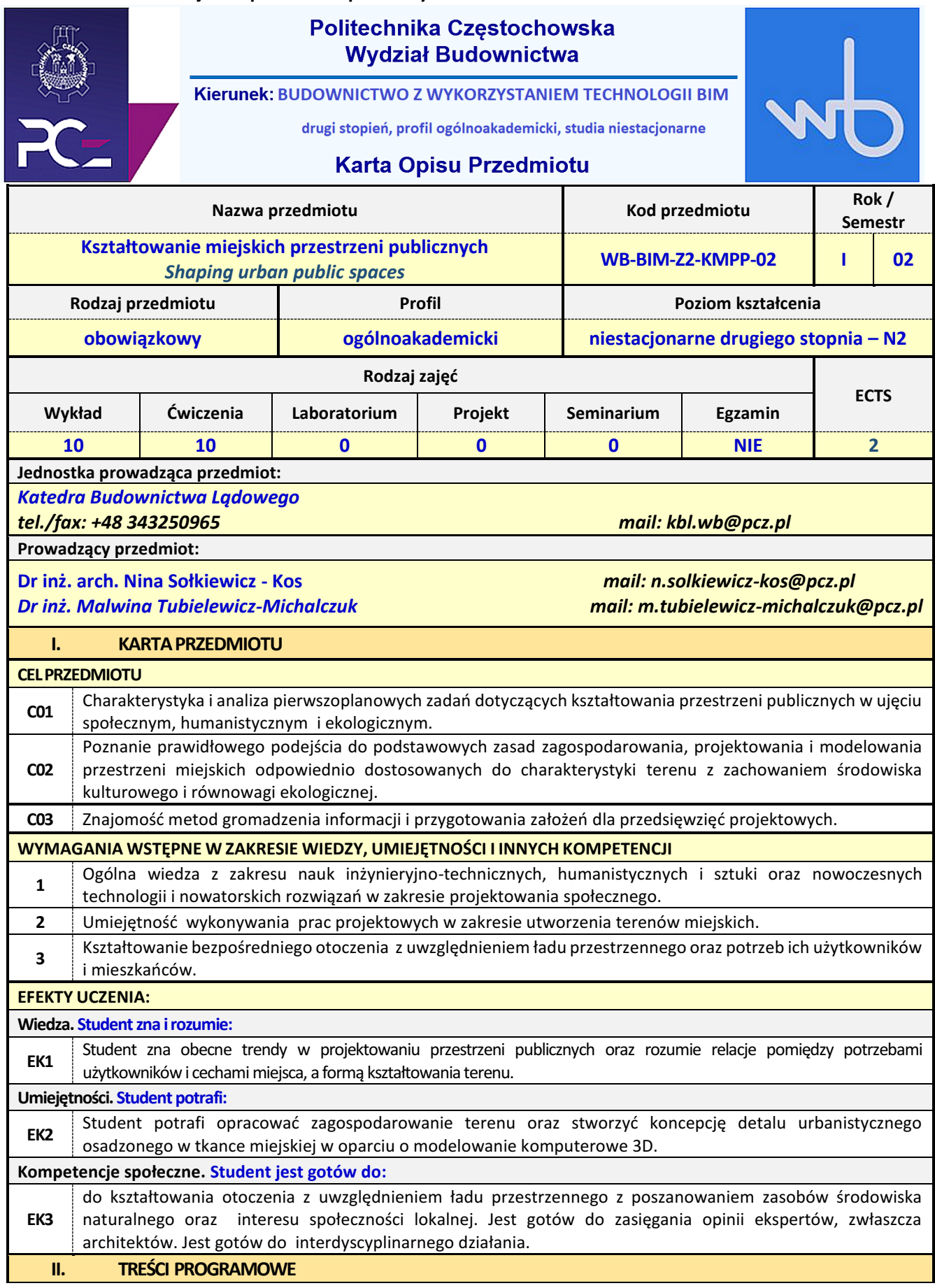

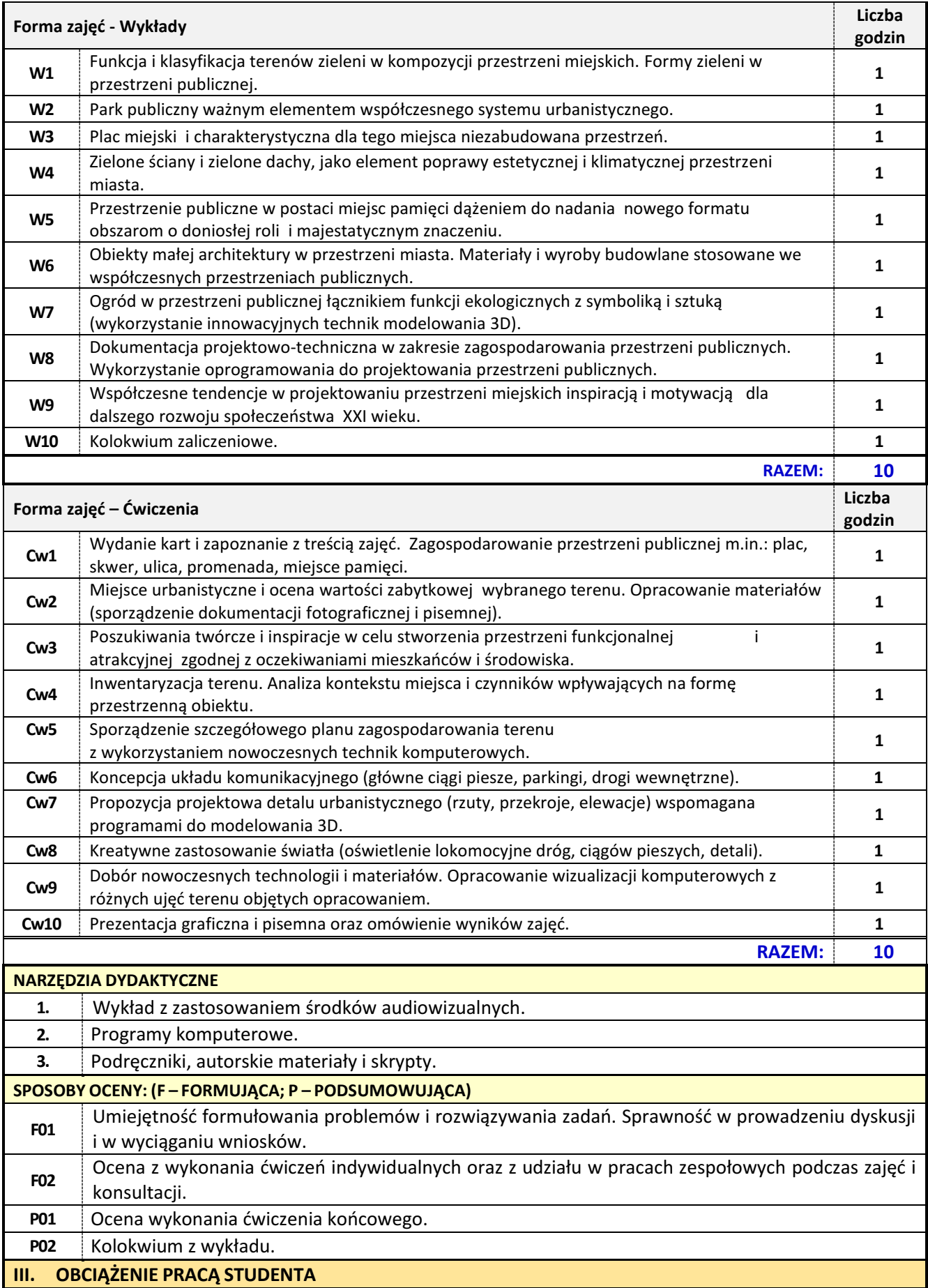

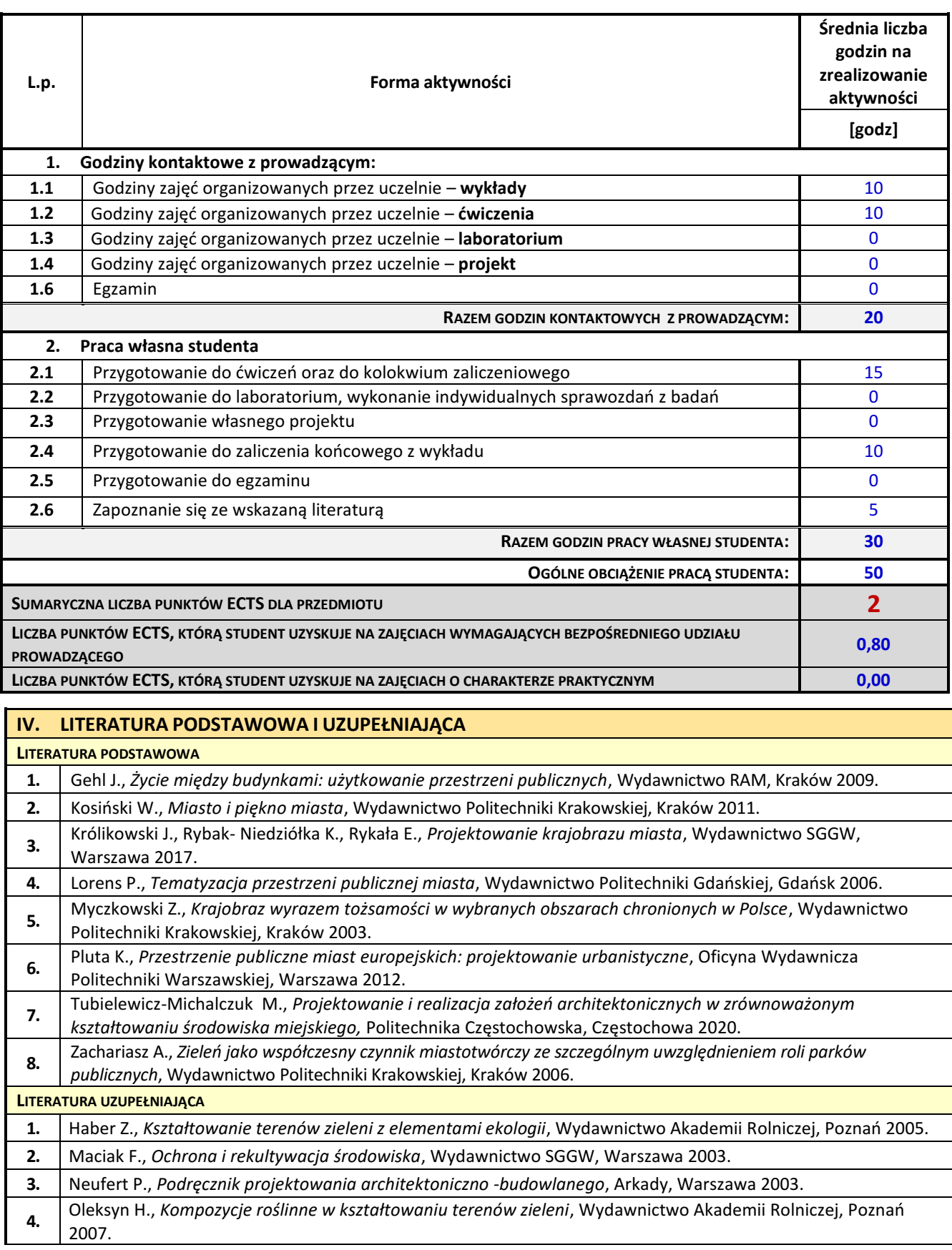

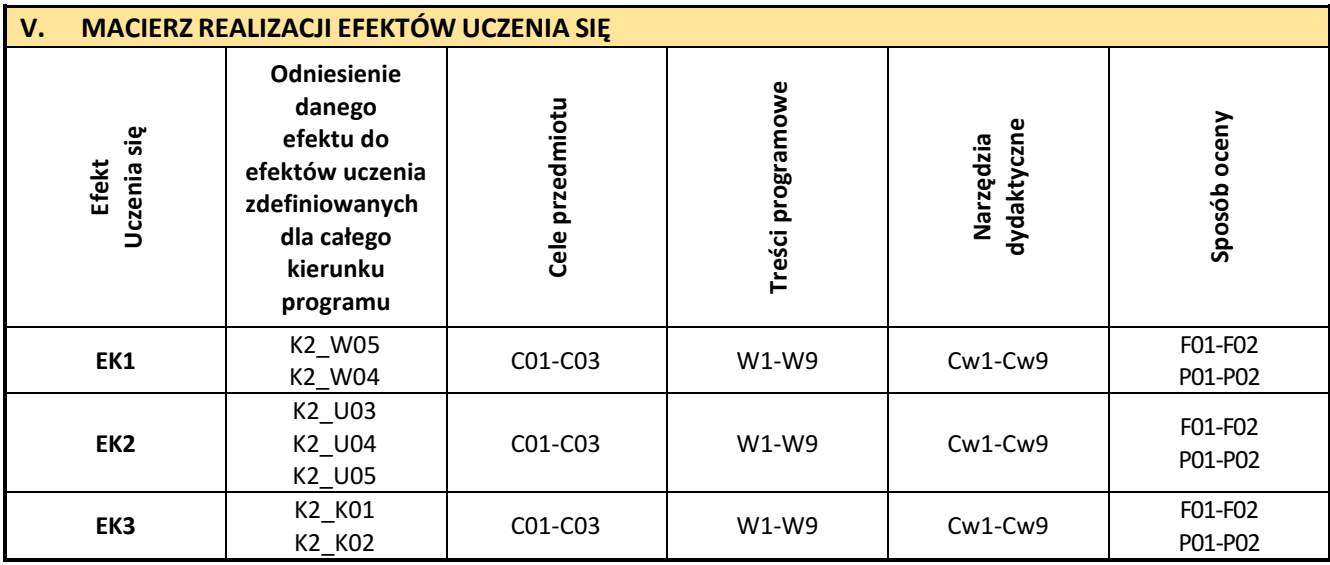

r.

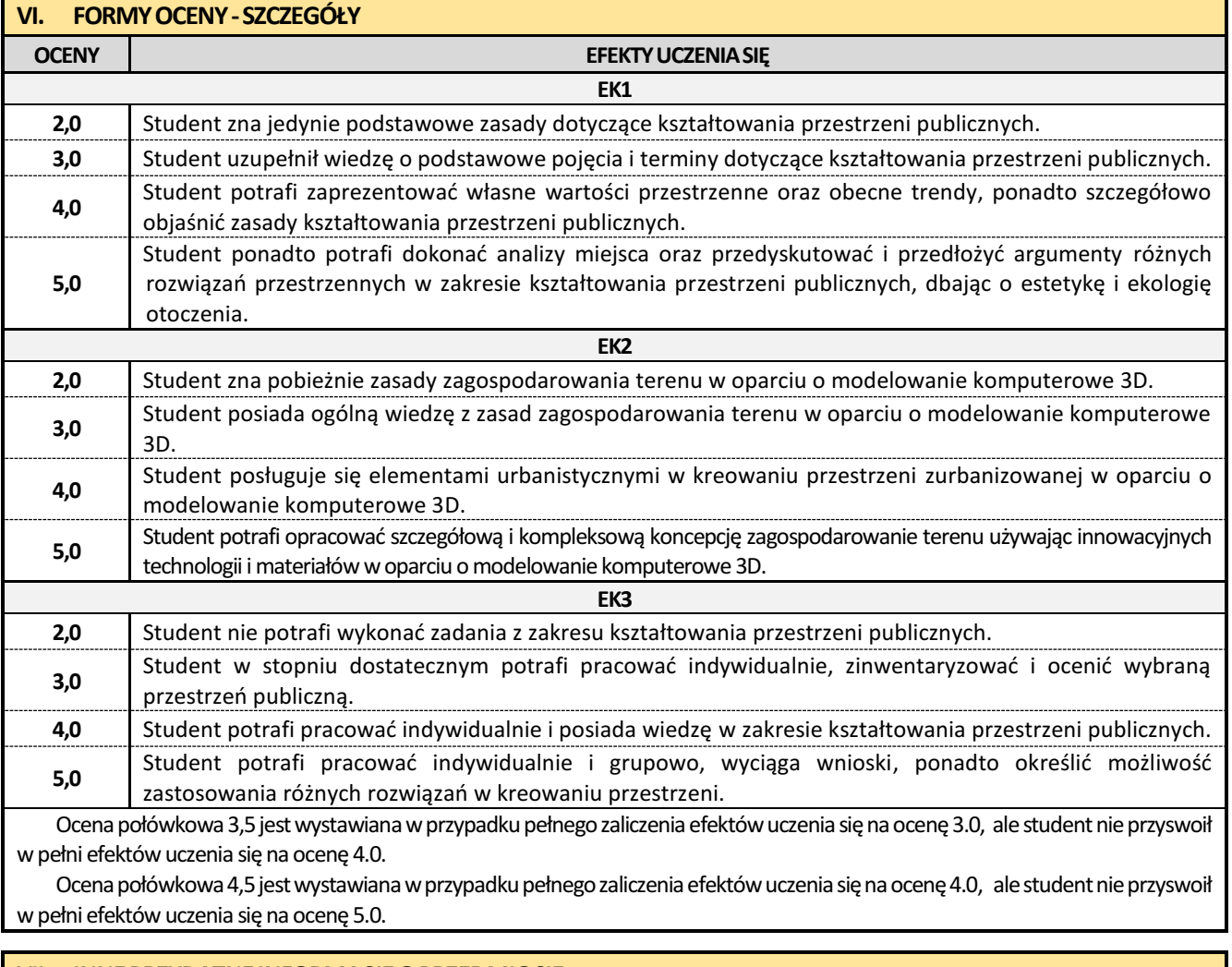

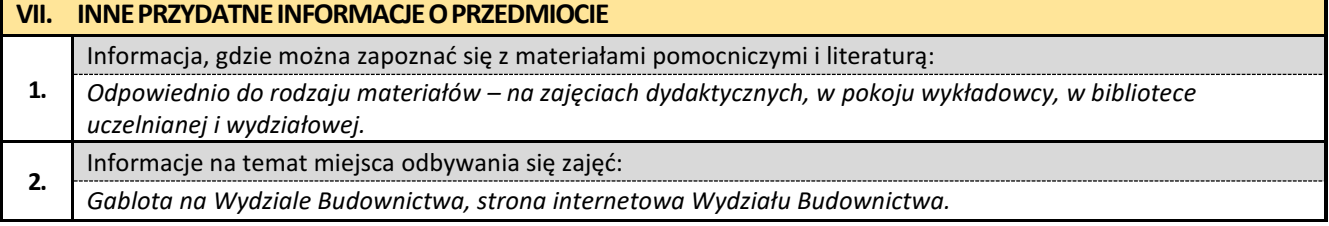

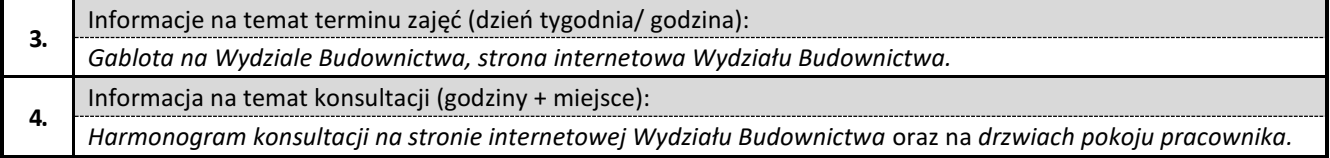

#### **15. Konstrukcje mostowe z elementami BIM**

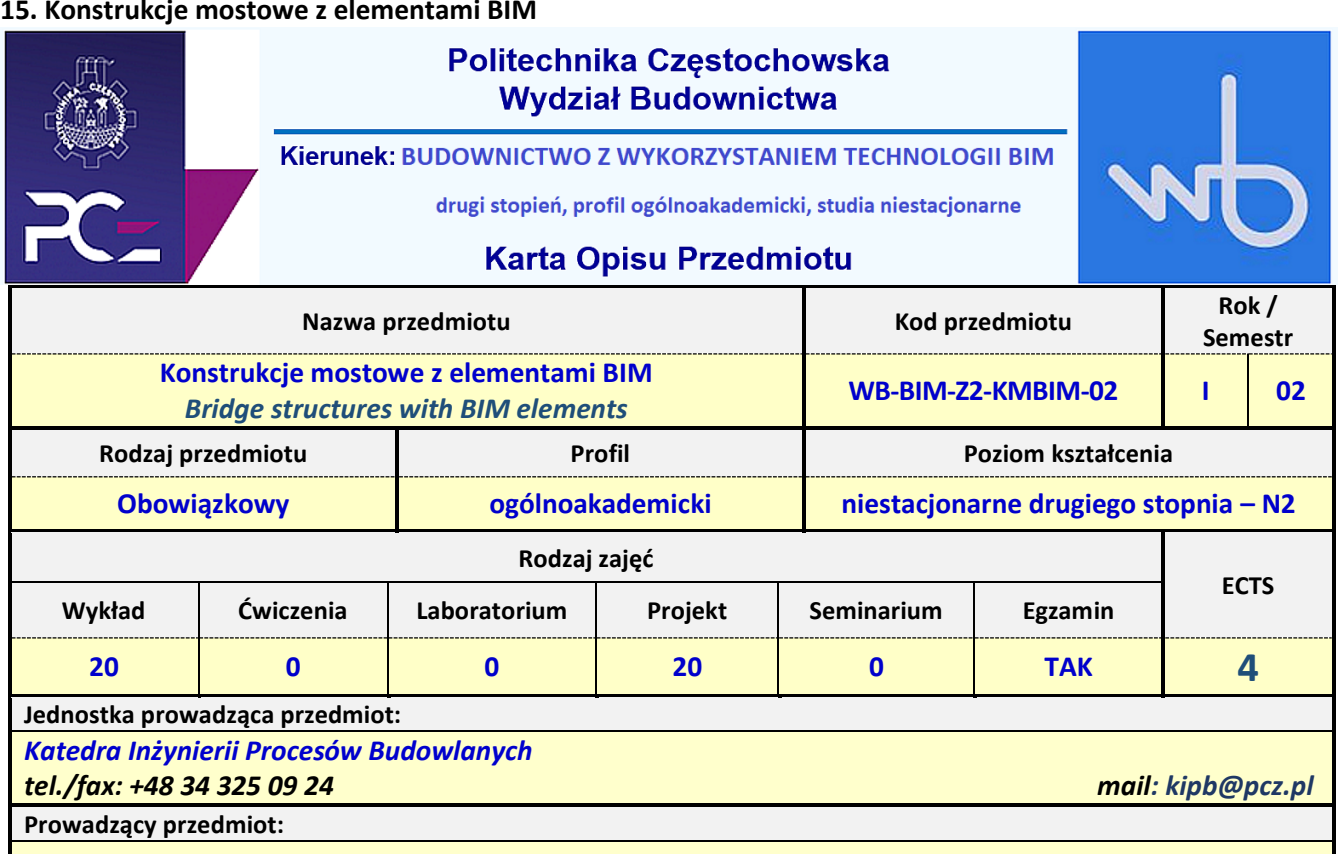

*Dr inż. Roman Gąćkowski mail: roman.gackowski@pcz.pl Mgr inż. Przemysław Palacz mail: przemyslaw.palacz@pcz.pl*

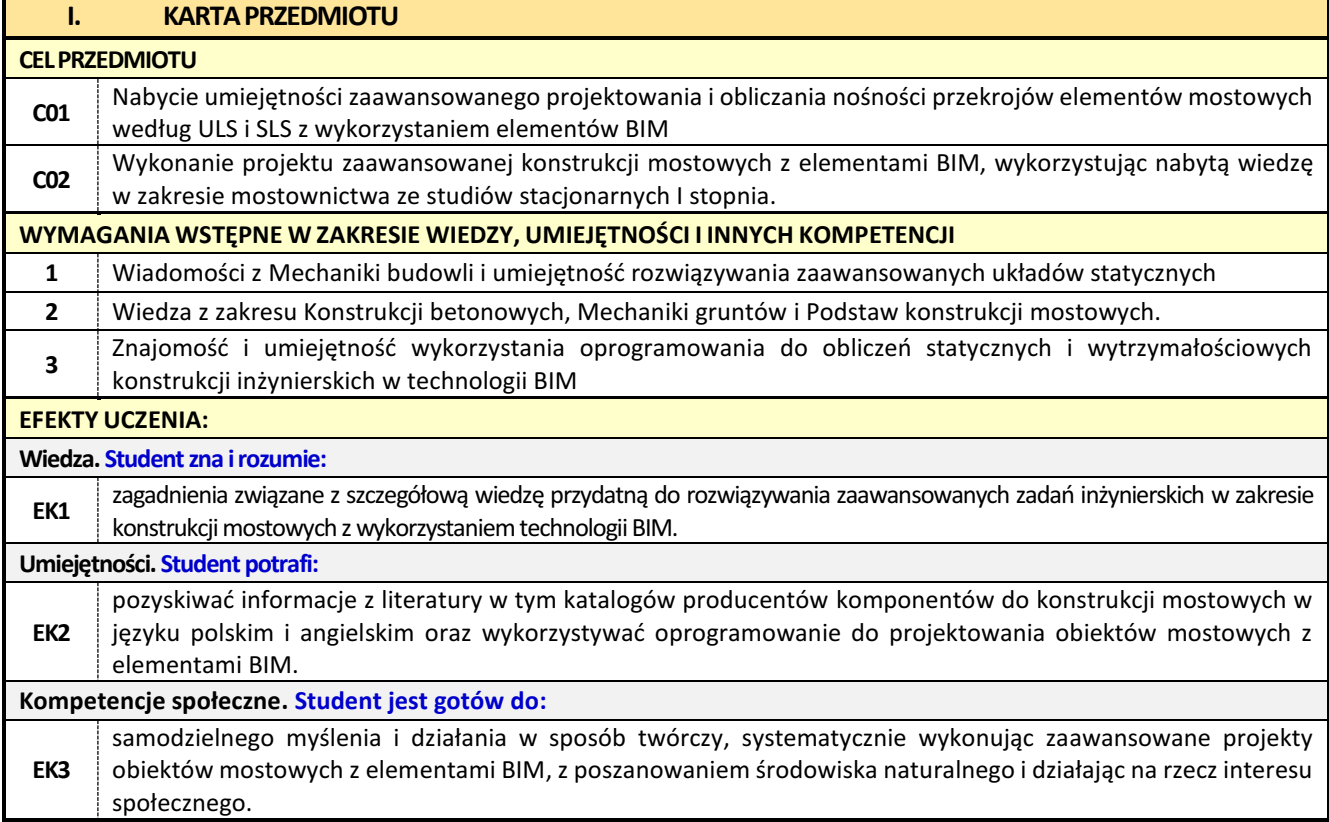

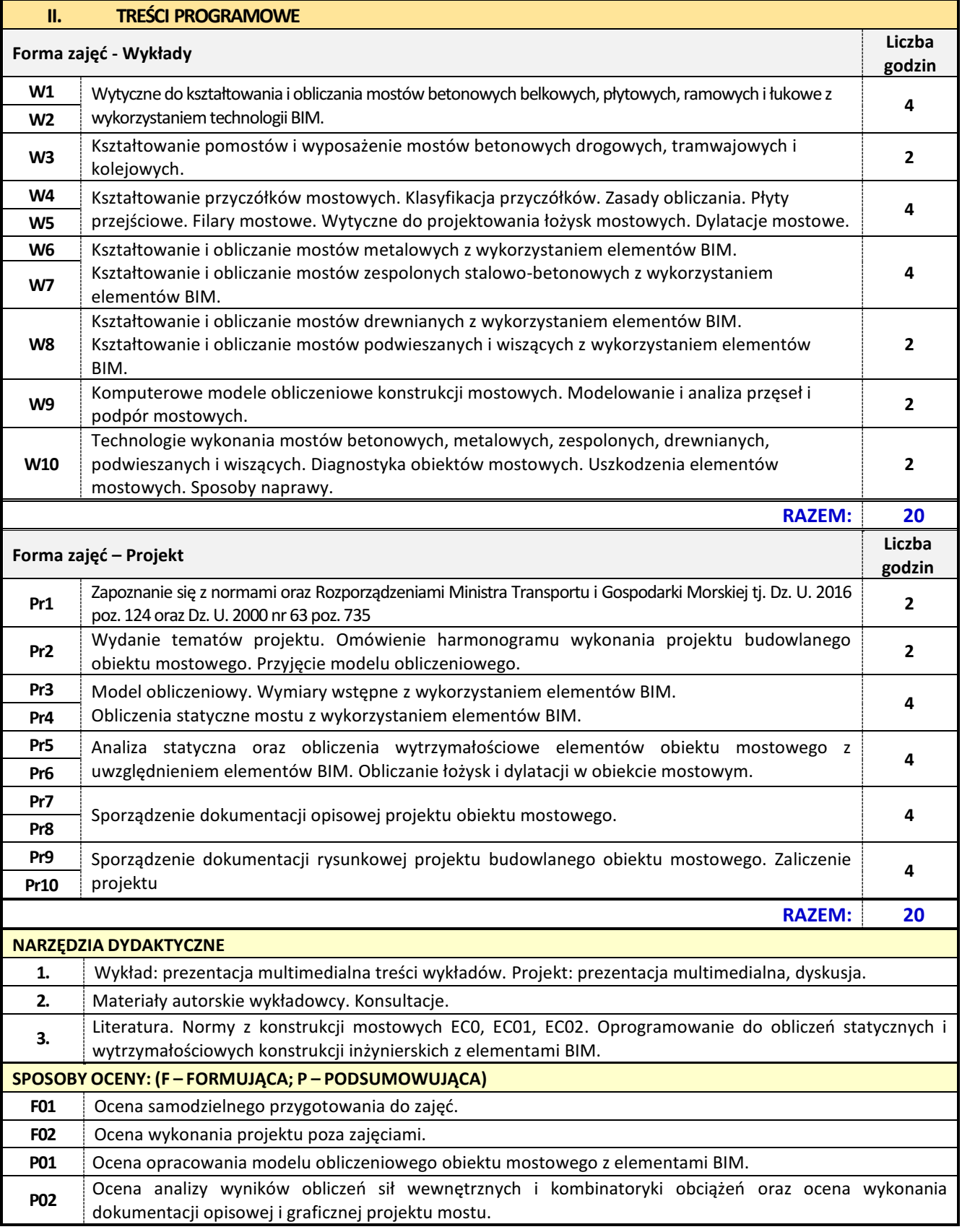

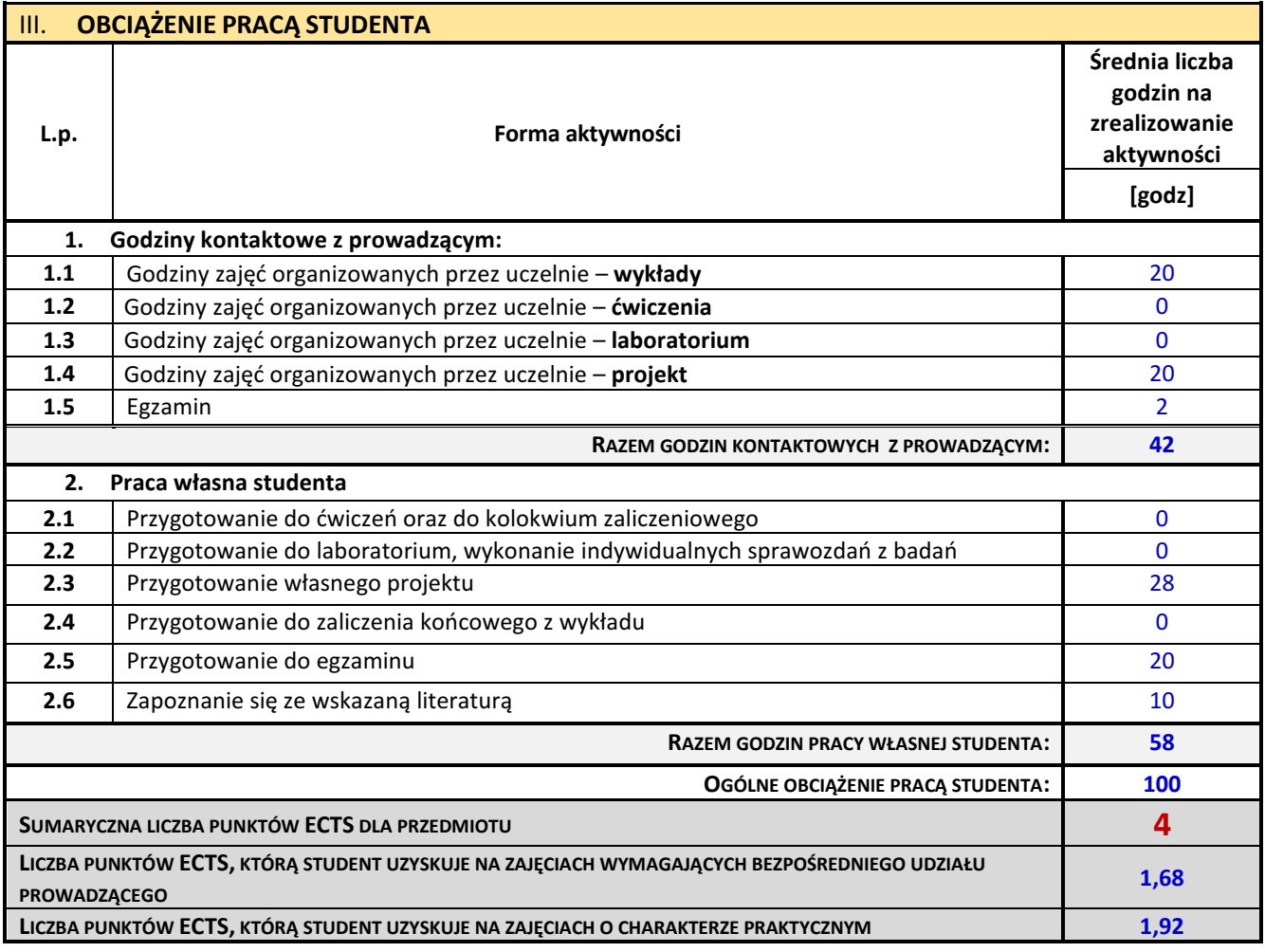

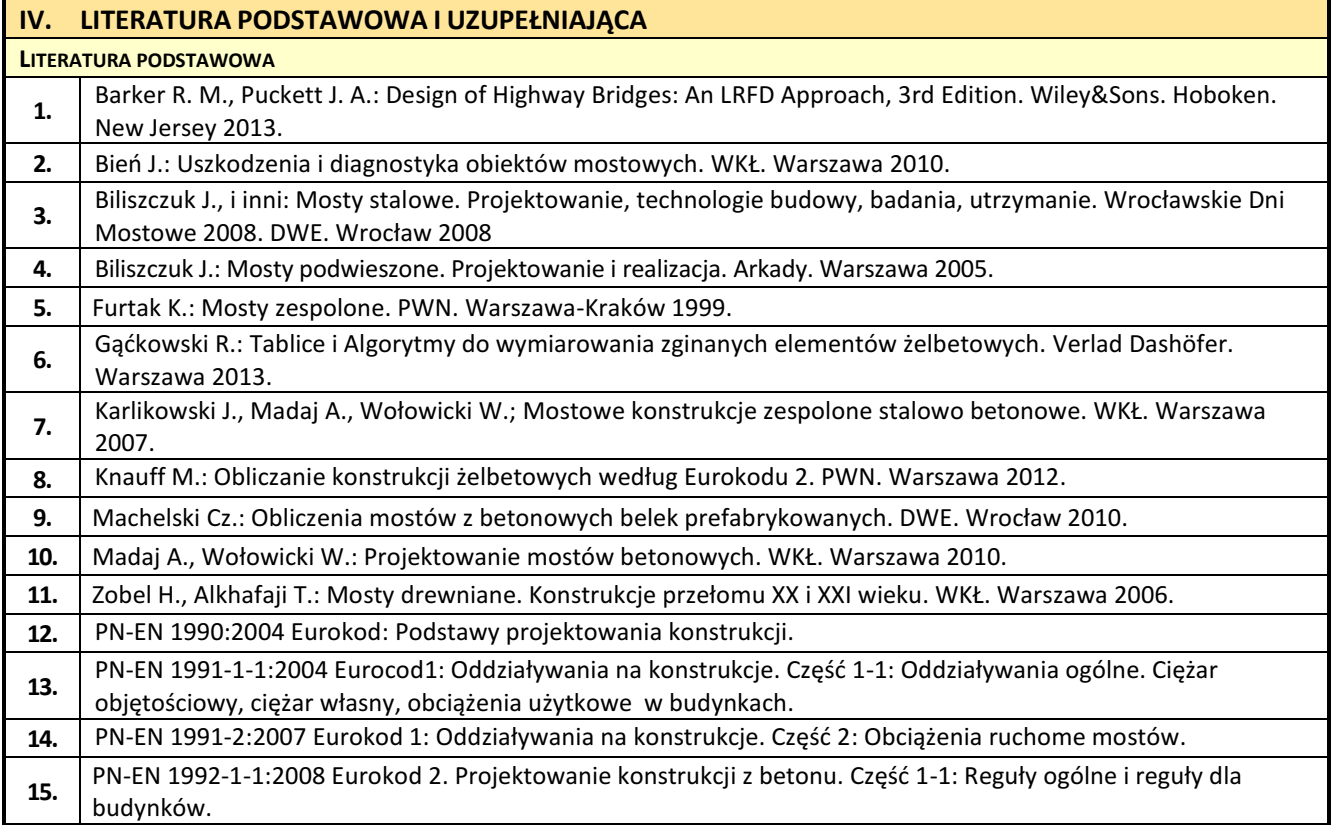

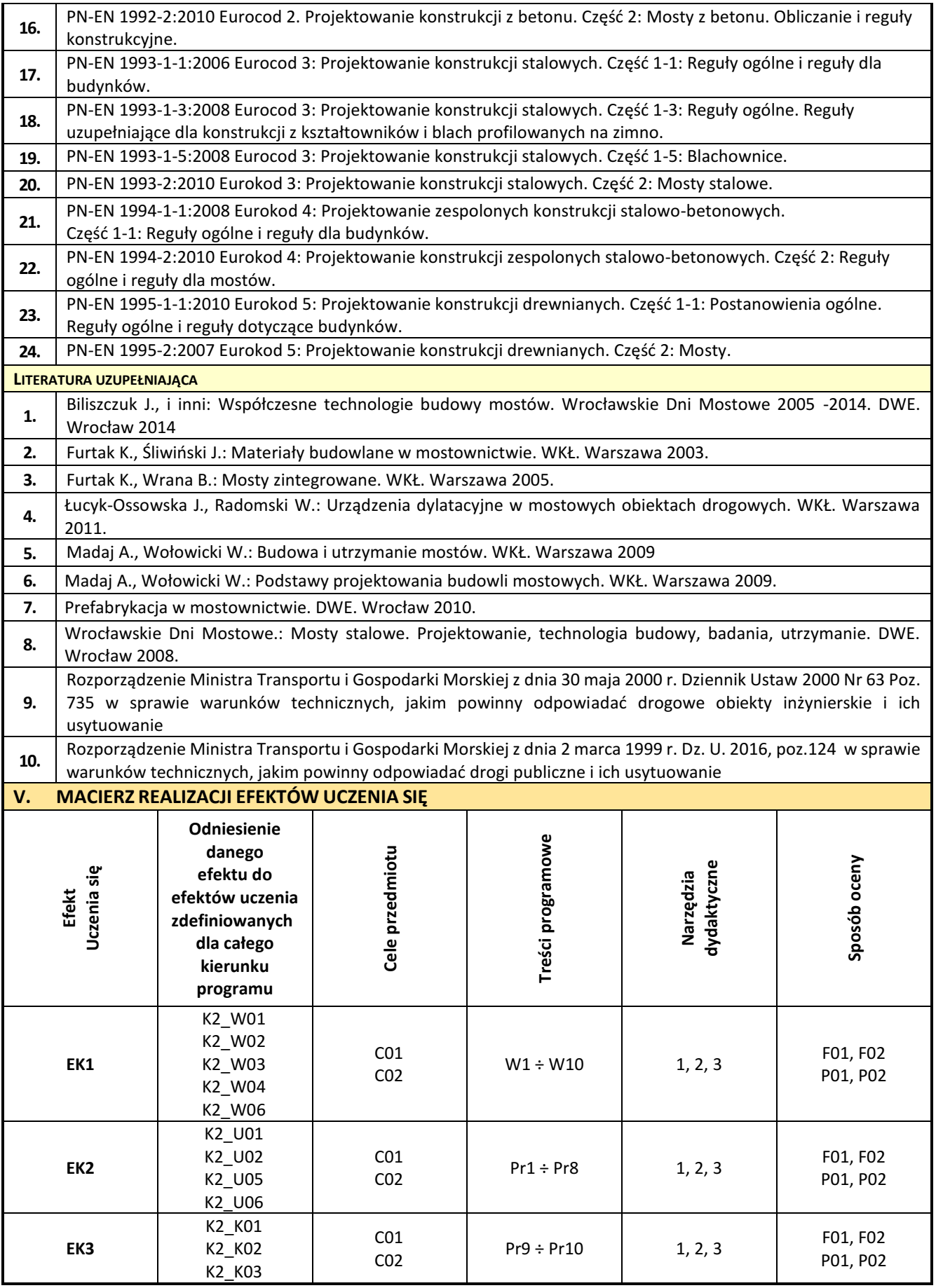

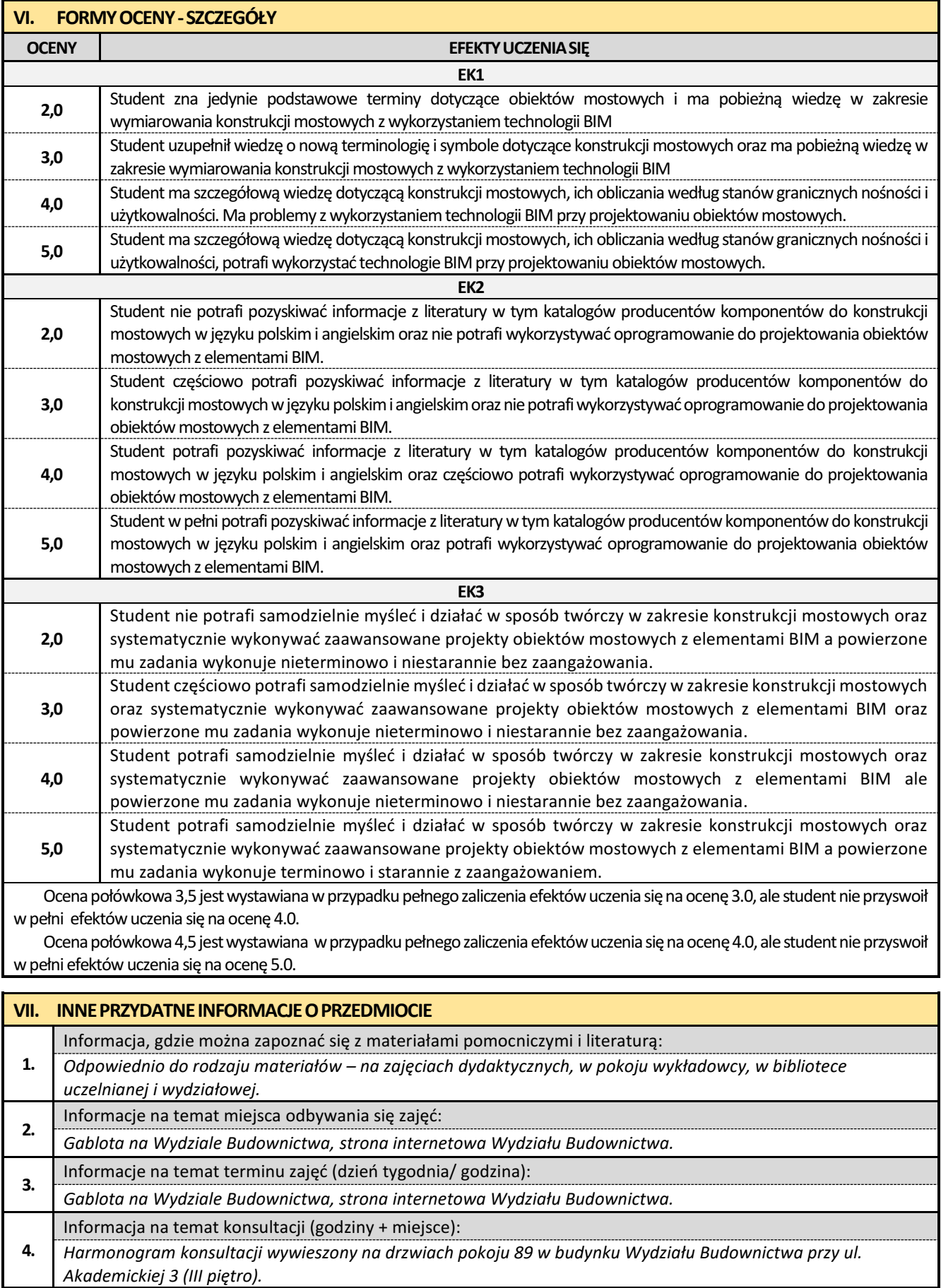

# **16. Zaawansowane technologie kompozytów betonowych**

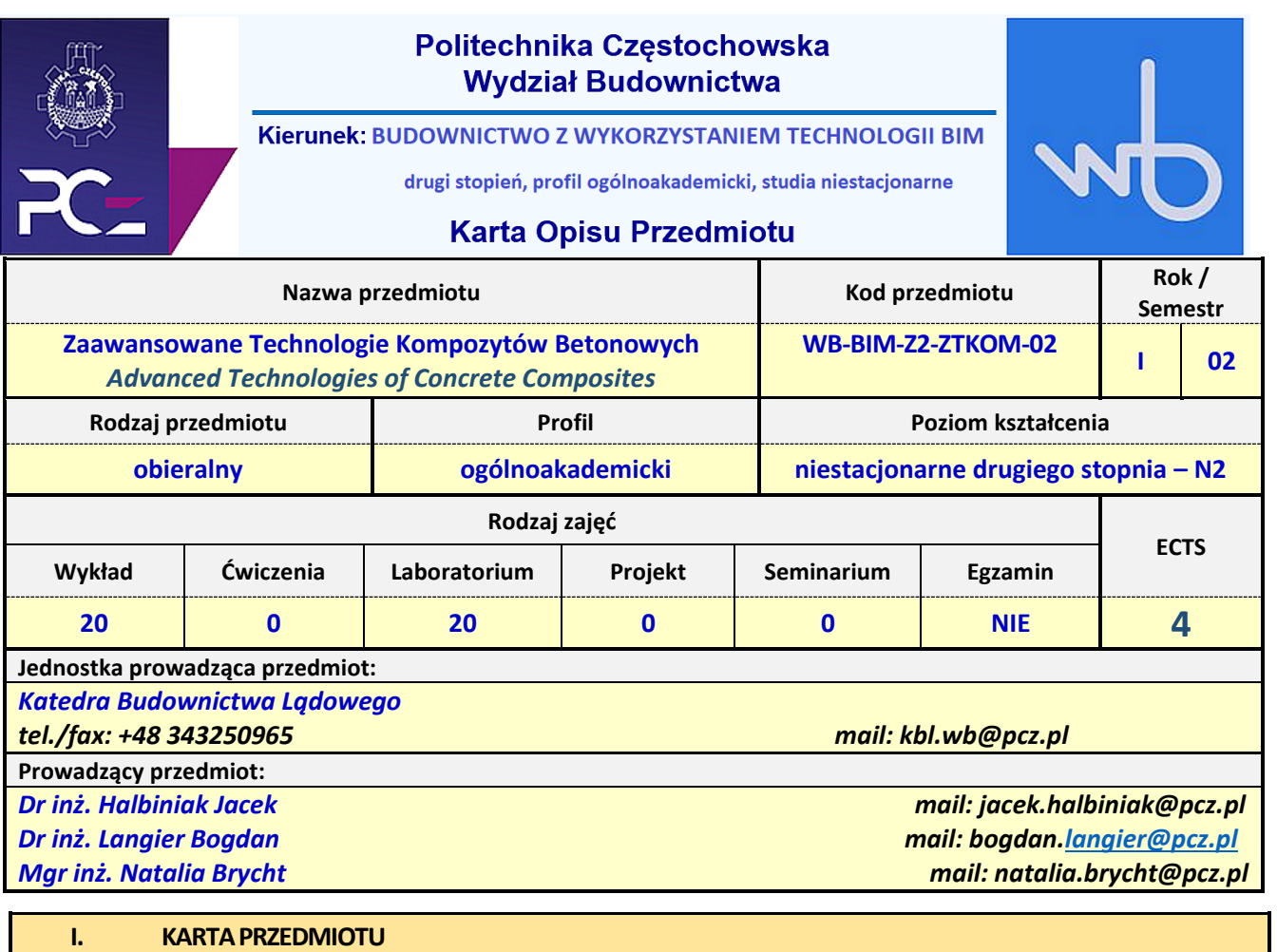

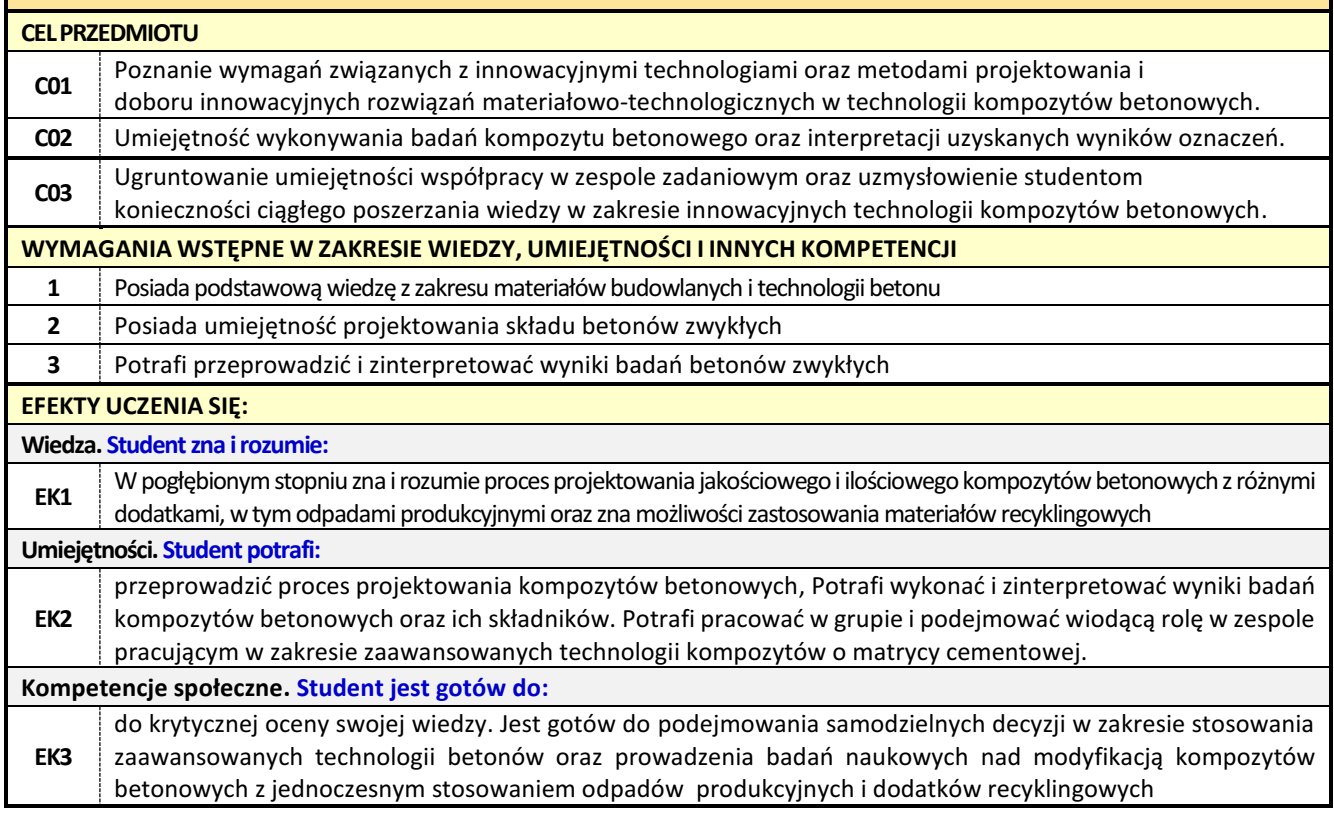
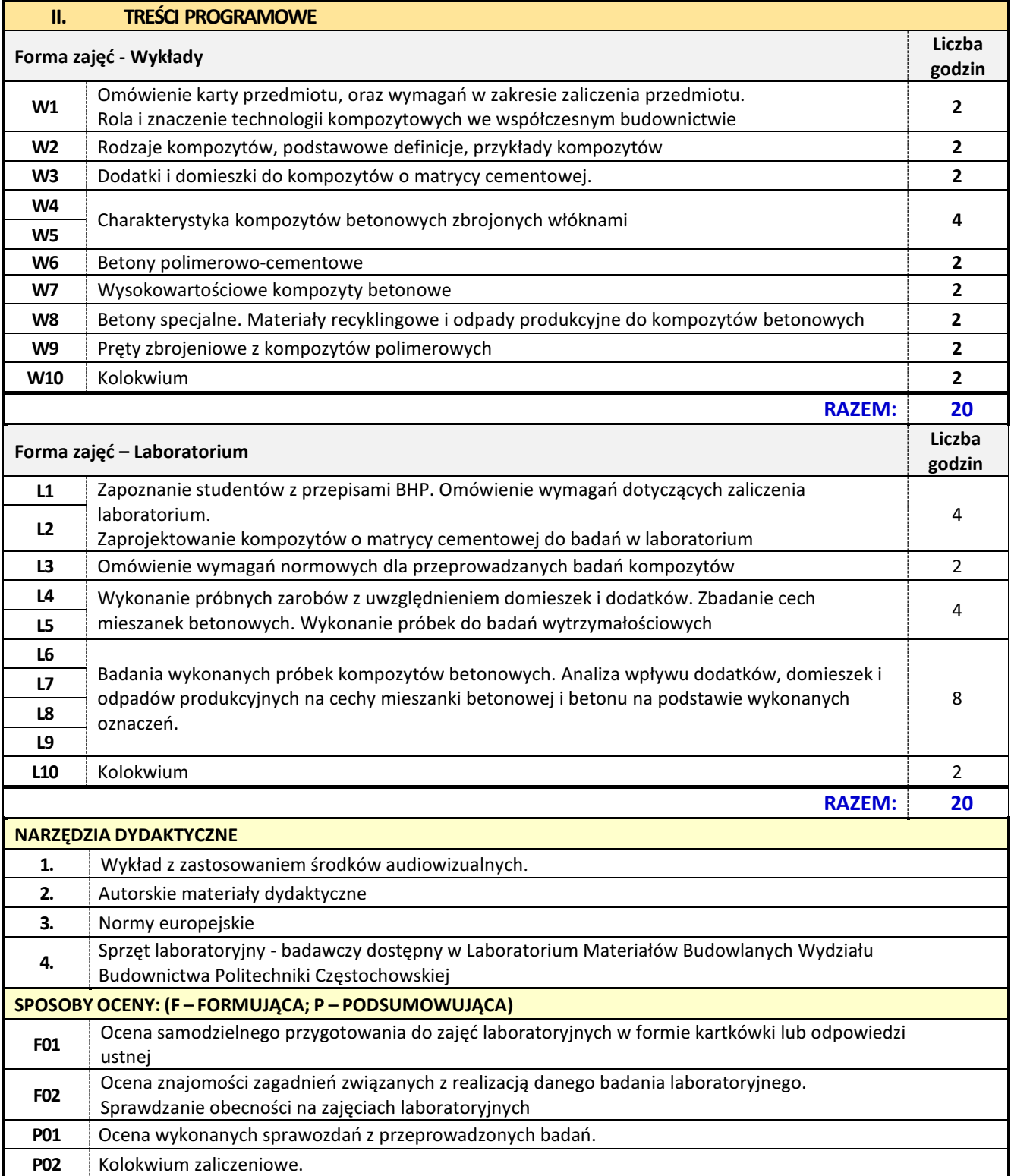

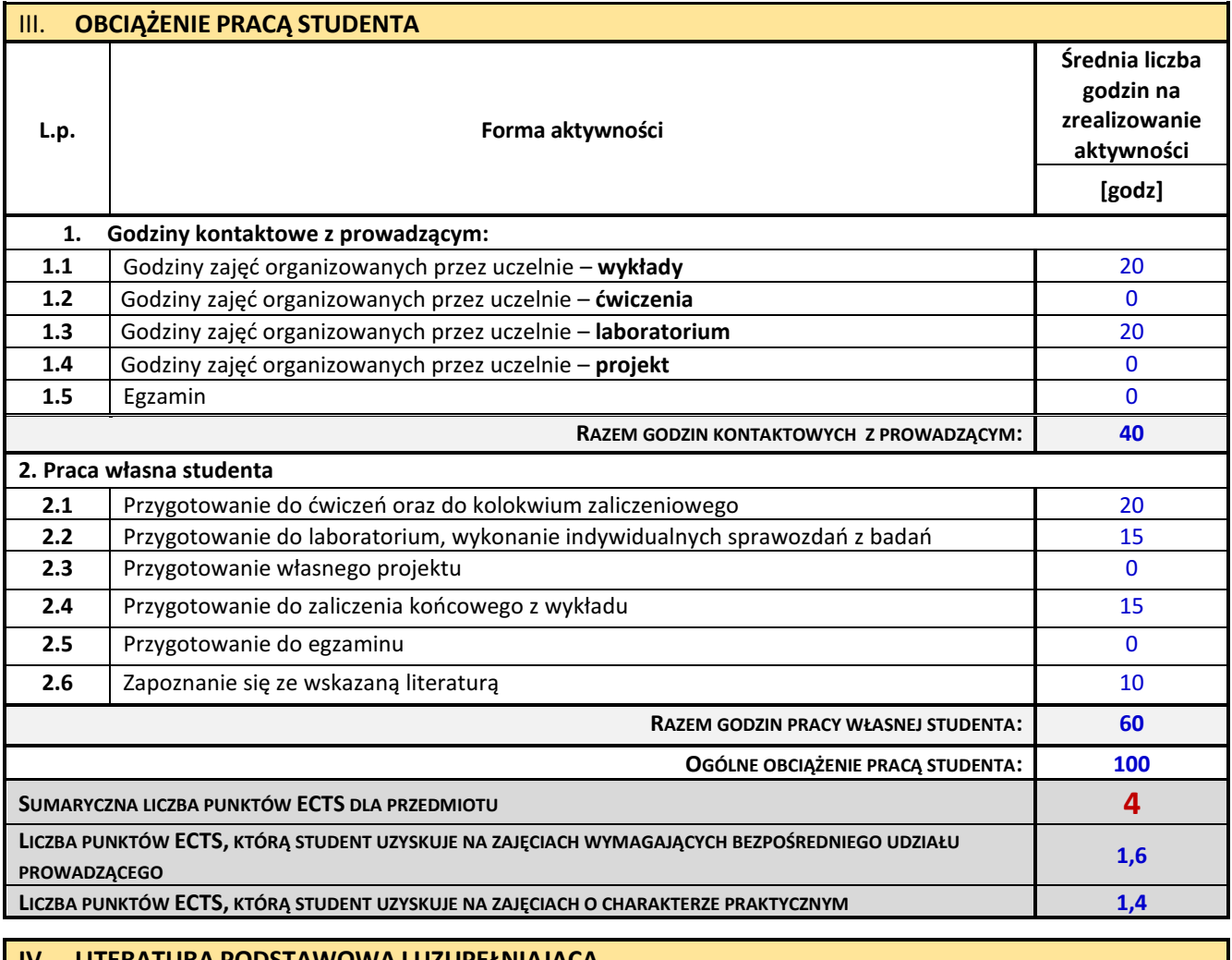

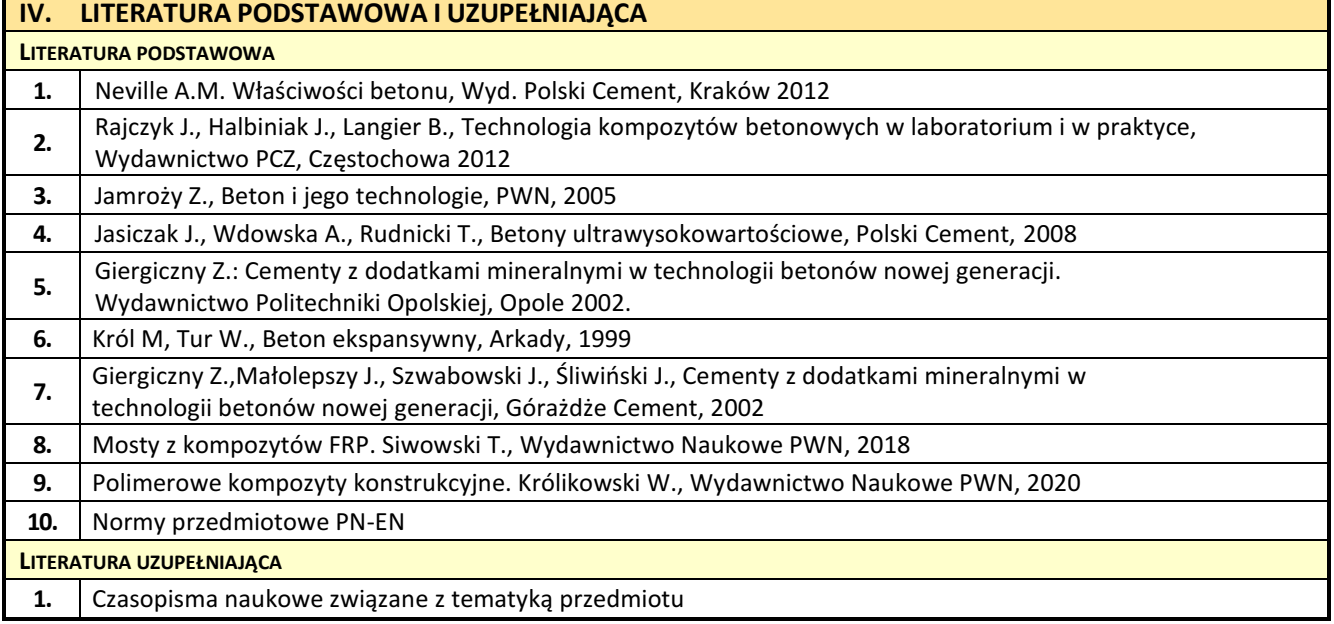

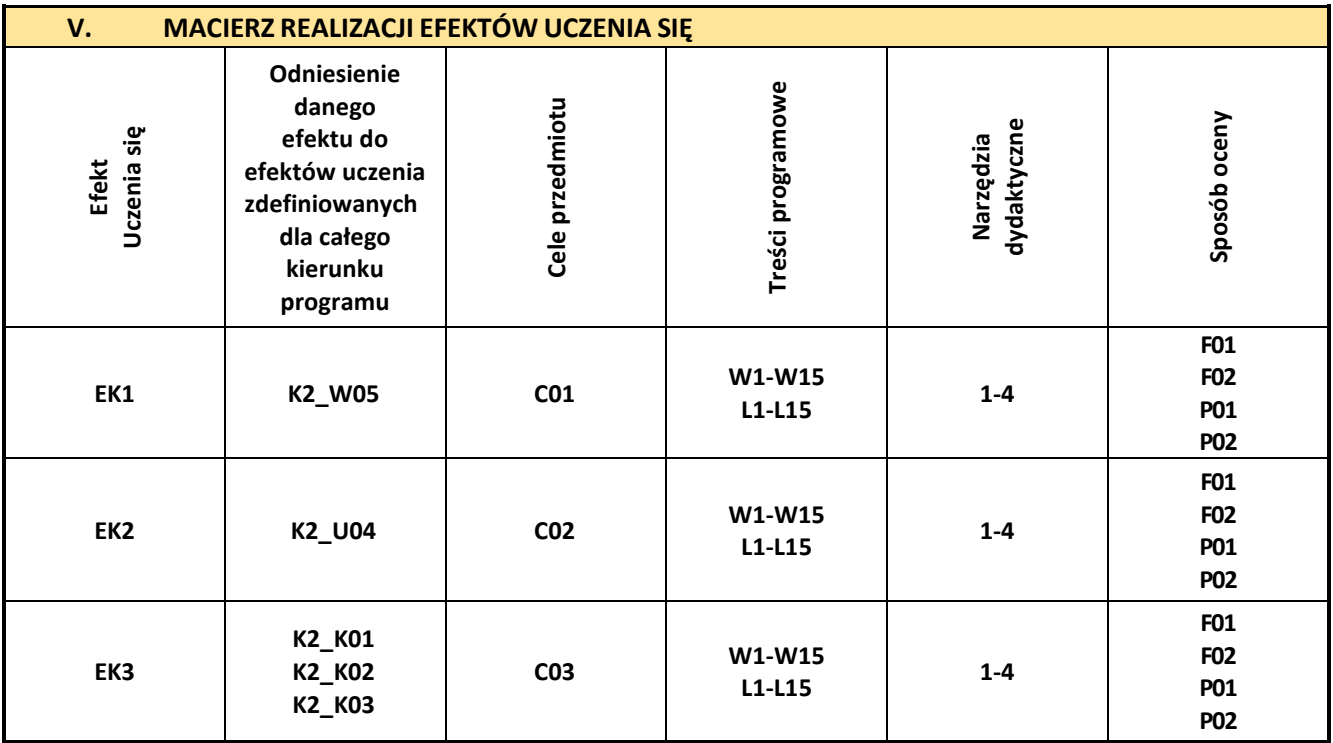

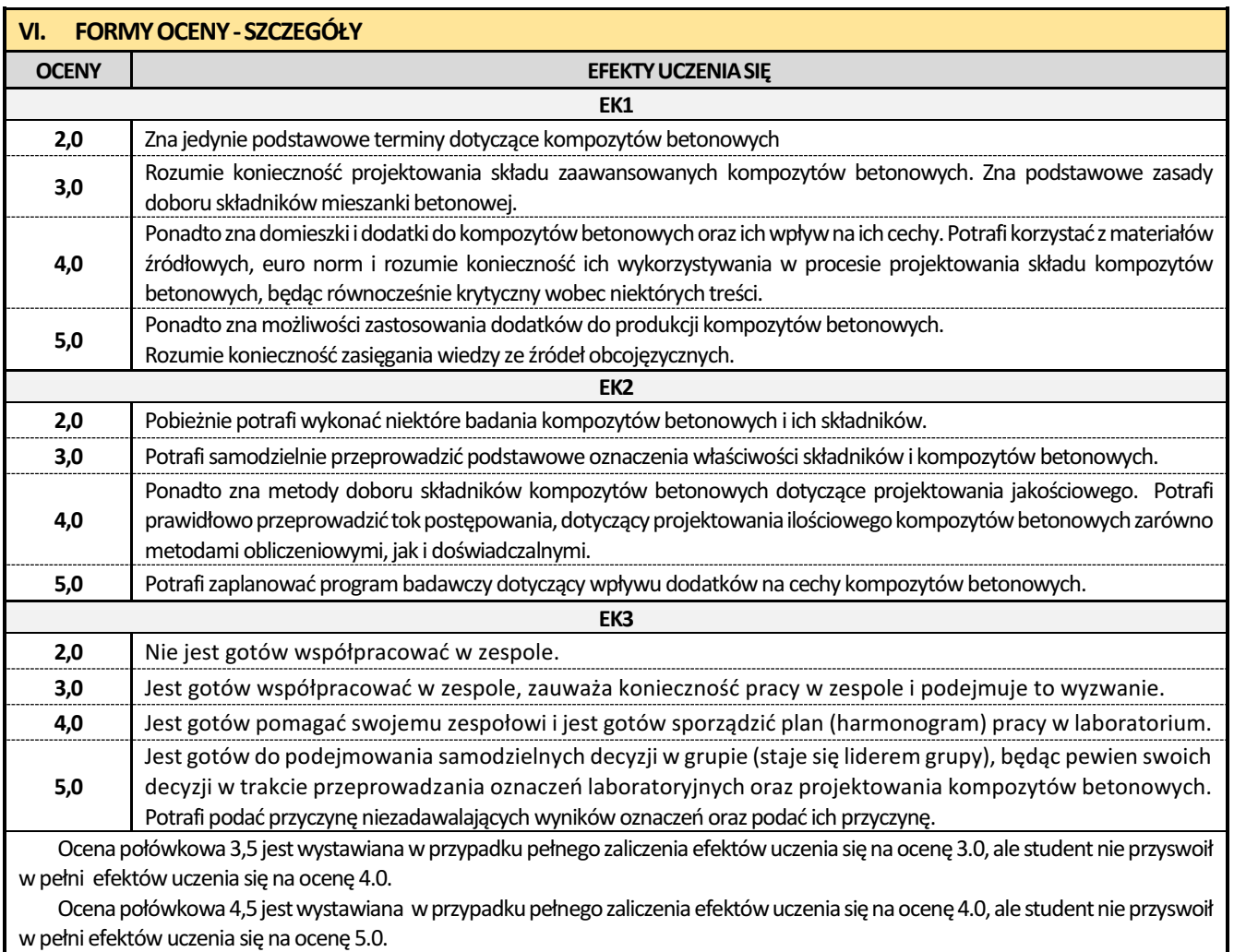

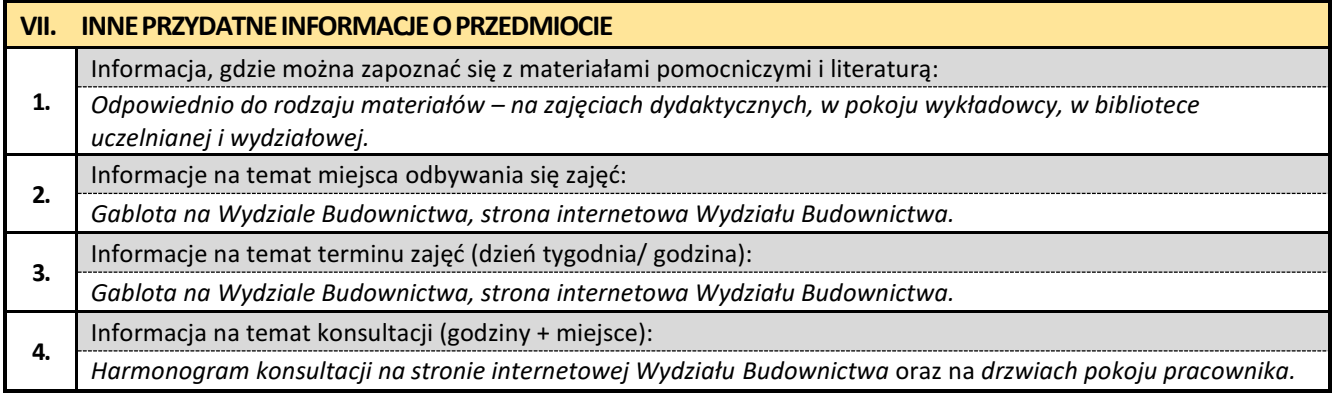

## **17. Zaawansowane technologie materiałów drogowych**

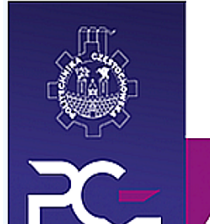

# Politechnika Częstochowska **Wydział Budownictwa**

Kierunek: BUDOWNICTWO Z WYKORZYSTANIEM TECHNOLOGII BIM

drugi stopień, profil ogólnoakademicki, studia niestacjonarne

# **Karta Opisu Przedmiotu**

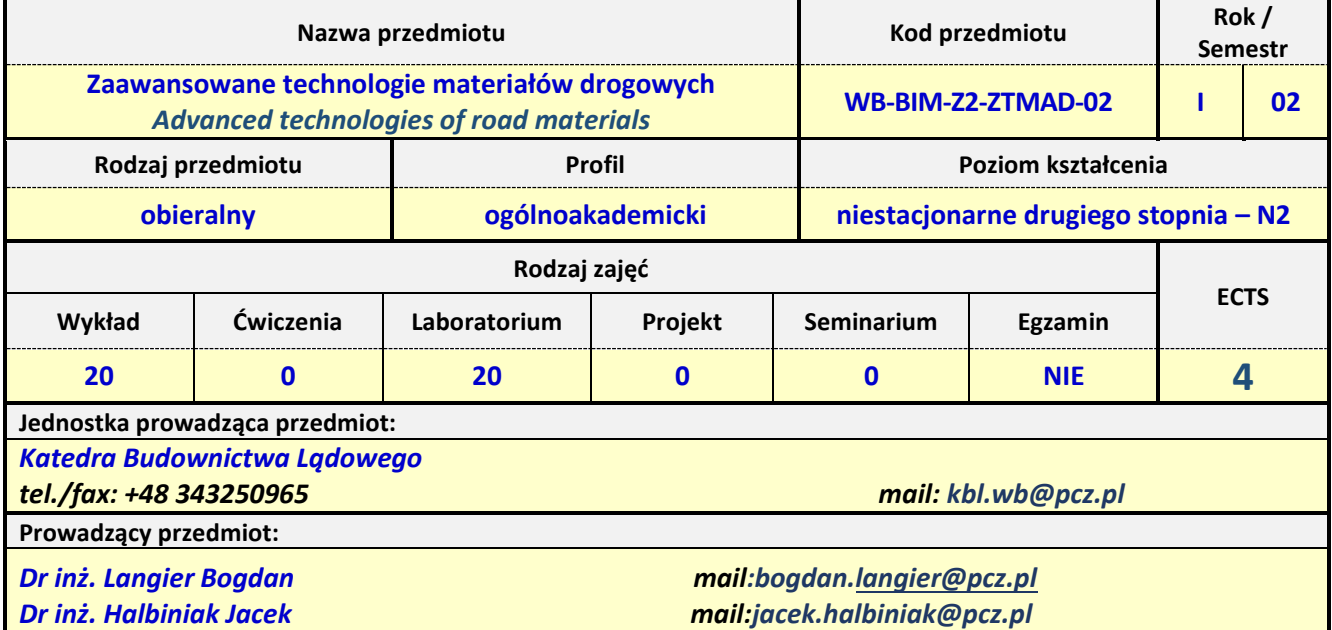

MD

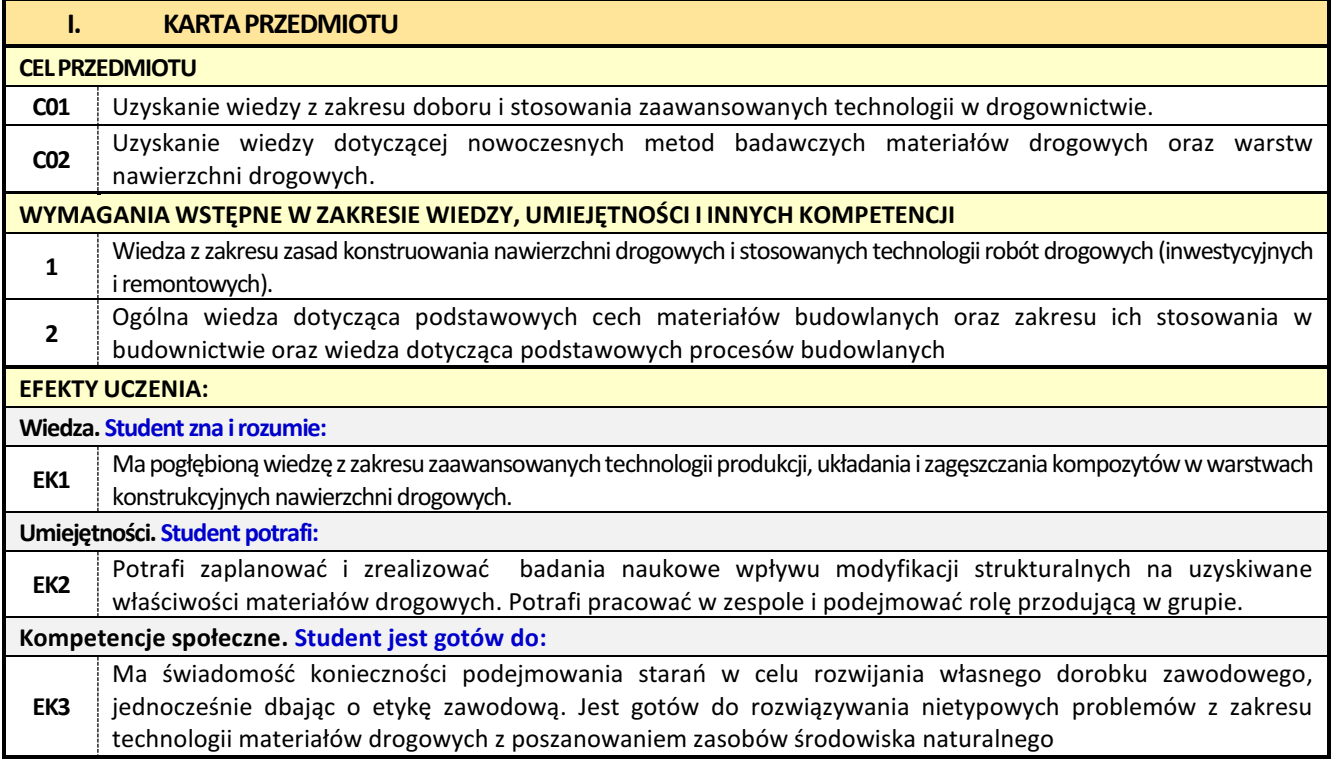

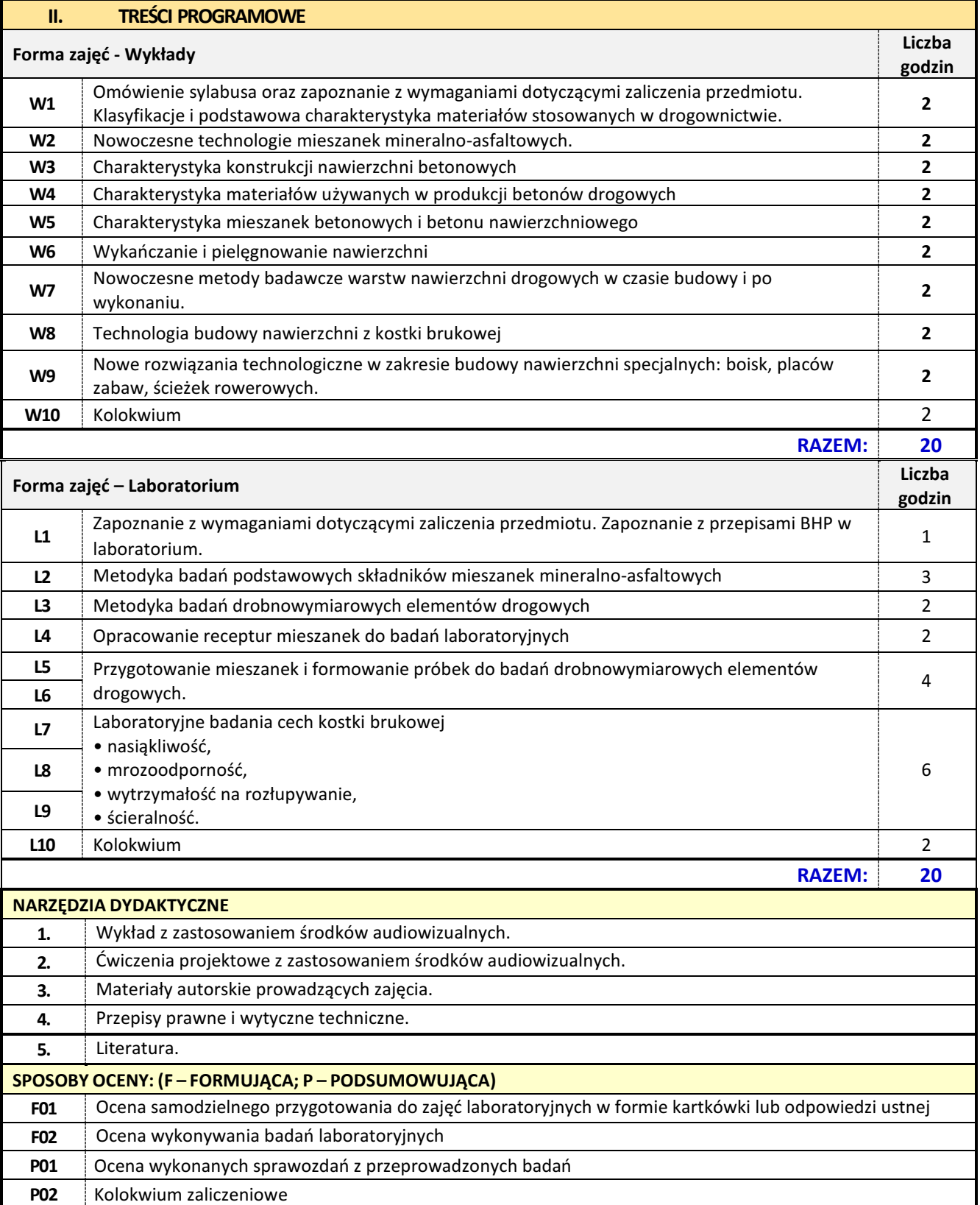

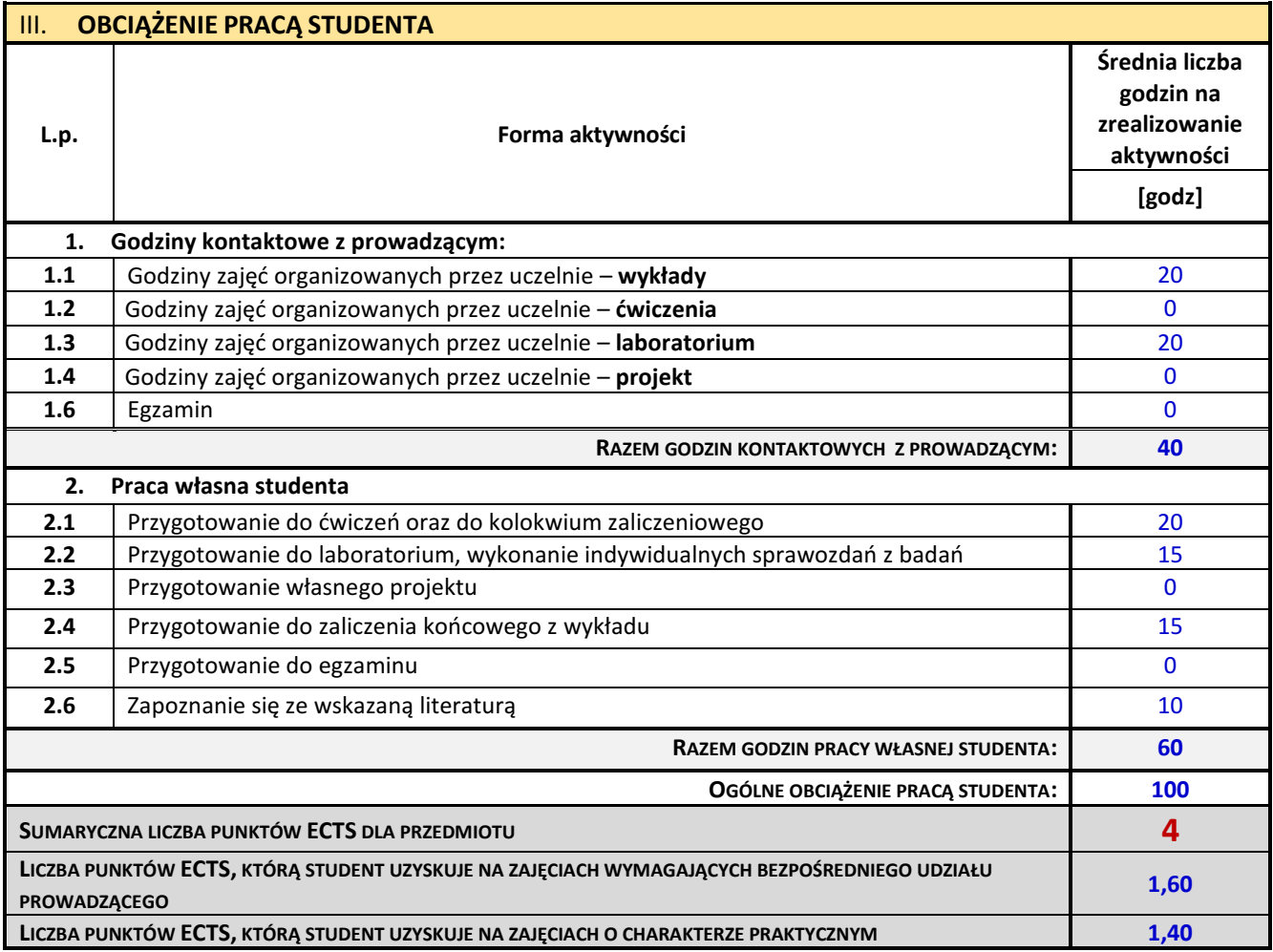

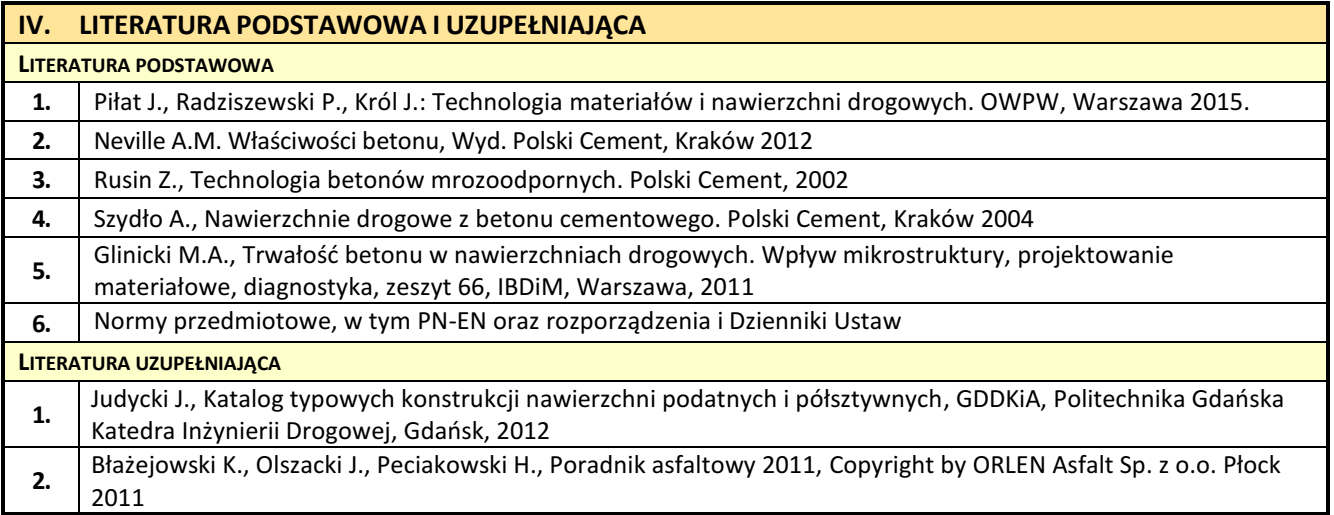

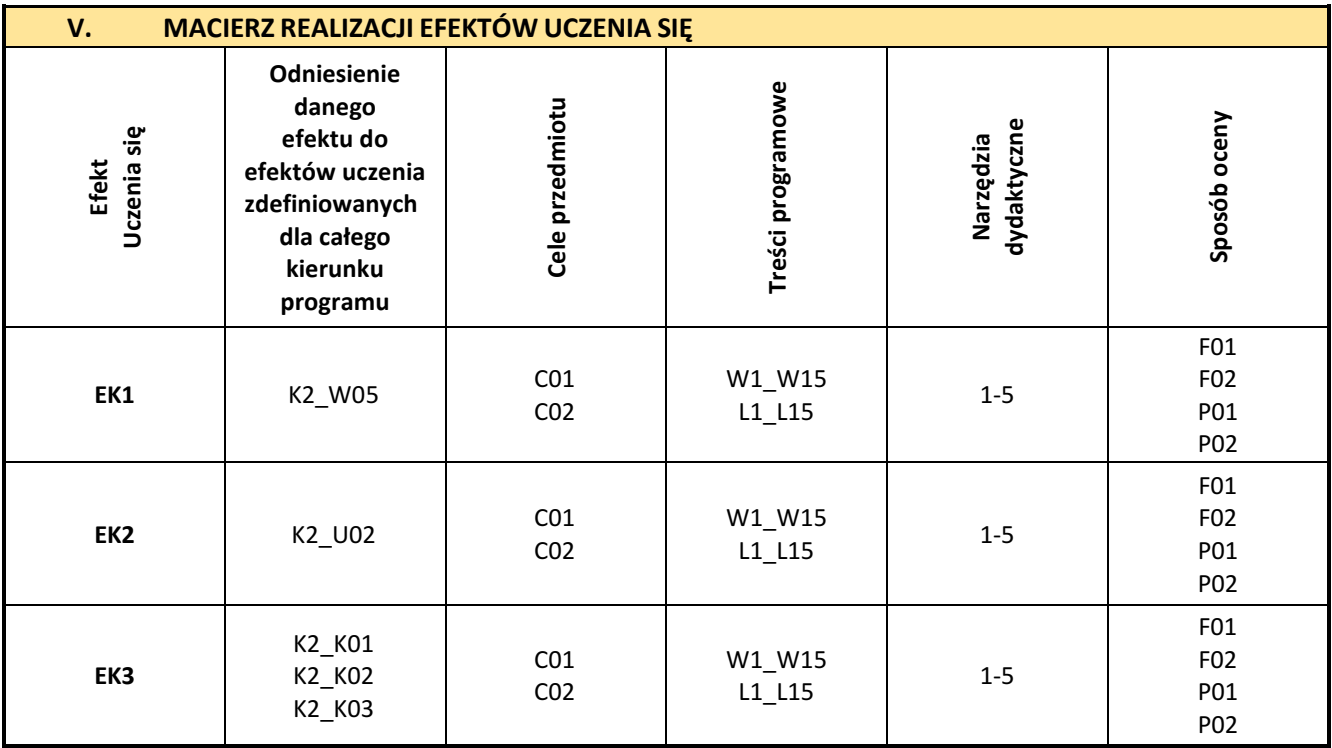

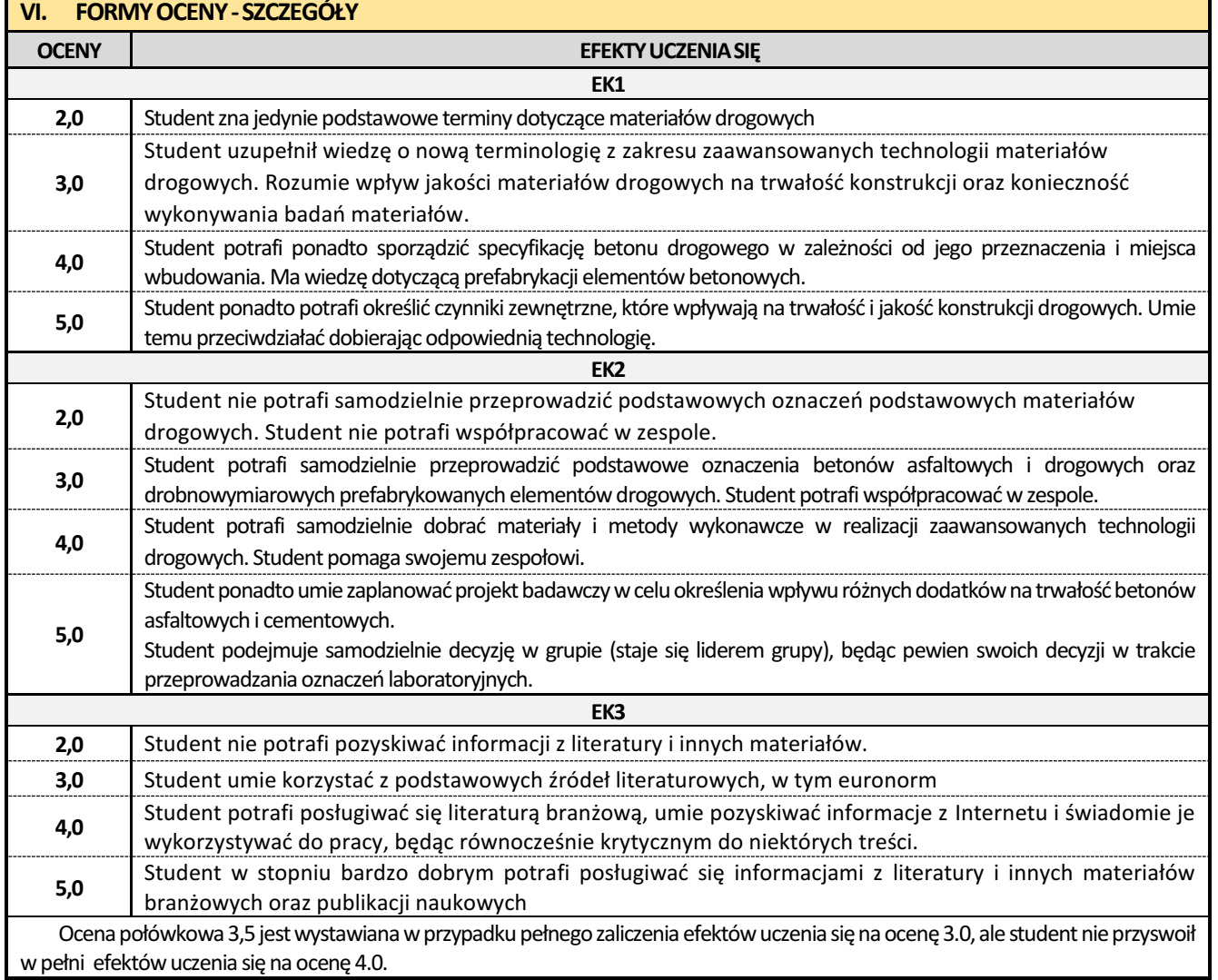

Ocena połówkowa 4,5jestwystawiana w przypadku pełnego zaliczenia efektów uczenia sięna ocenę4.0,ale student nie przyswoił w pełni efektów uczenia się na ocenę 5.0.

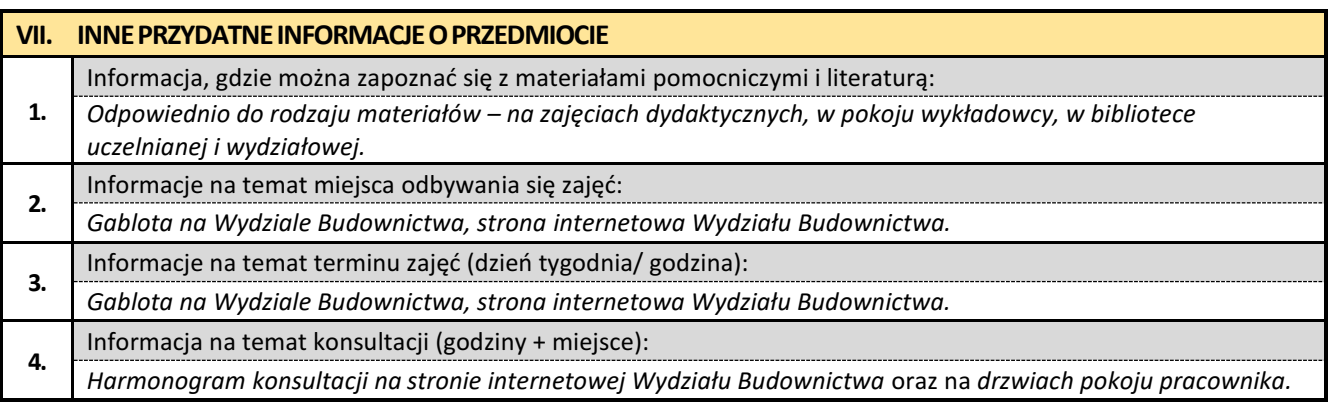

## **18. Zaawansowane technologie robót budowlanych z elementami BIM**

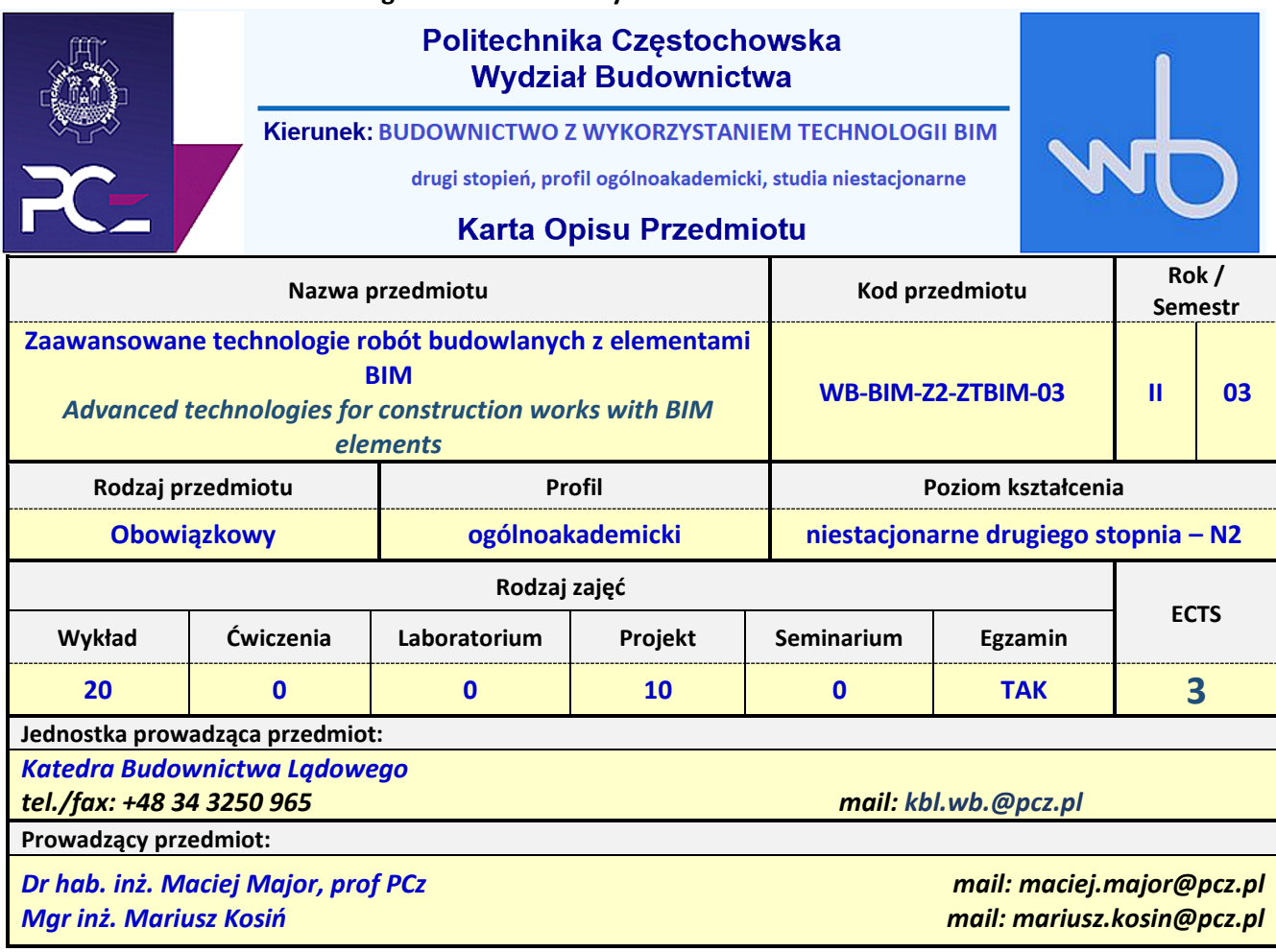

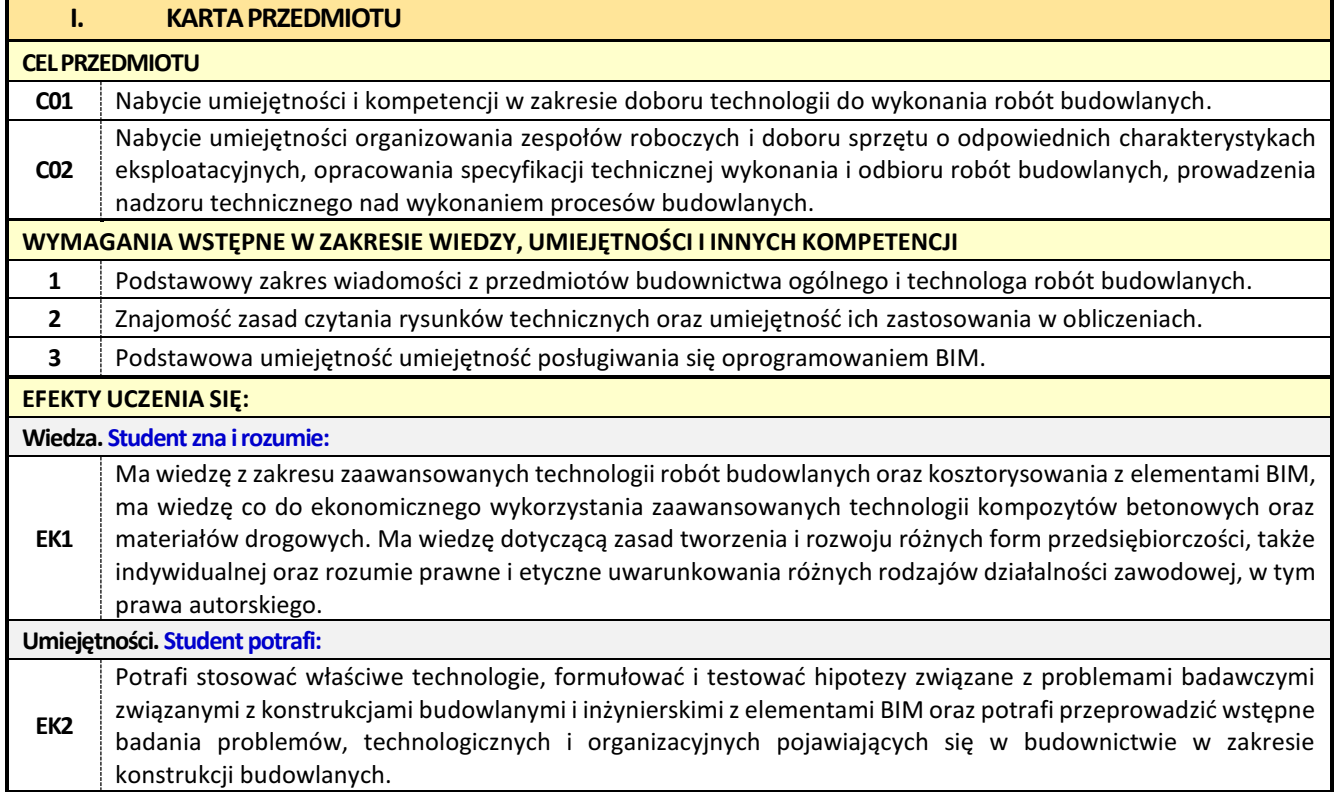

**Kompetencje społeczne. Student jest gotów do:**

**EK3** Jest gotów do krytycznej oceny posiadanej wiedzy w zakresie budownictwa z elementami BIM oraz do uznawania wiedzy w nowo powstałych problemach poznawczych i praktycznych z zakresu technologii robót budowlanych oraz konstrukcji. Jest gotów do zasięgania opinii ekspertów w przypadku trudności z samodzielnym rozwiązaniem problemów. Jest gotów do działania w sposób przedsiębiorczy, jednocześnie szanując zasoby środowiska naturalnego.

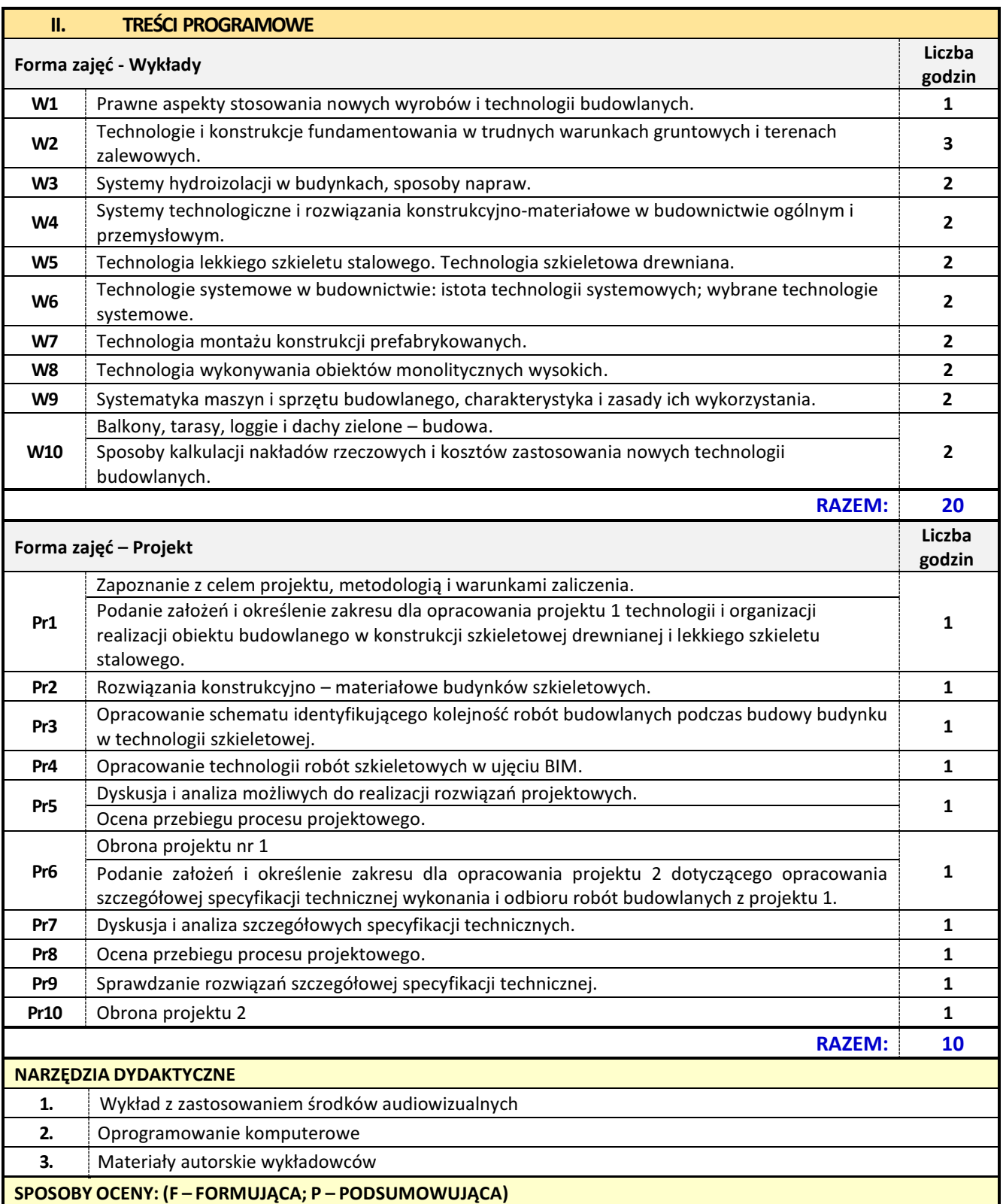

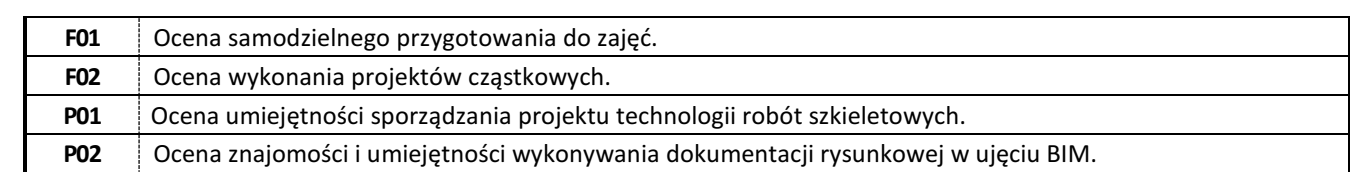

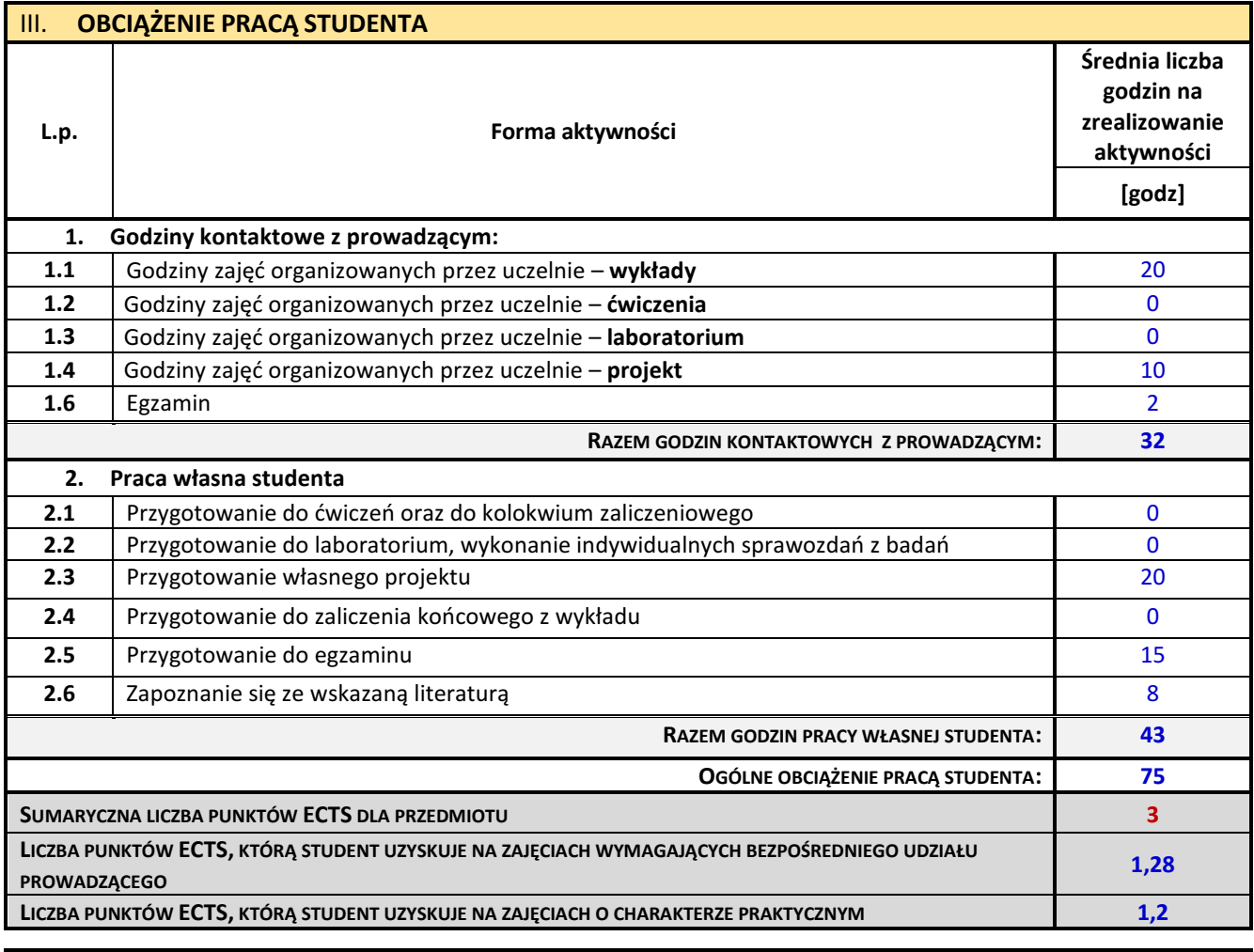

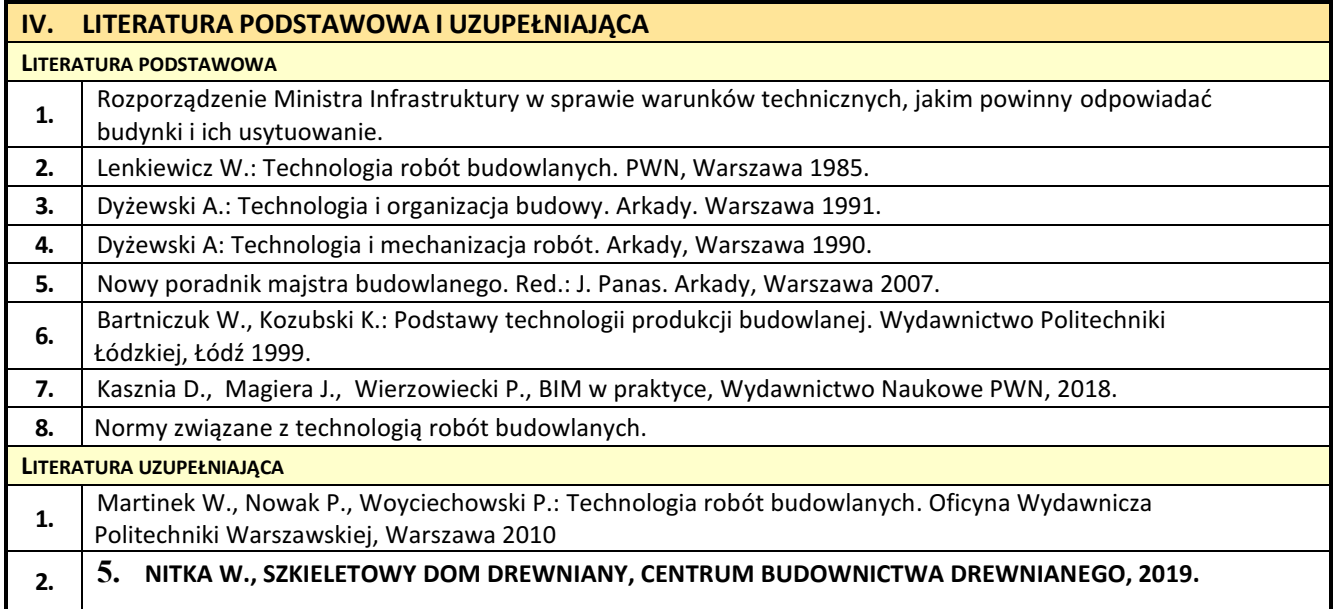

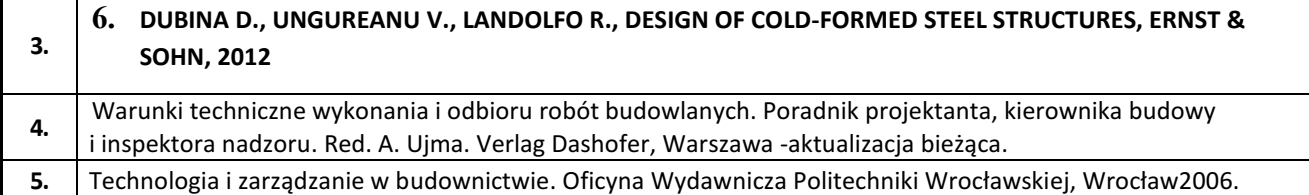

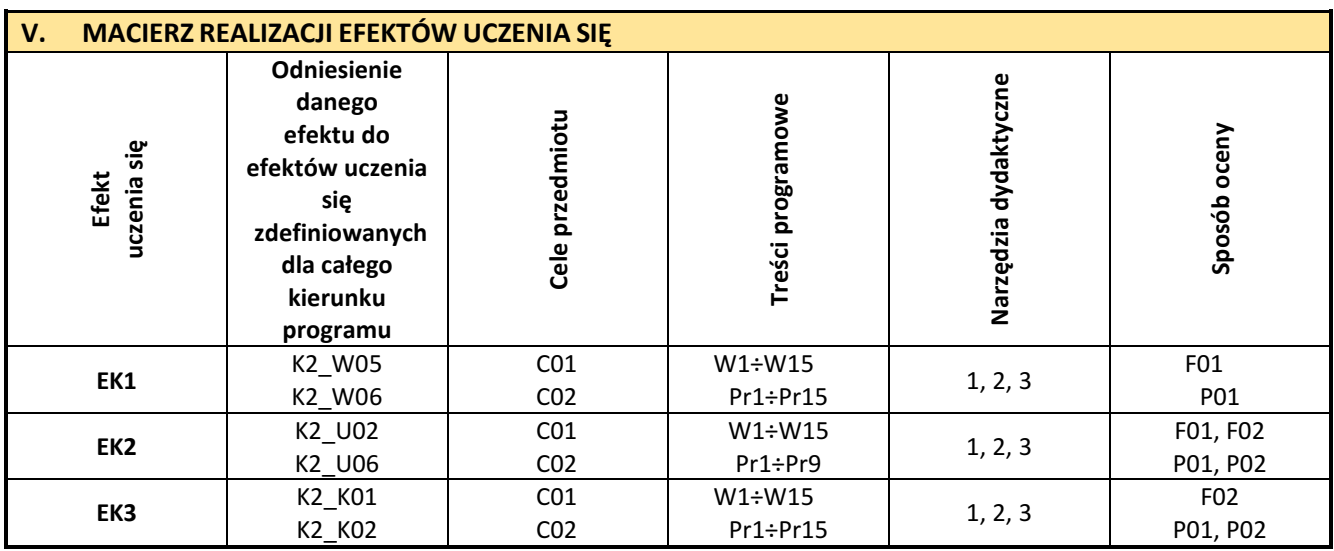

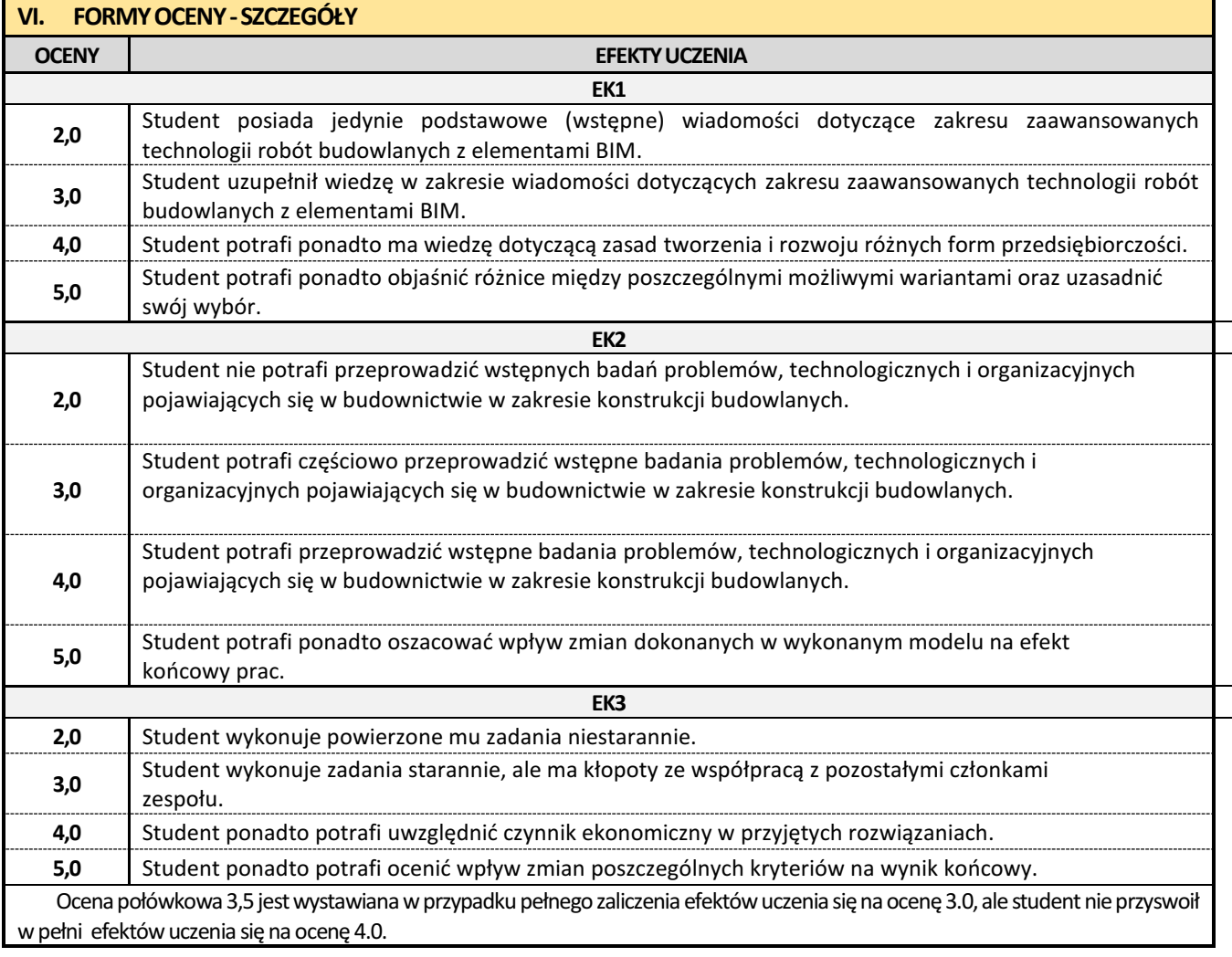

Ocena połówkowa 4,5jestwystawiana w przypadku pełnego zaliczenia efektów uczenia sięna ocenę4.0,ale student nie przyswoił w pełni efektów uczenia się na ocenę 5.0.

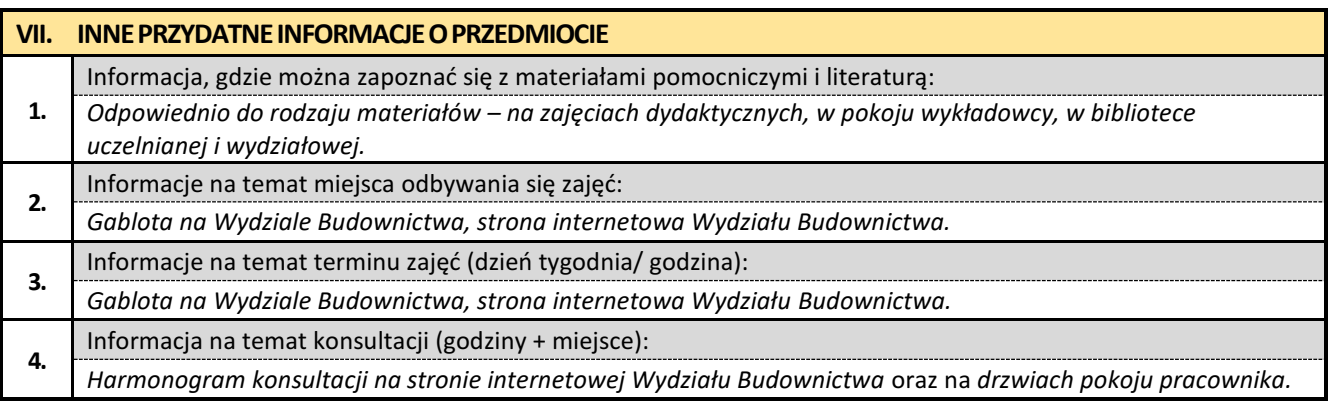

### **19. Kosztorysowanie w budownictwie z elementami BIM**

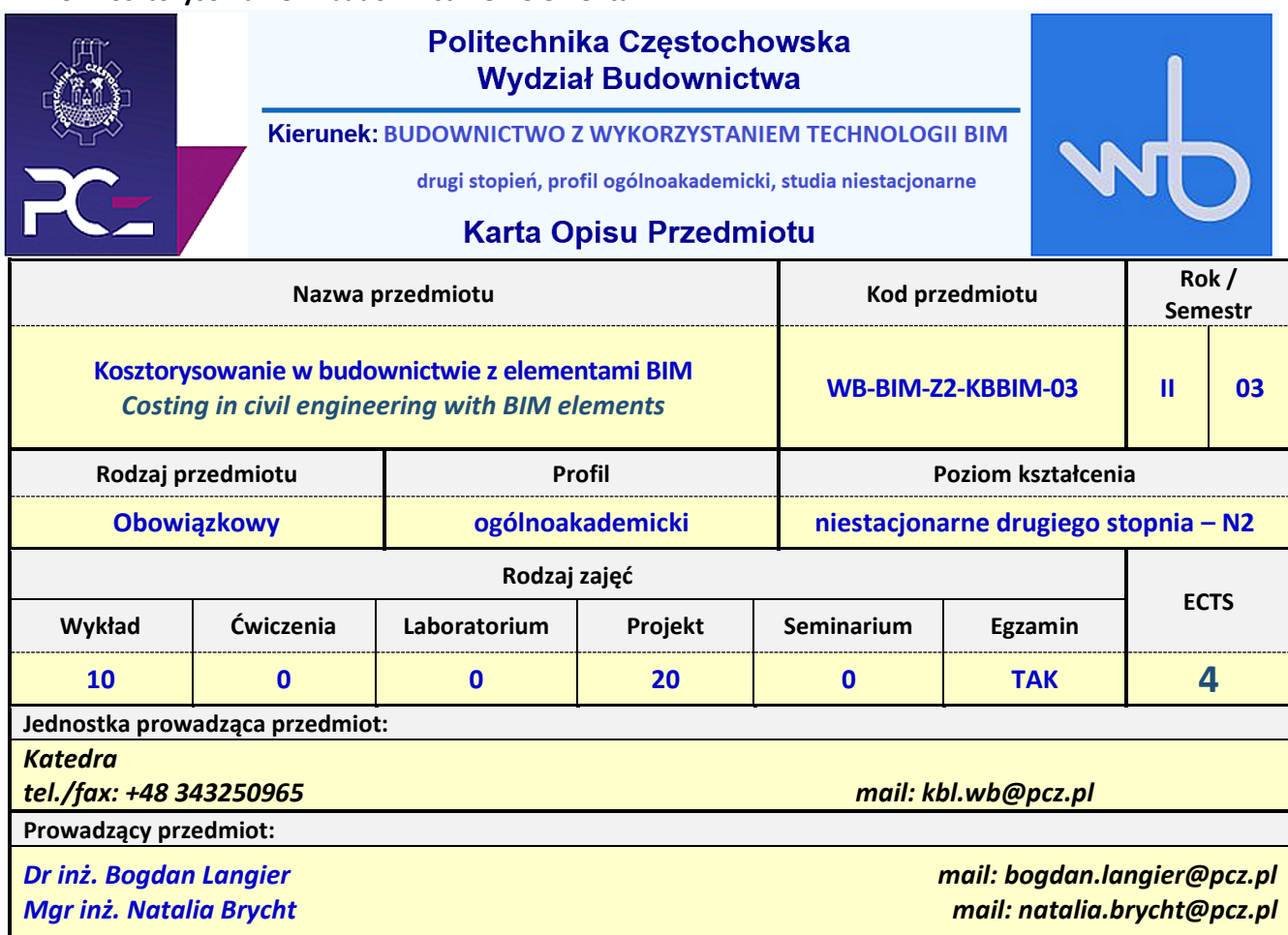

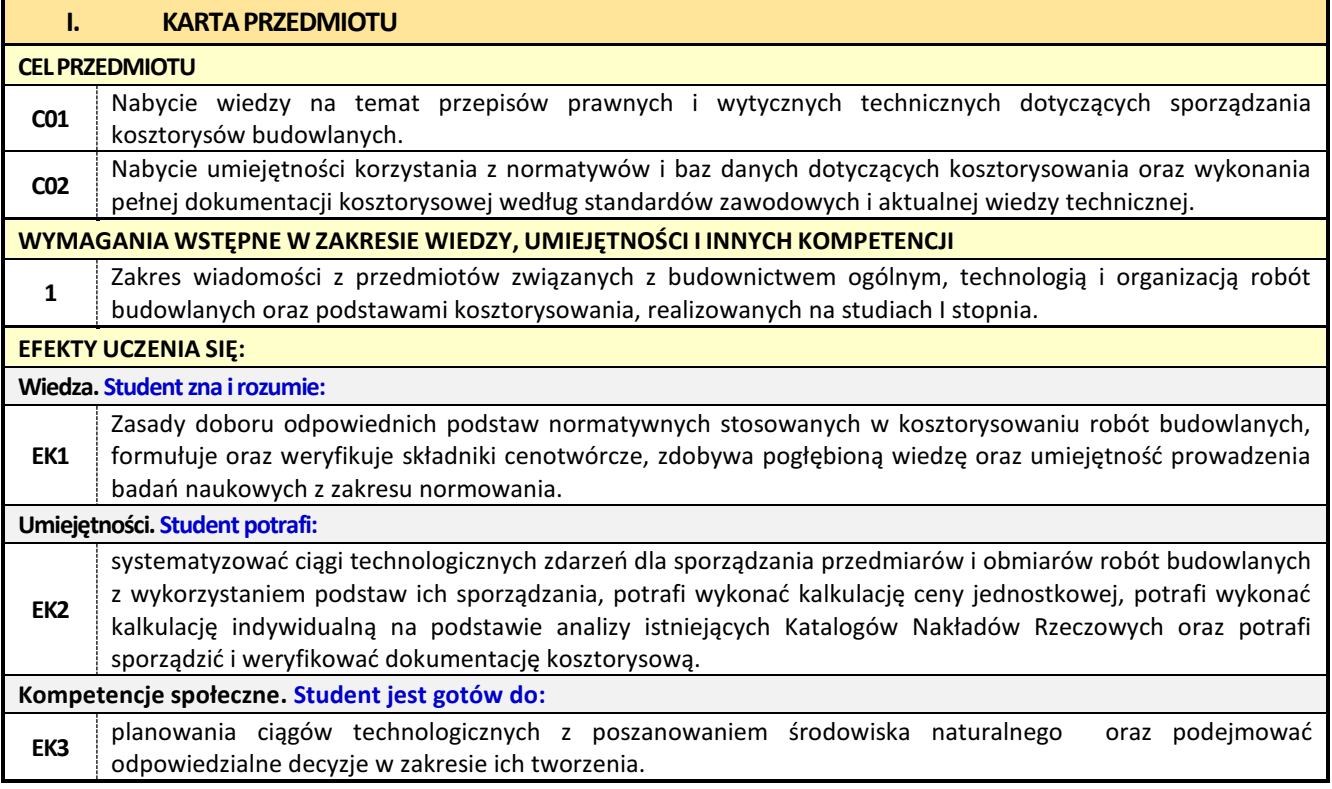

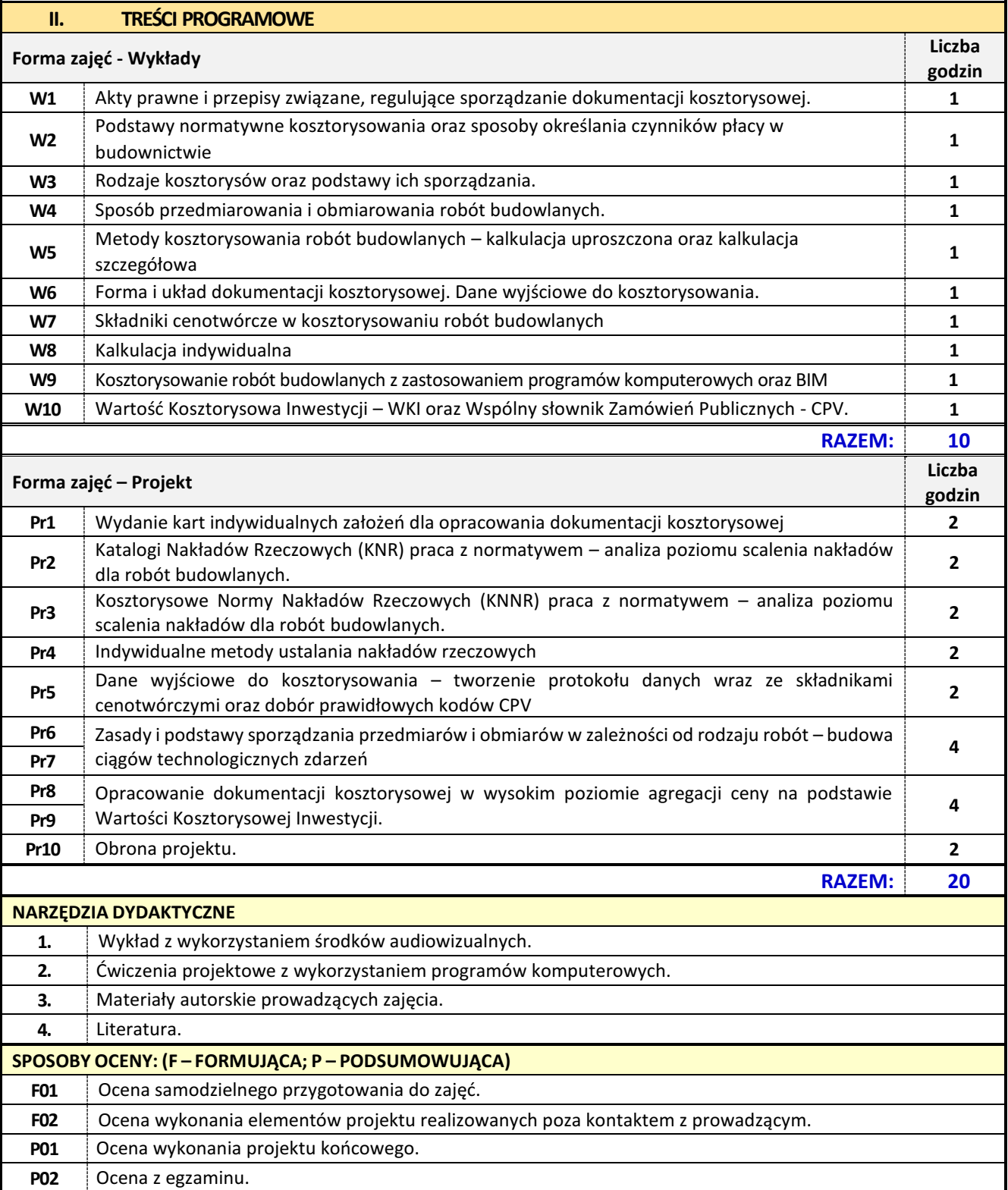

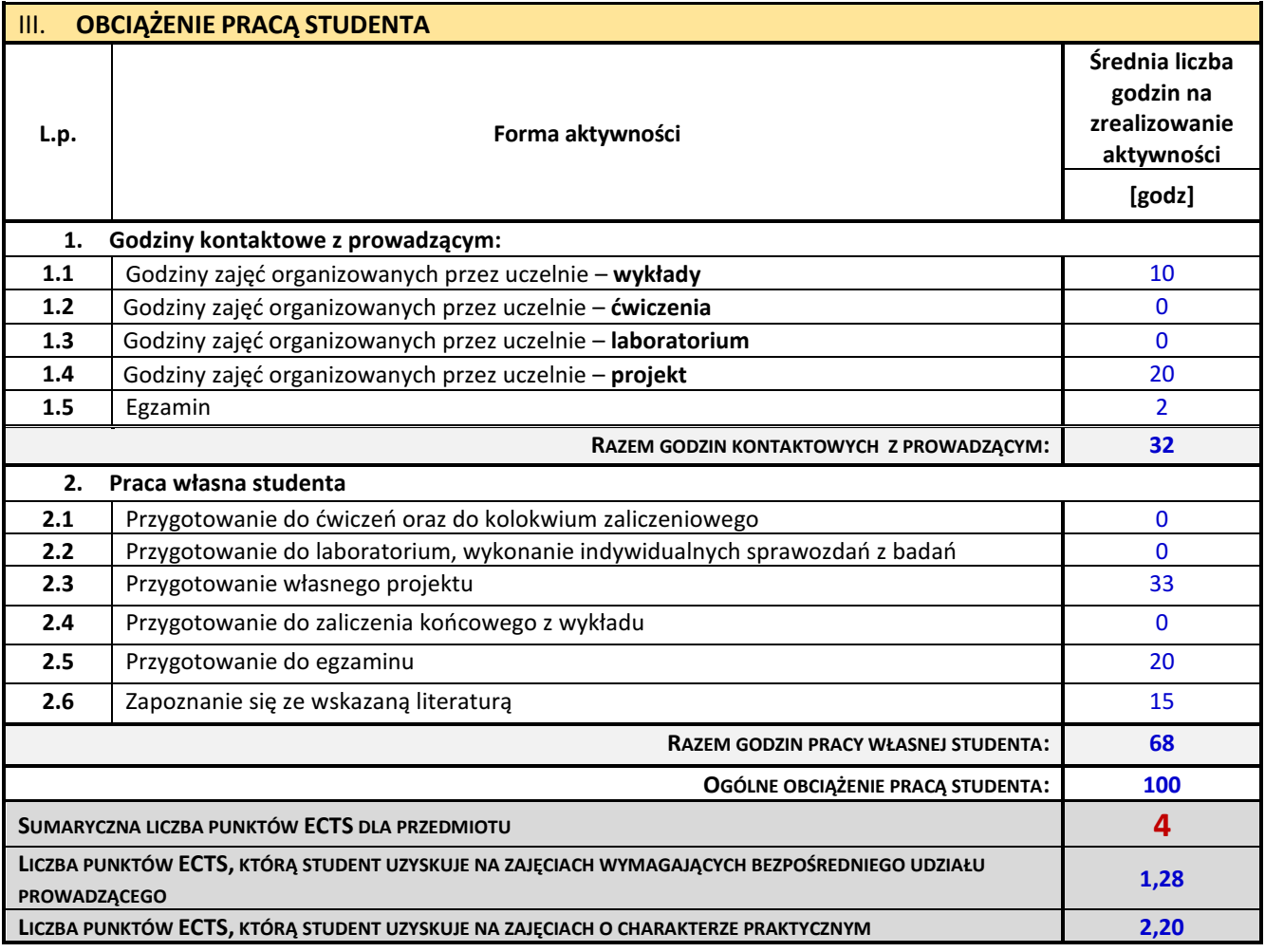

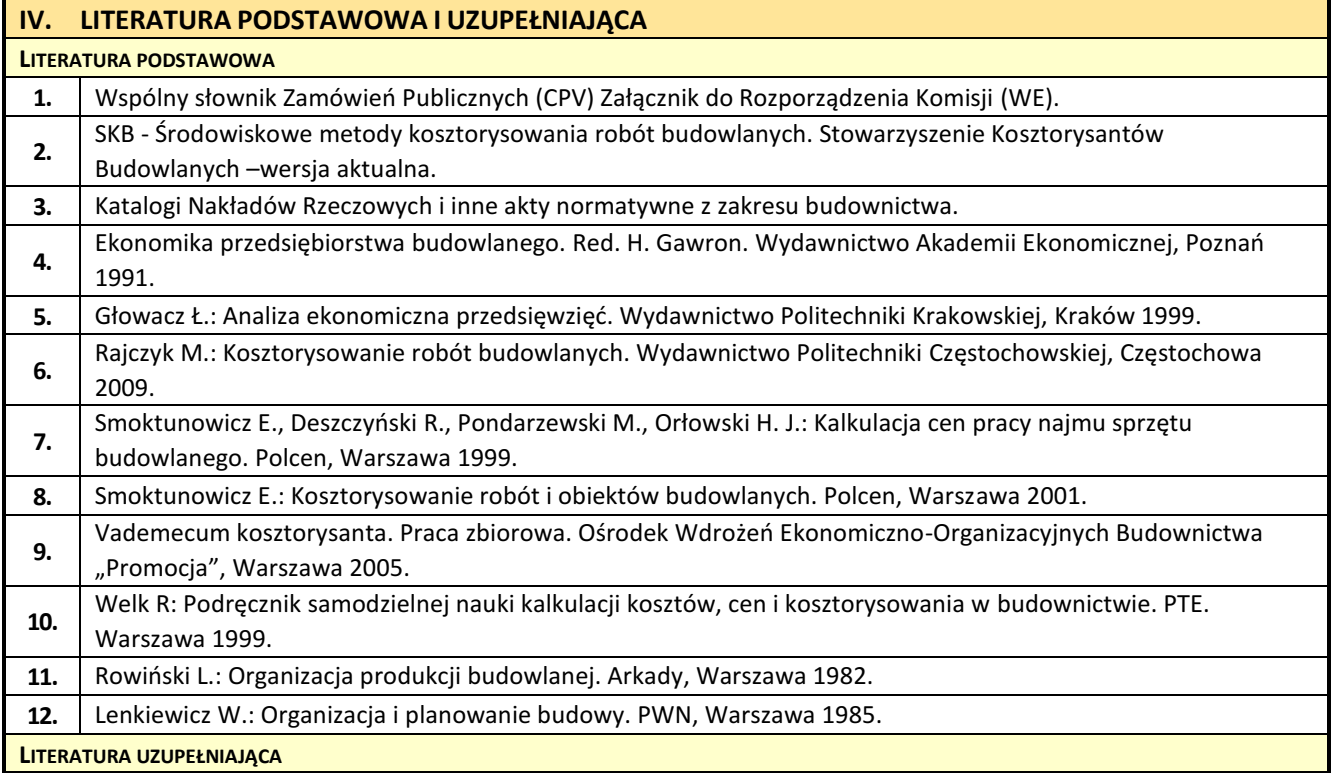

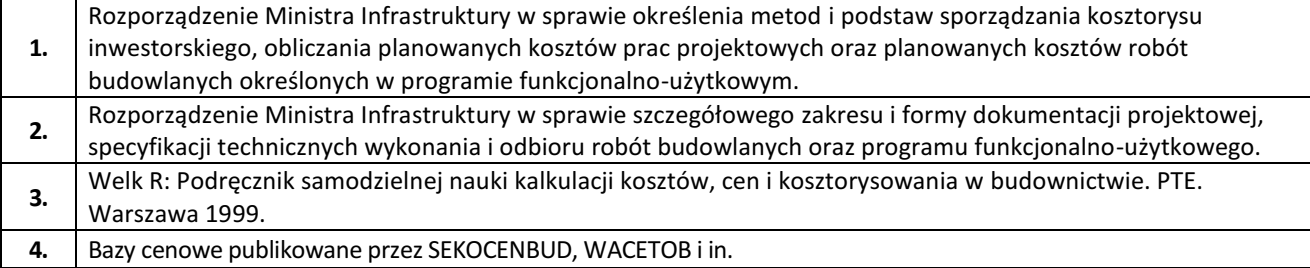

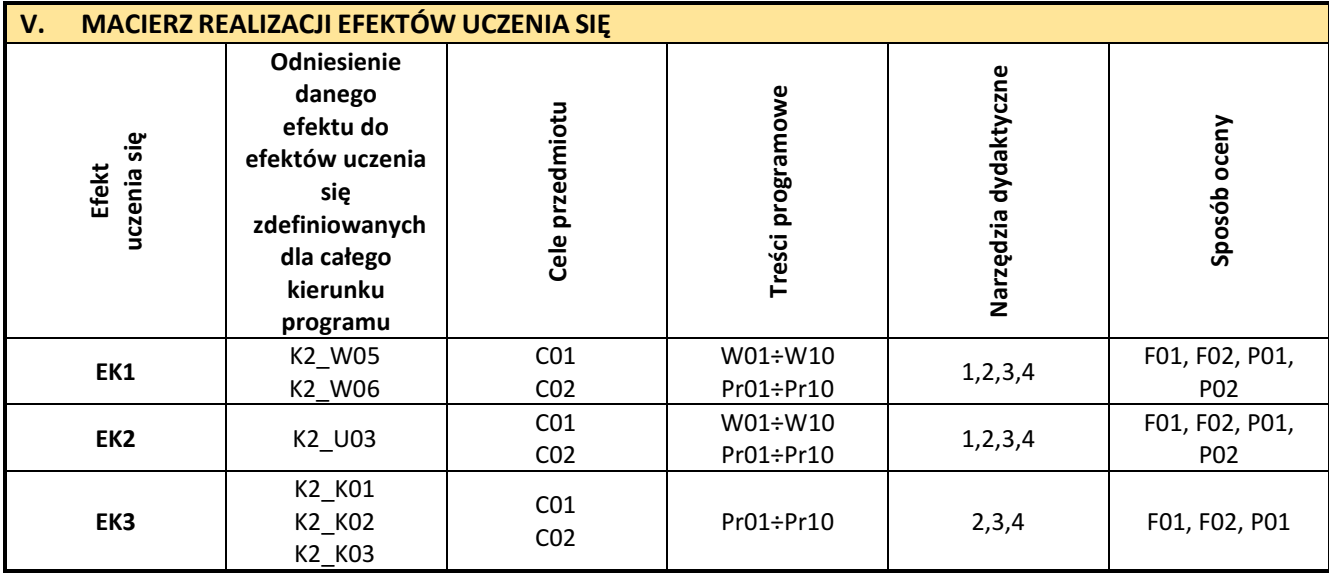

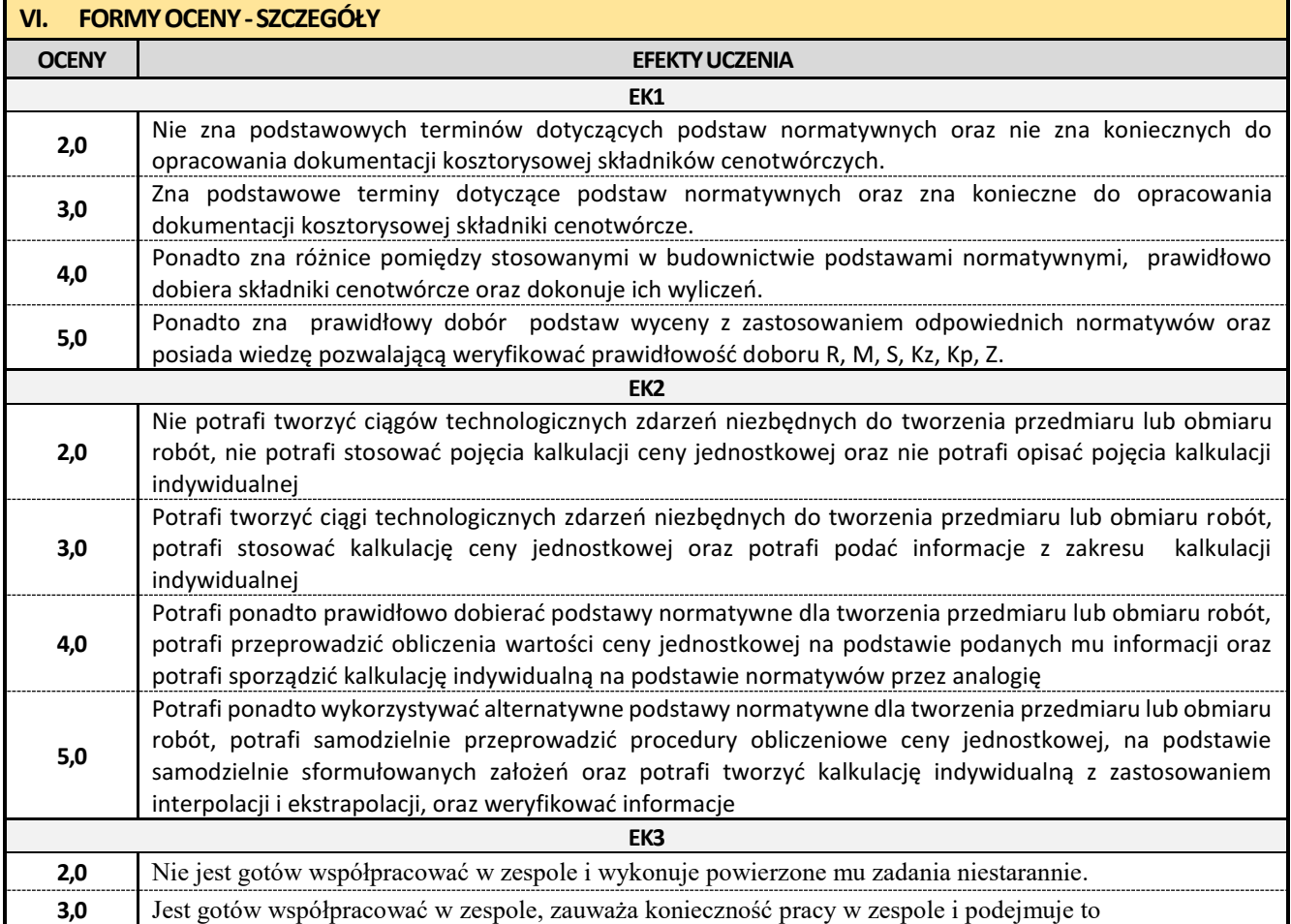

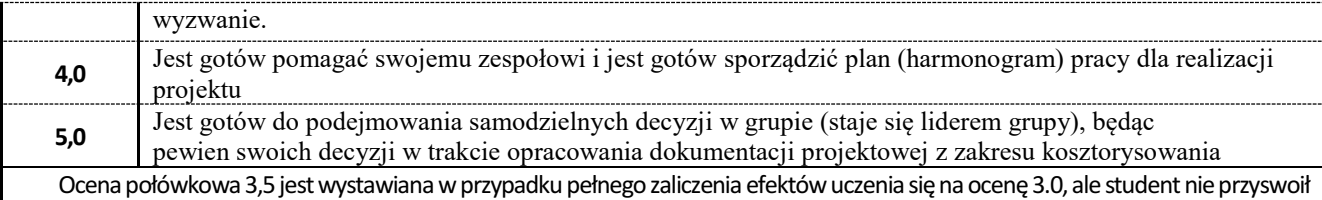

w pełni efektów uczenia się na ocenę 4.0.

Ocena połówkowa 4,5jestwystawiana w przypadku pełnego zaliczenia efektów uczenia sięna ocenę4.0,ale student nie przyswoił w pełni efektów uczenia się na ocenę 5.0.

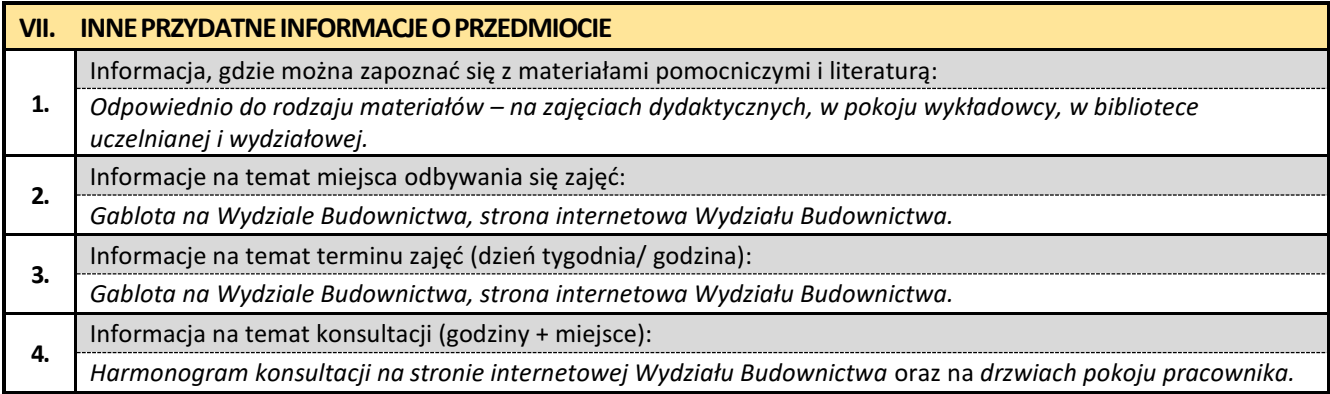

### **20. Konstrukcje sprężone z elementami BIM**

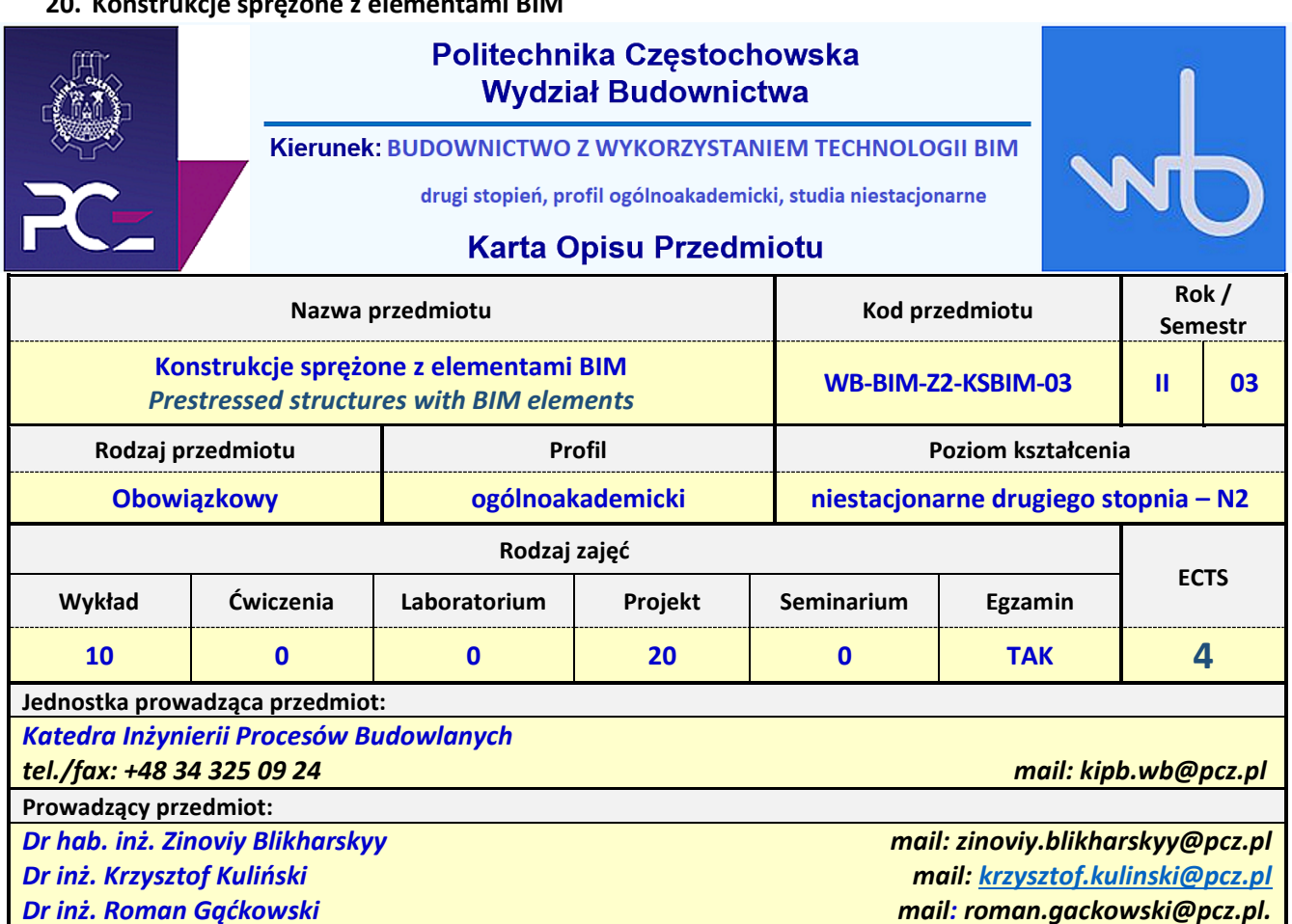

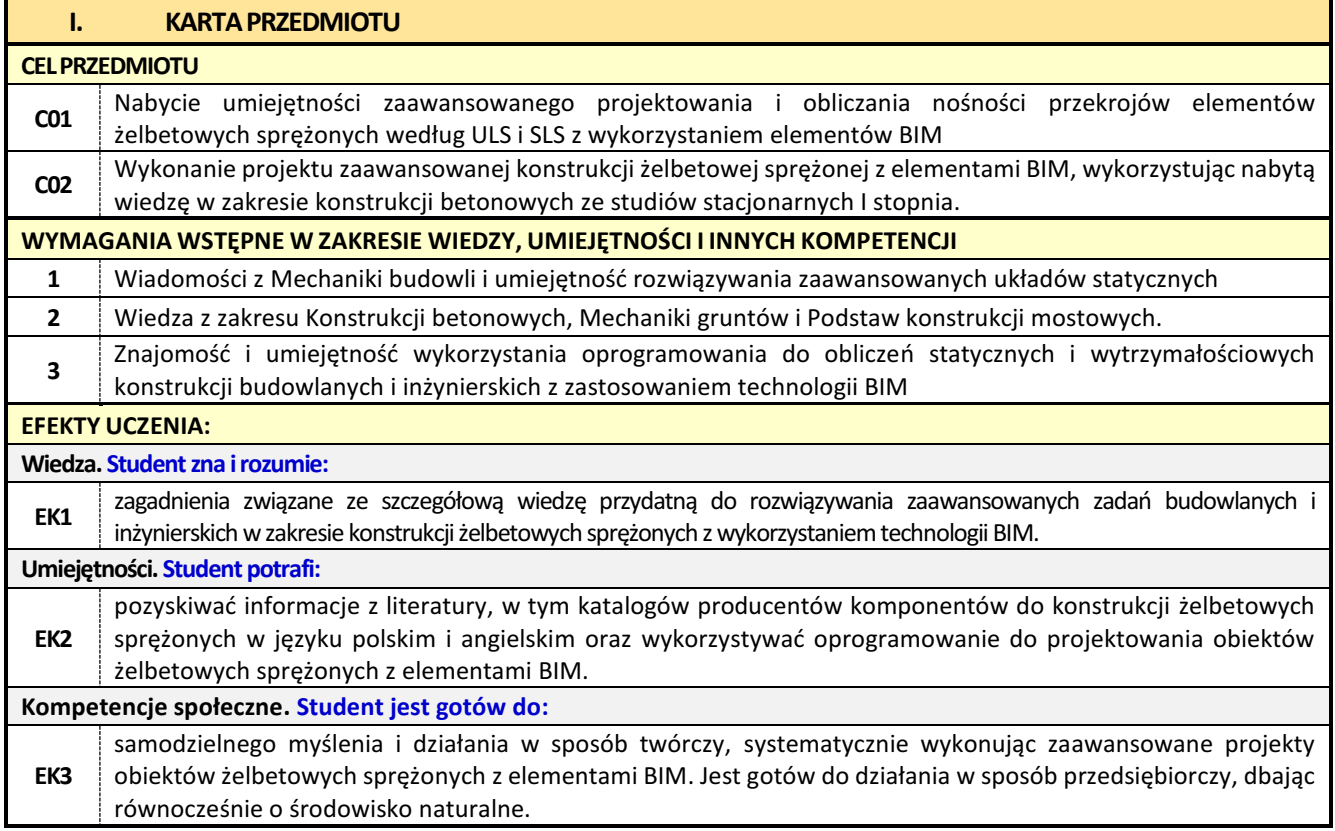

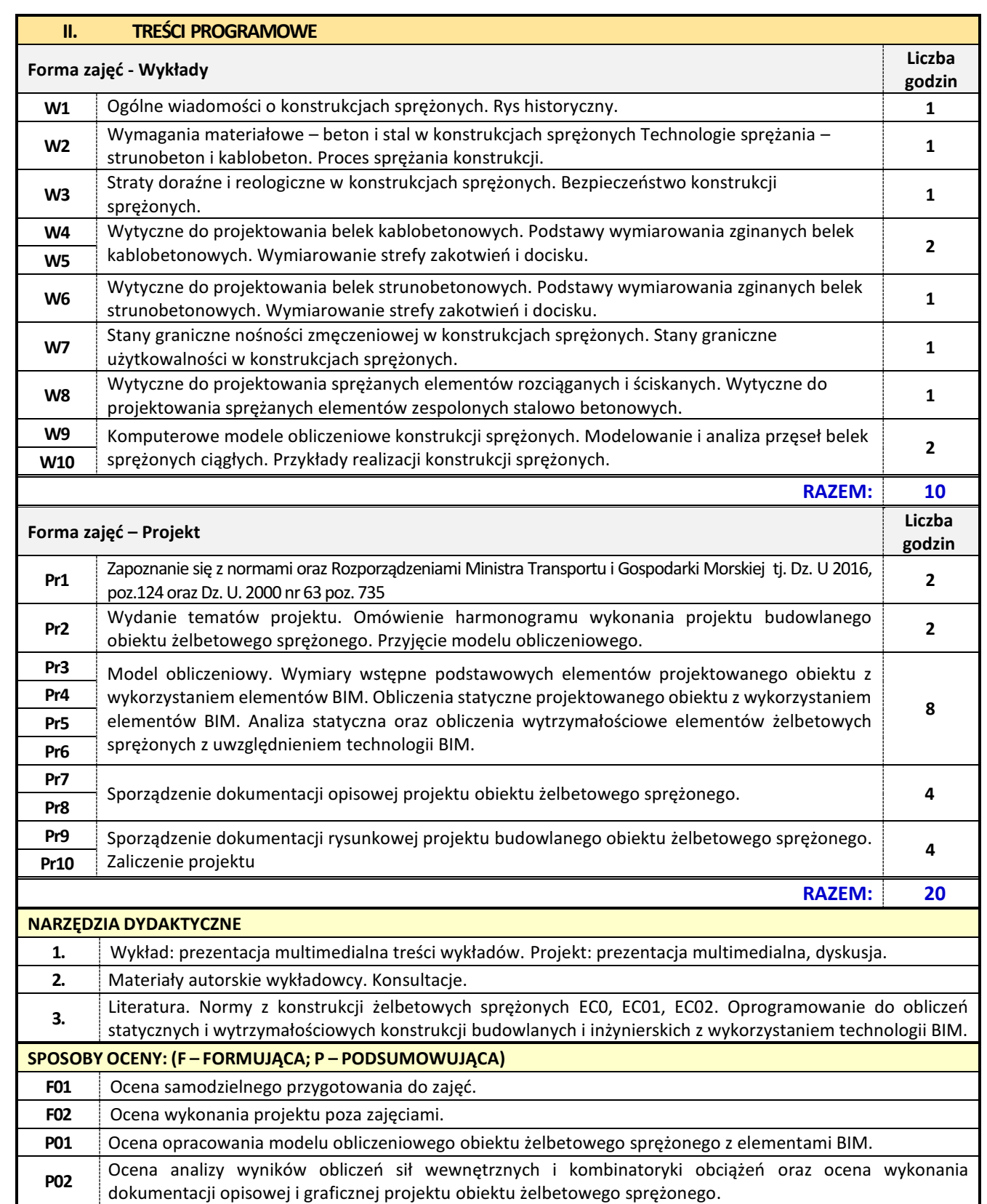

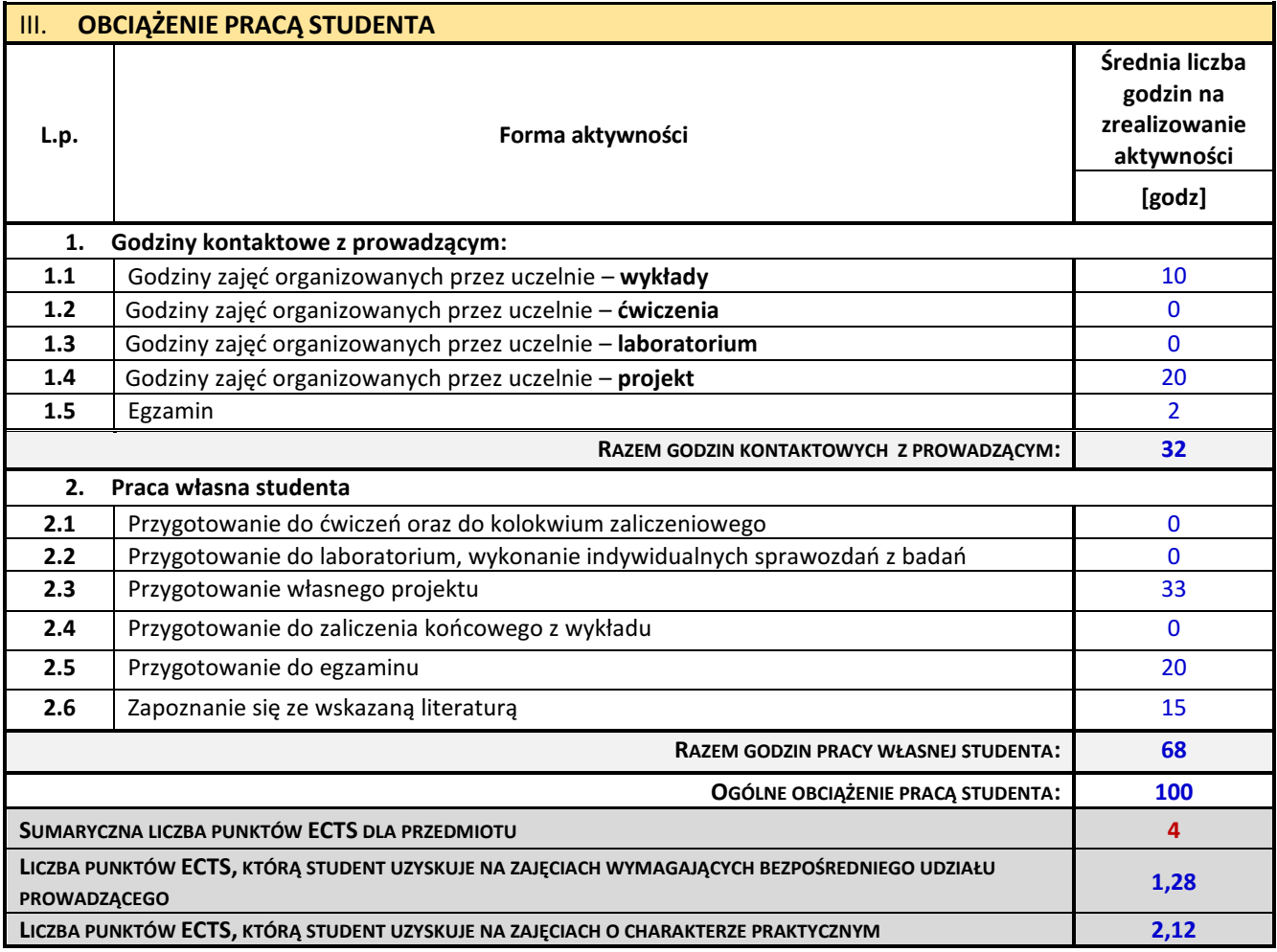

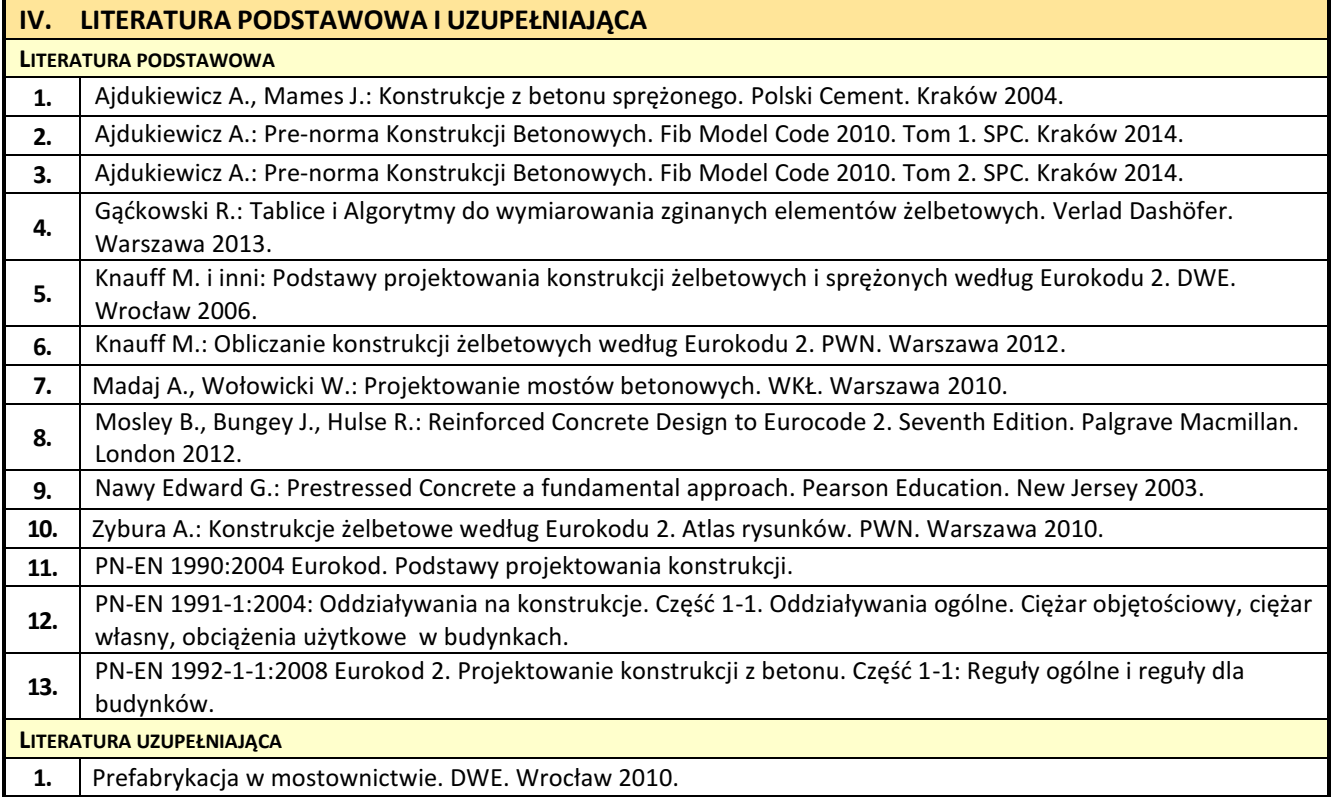

**2.** Sekcja Konstrukcji Betonowych KILiW PAN: Podstawy projektowania konstrukcji <sup>ż</sup>elbetowych i sprężonych według Eurokodu 2. DWE. Wrocław 2006.

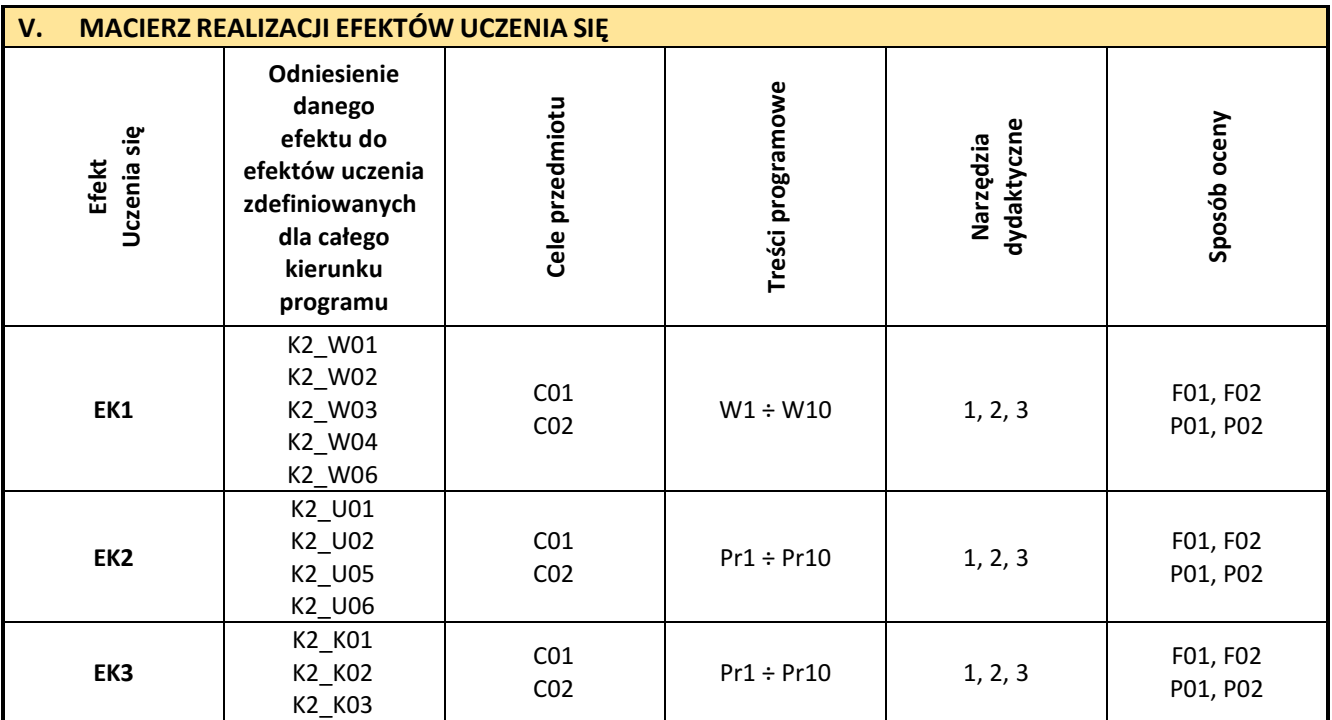

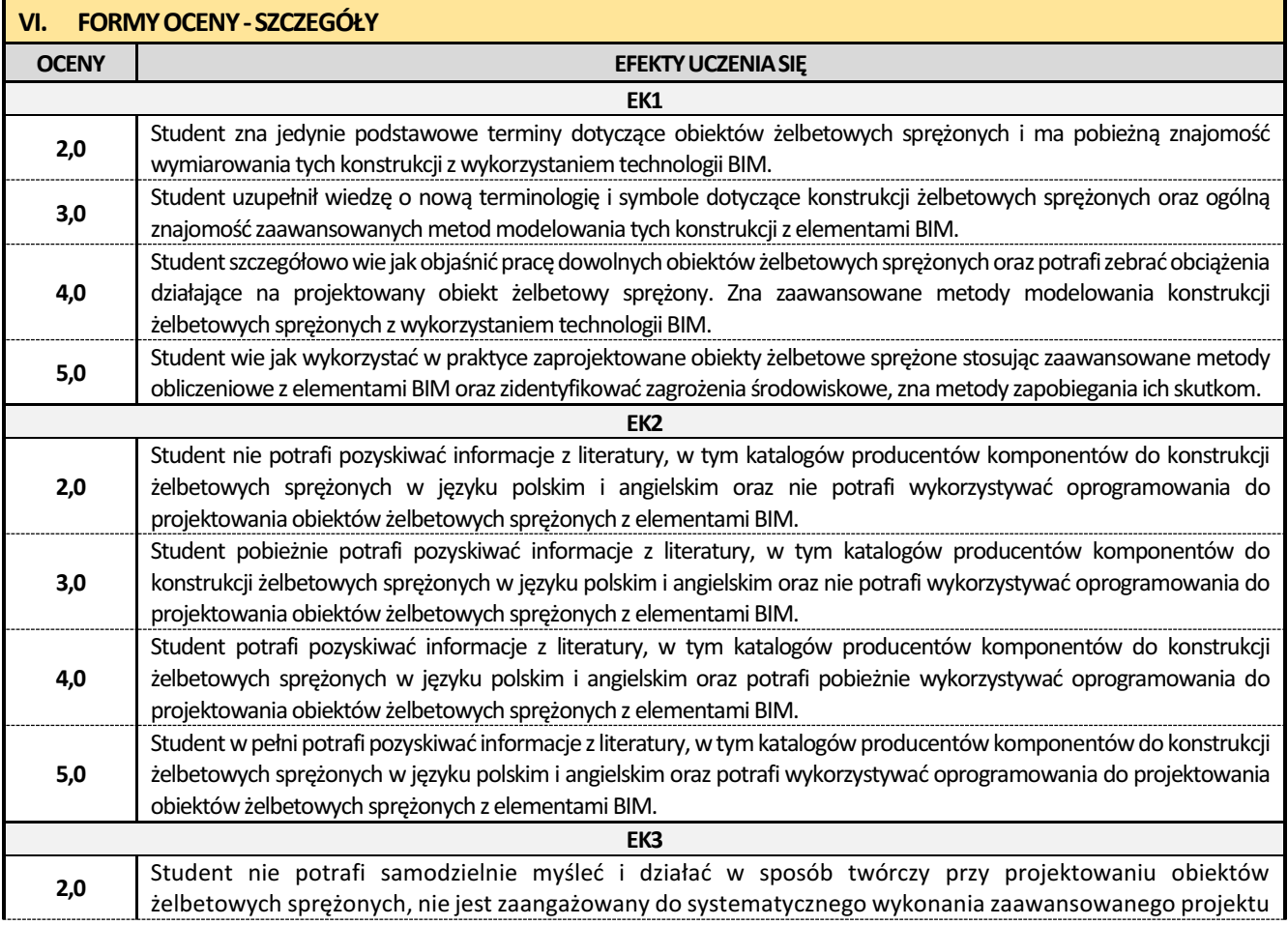

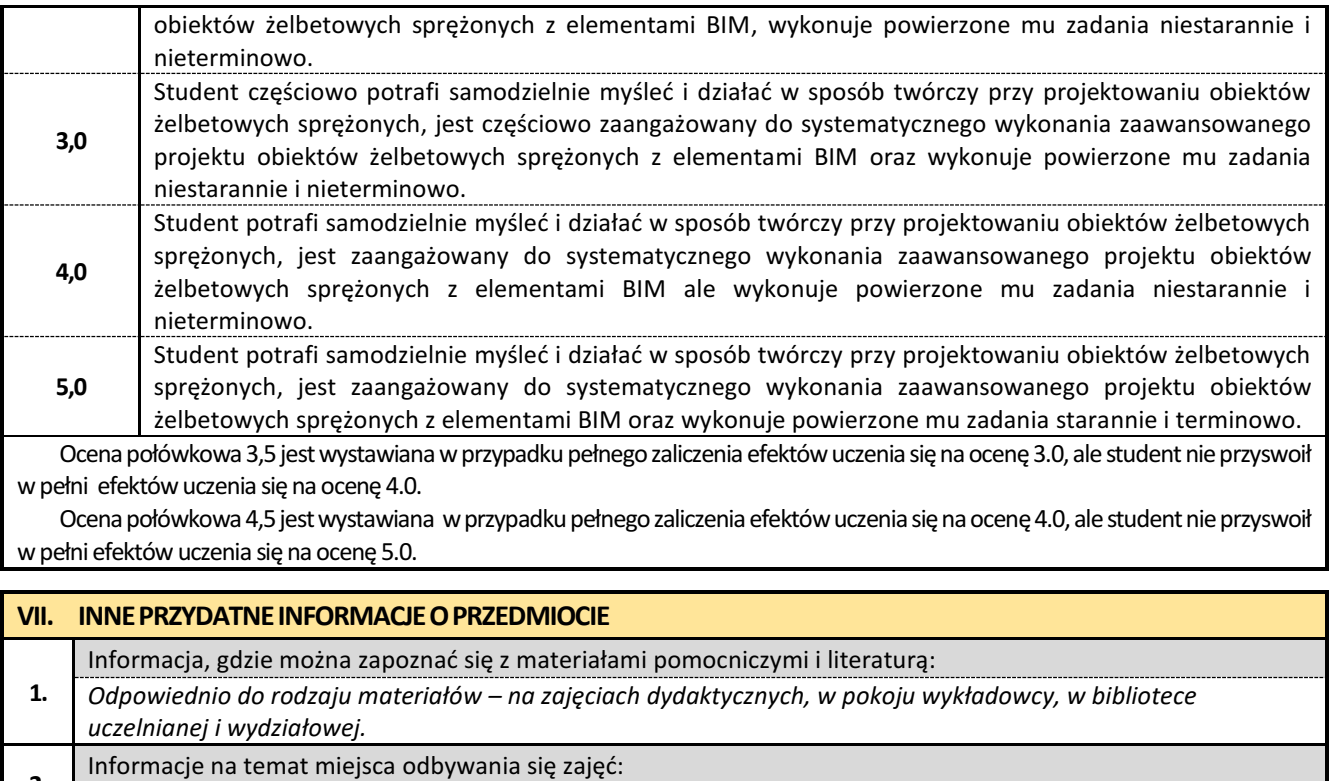

**2.** Informacje na temat miejsca odbywania si<sup>ę</sup> zajęć: *Gablota na Wydziale Budownictwa, strona internetowa Wydziału Budownictwa.*

**3.** Informacje na temat terminu zajęć (dzie<sup>ń</sup> tygodnia/ godzina):

*Gablota na Wydziale Budownictwa, strona internetowa Wydziału Budownictwa.*

Informacja na temat konsultacji (godziny + miejsce):

**4.** *Harmonogram konsultacji wywieszony na drzwiach pokoju 89 w budynku Wydziału Budownictwa przy ul. Akademickiej 3 (III piętro).*

## **21. Architektura współczesna, a zagadnienia zrównoważonego rozwoju środowiska**

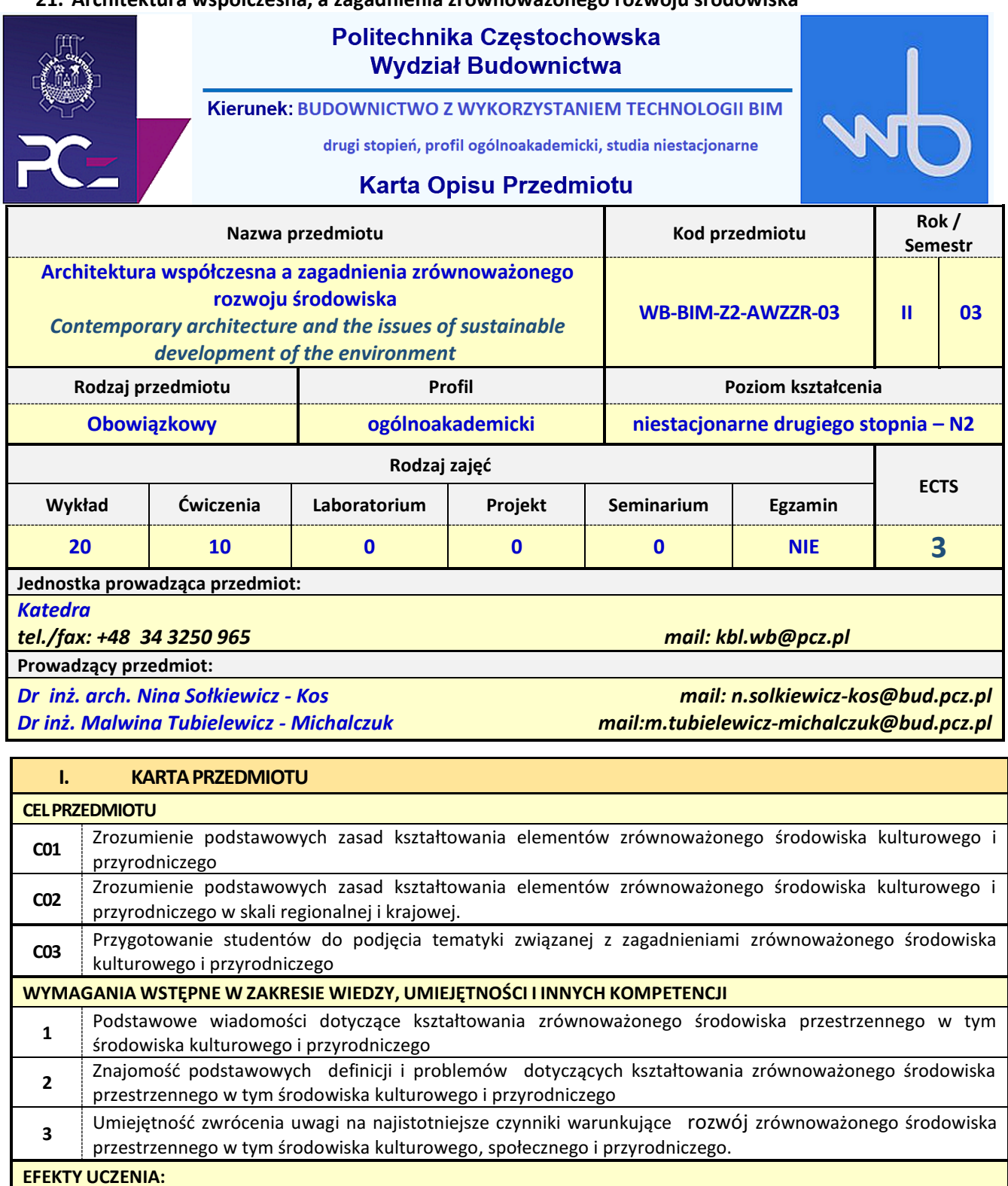

**Wiedza. Student zna i rozumie: EK1** Student zna i rozumie pojęcia związane z koncepcją zrównoważonego środowiska kulturowego i przyrodniczego **Umiejętności. Student potrafi: EK2** Student potrafi ocenić przydatność zaawansowanych metod i narzędzi służących do rozwiązywania interdyscyplinarnych zadań dotyczących zrównoważonego środowiska przestrzennego w tym środowiska kulturowego i przyrodniczego

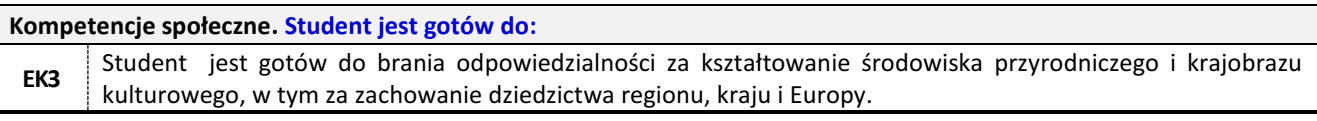

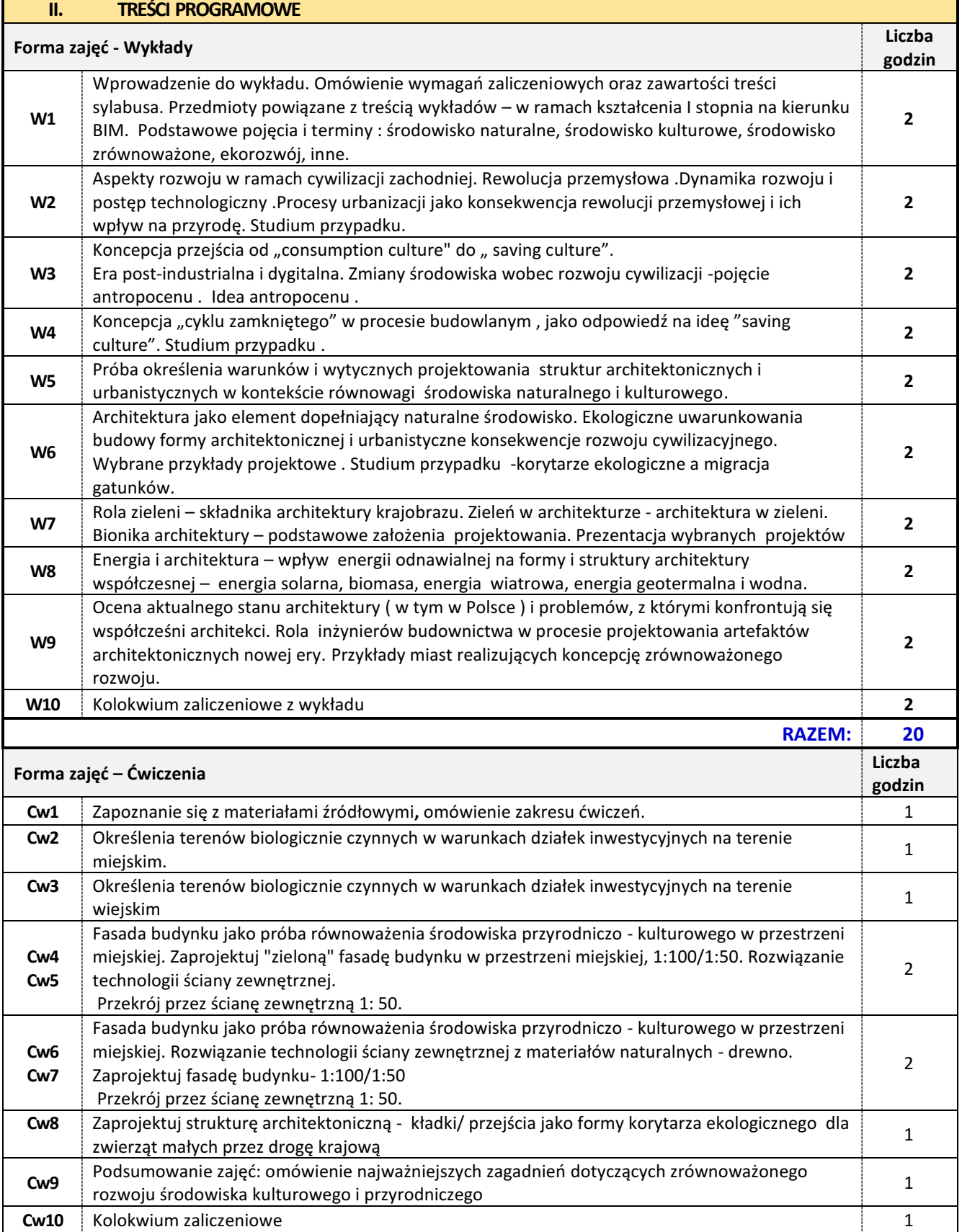

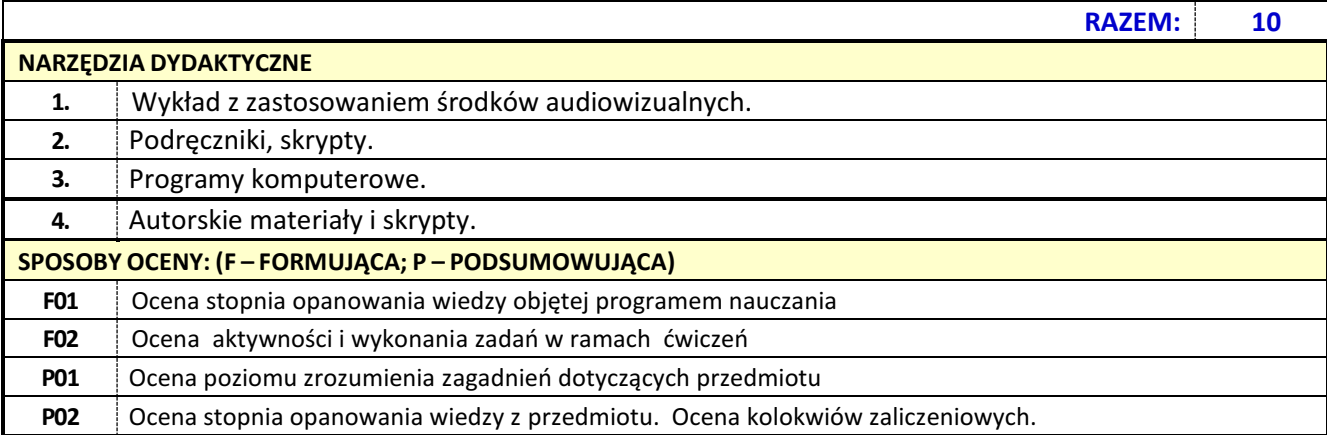

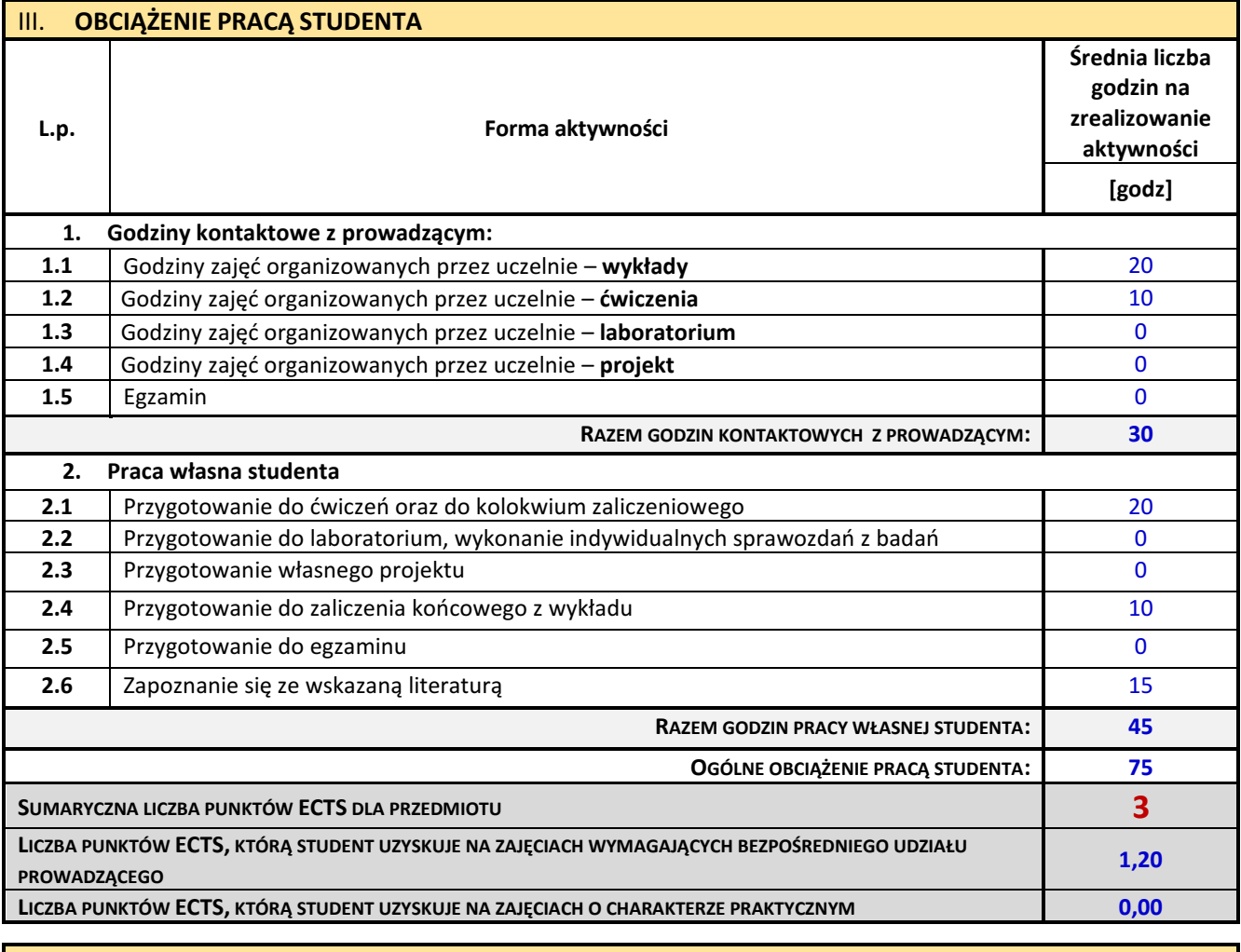

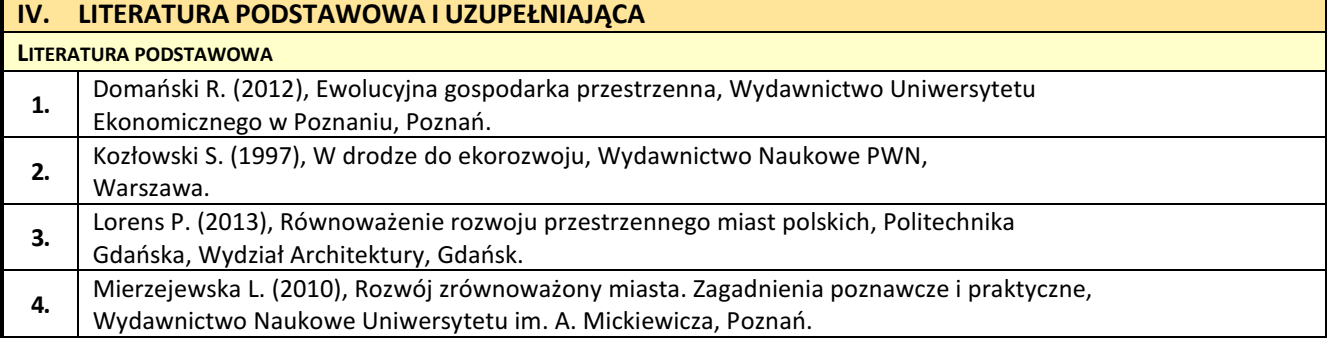

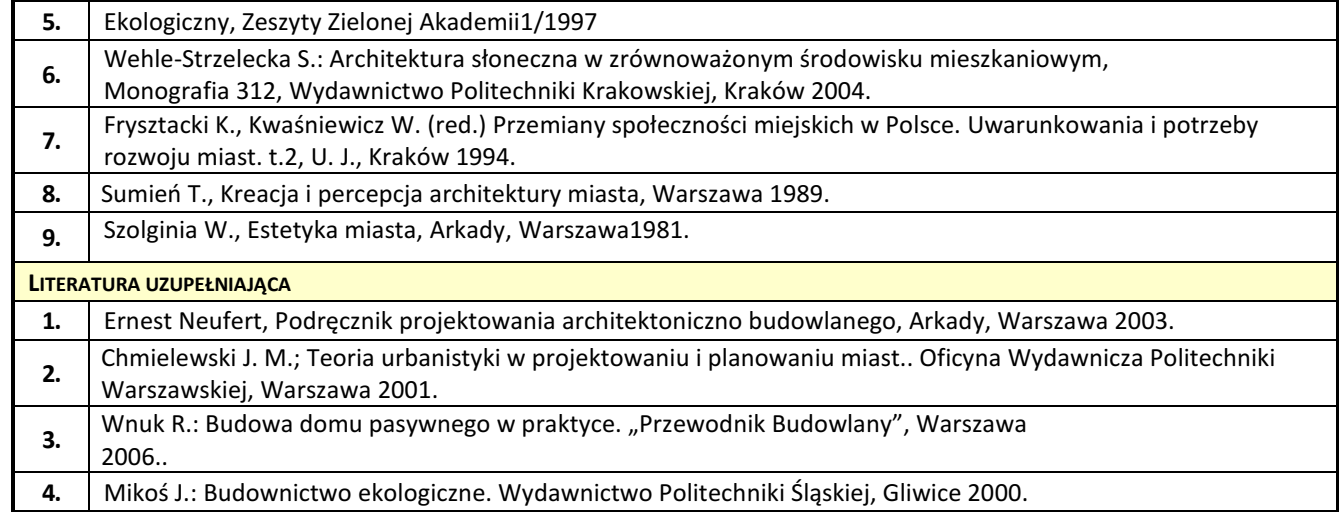

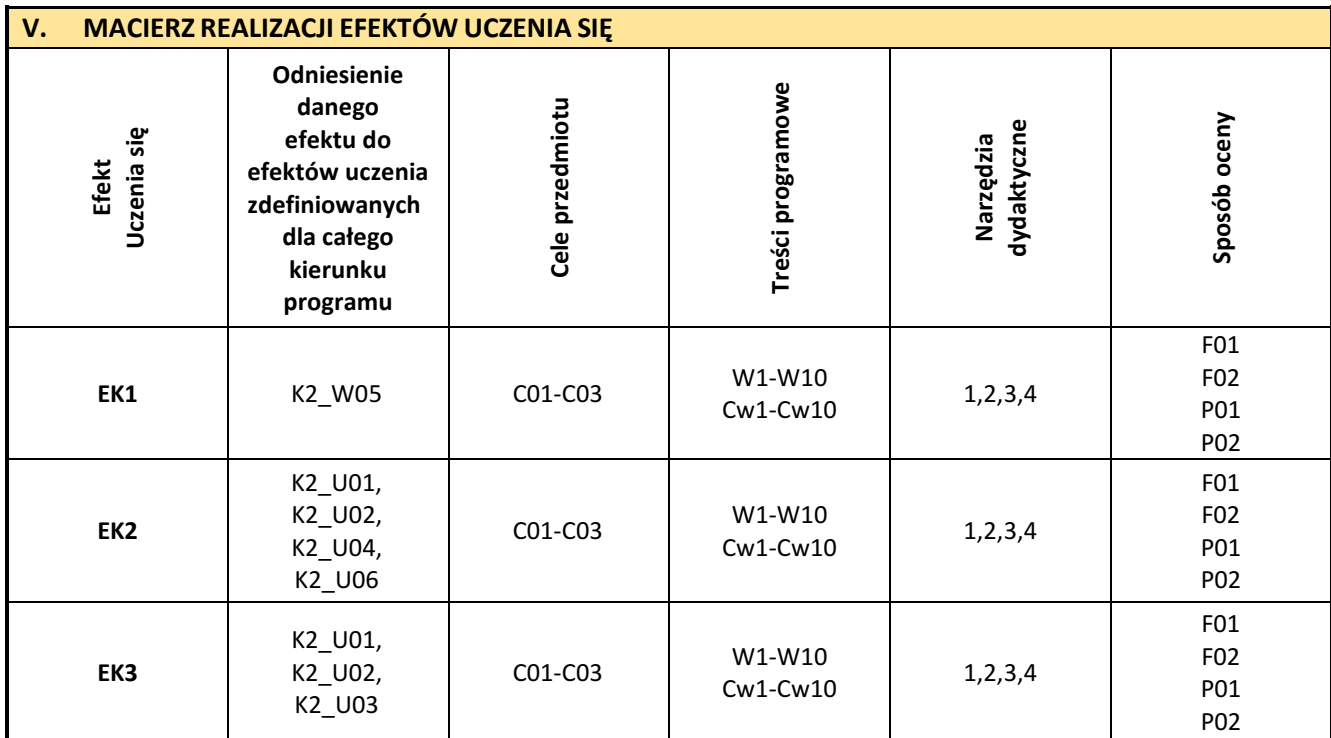

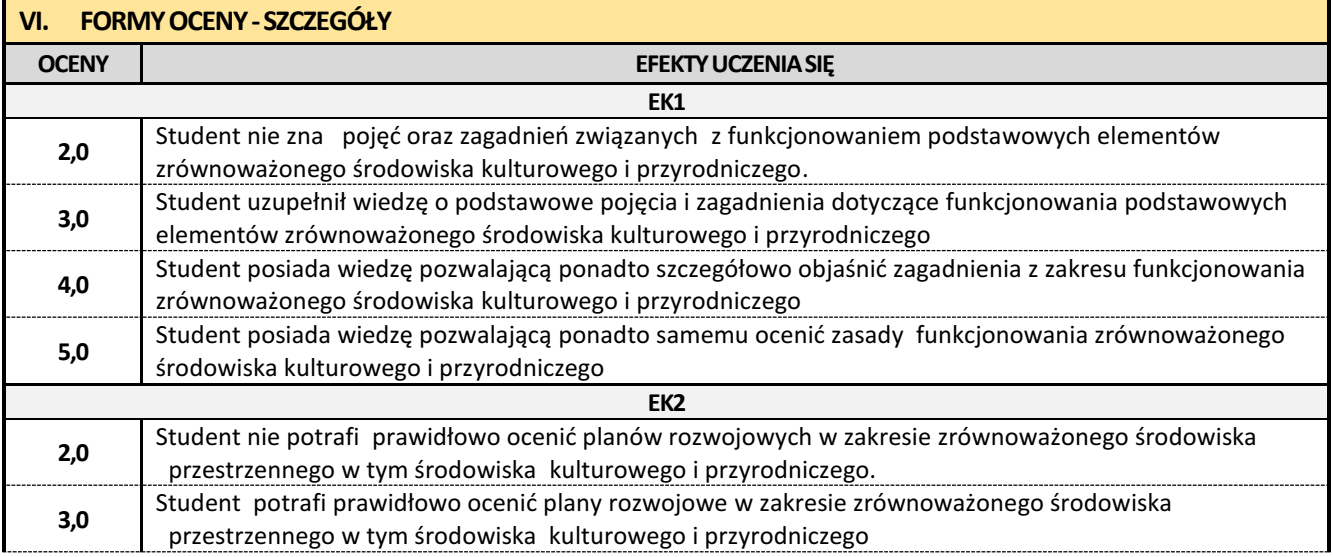

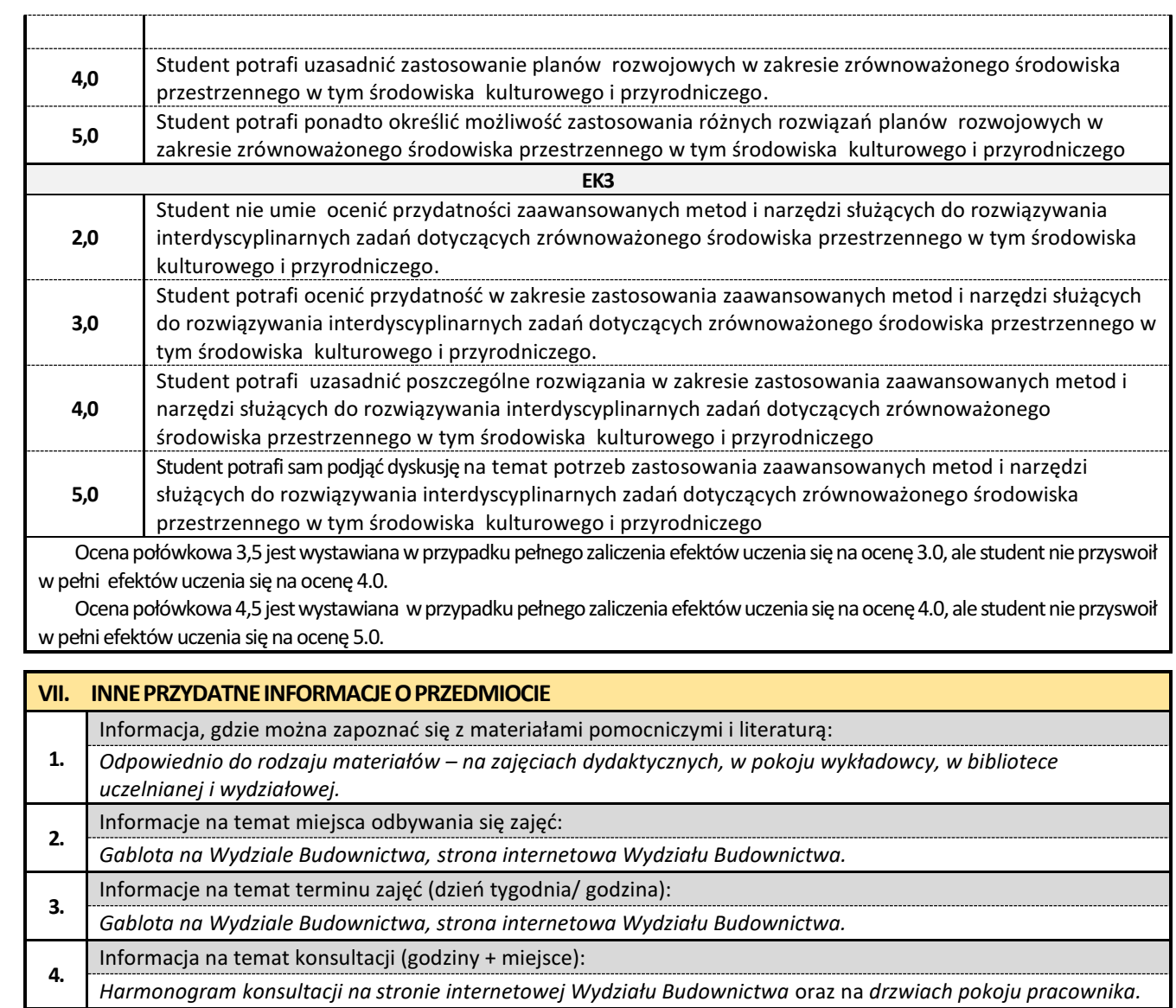

### **22. Konstrukcje murowe z elementami BIM**

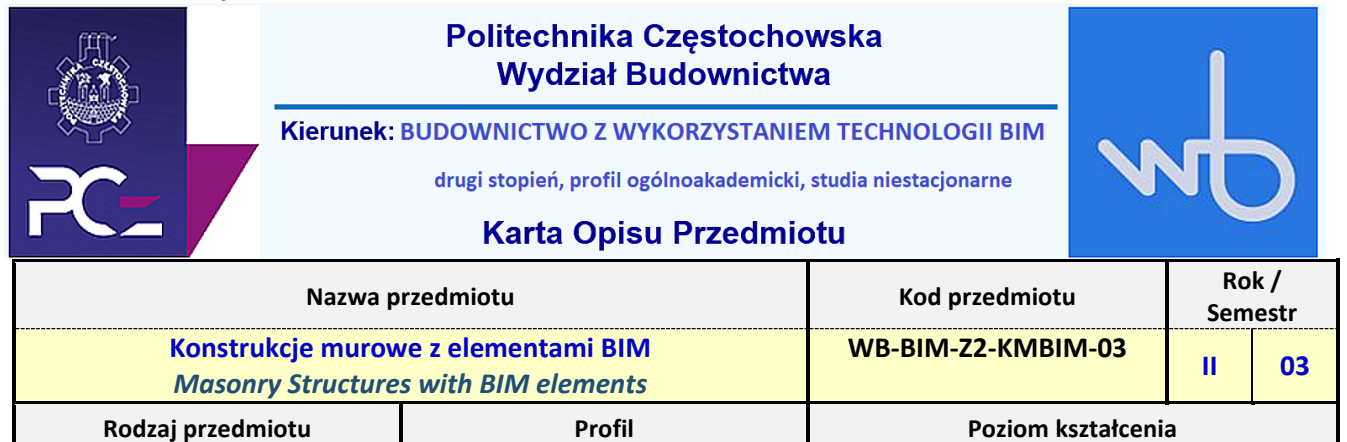

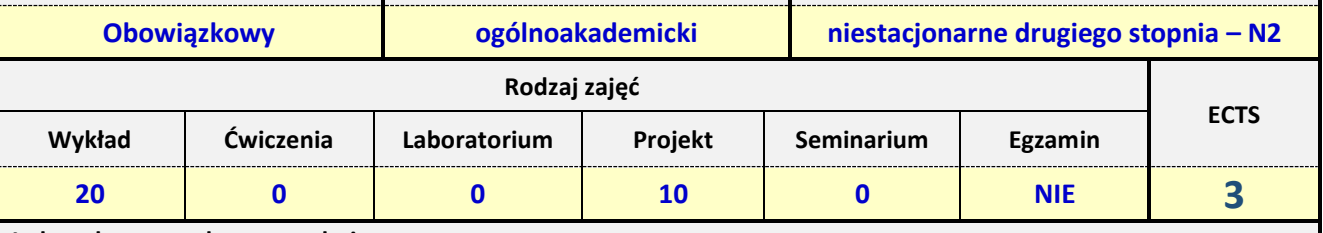

**Jednostka prowadząca przedmiot:**

*Katedra Inżynierii Procesów Budowlanych*

*tel./fax: +48 343250024 mail: kipb@pcz.pl*

**Prowadzący przedmiot:**

*Dr hab. inż. Iwona Pokorska-Służalec, prof. PCz mail: i.pokorska-sluzalec@pcz.pl Dr inż. Jakub Jura mail: jakub.jura@pcz.pl*

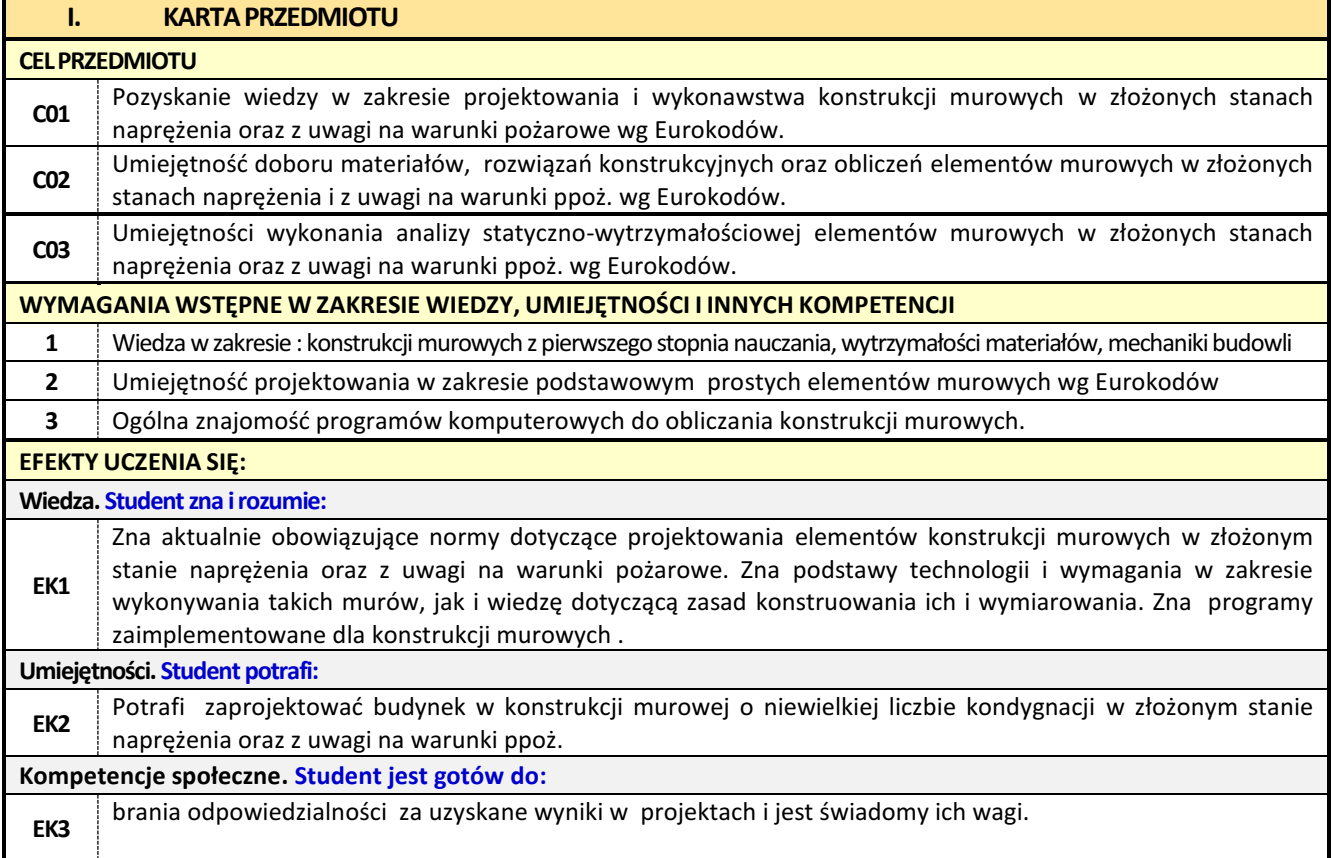

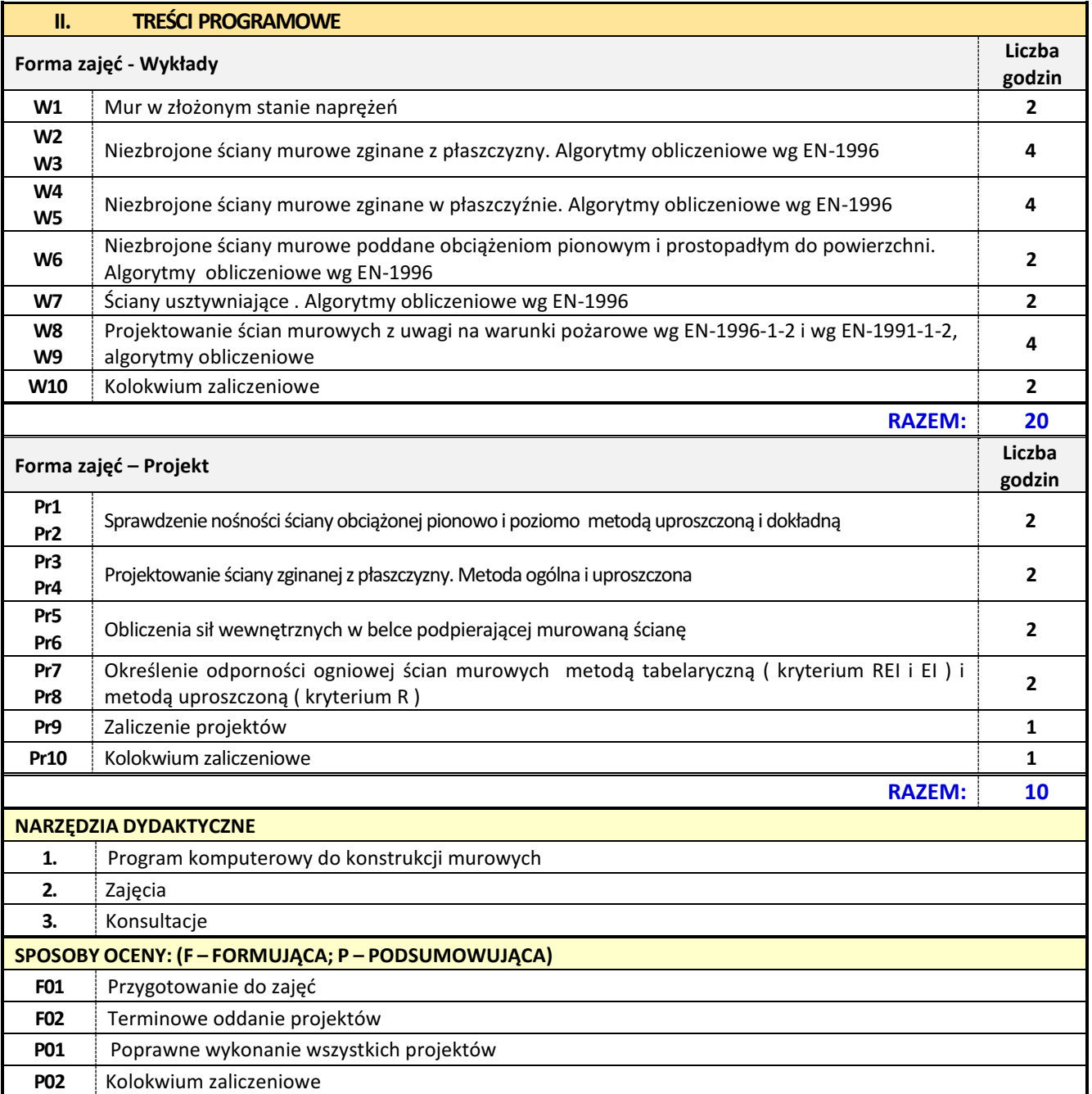

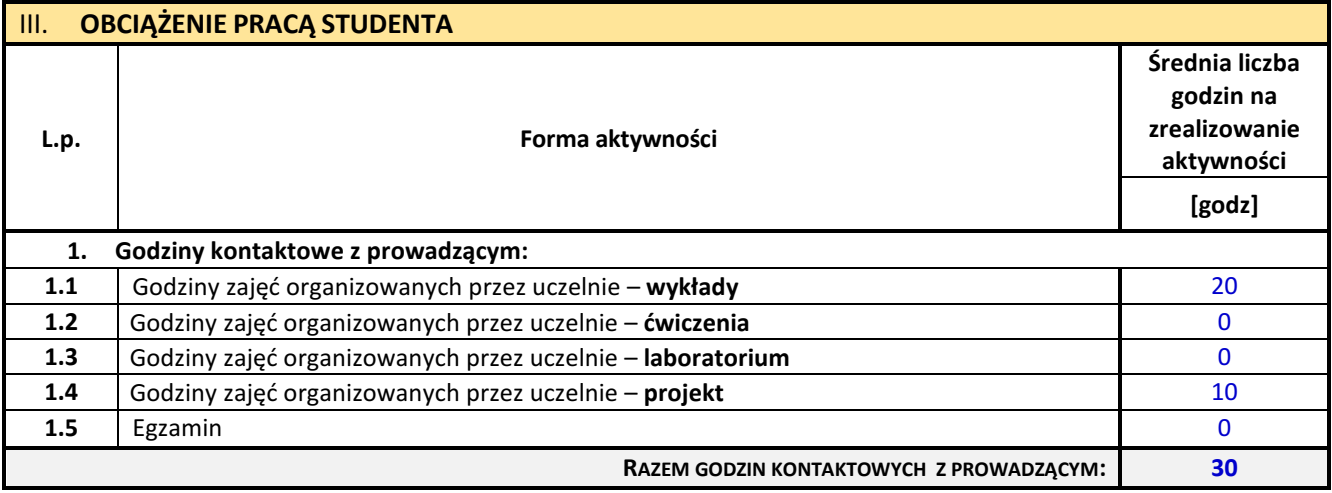

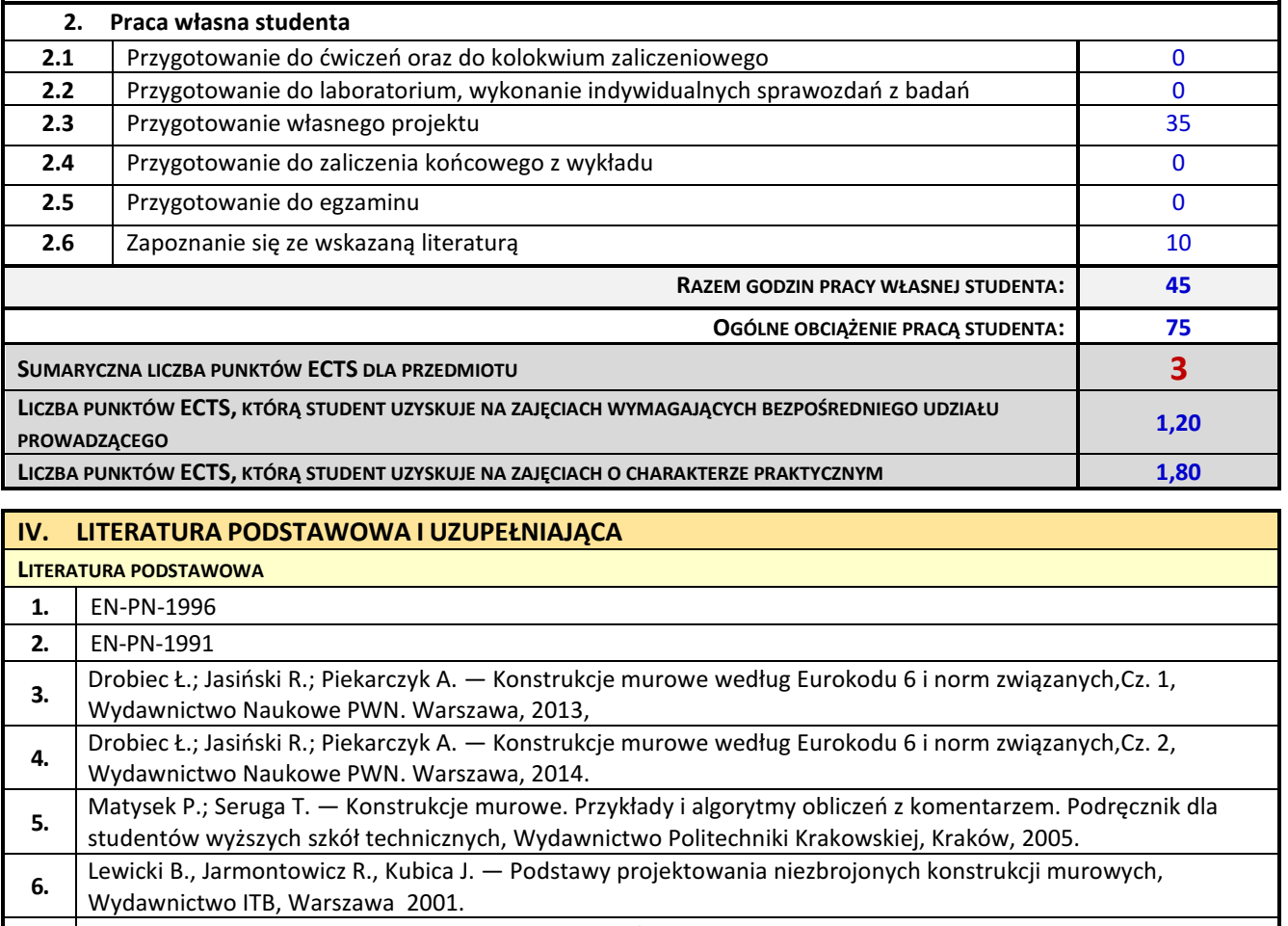

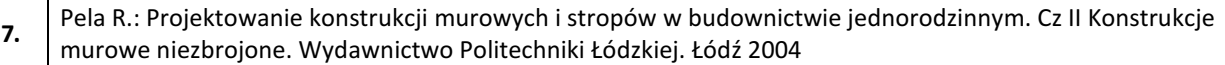

## **LITERATURA UZUPEŁNIAJĄCA 1.** Stefańczyk B.: Budownictwo ogólne. Materiały budowlane i systemy budowlane. Tom I. Arkady, Warszawa 2009. **2.** Pierzchlewicz J., Jarmontowicz R. — Budynki murowane. Materiały i konstrukcje, Arkady, Warszawa 1996

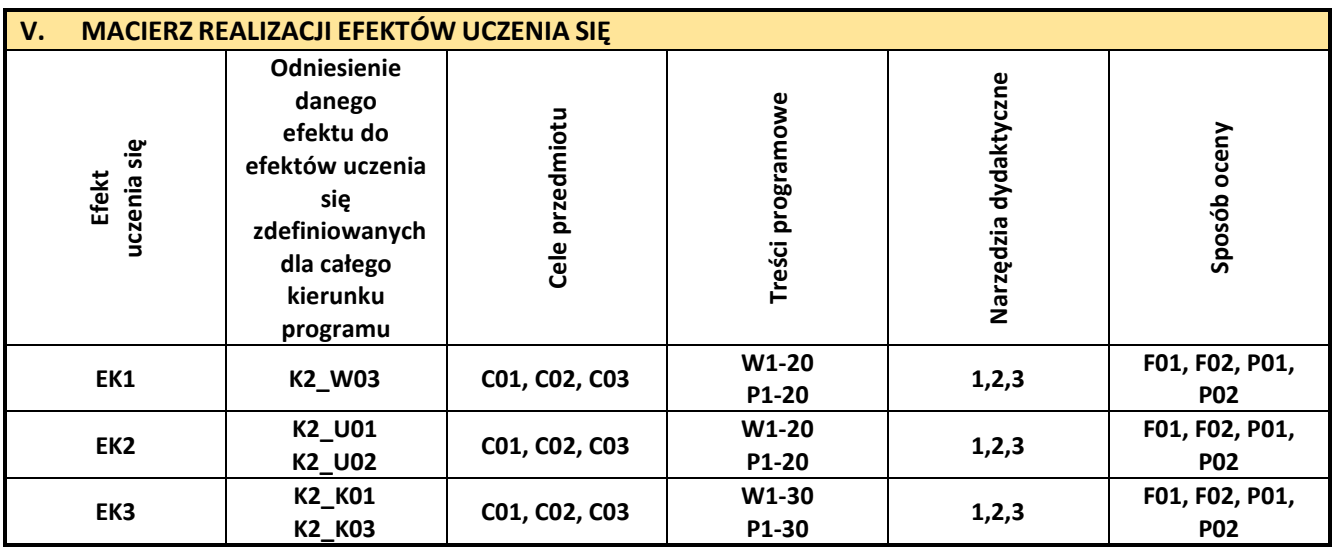

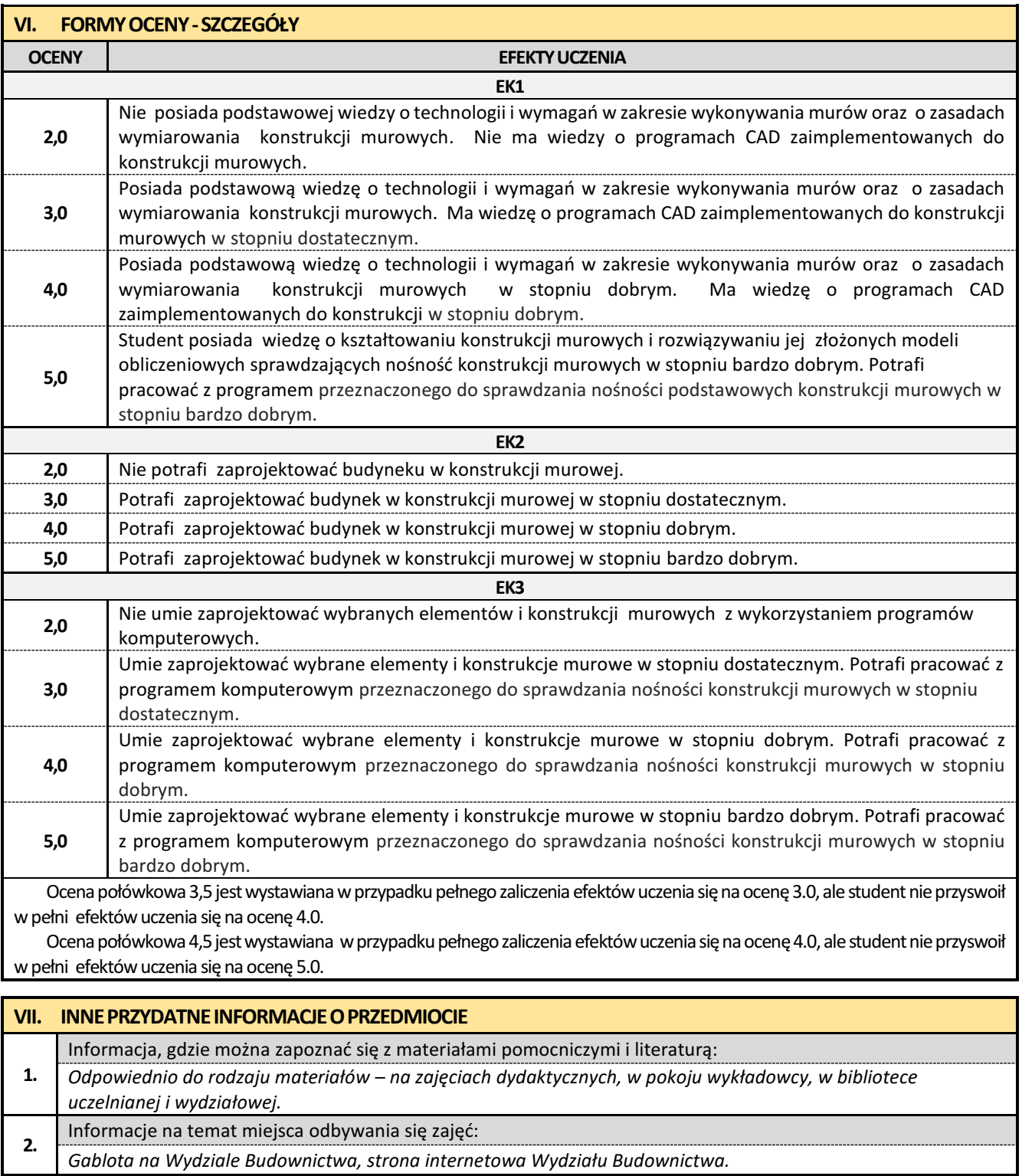

- **3.** Informacje na temat terminu zajęć (dzie<sup>ń</sup> tygodnia/ godzina):
- *Gablota na Wydziale Budownictwa, strona internetowa Wydziału Budownictwa.*
- **4.** Informacja na temat konsultacji (godziny + miejsce):
- *Harmonogram konsultacji na stronie internetowej Wydziału Budownictwa* oraz na *drzwiach pokoju pracownika.*

#### **23. Zaawansowane metody BIM w budownictwie**

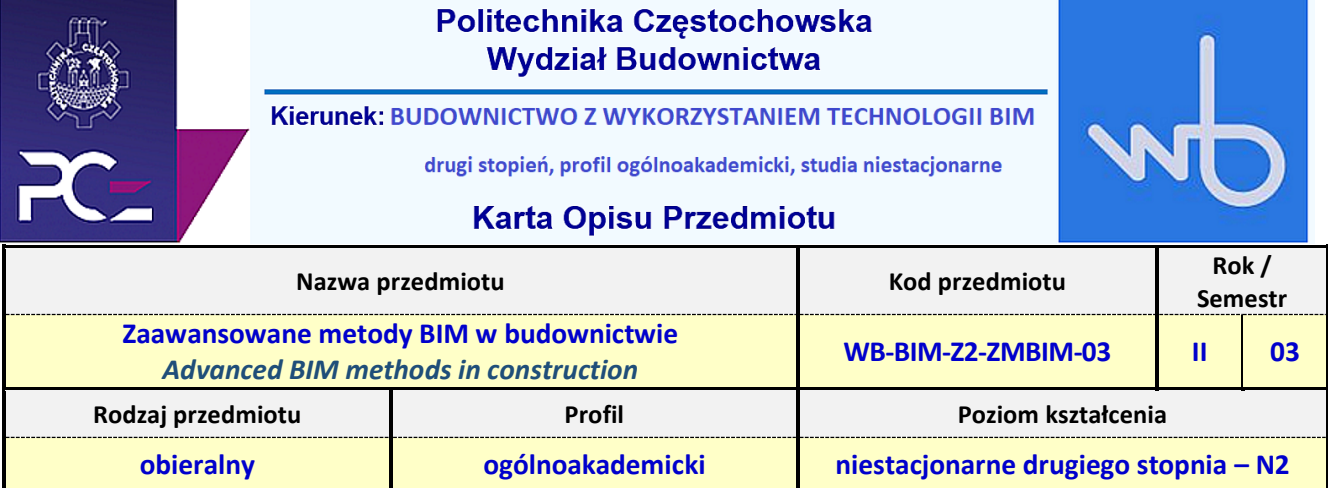

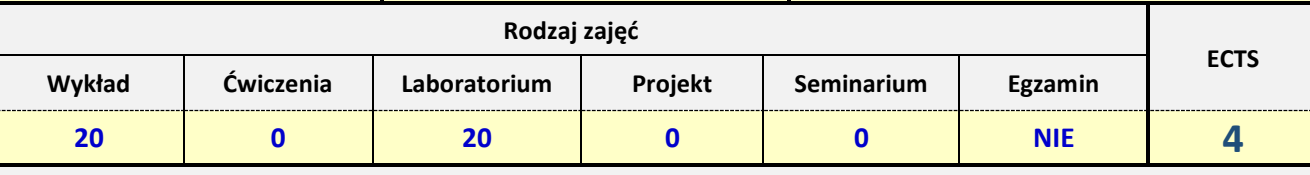

#### **Jednostka prowadząca przedmiot:** *Katedra Budownictwa Lądowego*

*tel./fax: +48 (34) 325 09 65 mail: kbl.wb@pcz.pl*

**Prowadzący przedmiot:**

*Dr inż. Przemysław Kasza mail: przemyslaw.kasza@pcz.pl Dr inż. Jarosław Kalinowski mail: jaroslaw.kalinowski@pcz.pl Dr inż. Jacek Nawrot mail: jacek.nawrot@pcz.pl*

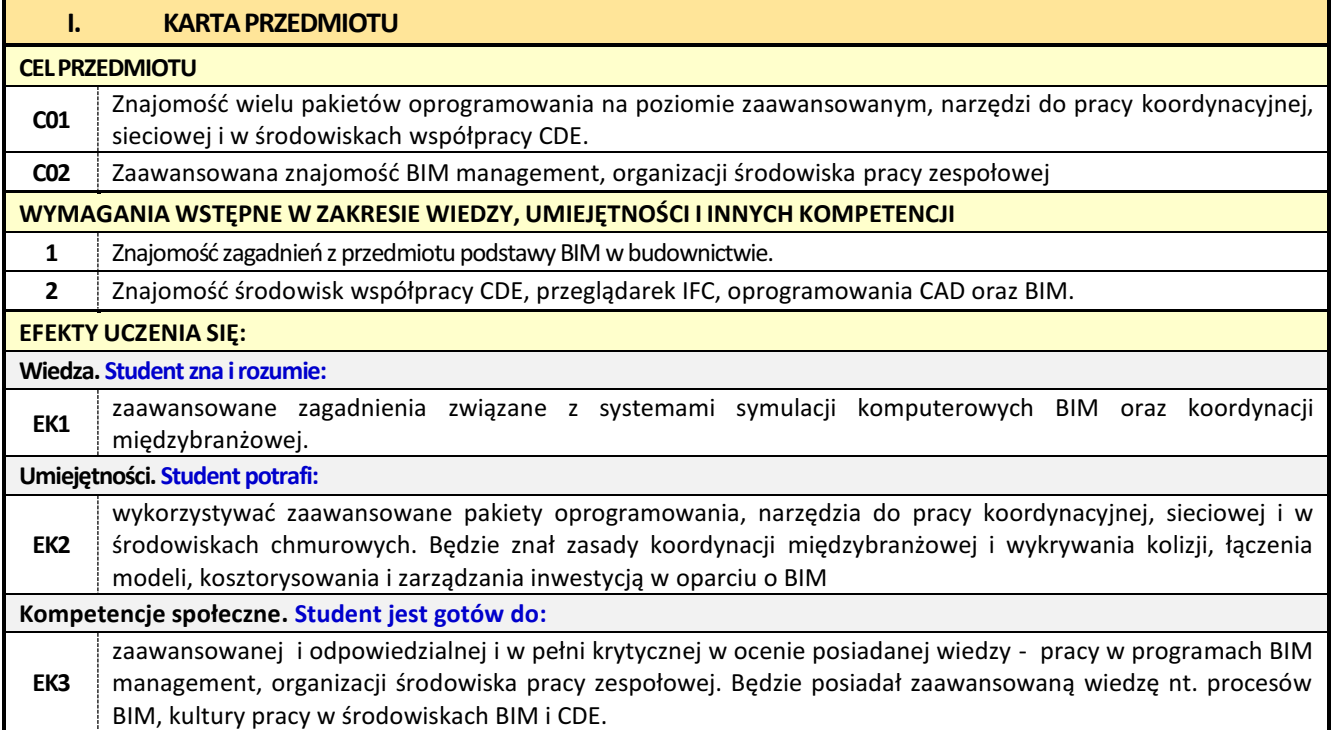

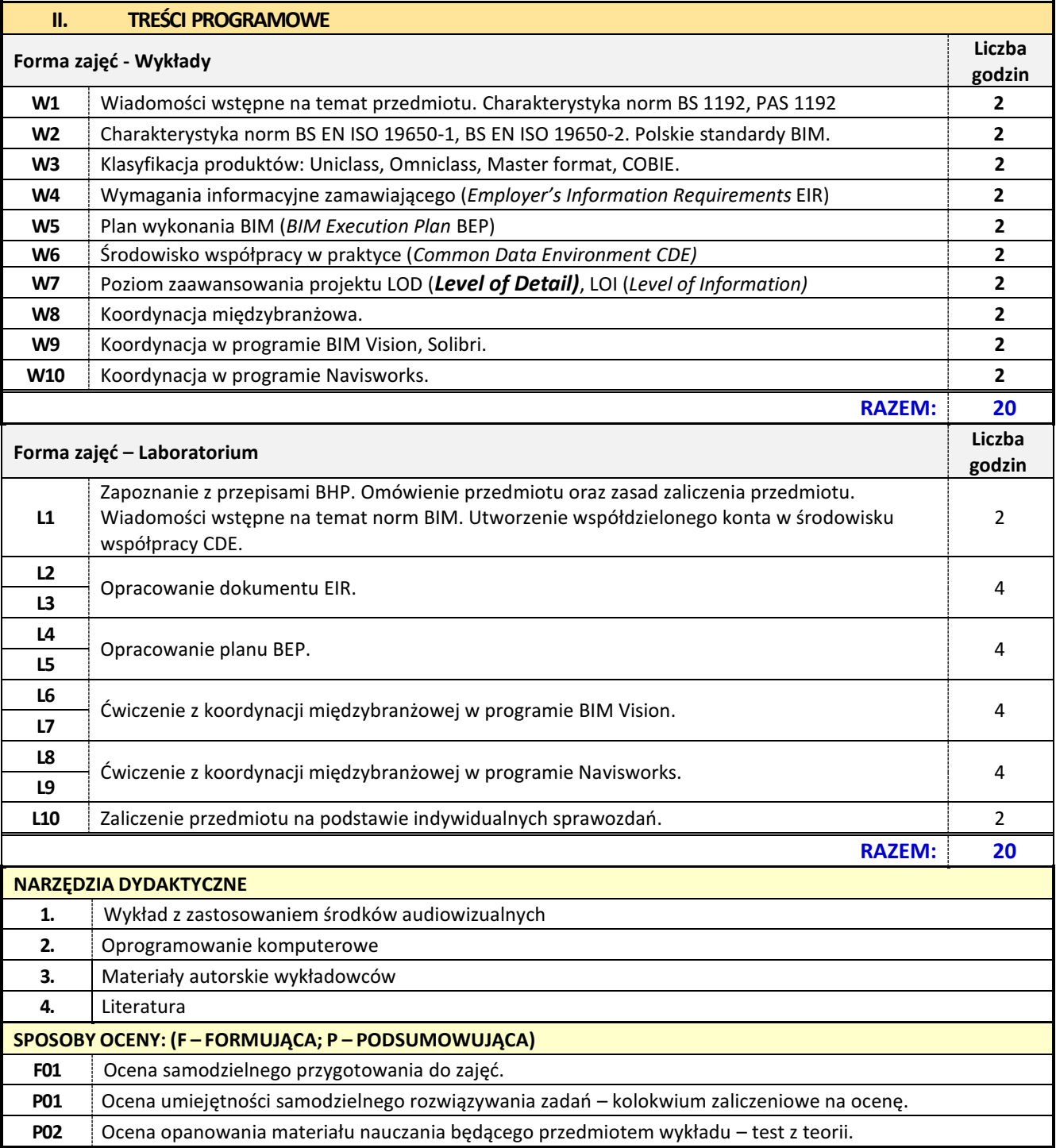

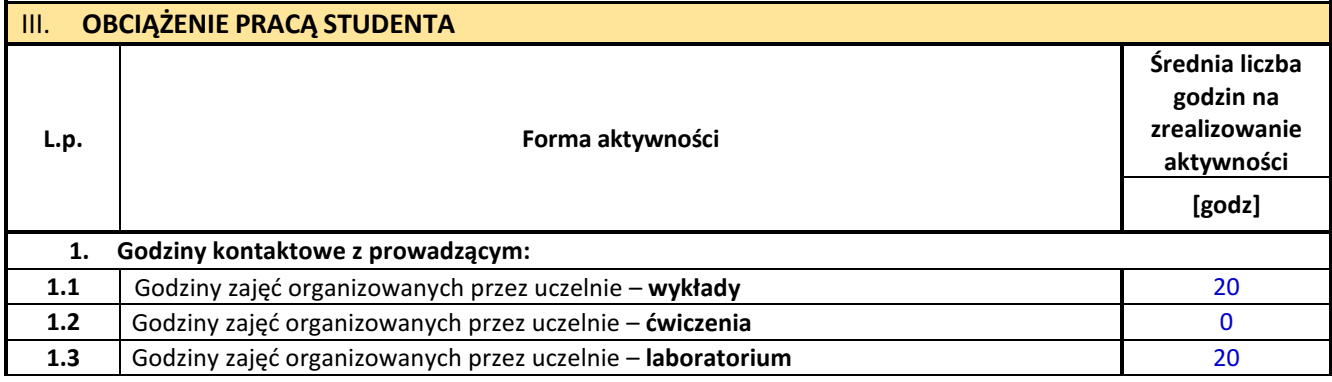

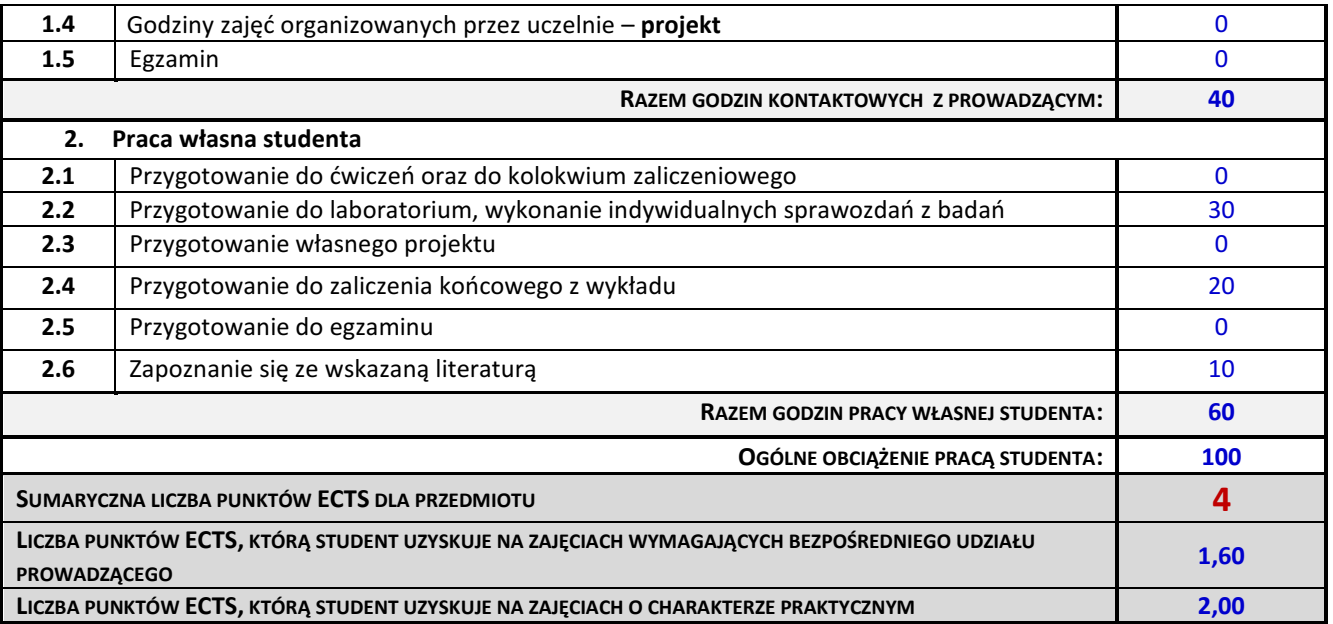

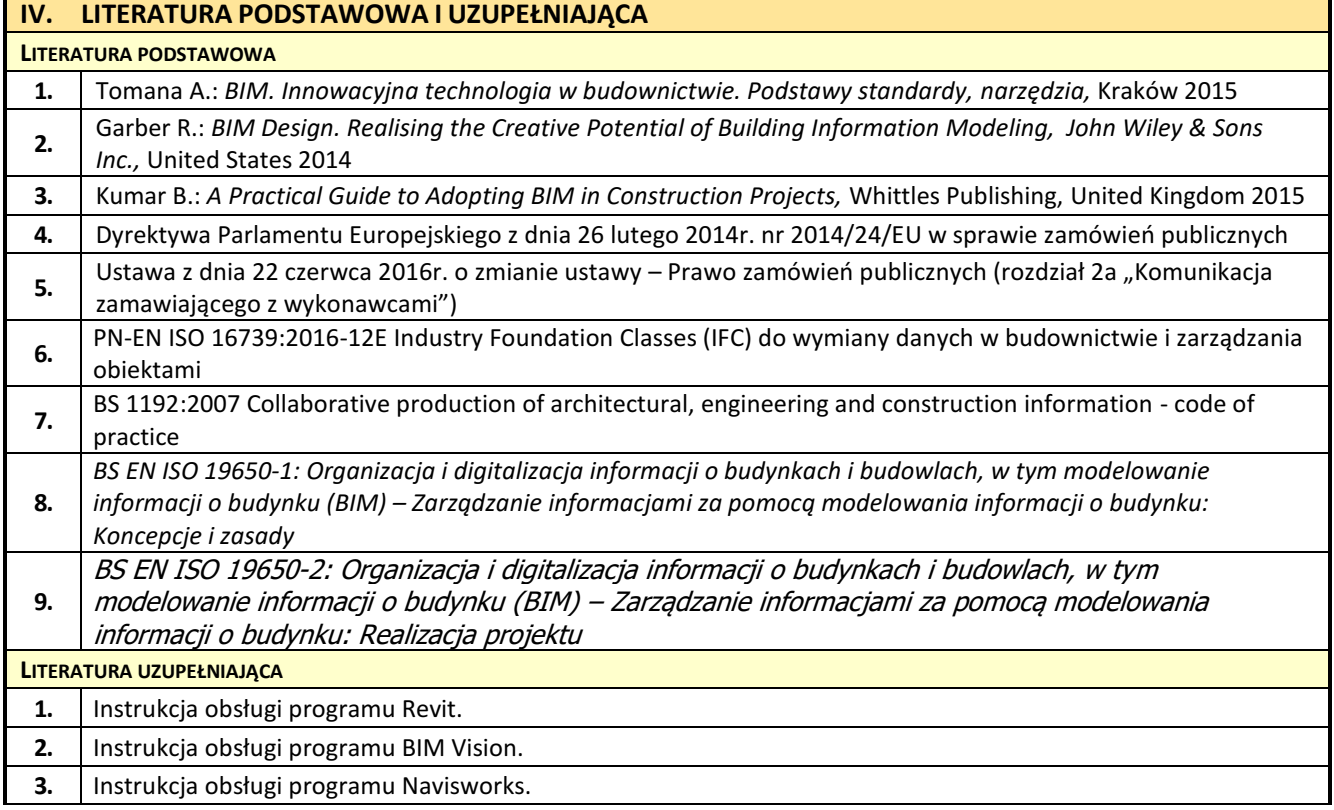
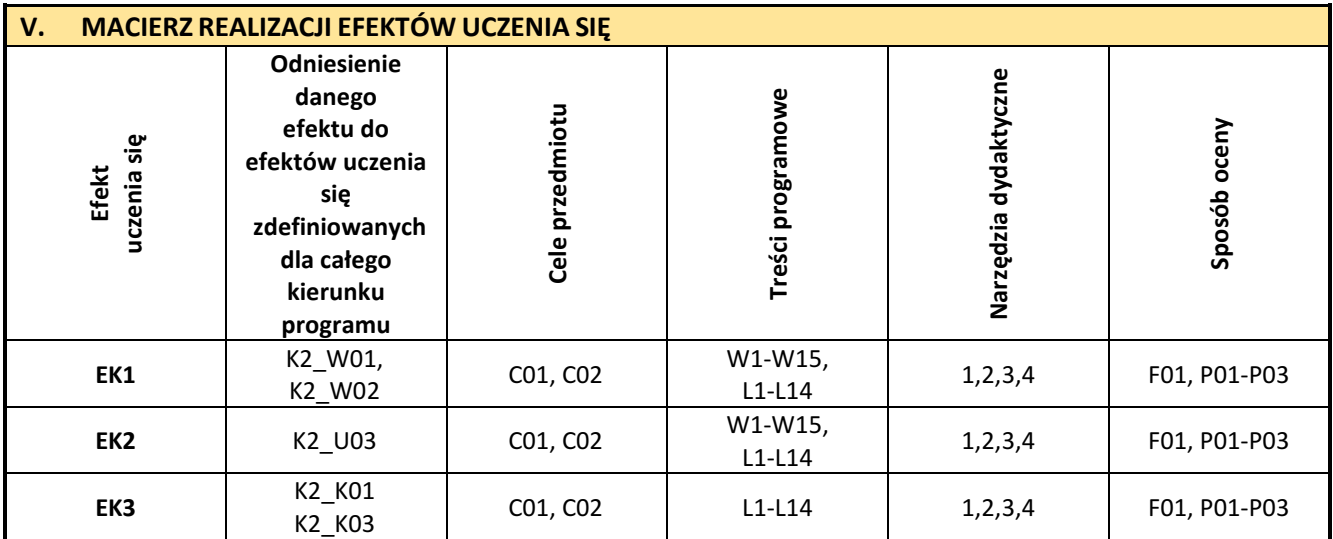

É

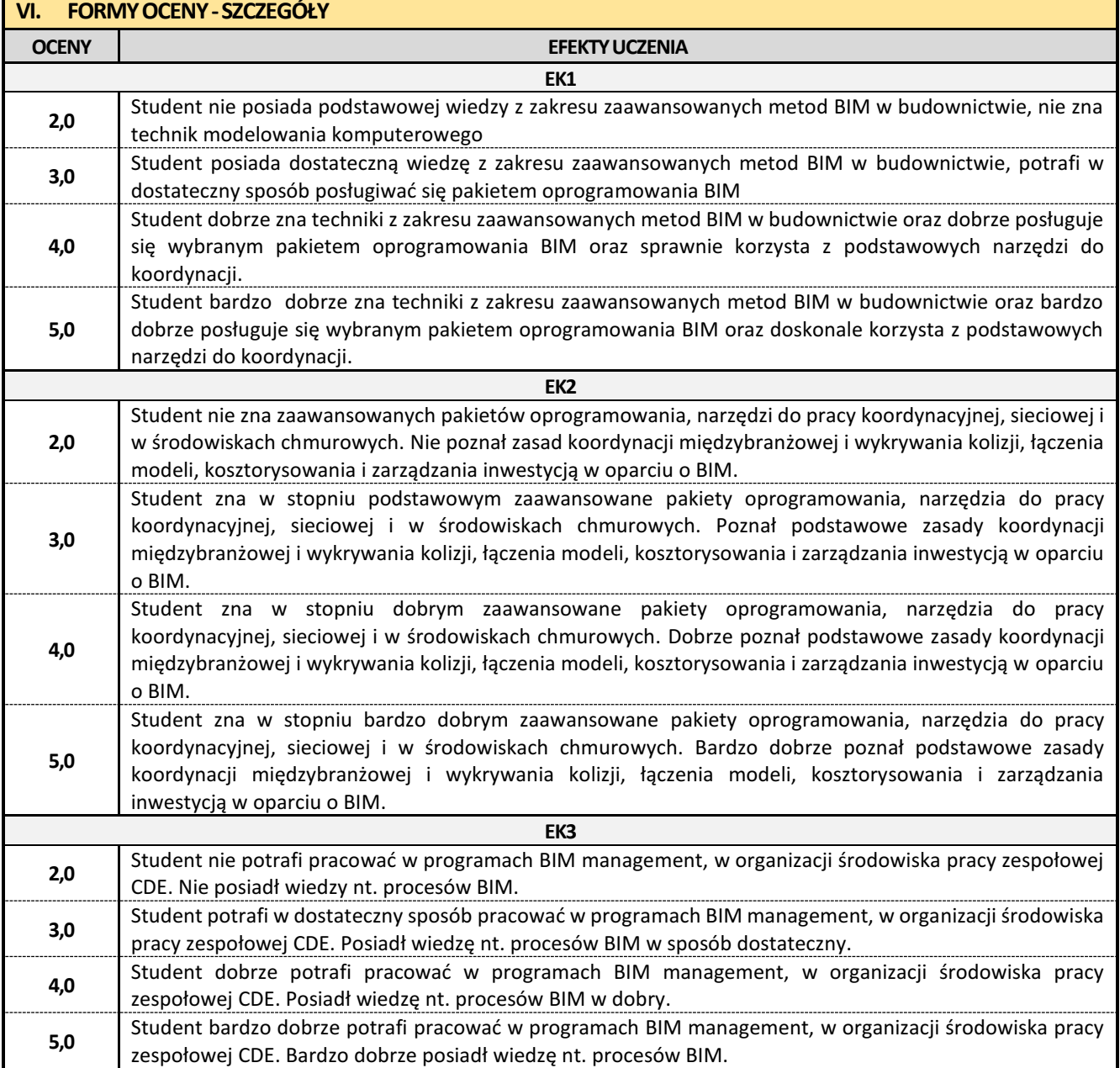

Ocena połówkowa 3,5 jest wystawiana w przypadku pełnego zaliczenia efektów uczenia się na ocenę 3.0, ale student nie przyswoił w pełni efektów uczenia się na ocenę 4.0.

Ocena połówkowa 4,5 jest wystawiana w przypadku pełnego zaliczenia efektów uczenia się na ocenę 4.0, ale student nie przyswoił w pełni efektów uczenia się na ocenę 5.0.

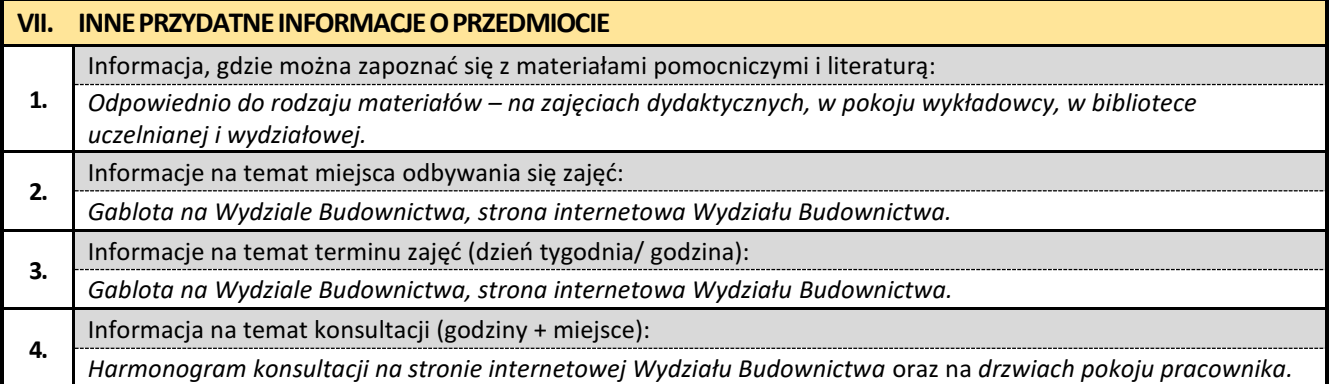

#### **24. Zaawansowane innowacyjne metody w budownictwie**

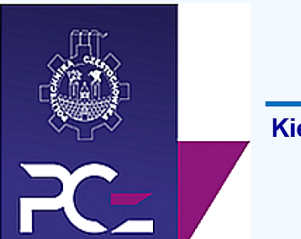

## Politechnika Częstochowska **Wydział Budownictwa**

Kierunek: BUDOWNICTWO Z WYKORZYSTANIEM TECHNOLOGII BIM

drugi stopień, profil ogólnoakademicki, studia niestacjonarne

## **Karta Opisu Przedmiotu**

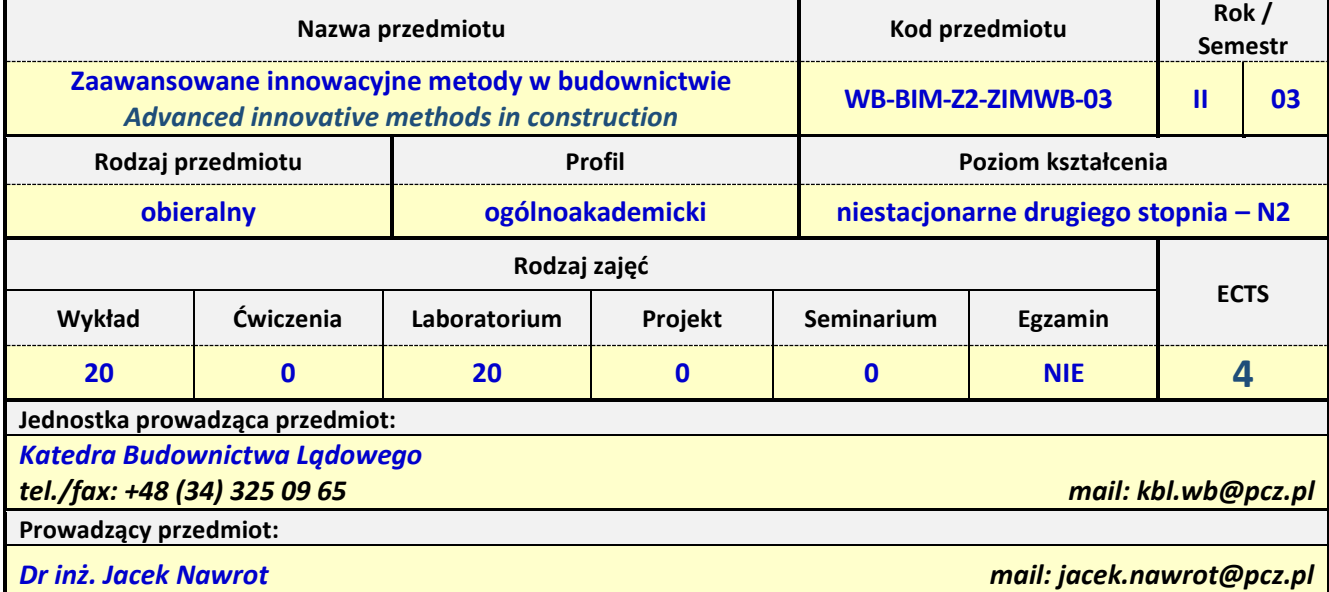

*Dr inż. Przemysław Kasza mail: przemyslaw.kasza@pcz.pl*

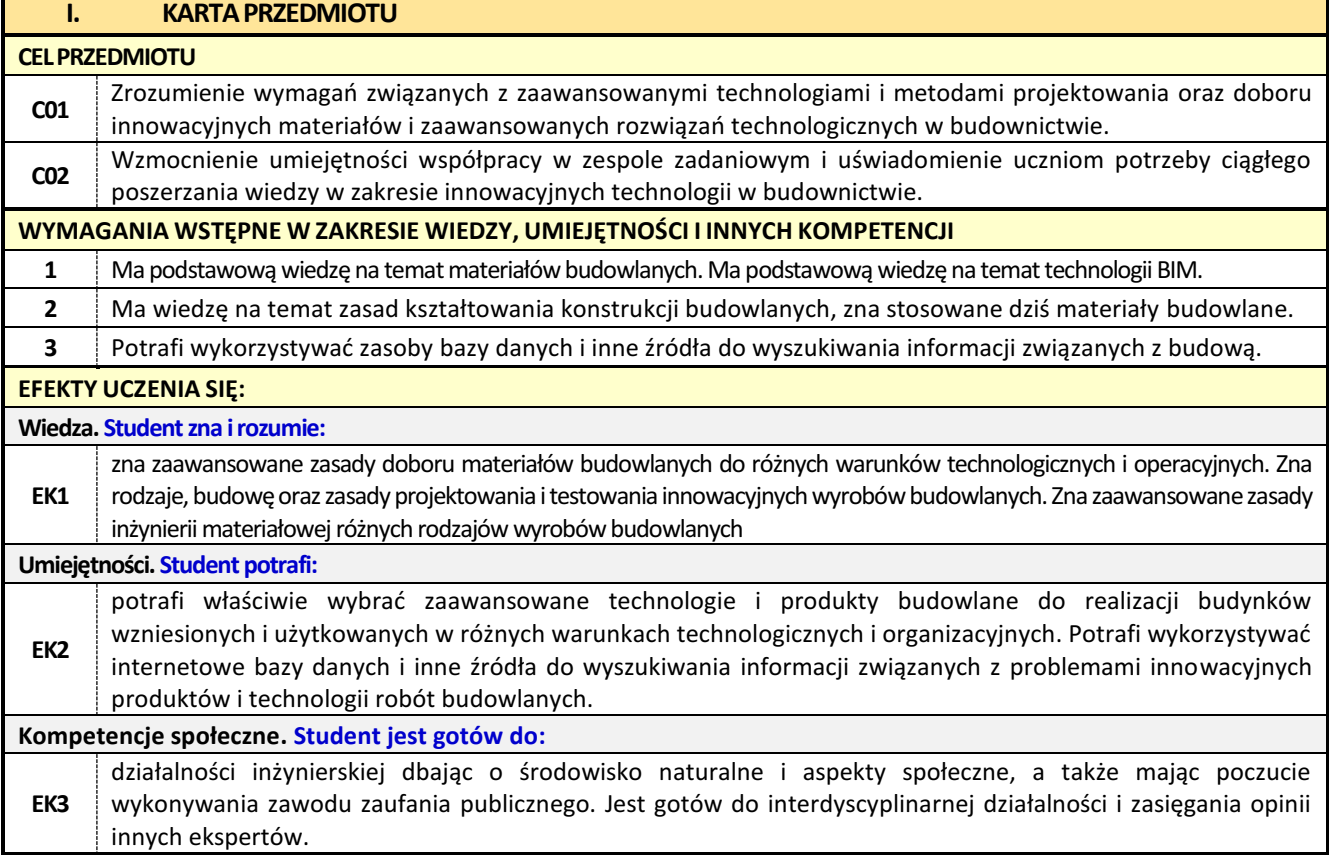

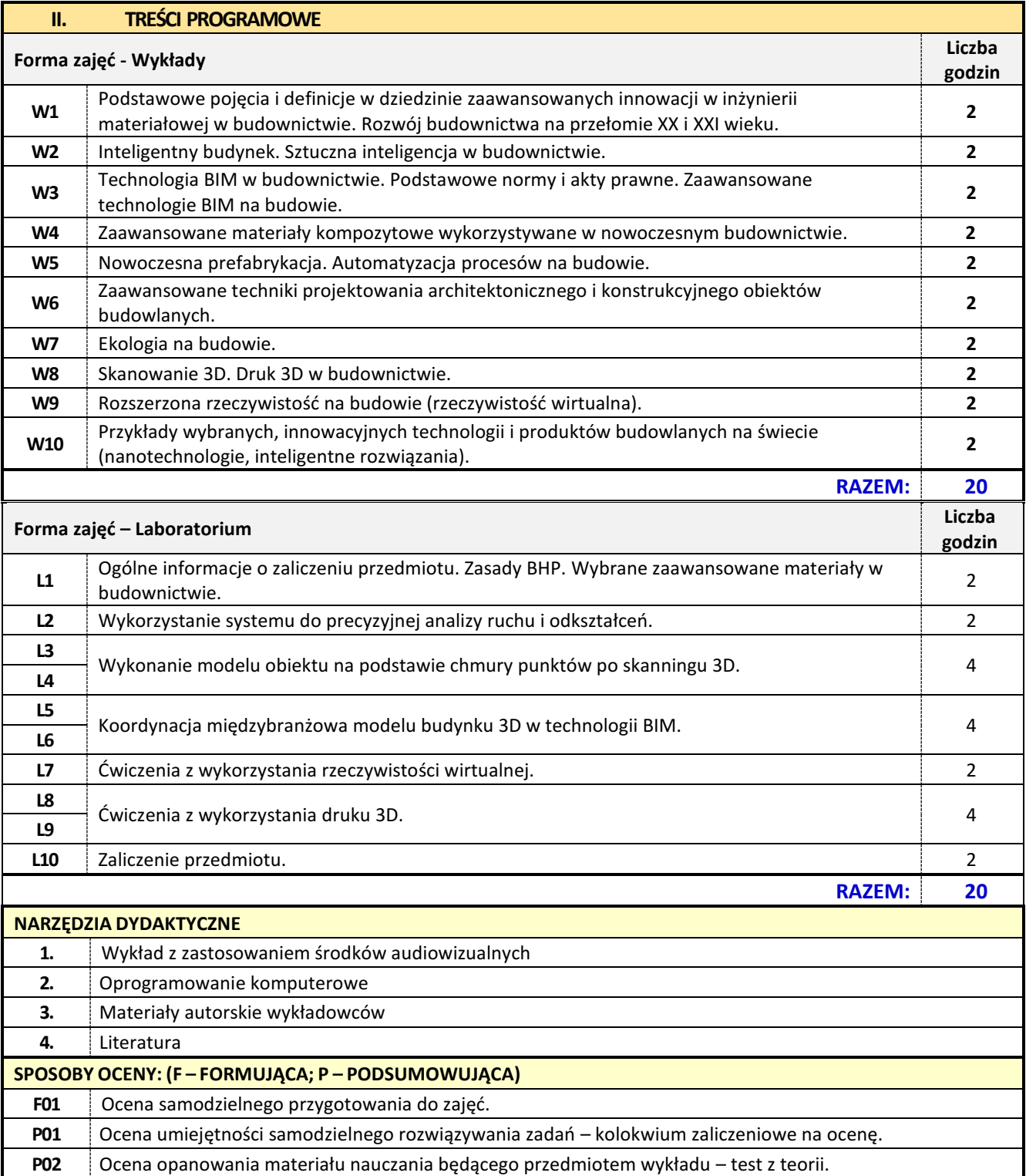

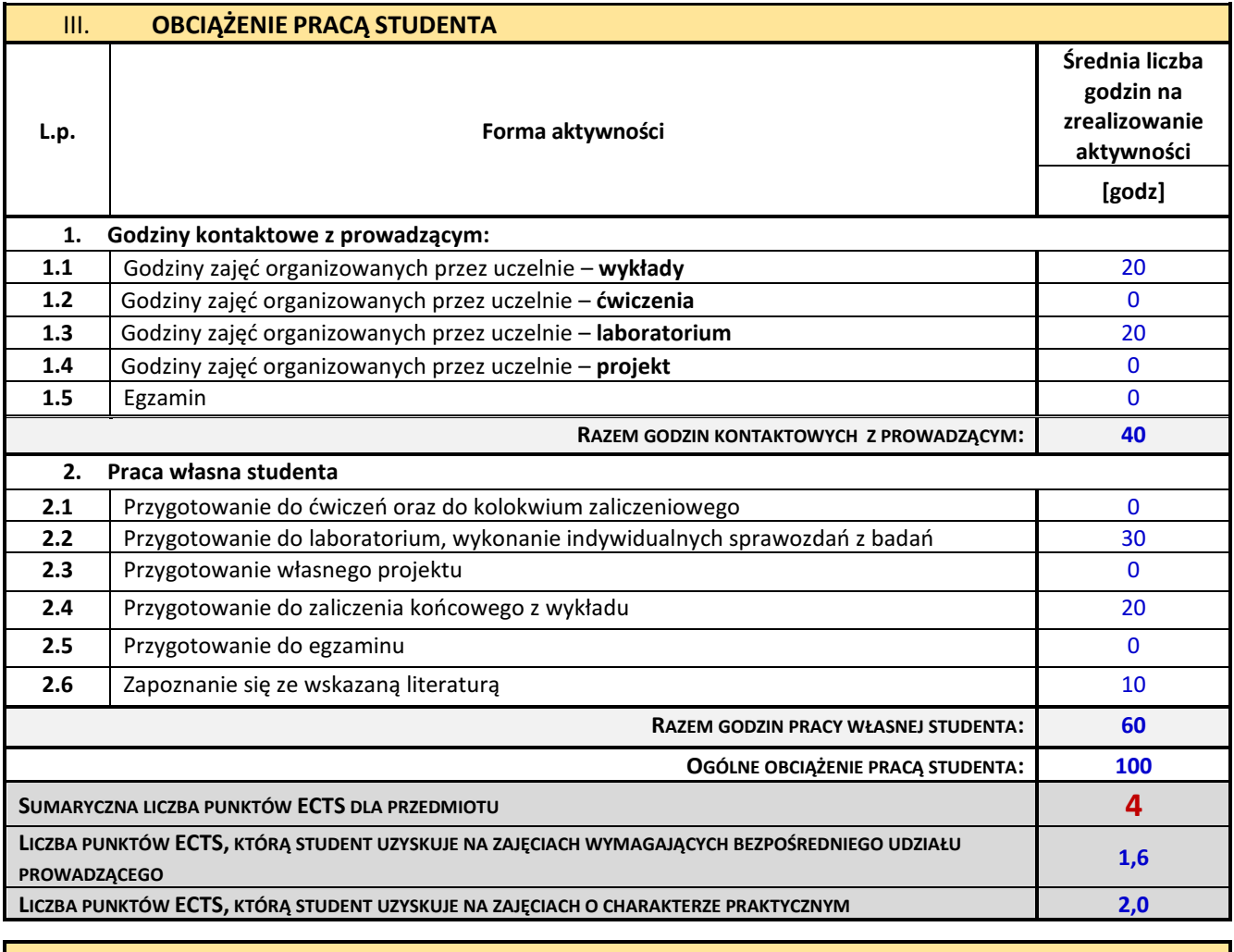

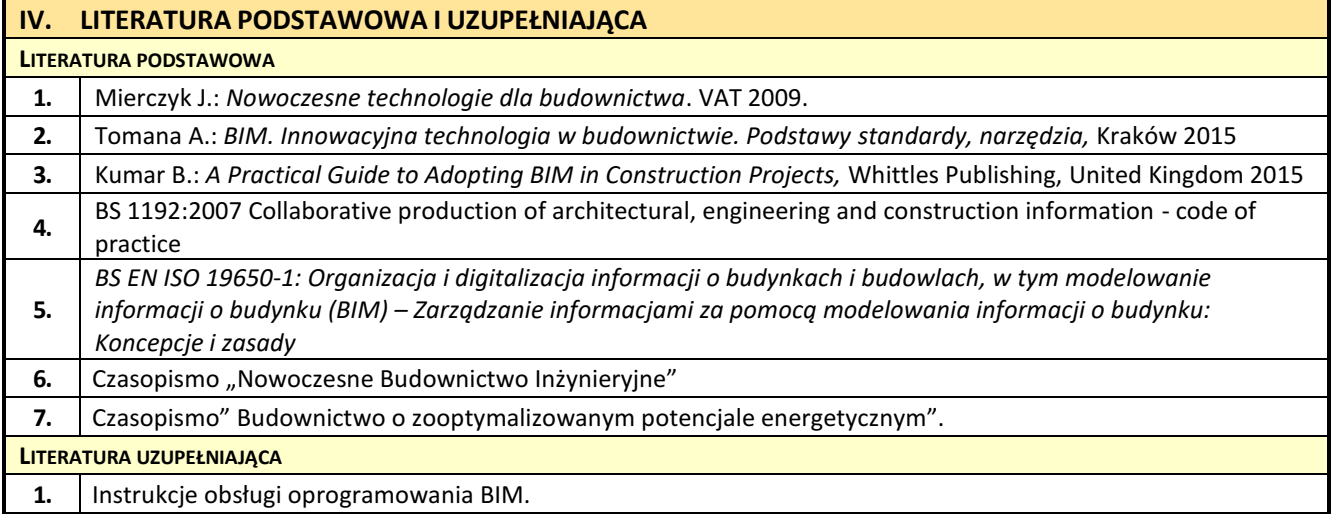

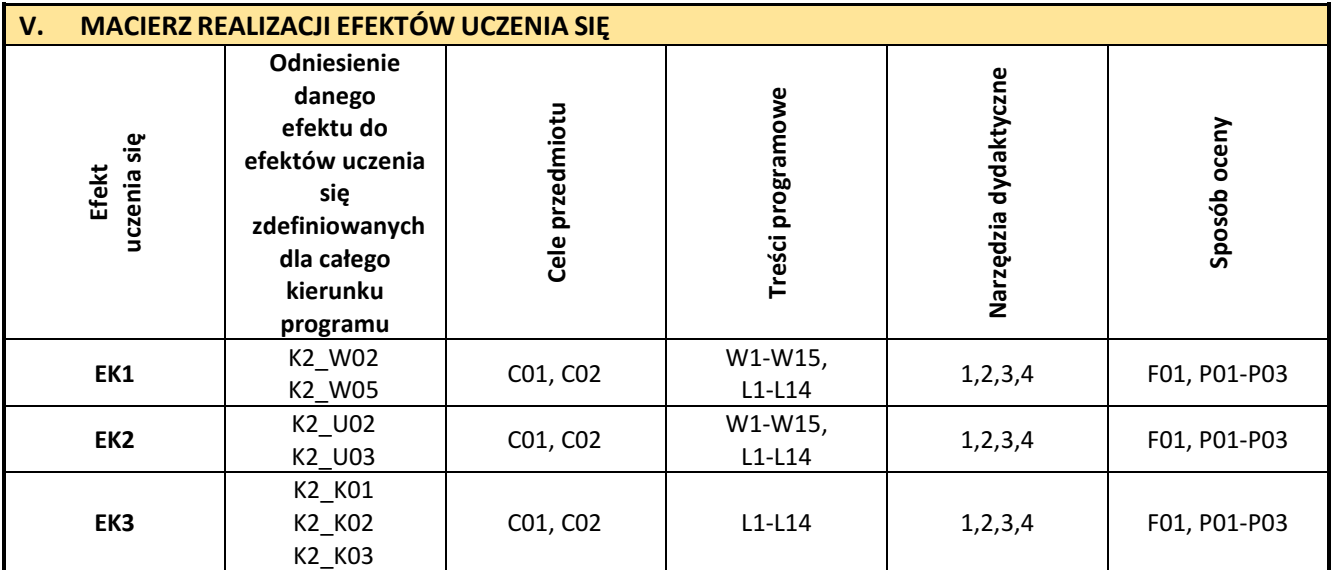

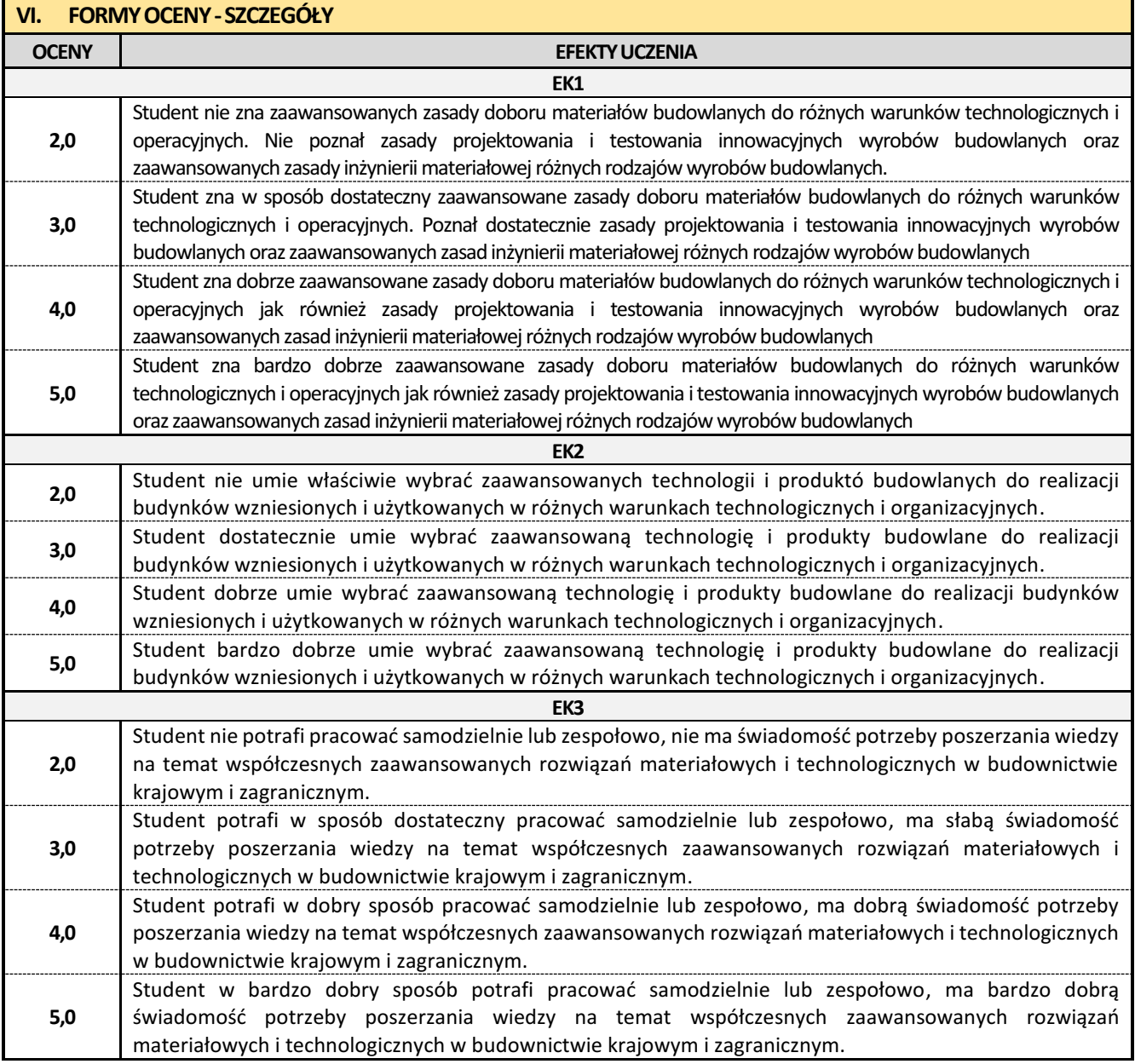

Ocena połówkowa 3,5 jest wystawiana w przypadku pełnego zaliczenia efektów uczenia się na ocenę 3.0, ale student nie przyswoił w pełni efektów uczenia się na ocenę 4.0.

Ocena połówkowa 4,5 jest wystawiana w przypadku pełnego zaliczenia efektów uczenia się na ocenę 4.0, ale student nie przyswoił w pełni efektów uczenia się na ocenę 5.0.

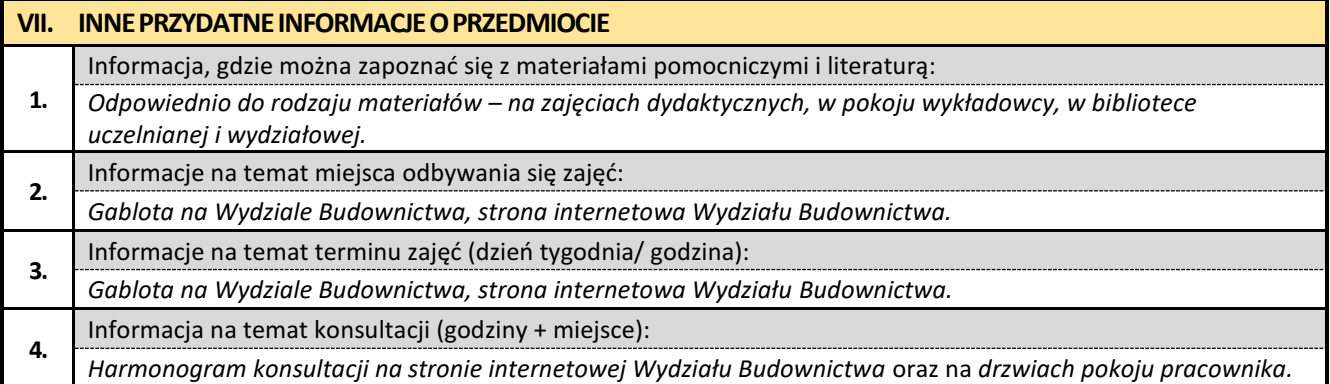

## **25. Zaawansowane techniki dokumentacji z elementami BIM**

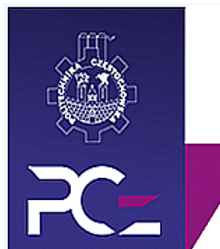

## Politechnika Częstochowska **Wydział Budownictwa**

Kierunek: BUDOWNICTWO Z WYKORZYSTANIEM TECHNOLOGII BIM

drugi stopień, profil ogólnoakademicki, studia niestacjonarne

## **Karta Opisu Przedmiotu**

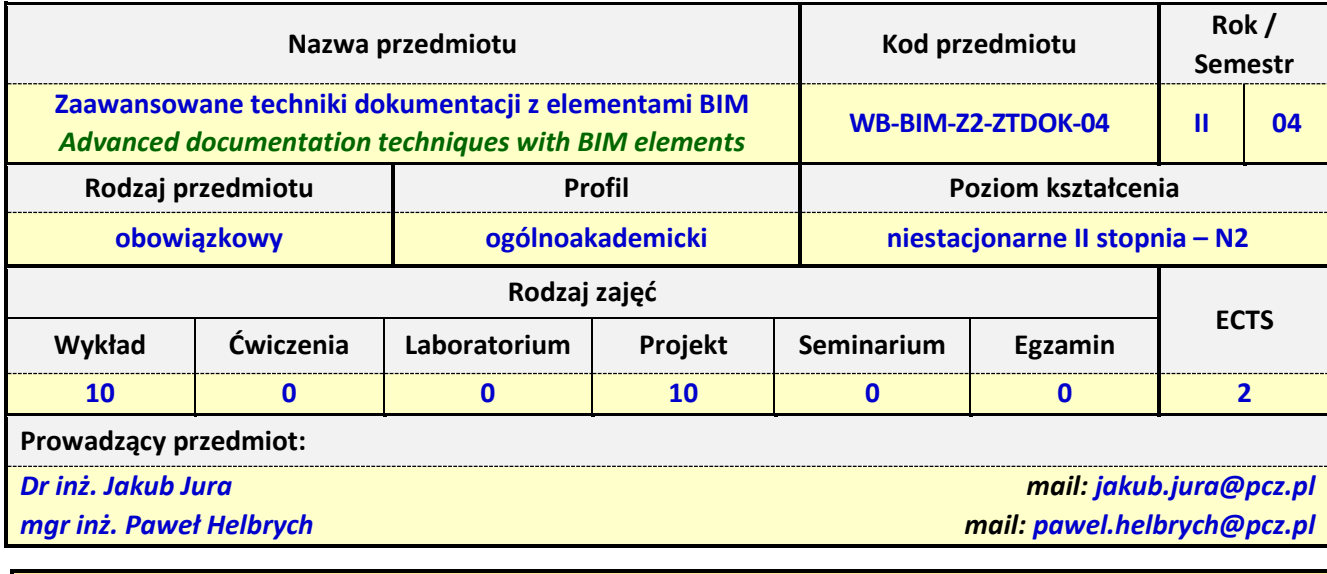

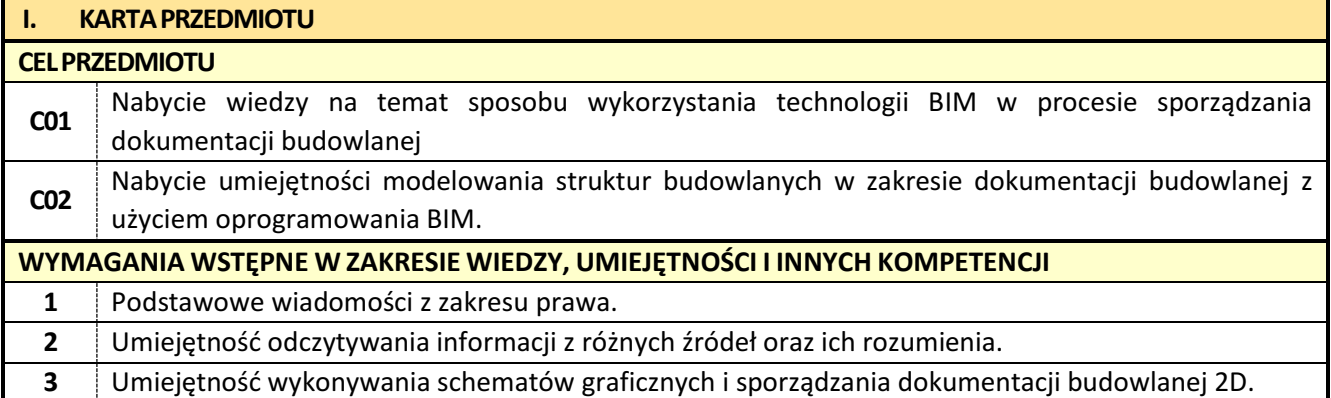

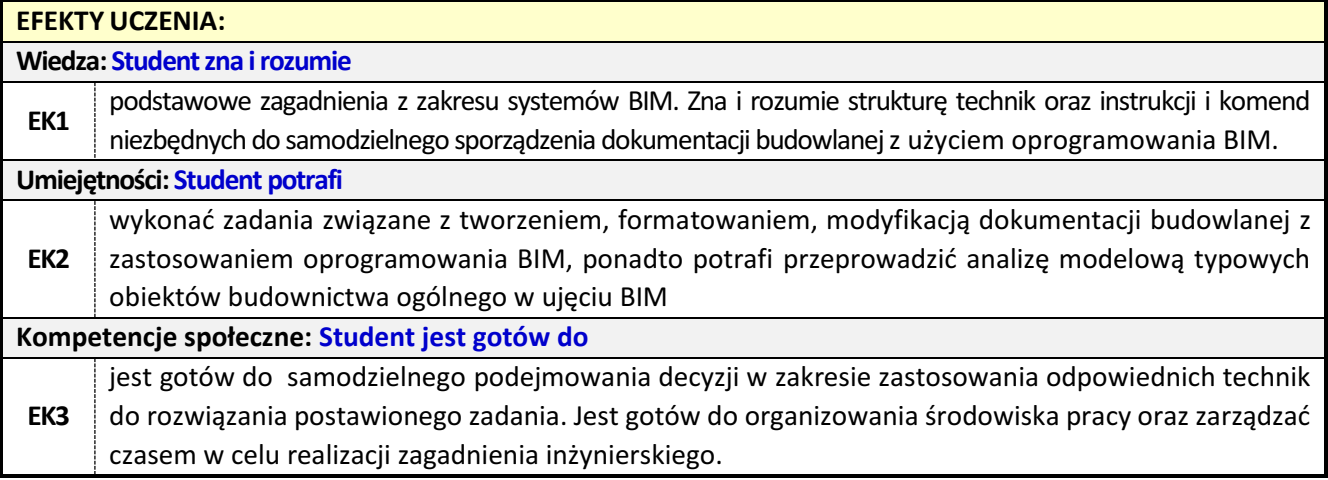

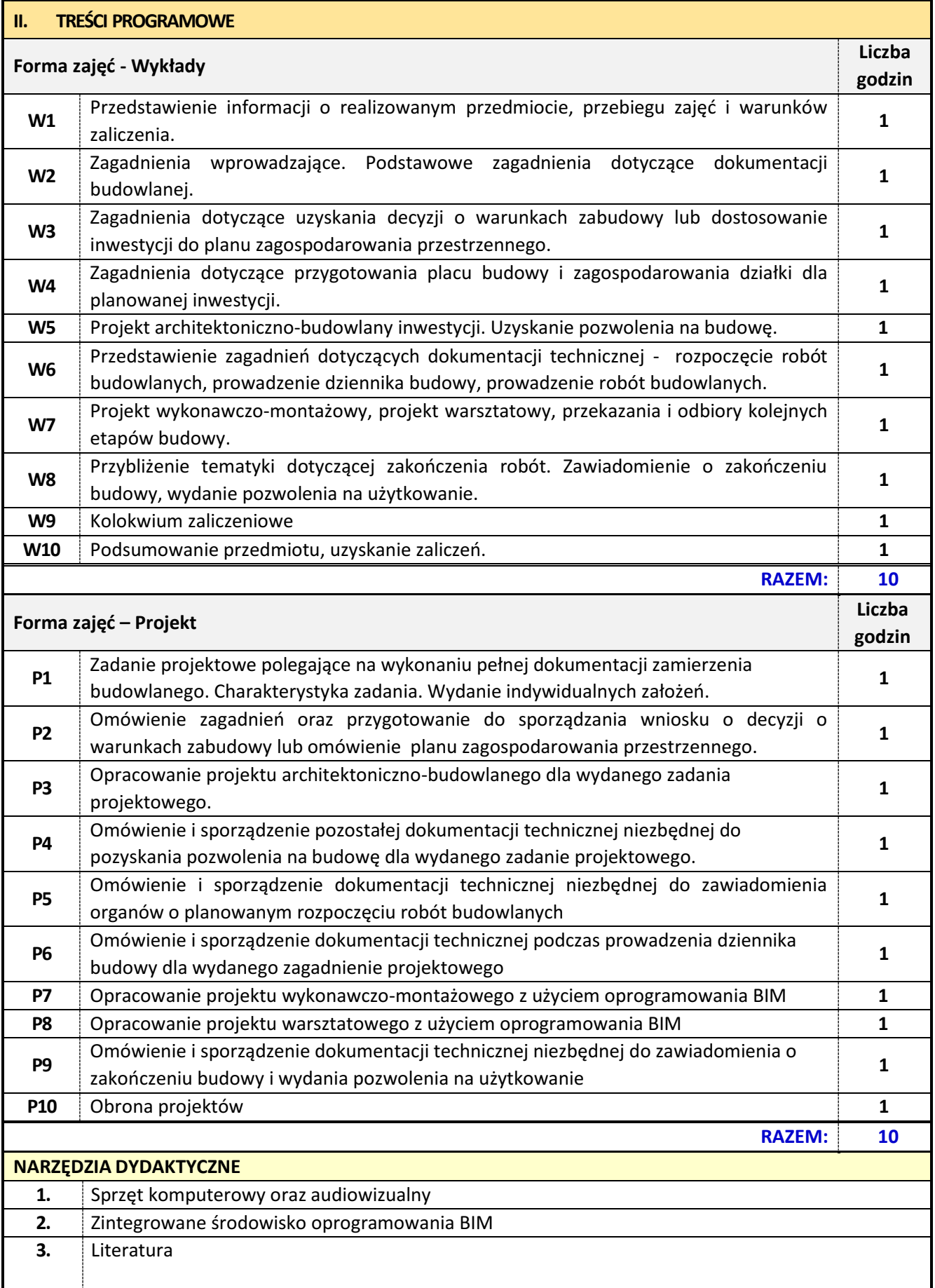

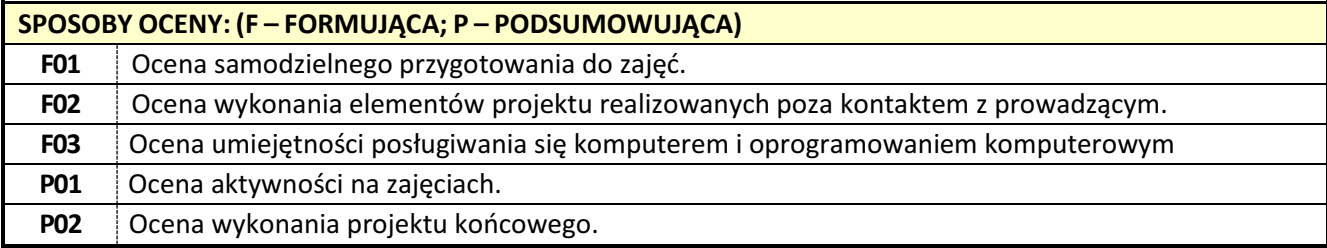

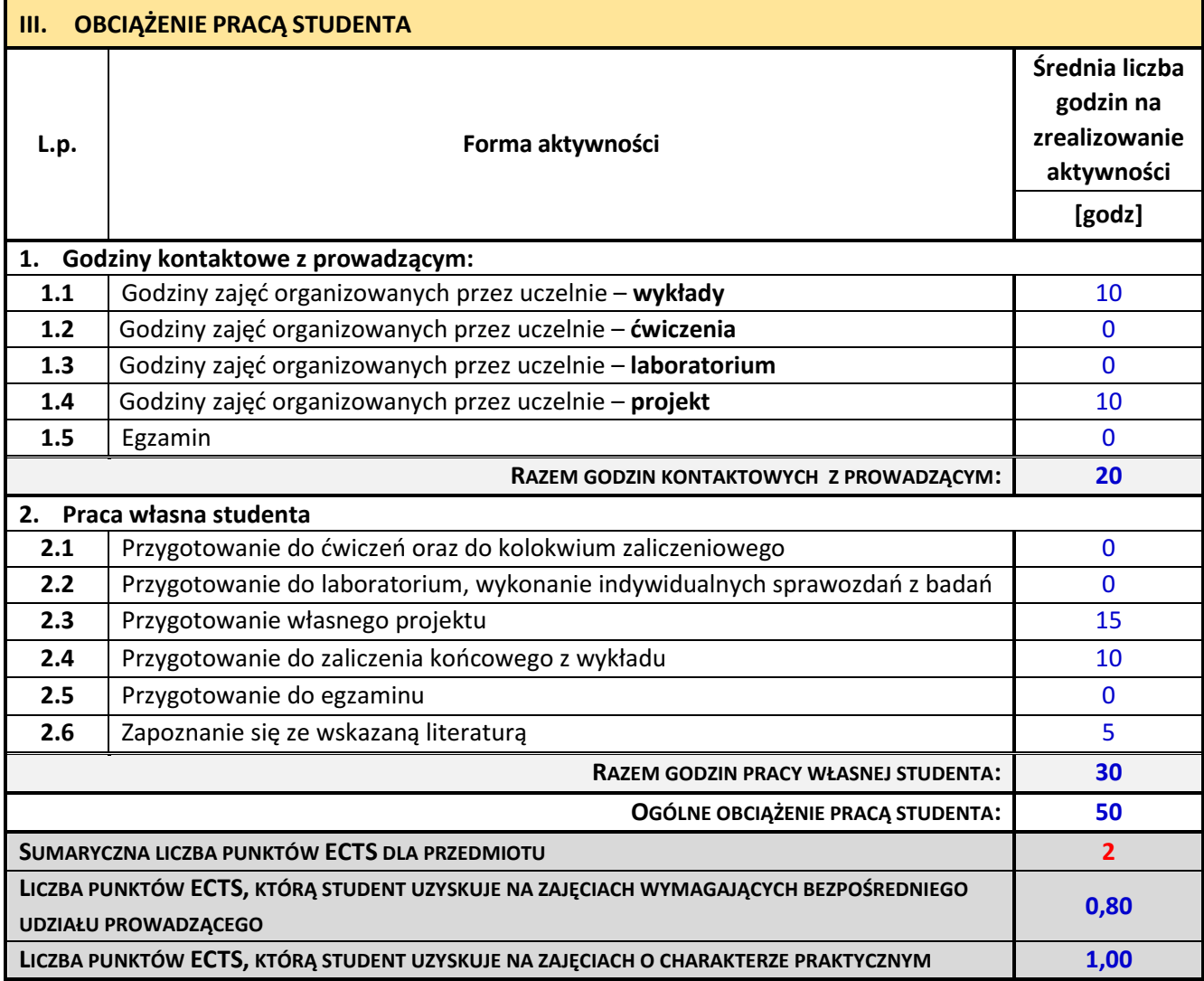

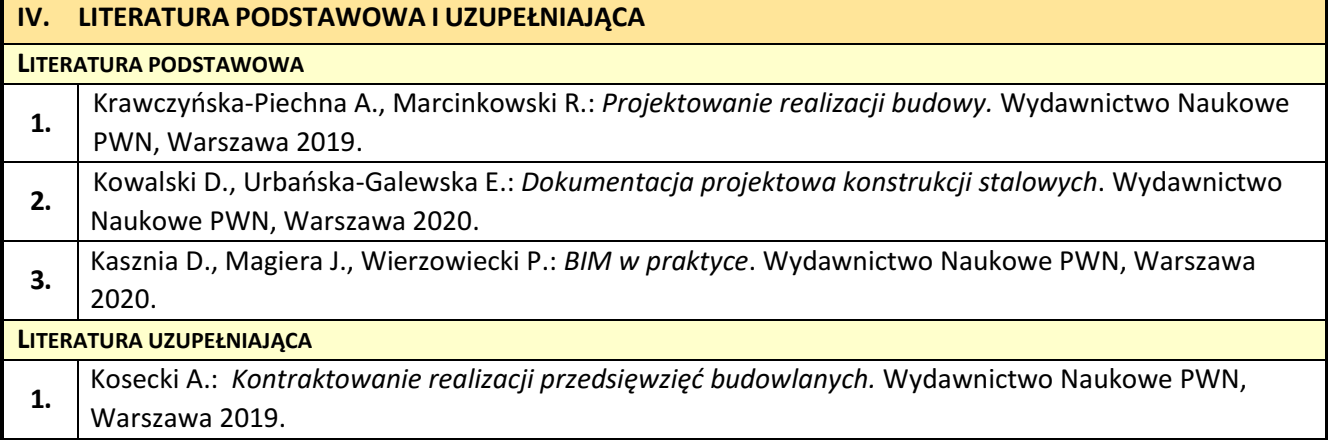

F

**2.** Rak A.: *Budowlane przedsięwzięcia inwestycyjne*. Wydawnictwo Naukowe PWN, Warszawa 2019.

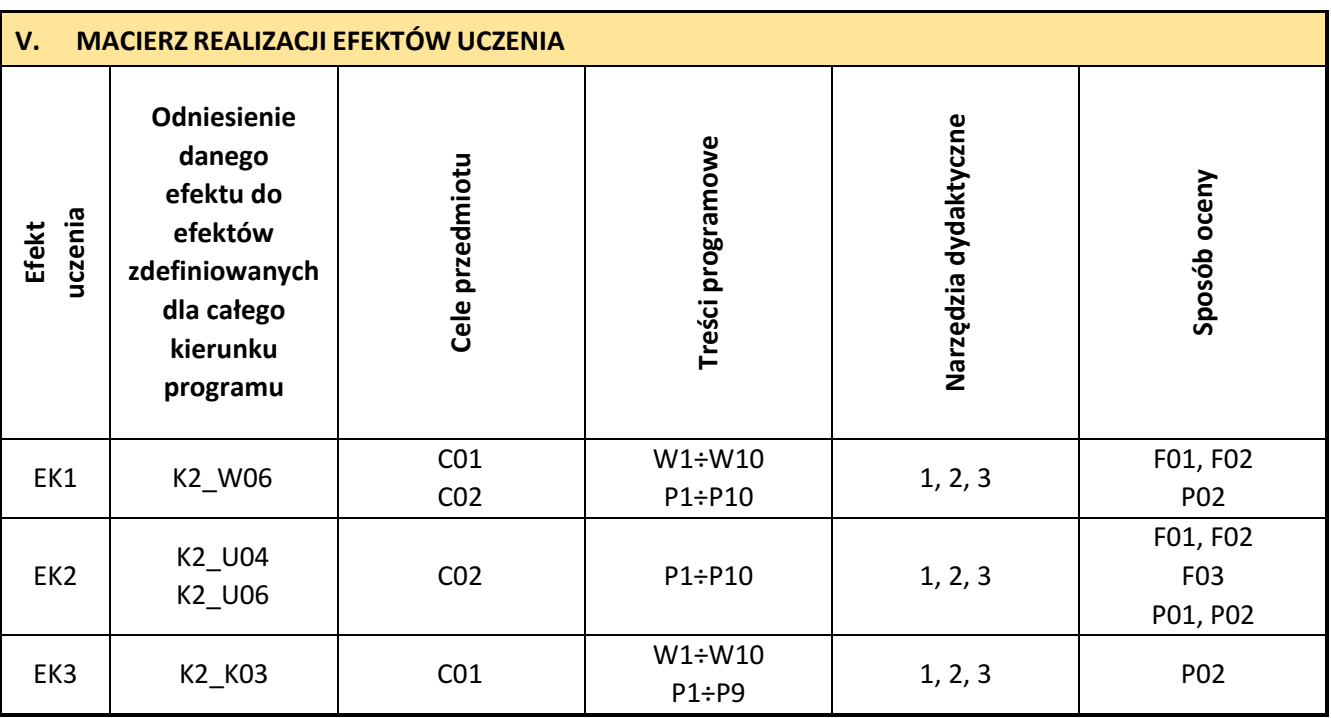

## **VI. FORMYOCENY -SZCZEGÓŁY**

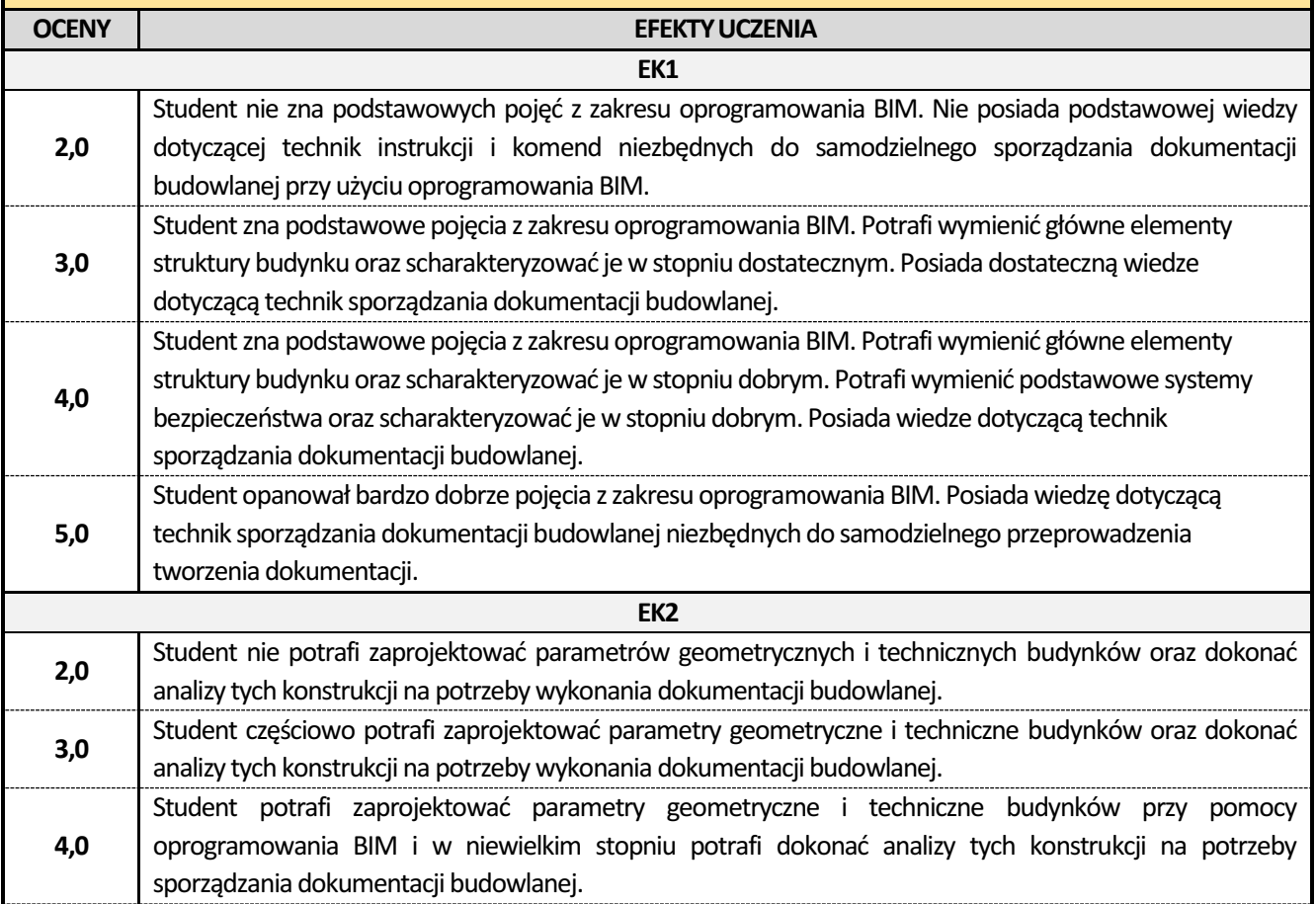

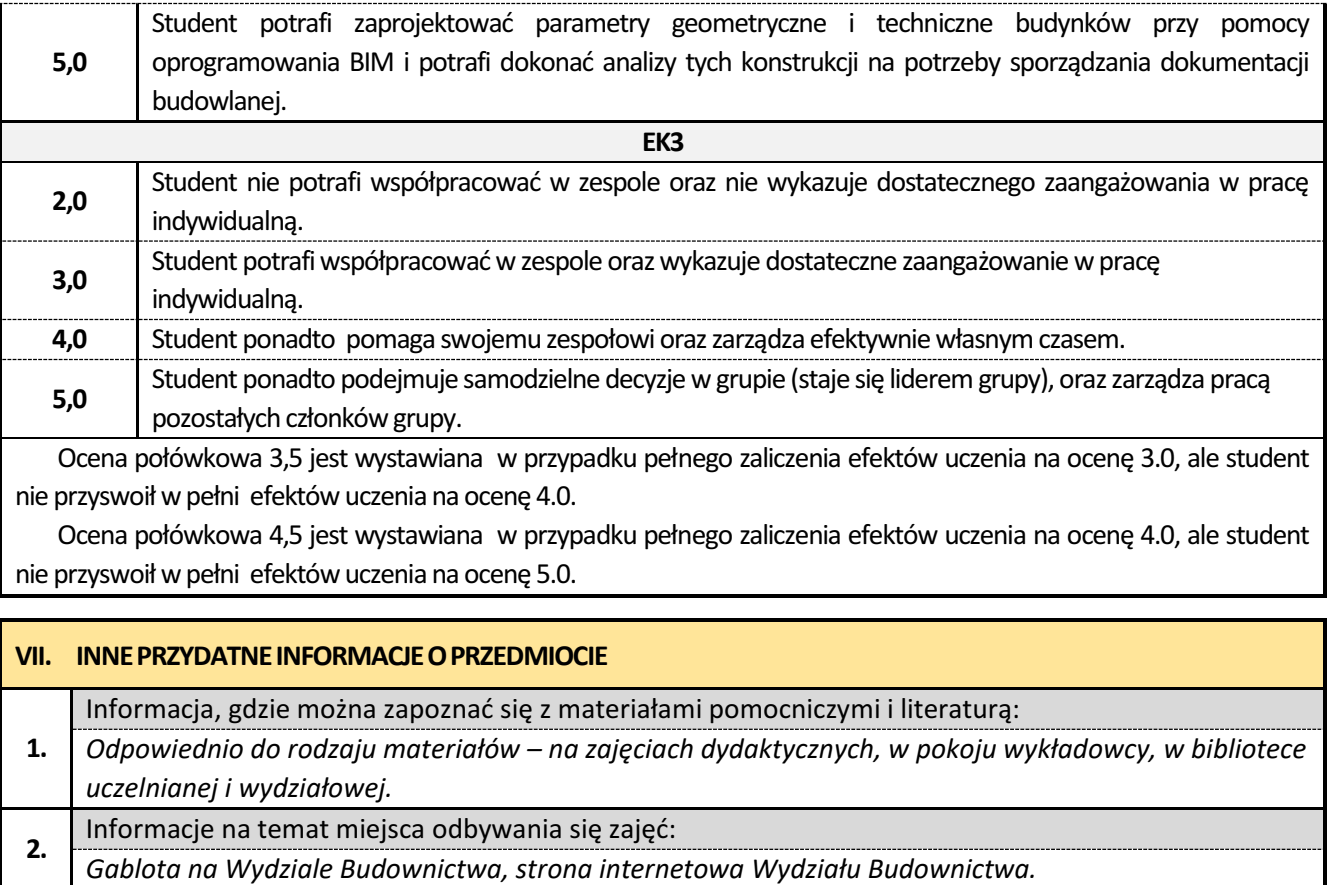

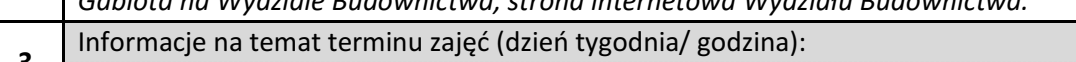

**3.** Informacje na temat terminu zajęć (dzie<sup>ń</sup> tygodnia/ godzina): *Gablota na Wydziale Budownictwa, strona internetowa Wydziału Budownictwa.*

Informacja na temat konsultacji (godziny + miejsce):

**4.** *Harmonogram konsultacji na stronie internetowej Wydziału Budownictwa* oraz na *drzwiach pokoju pracownika.*

#### **26. Budownictwo przemysłowe z elementami BIM**

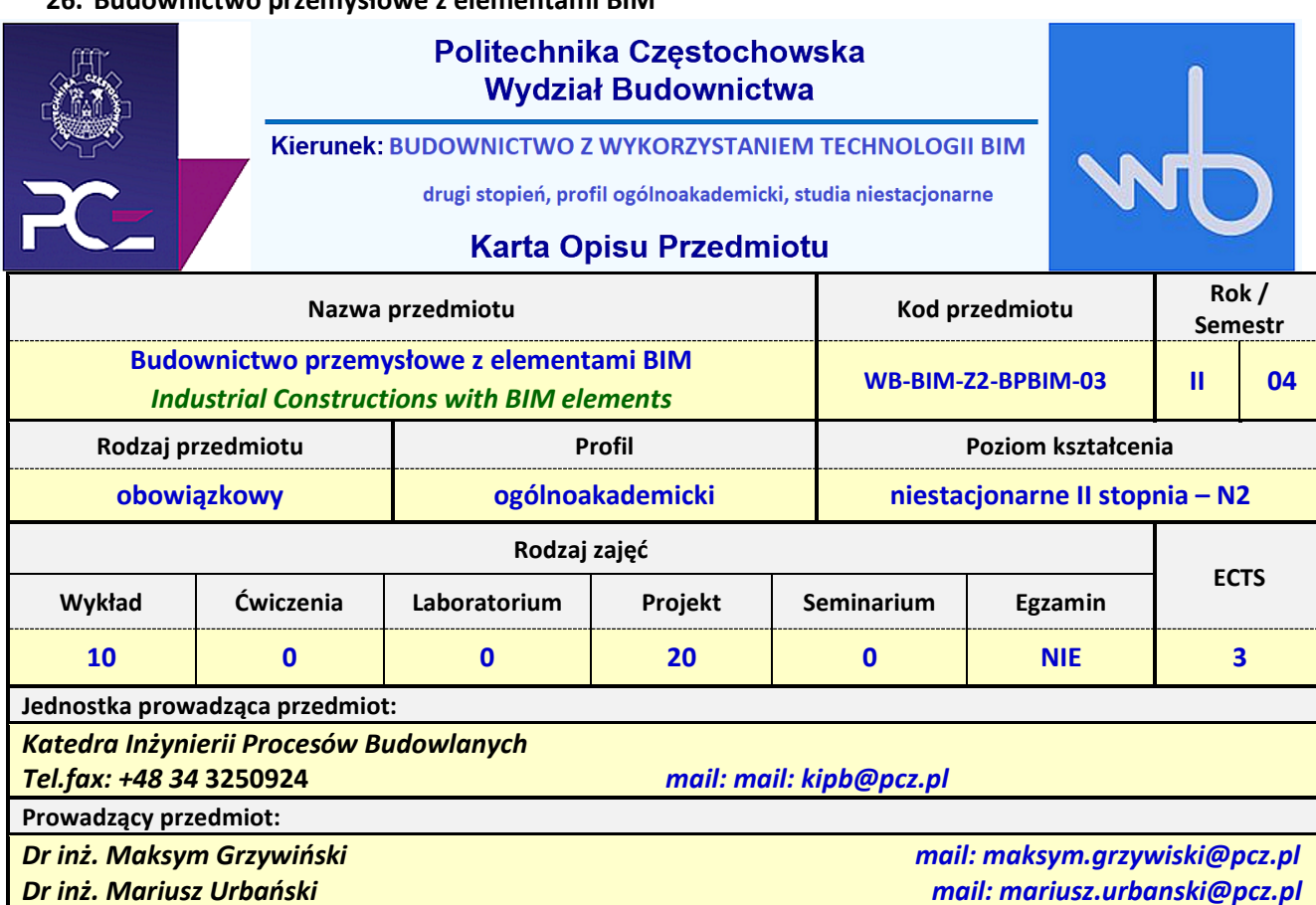

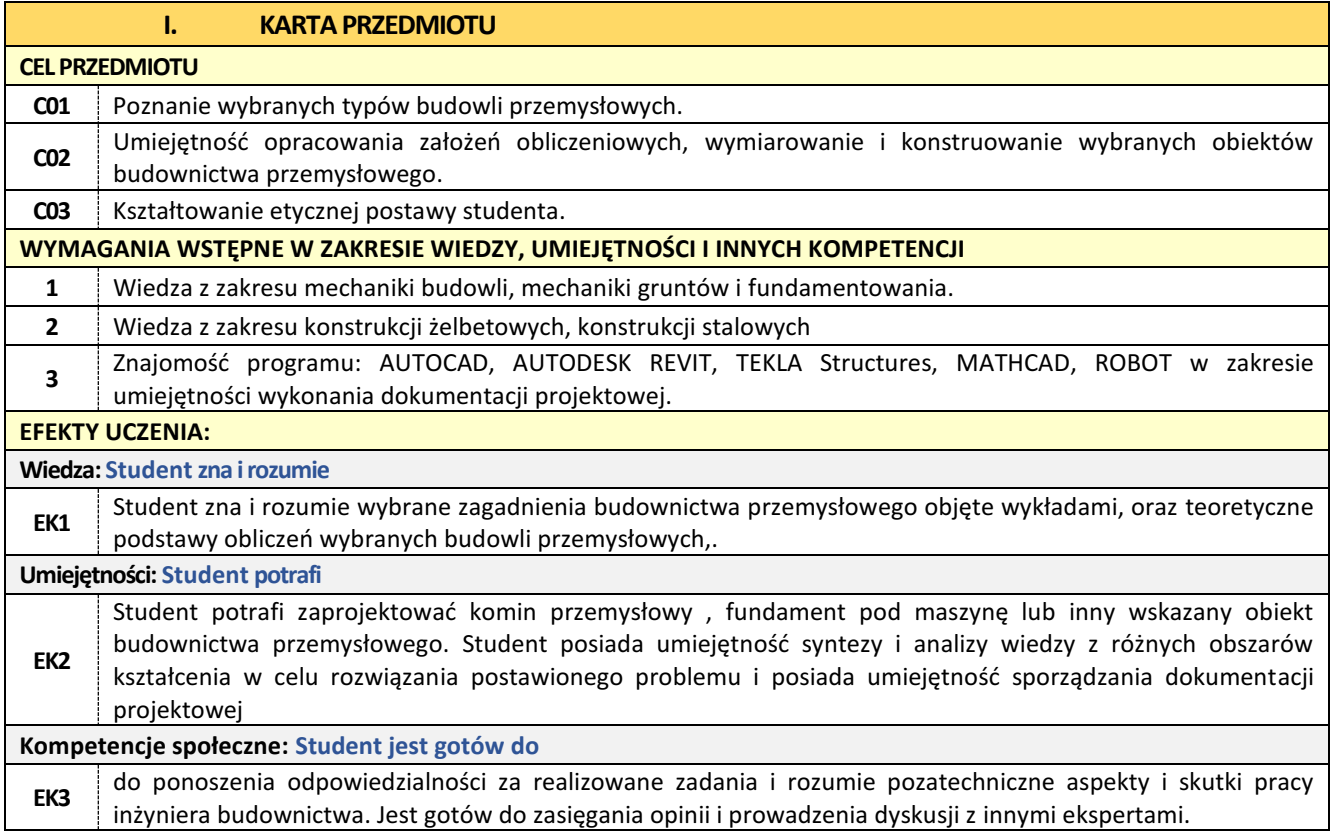

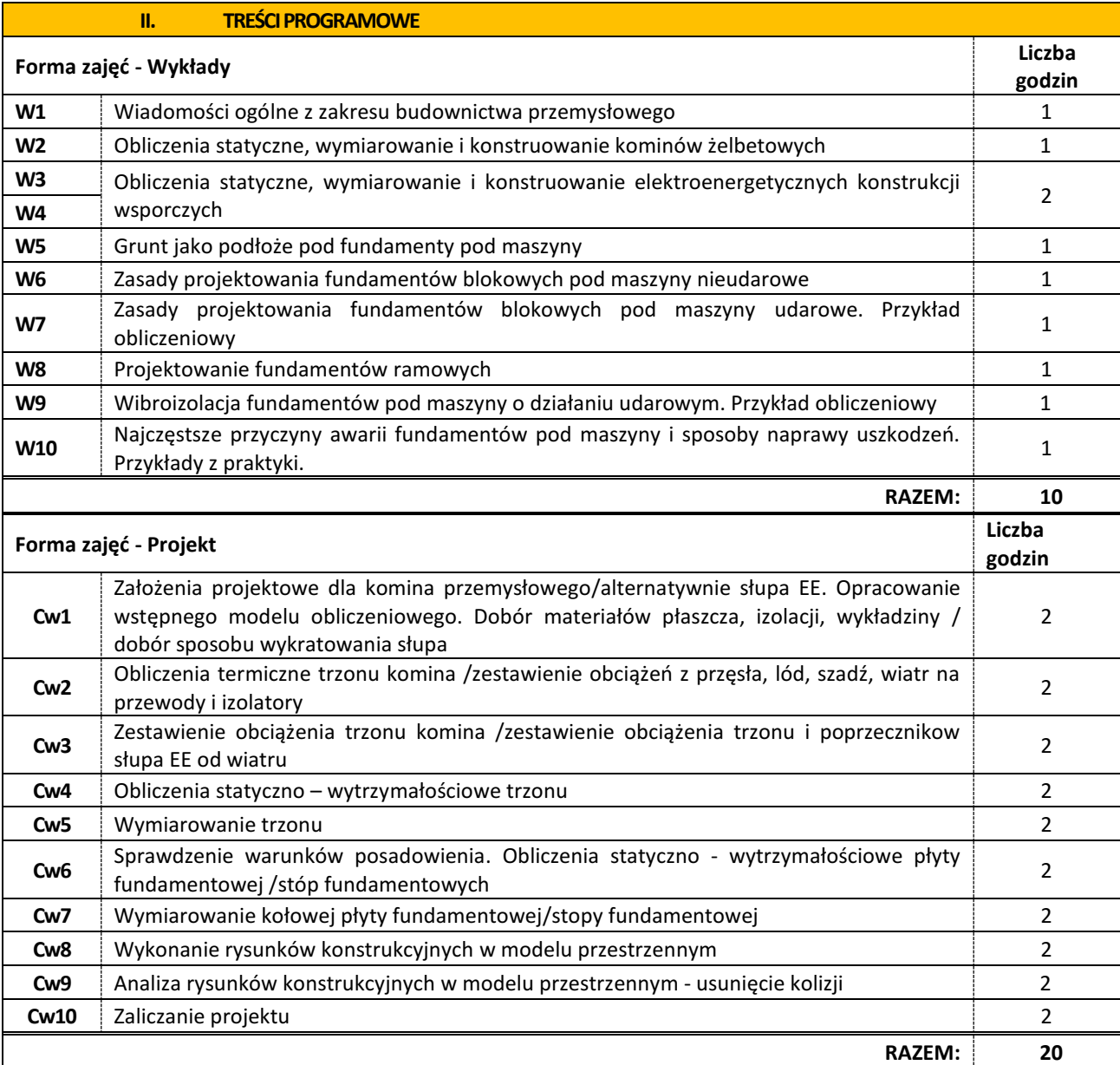

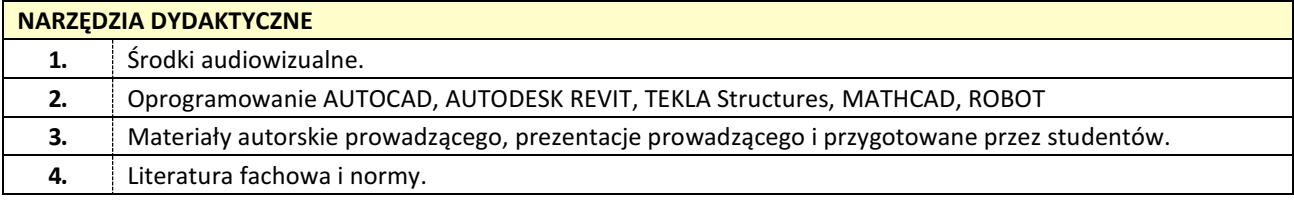

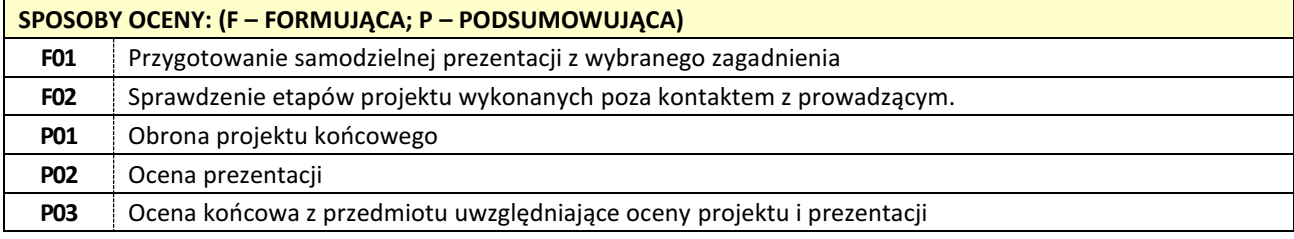

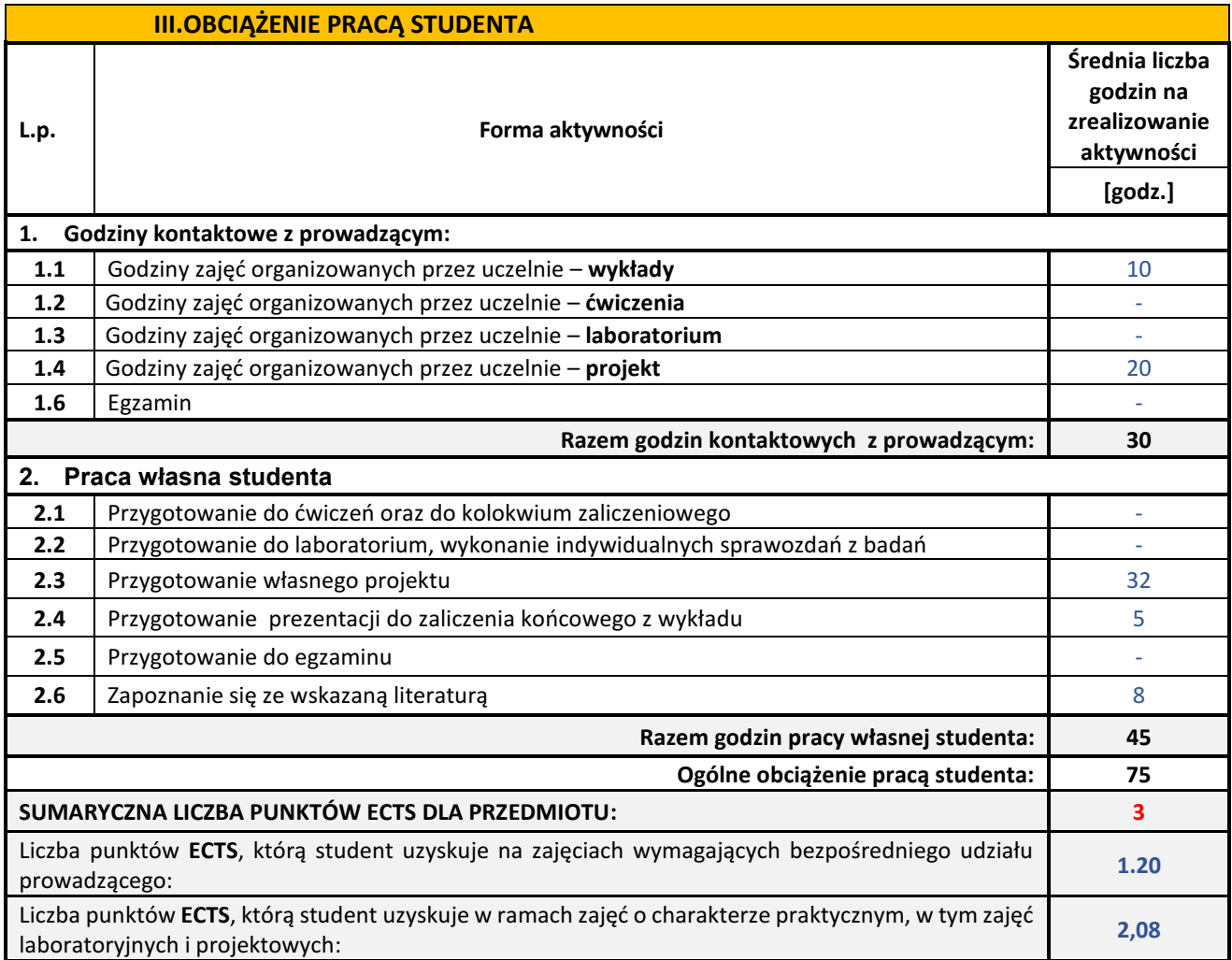

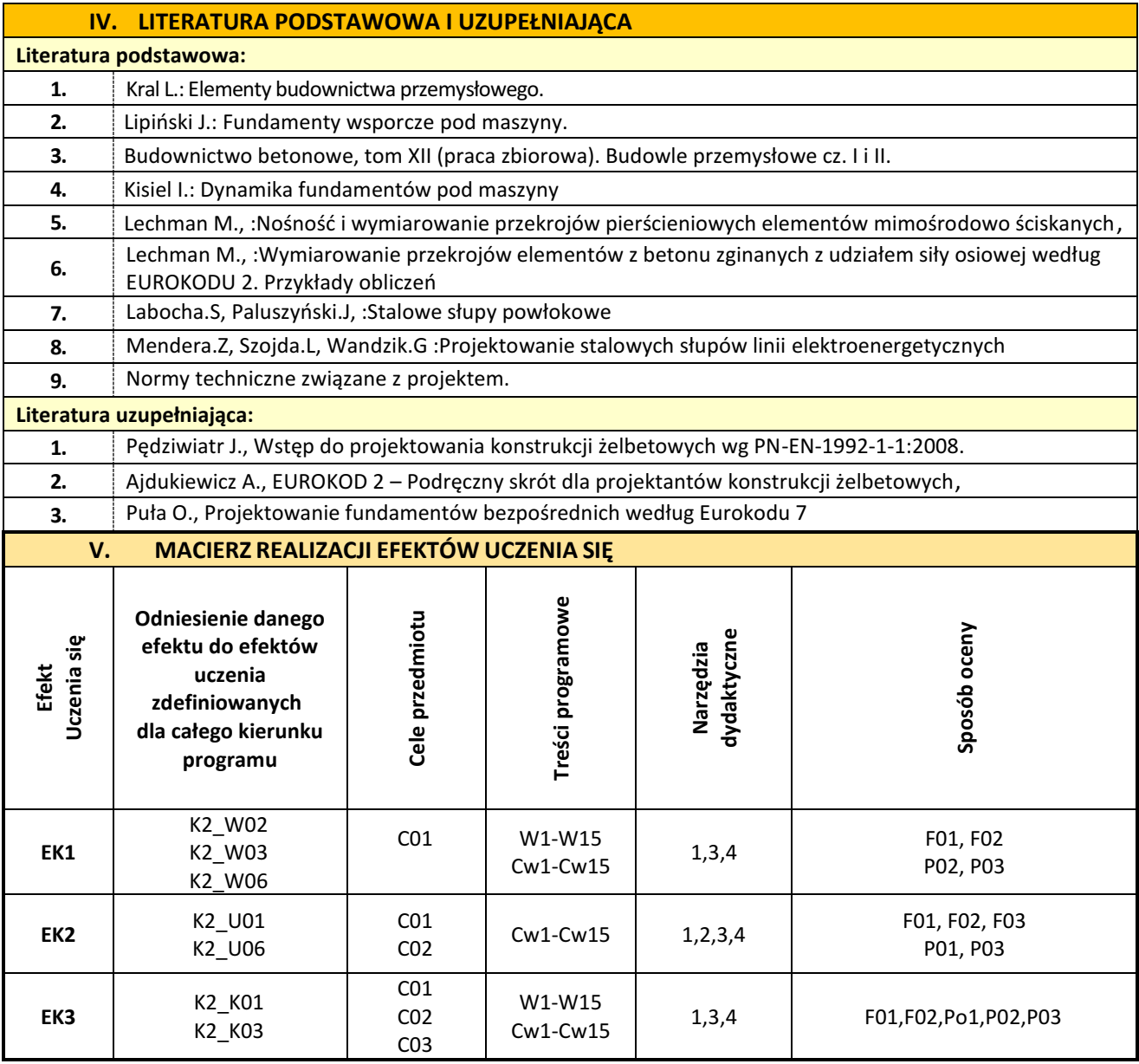

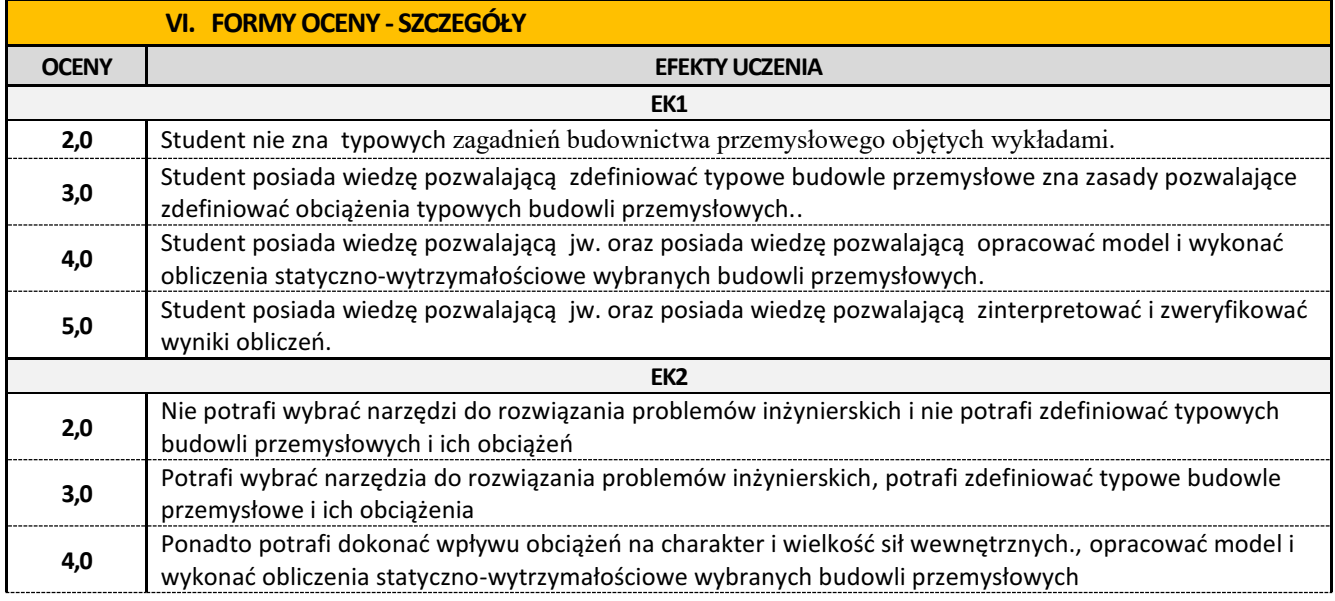

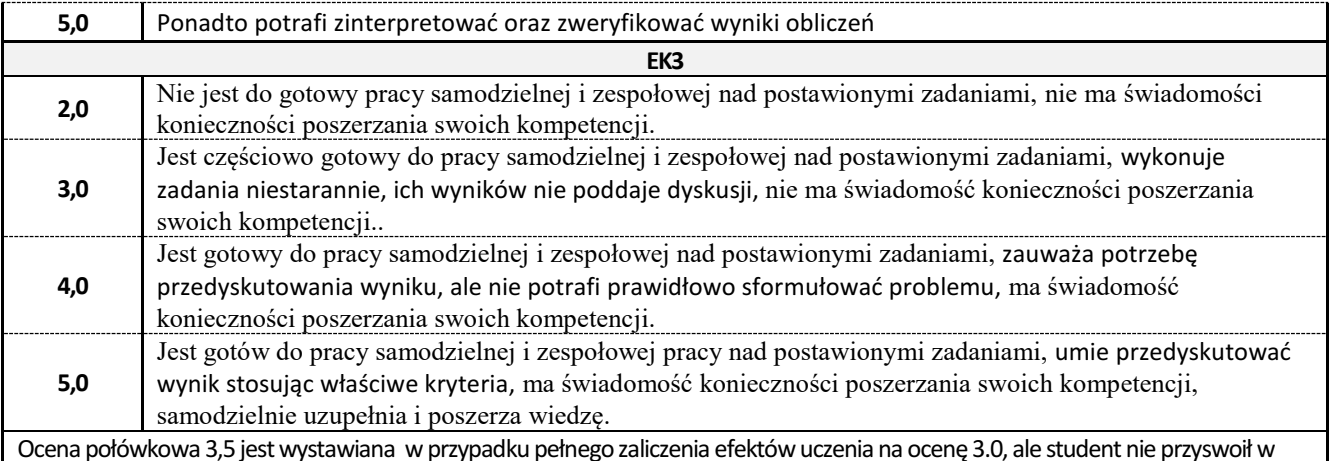

Ocena połówkowa 3,5 jest wystawiana w przypadku pełnego zaliczenia efektów uczenia na ocenę 3.0, ale student nie przyswoił w pełni efektów uczenia na ocenę 4.0 .

Ocena połówkowa 4,5 jest wystawiana w przypadku pełnego zaliczenia efektów uczenia na ocenę 4.0, ale student nie przyswoił w pełni efektów uczenia na ocenę 5.0

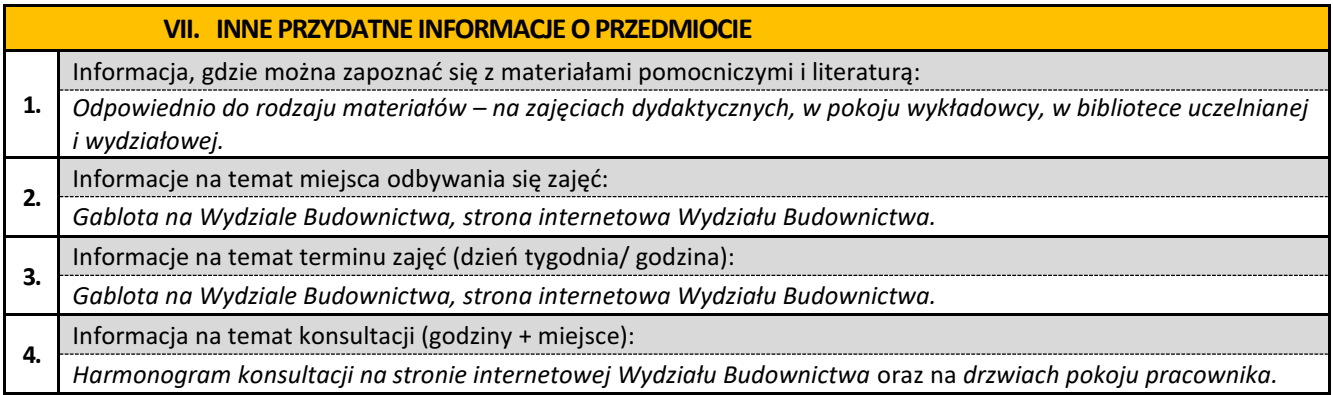

#### **27. Zaawansowane projektowanie dróg i ulic z elementami BIM**

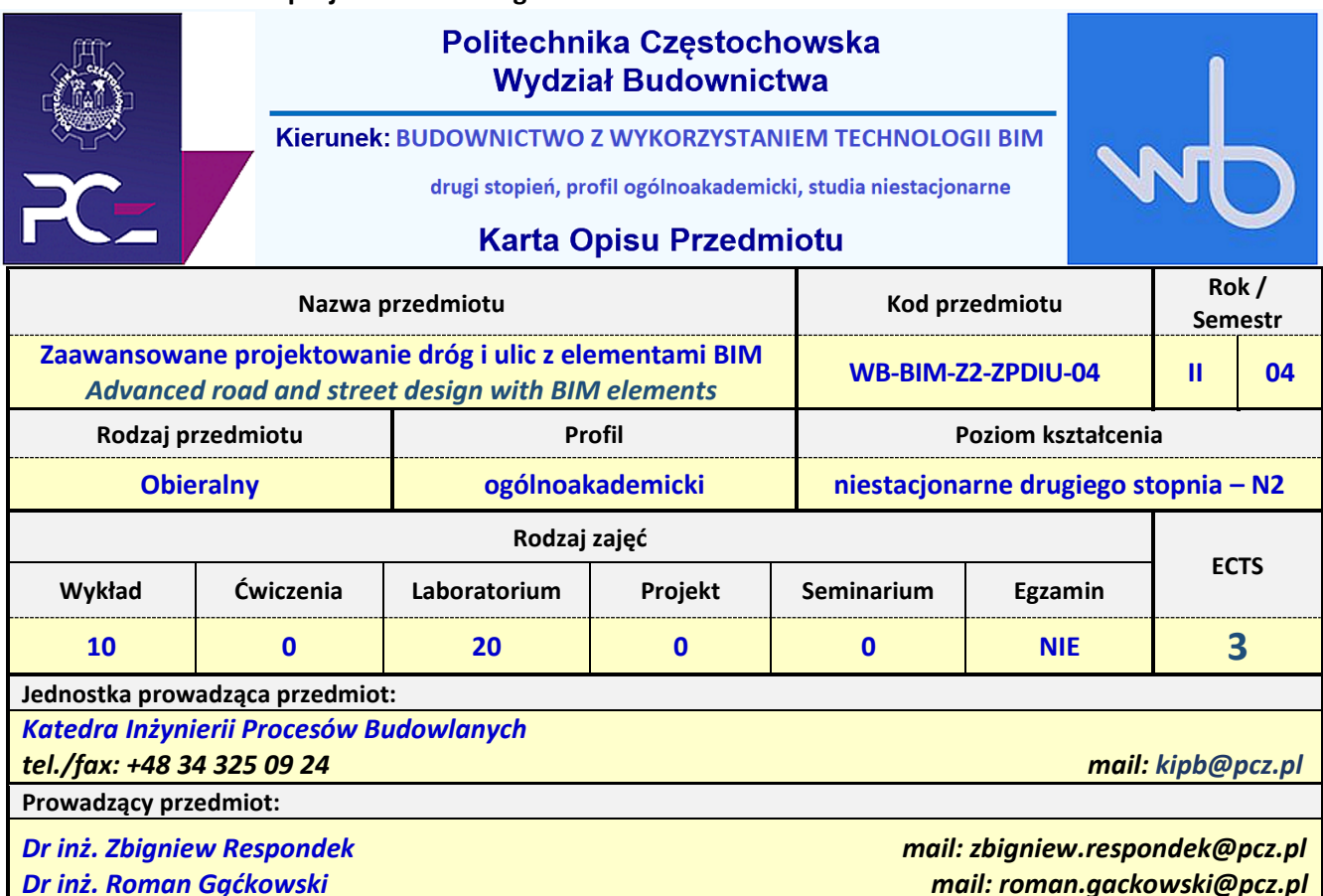

**I. KARTAPRZEDMIOTU CELPRZEDMIOTU C01** Nabycie umiejętności zaawansowanego projektowania i obliczania elementów dróg i ulic w planie oraz wykonywaniu przekrojów poprzecznych i podłużnych z wykorzystaniem elementów BIM **C02** Wykonanie projektu zaawansowanej dokumentacji projektowej obiektu drogowego oraz współpracy w zespole projektowym z wykorzystaniem technologii BIM **WYMAGANIA WSTĘPNE W ZAKRESIE WIEDZY, UMIEJĘTNOŚCI I INNYCH KOMPETENCJI 1** Wiadomości z zakresu zaawansowanych technologii projektowania dróg i ulic w oparciu o programy typu CAD. **<sup>2</sup>** Podstawowa wiedza z zakresu grafiki komputerowej 2D i 3D, Podstaw konstrukcji mostowych, Podstaw projektowania dróg i ulic oraz Budownictwa komunikacyjnego z elementami BIM. **3** Znajomość wykorzystania oprogramowania do obliczeń statycznych i wytrzymałościowych konstrukcji inżynierskich w technologii BIM oraz umiejętność korzystania z przepisów, dokumentacji technicznych, norm i literatury fachowej. **EFEKTY UCZENIA: Wiedza. Student zna i rozumie: EK1** zasady zaawansowanego projektowania elementów dróg i ulic oraz tworzenia zaawansowanych drogowych dokumentacji projektowych, zna zasady dotyczące prowadzenia badań naukowych w dziedziniedrogownictwa. **Umiejętności. Student potrafi: EK2** posługiwać się zaawansowanymi aplikacjami komputerowymi do tworzenia projektów drogowych zgodnie z przepisami technicznymi z elementami BIM, pozyskiwać informacje z literatury fachowej oraz rozpoznawać problemy naukowe związane z tematyką drogową. **Kompetencje społeczne. Student jest gotów do: EK3** pracy samodzielnej i zespołowej nad zaawansowanymi zadaniami projektowymi lub naukowo-badawczymi w dziedzinie drogownictwa, ma świadomość konieczności poszerzania swojej wiedzy, rozumie pozatechniczne aspekty i skutki ekonomiczne i społeczne pracy inżyniera budownictwa.

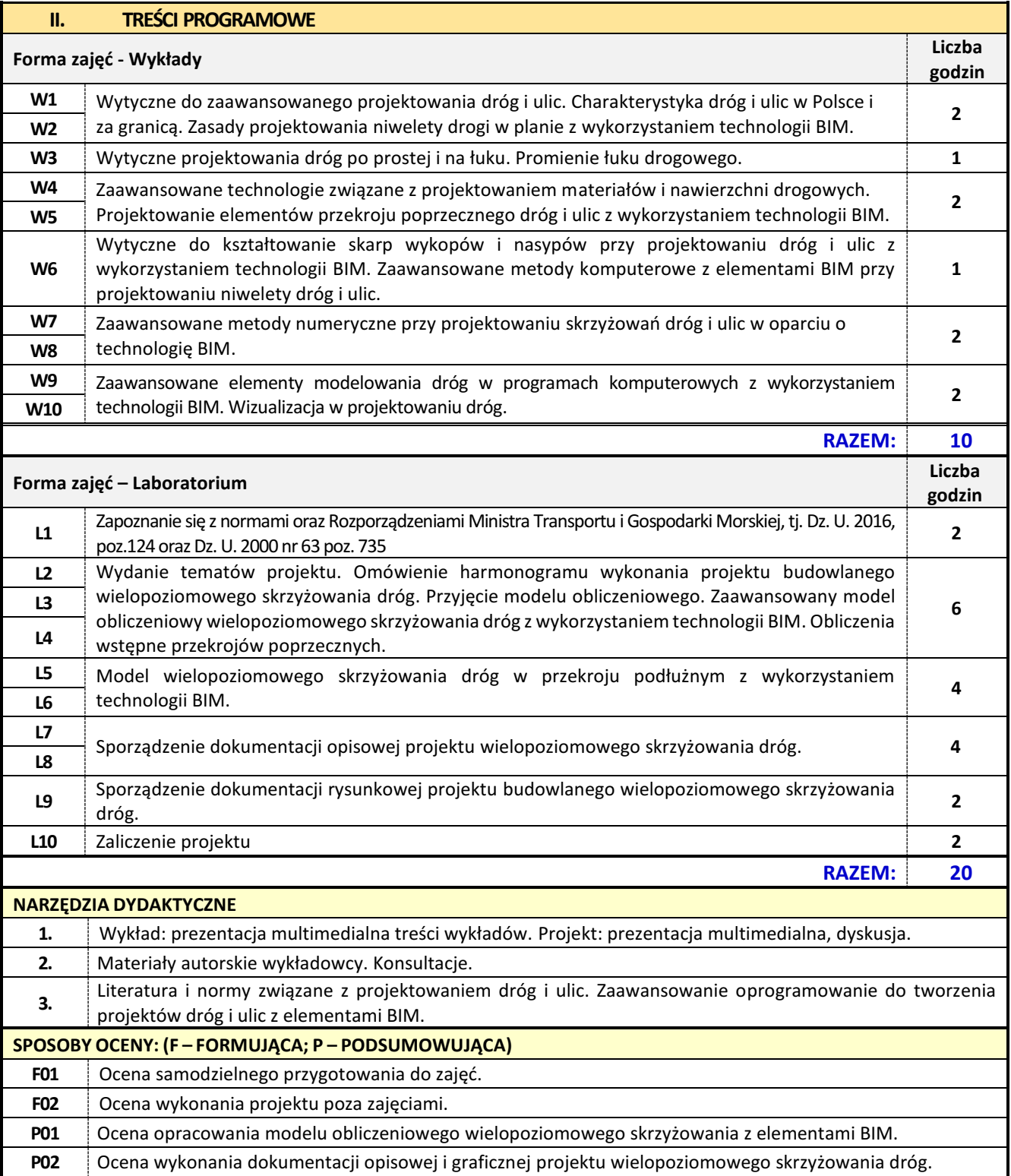

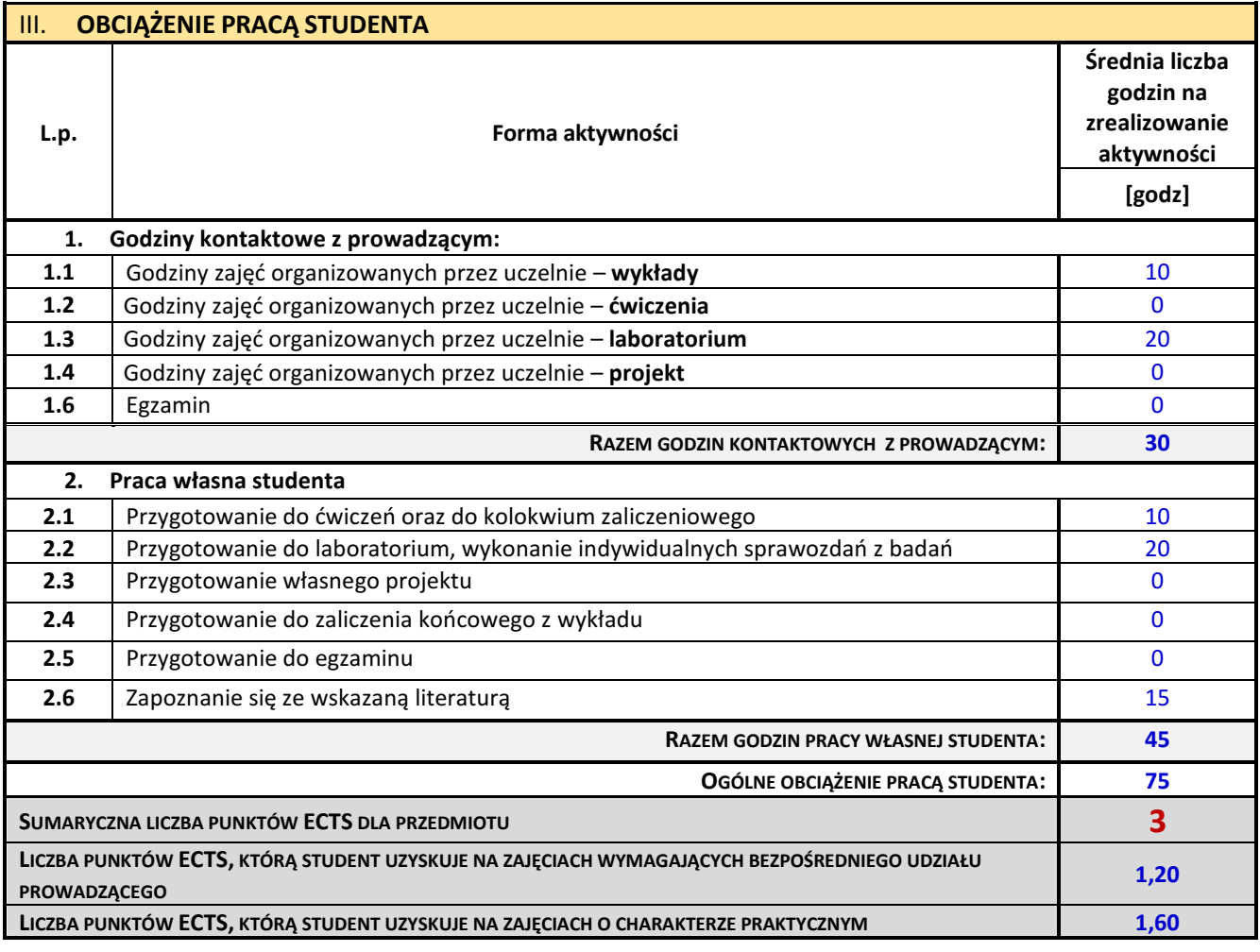

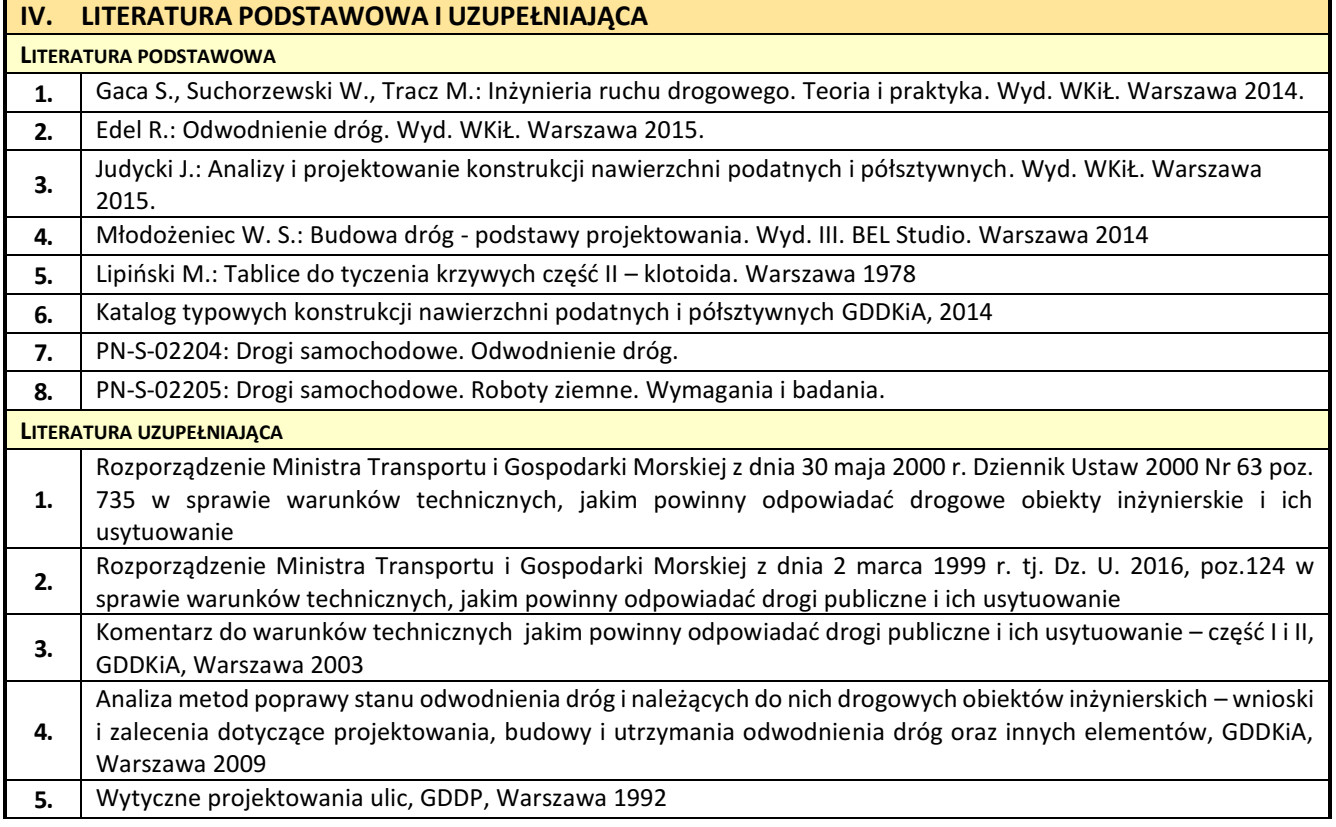

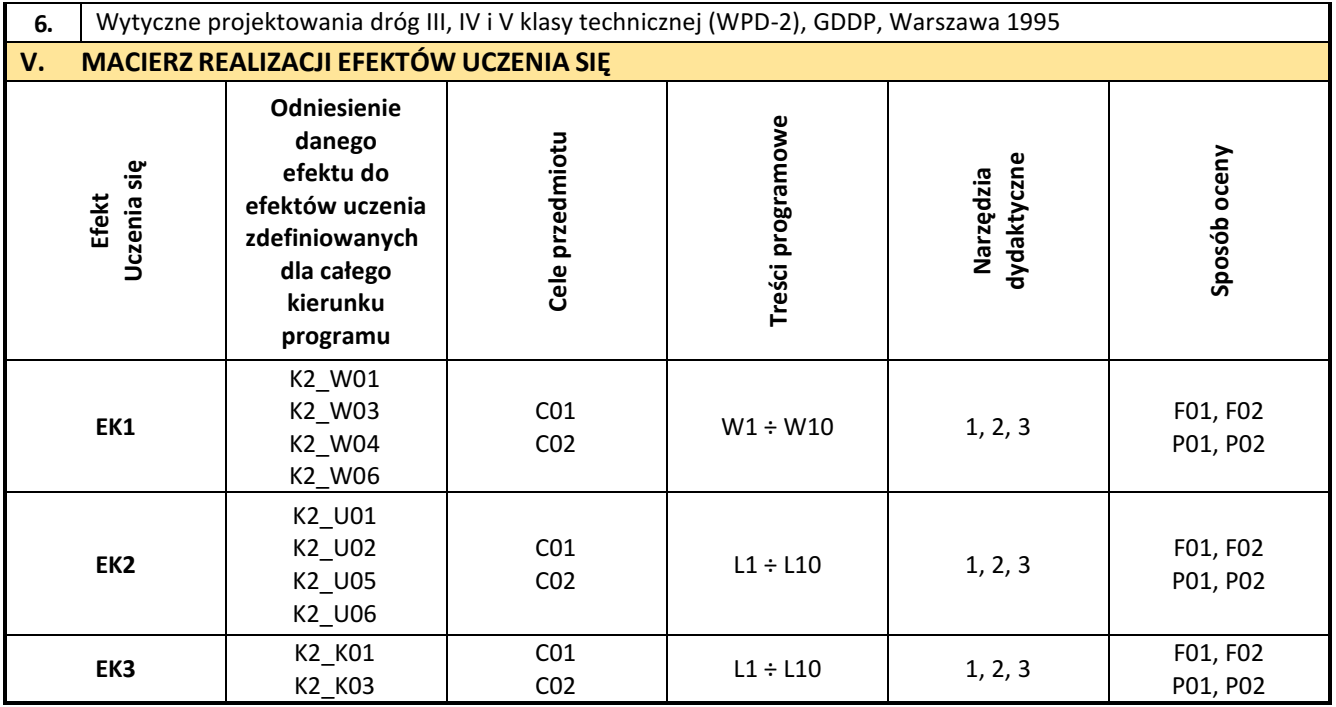

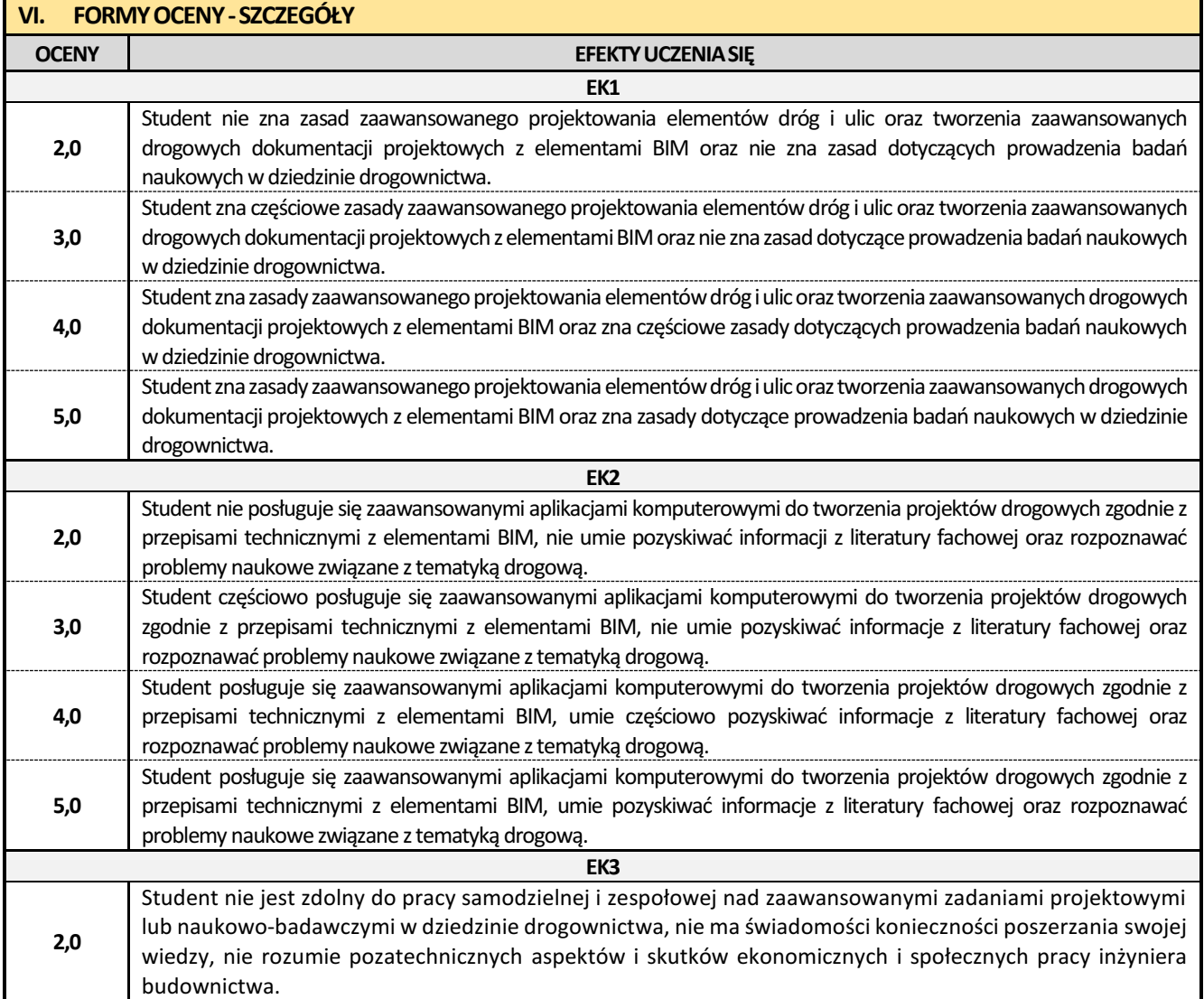

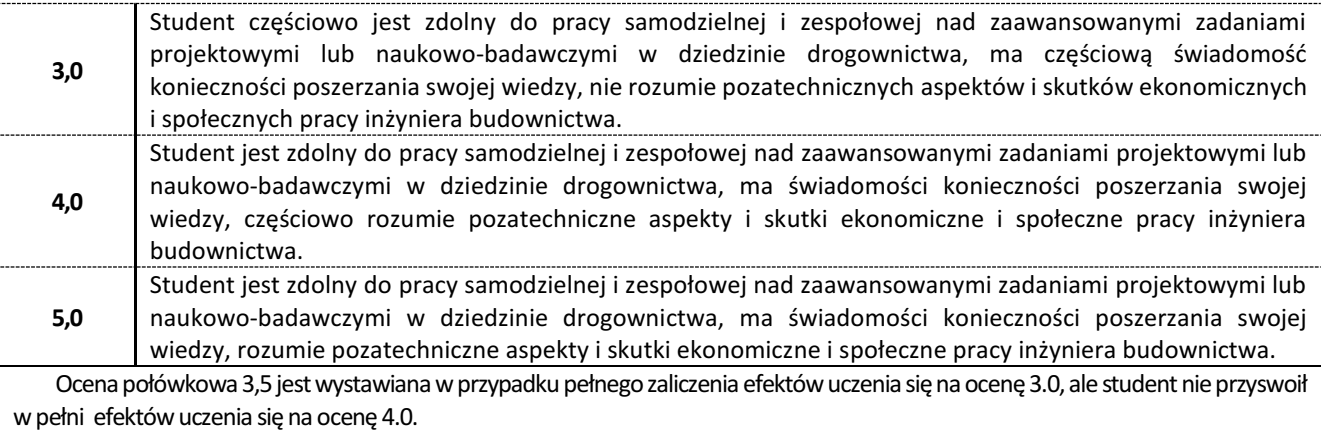

Ocena połówkowa 4,5jestwystawiana wprzypadku pełnego zaliczenia efektów uczenia sięna ocenę4.0,ale student nie przyswoił w pełni efektów uczenia się na ocenę 5.0.

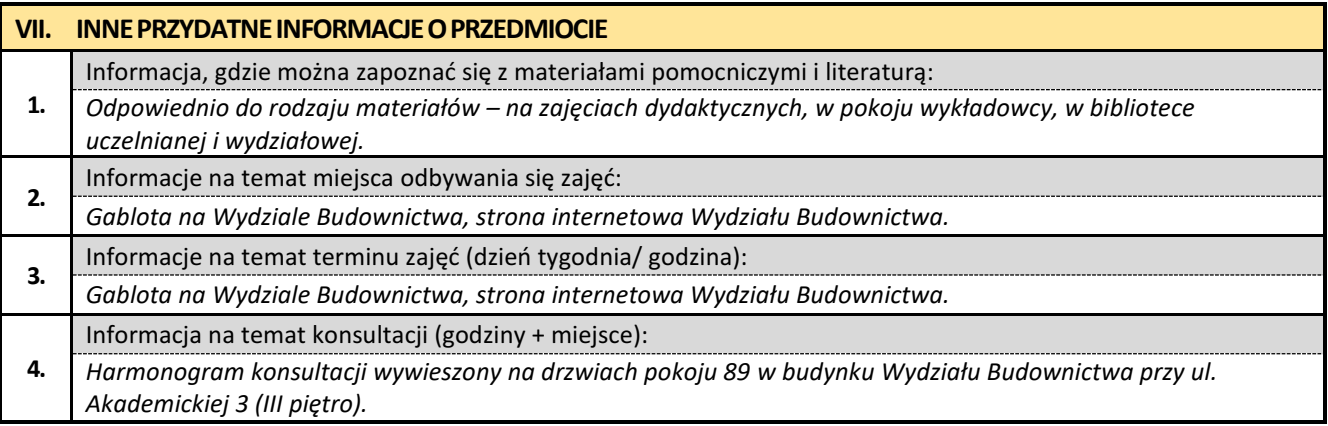

#### **28. Zaawansowane projektowanie węzłów drogowych z elementami BIM**

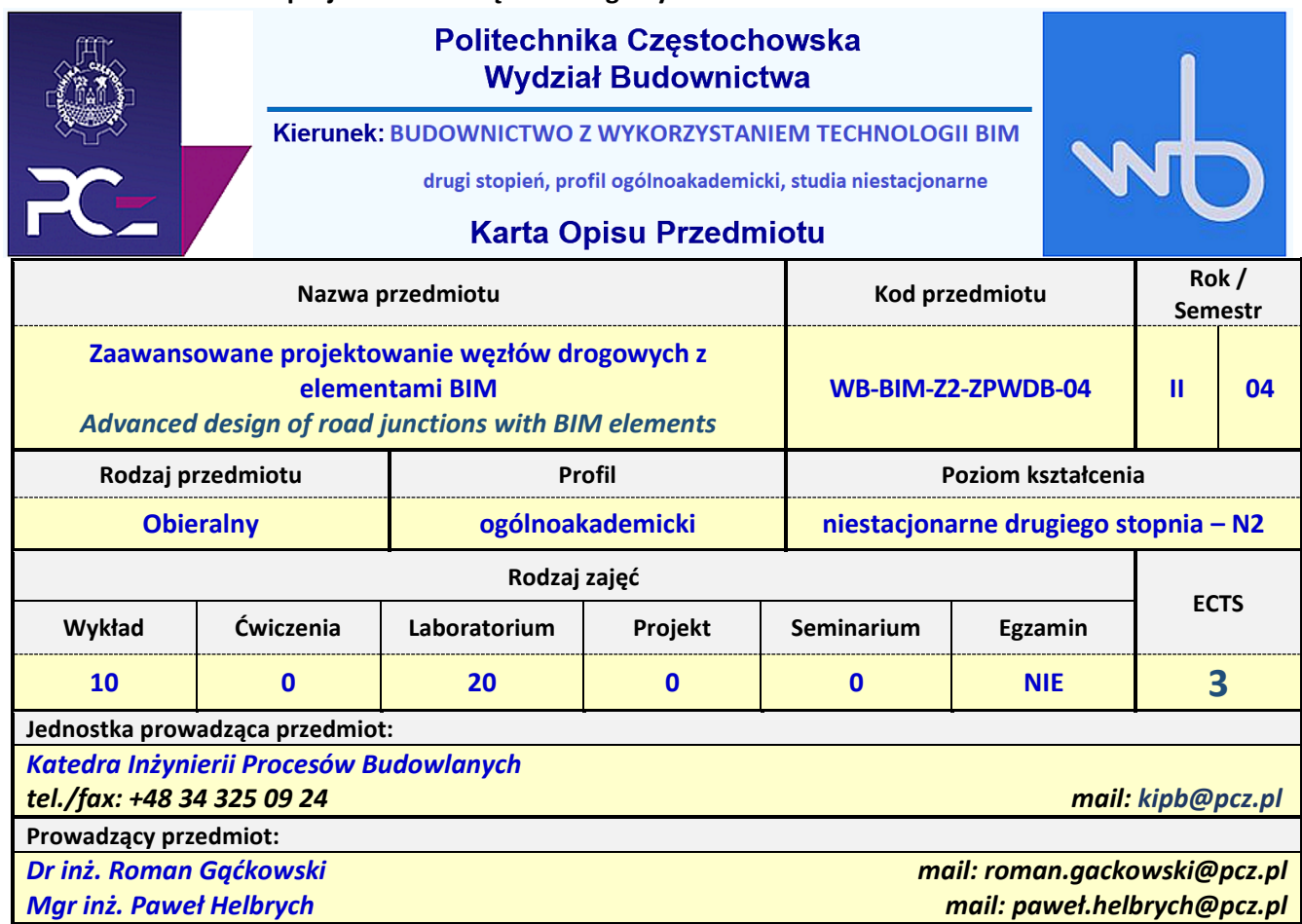

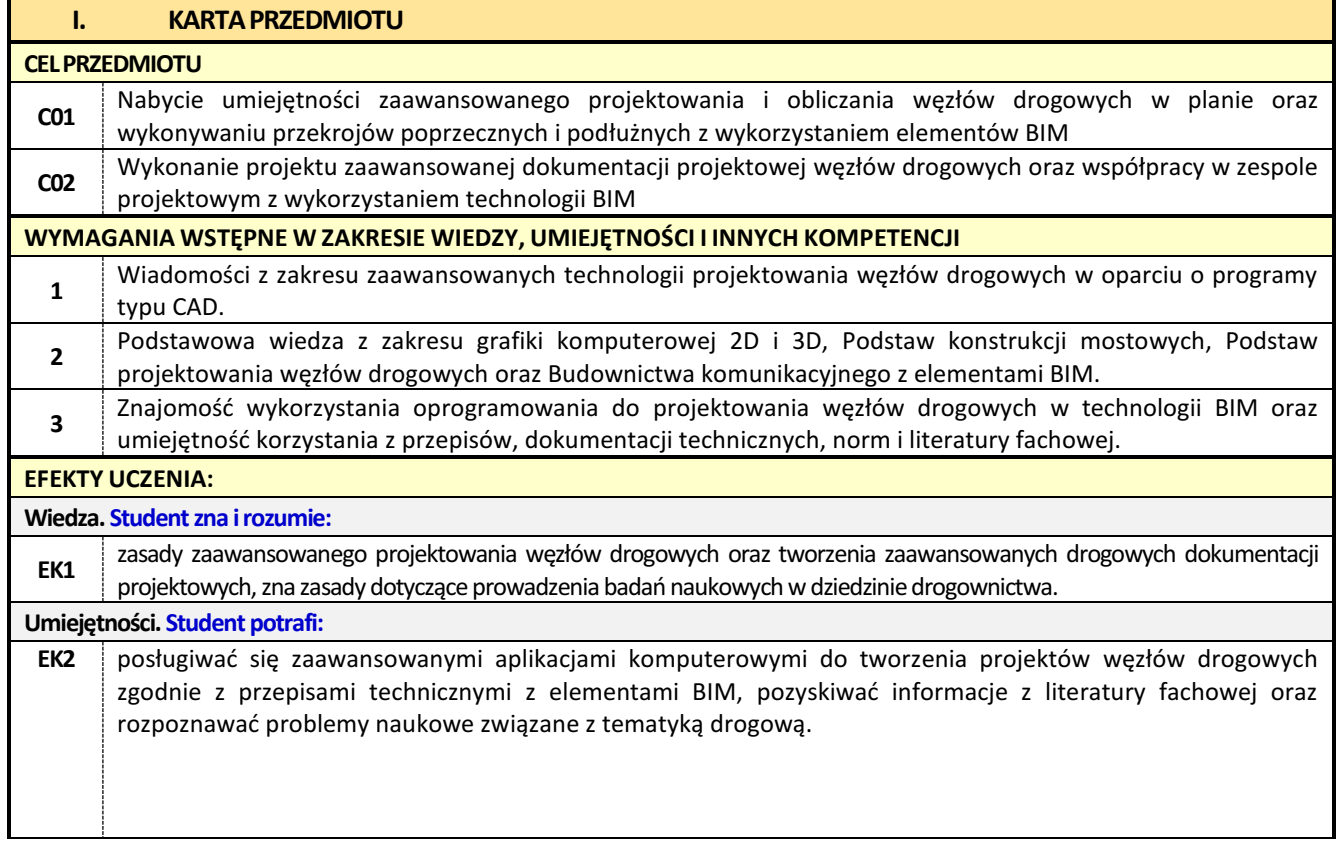

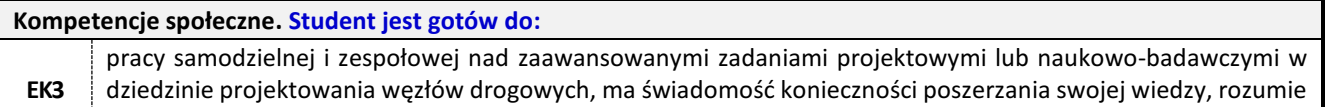

pozatechniczne aspekty i skutki ekonomiczne i społeczne pracy inżyniera budownictwa.

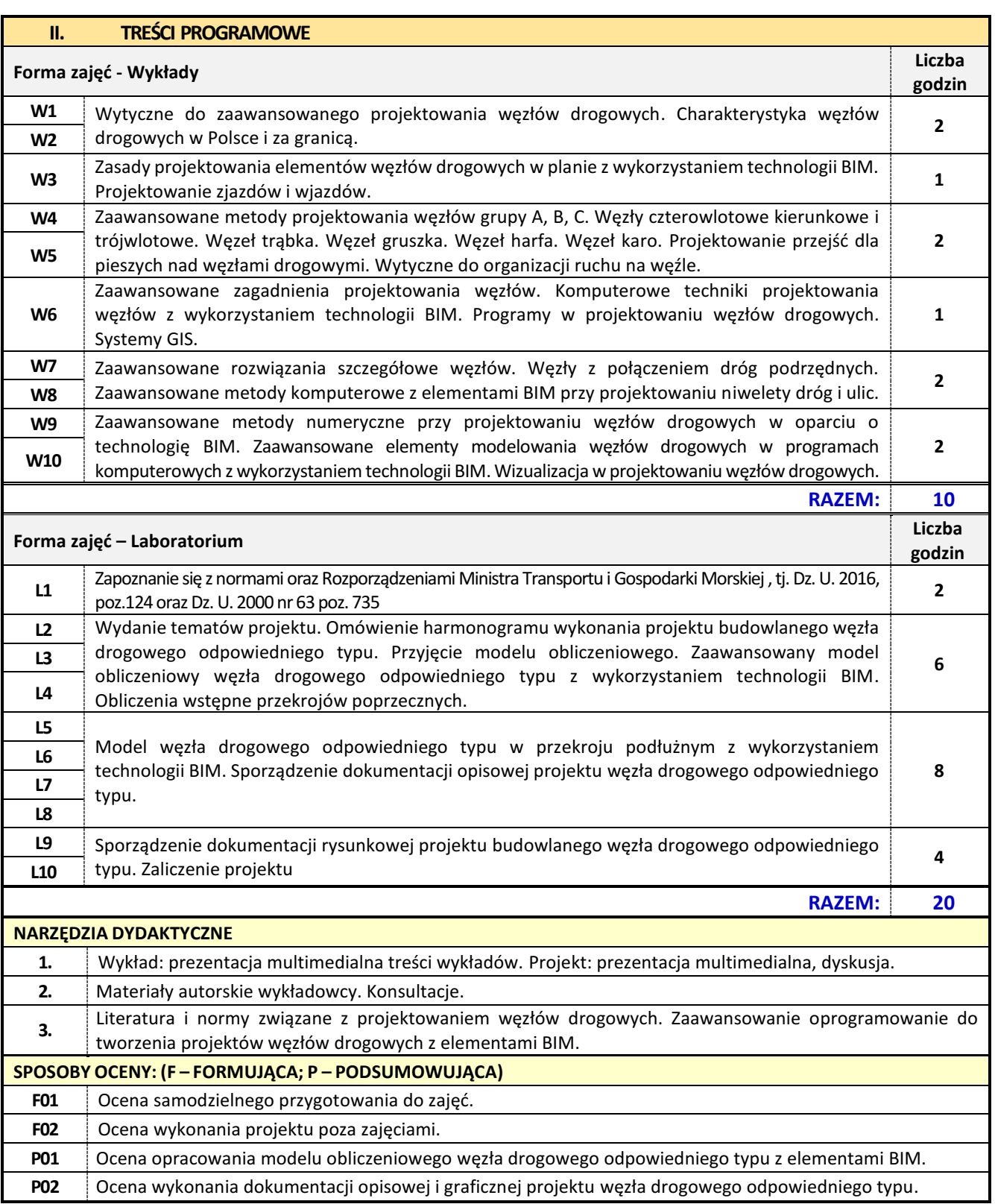

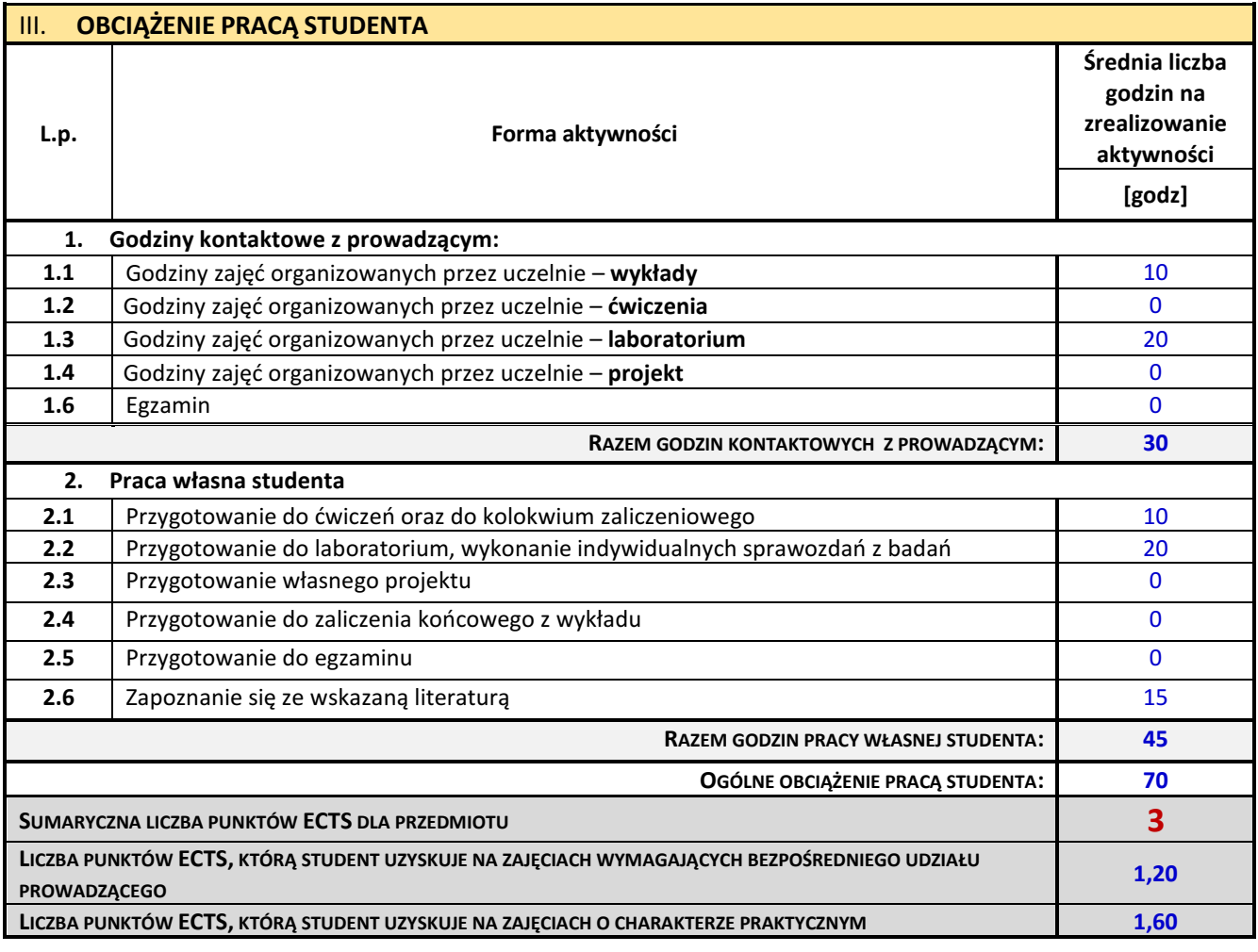

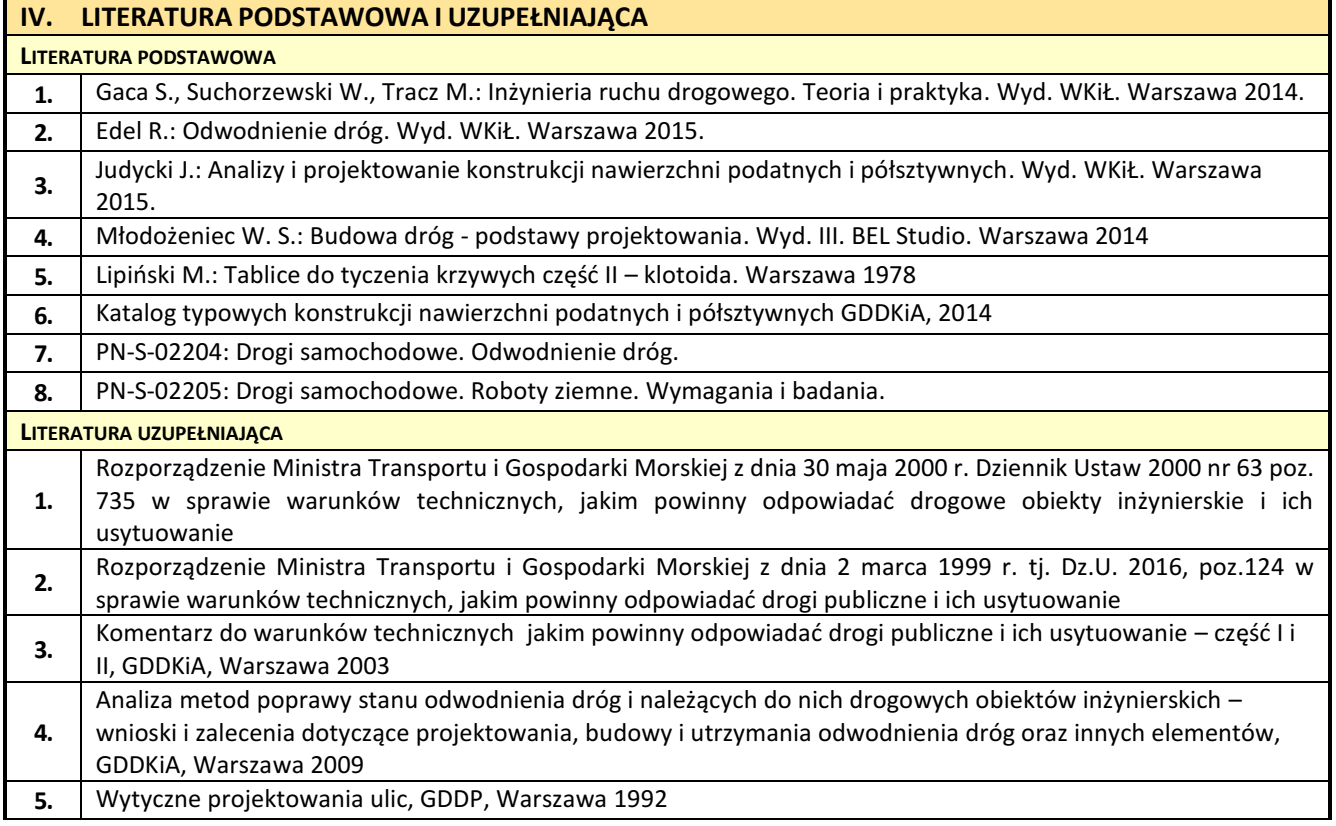

**6.** Wytyczne projektowania dróg III, IV i V klasy technicznej (WPD-2), GDDP, Warszawa 1995

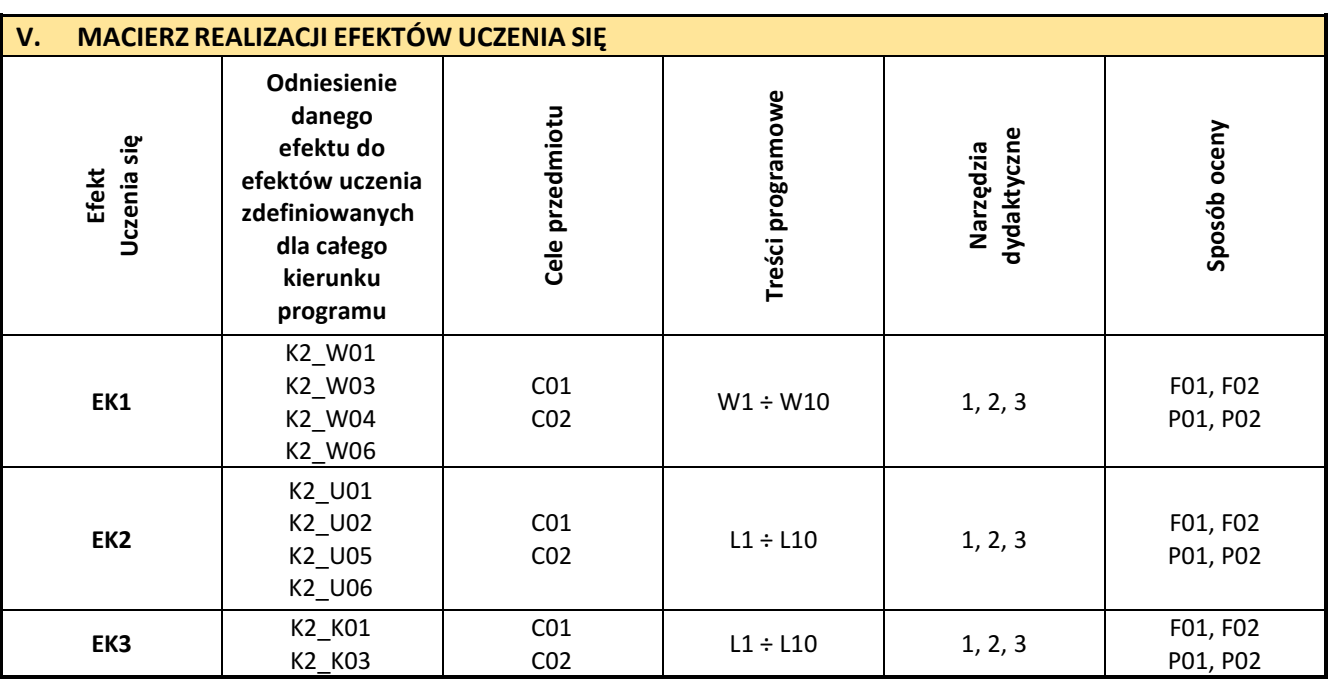

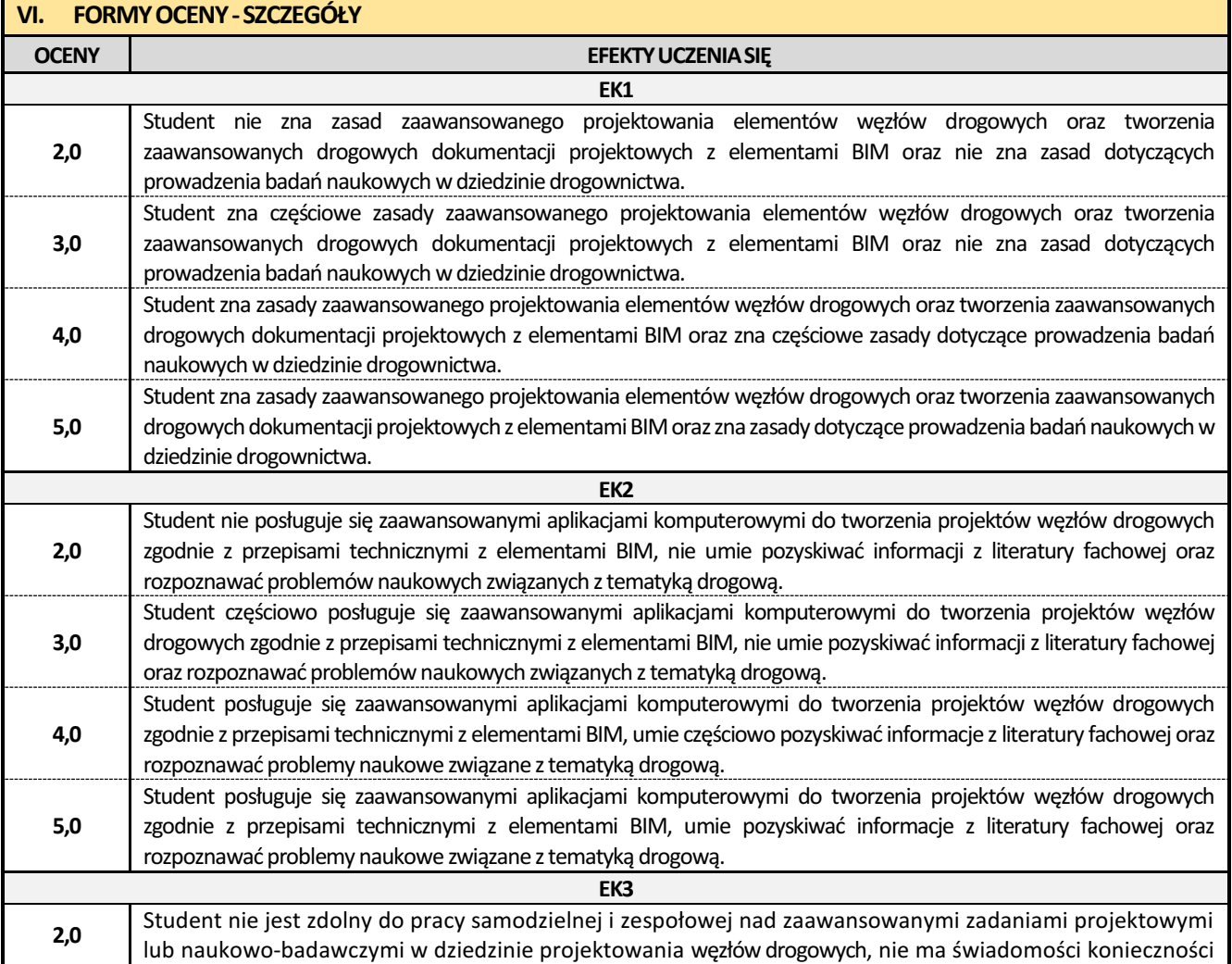

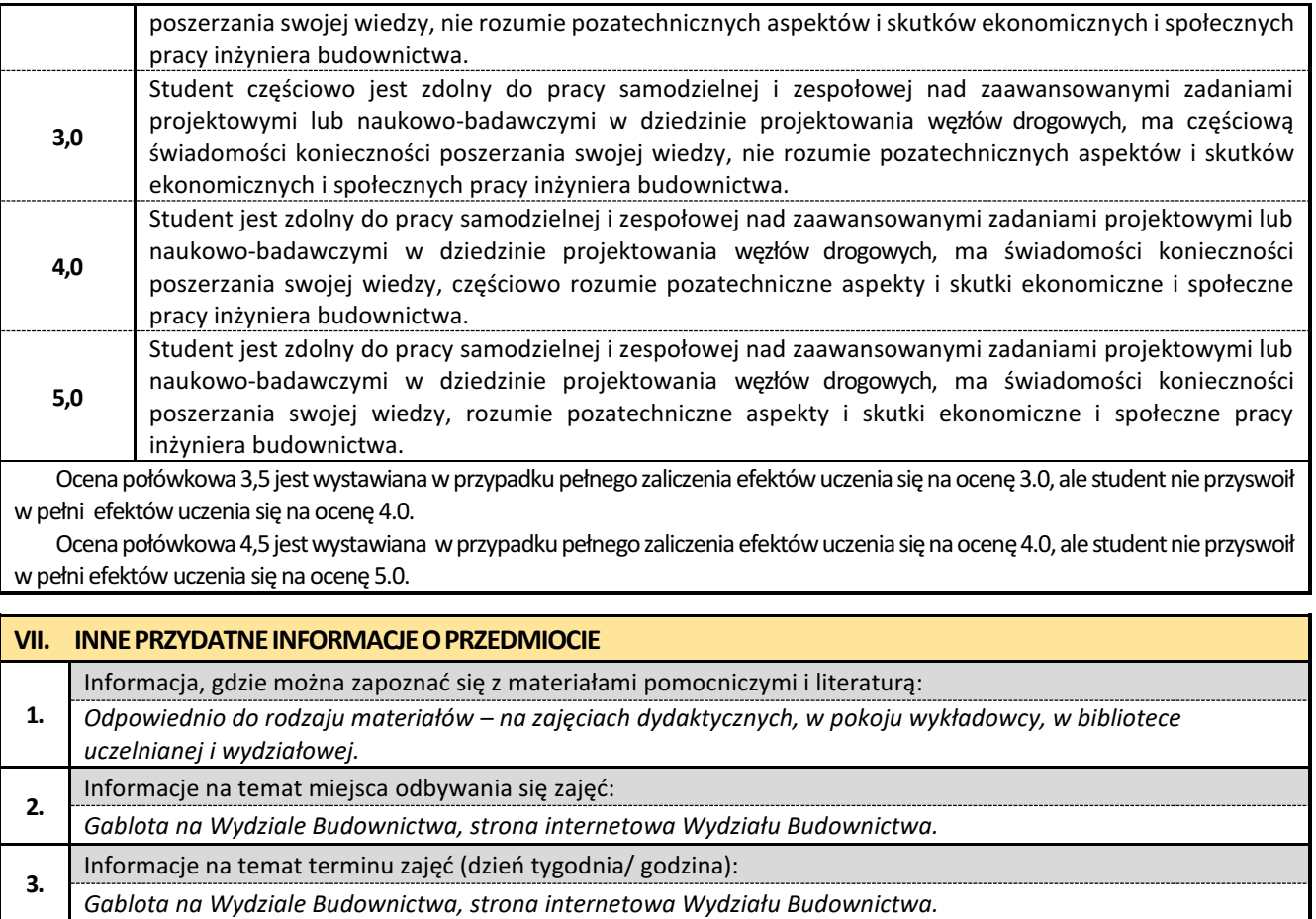

**4.** Informacja na temat konsultacji (godziny + miejsce):

*Harmonogram konsultacji wywieszony na drzwiach pokoju oraz zamieszczony w Internecie*

#### **29. Seminarium dyplomowe**

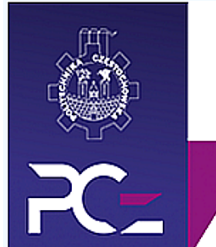

## Politechnika Częstochowska **Wydział Budownictwa**

Kierunek: BUDOWNICTWO Z WYKORZYSTANIEM TECHNOLOGII BIM

drugi stopień, profil ogólnoakademicki, studia niestacjonarne

#### **Karta Opisu Przedmiotu**

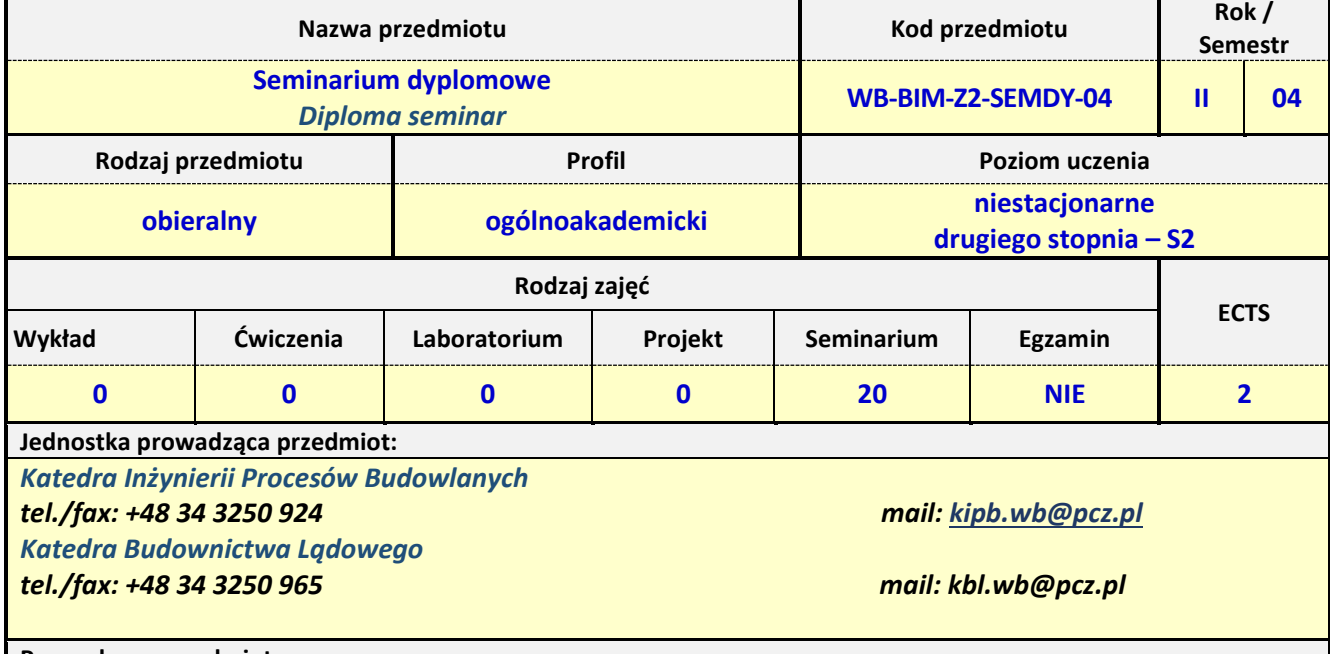

**Prowadzący przedmiot:**

*Dr hab. inż. Robert Kruzel, prof. PCz mail: robert.kruzel@pcz.pl Dr hab. Małgorzata Ulewicz, prof. PCz.* 

MP

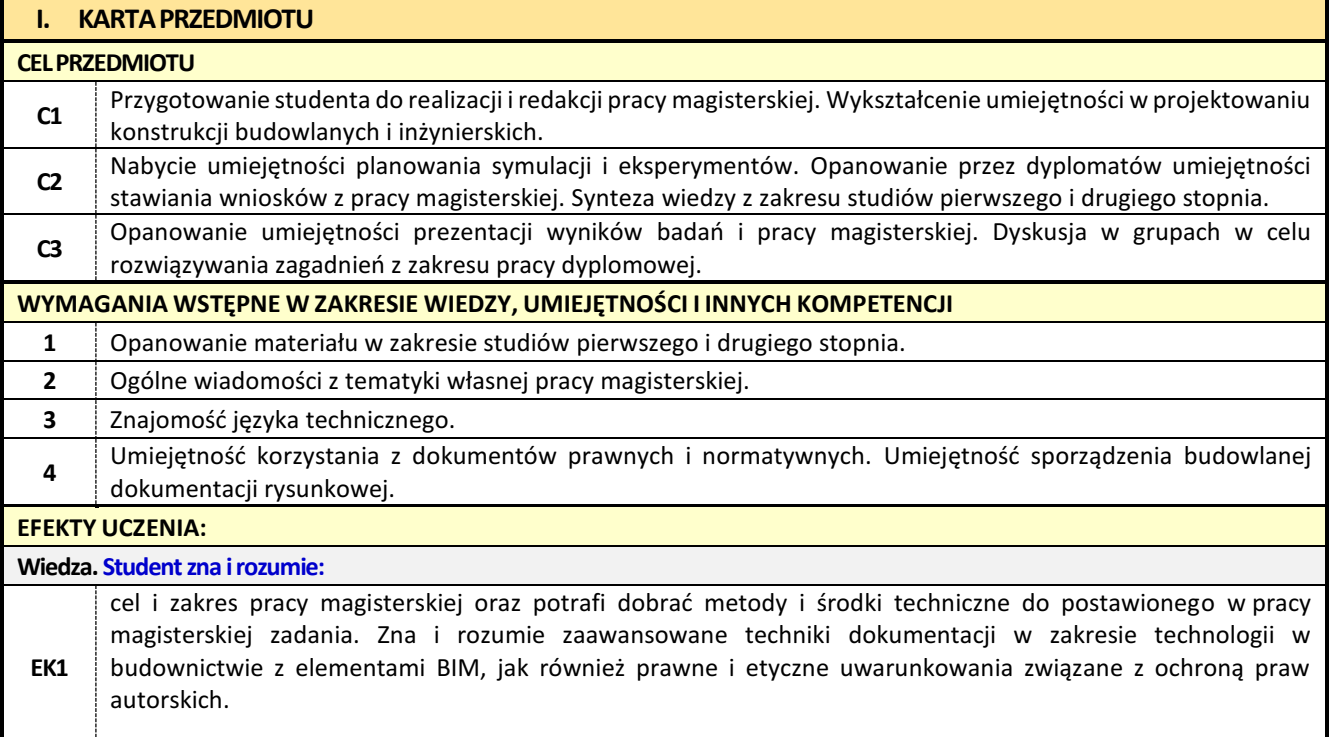

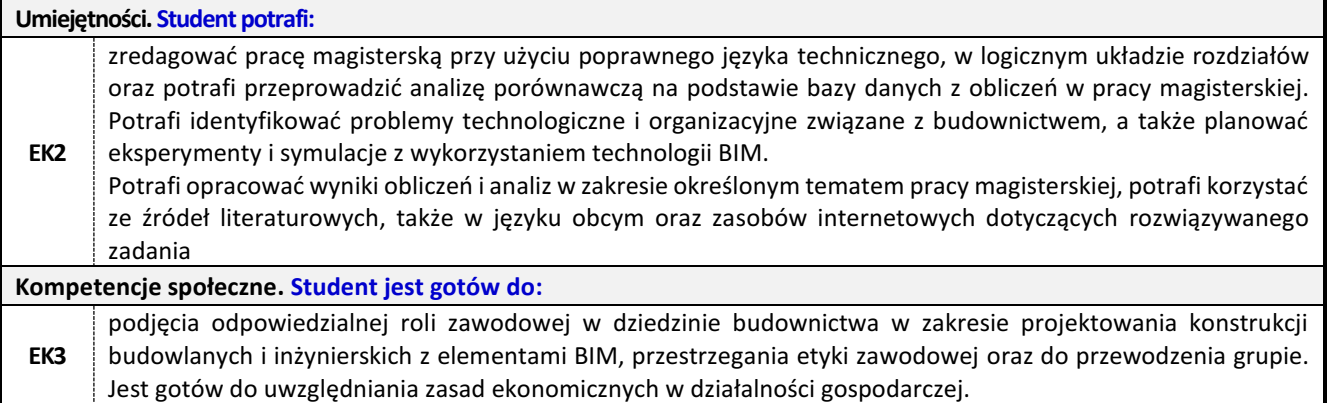

#### **II. TREŚCI PROGRAMOWE**

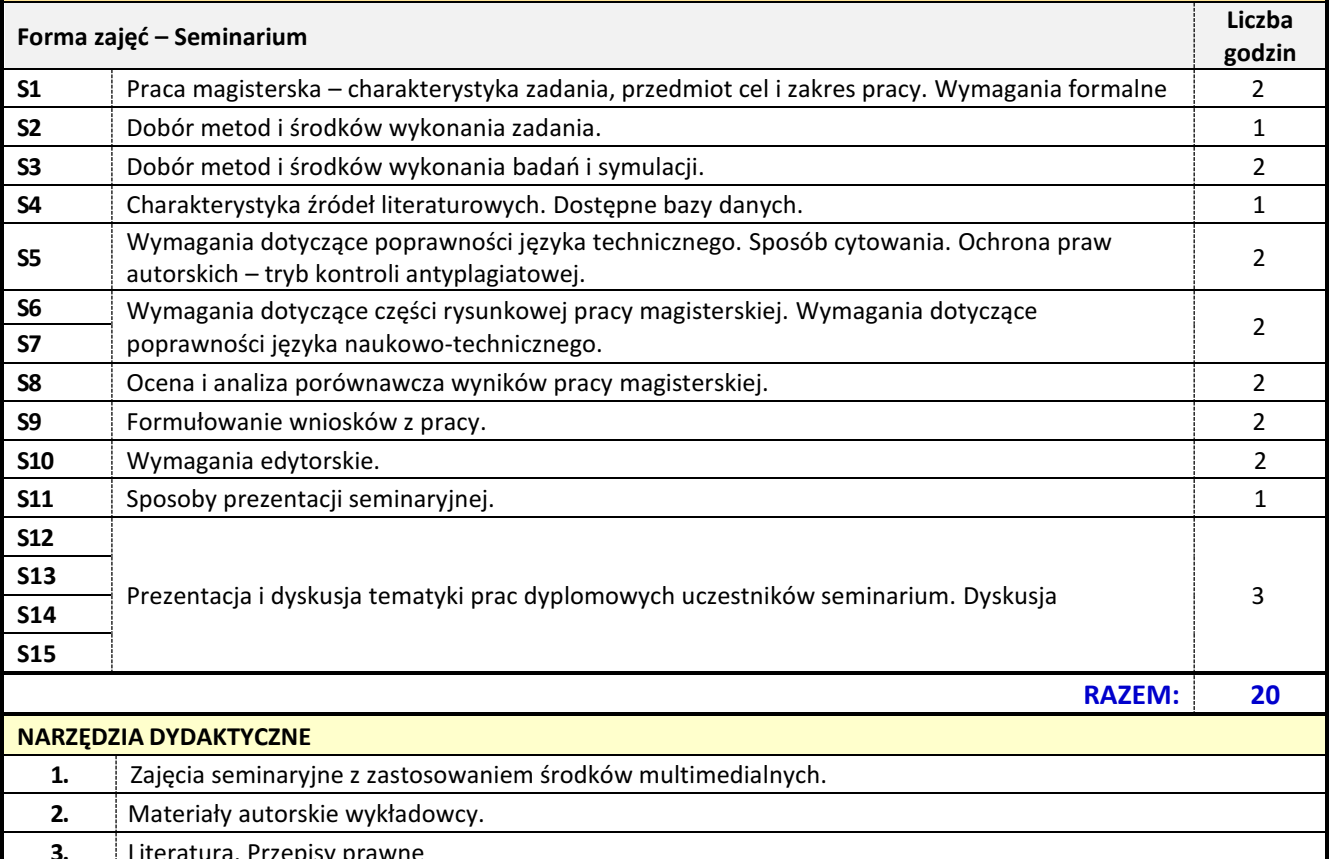

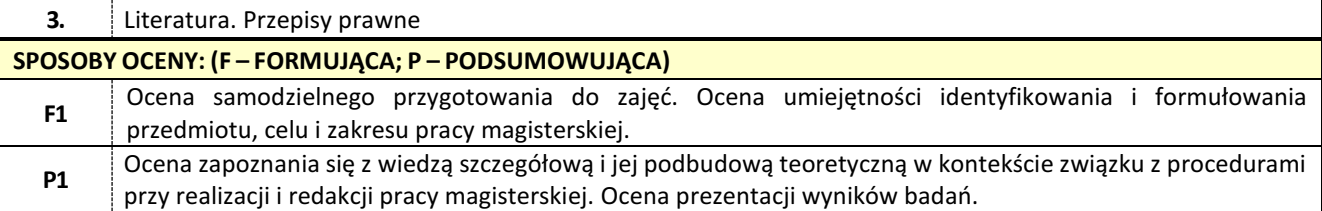

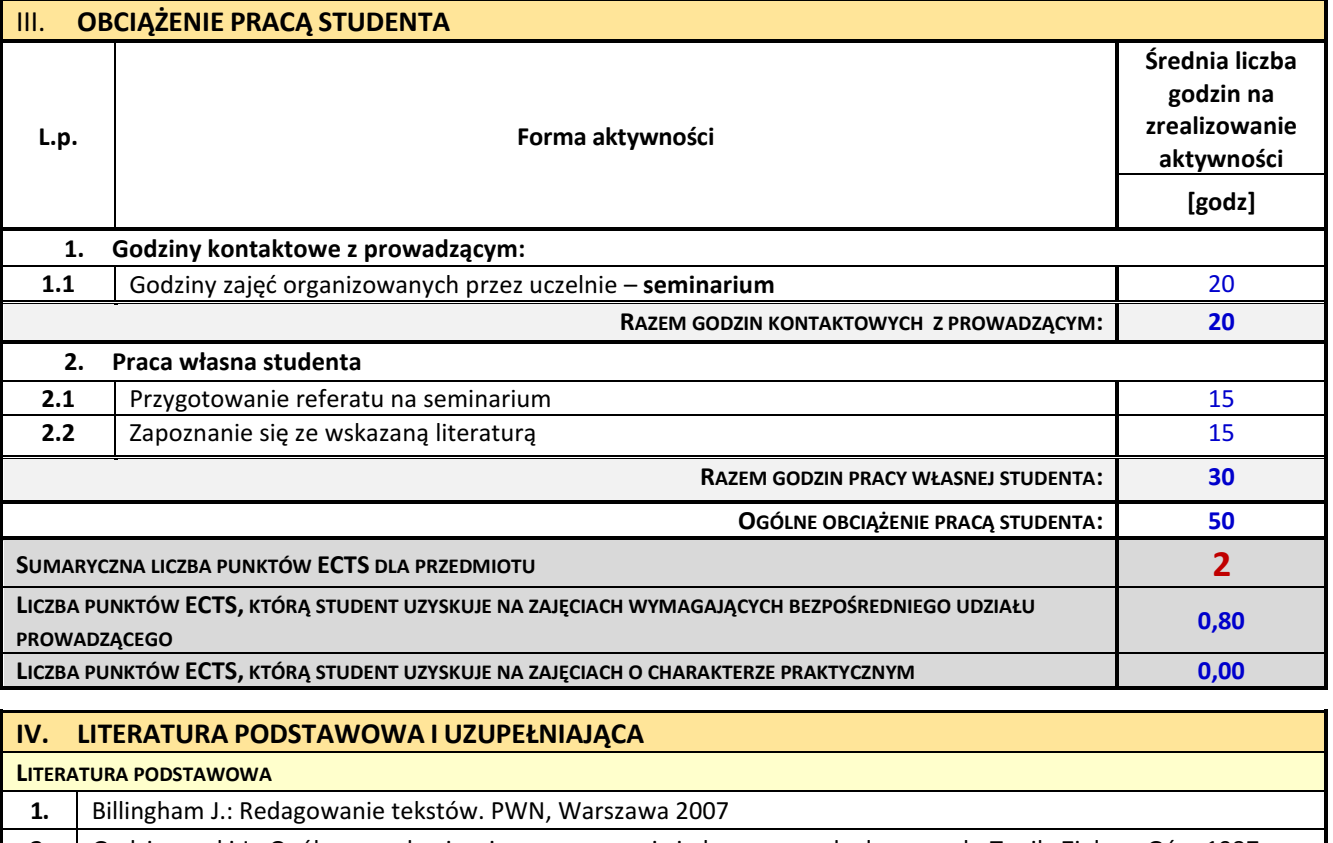

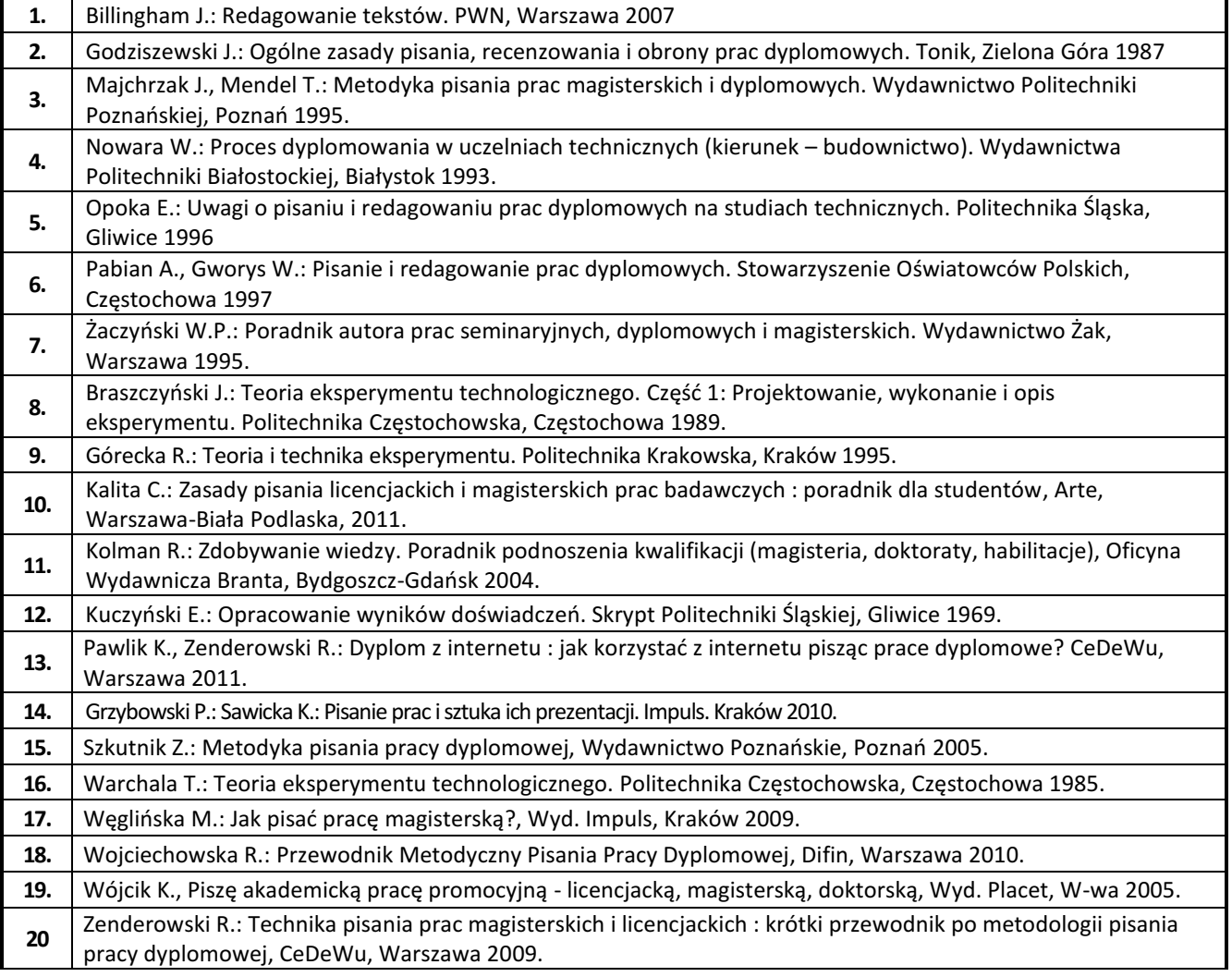

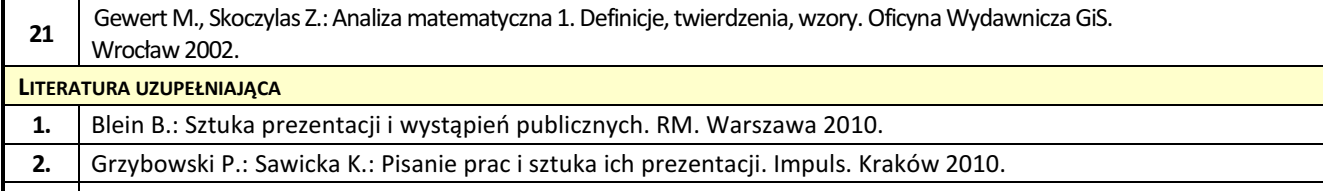

**3.** Wydziałowe procedury dotyczące metodyki realizacji prac dyplomowych.

# **V. MACIERZ REALIZACJI EFEKTÓW UCZENIA SIĘ**

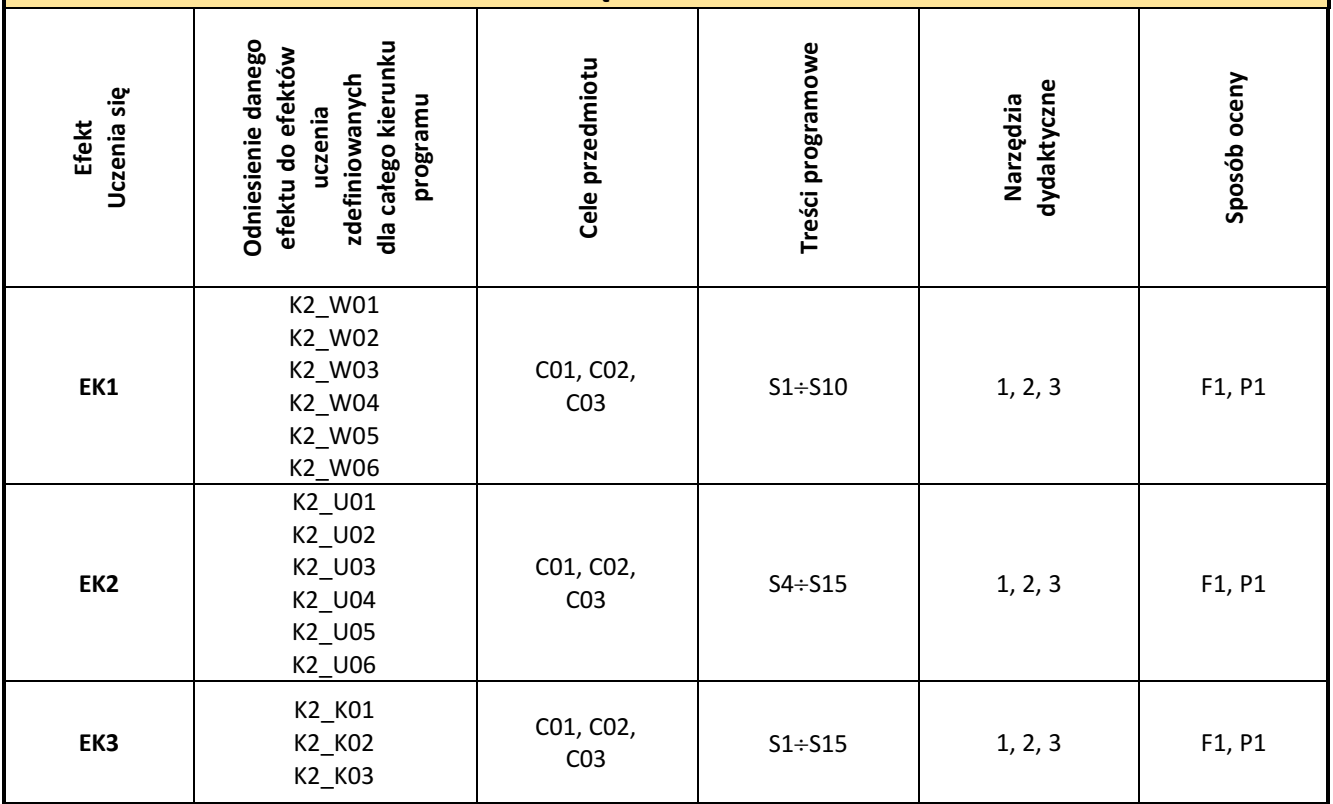

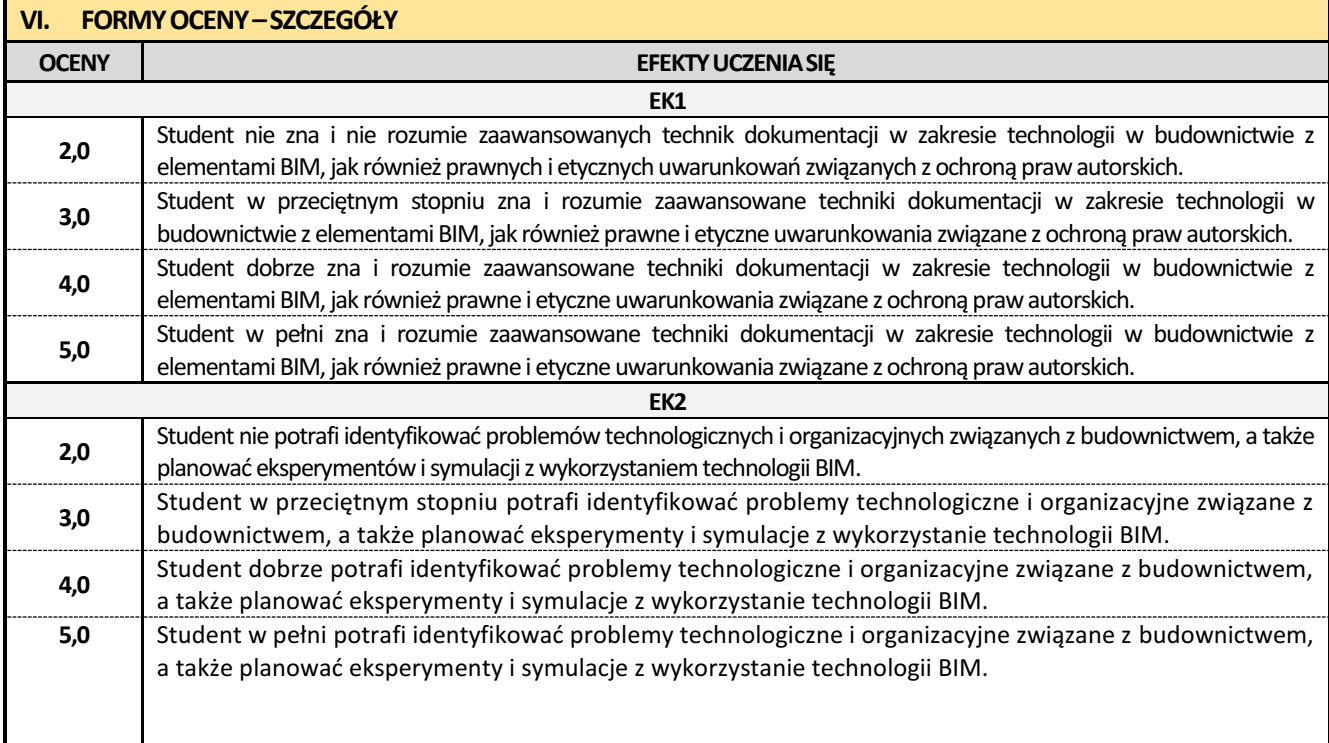

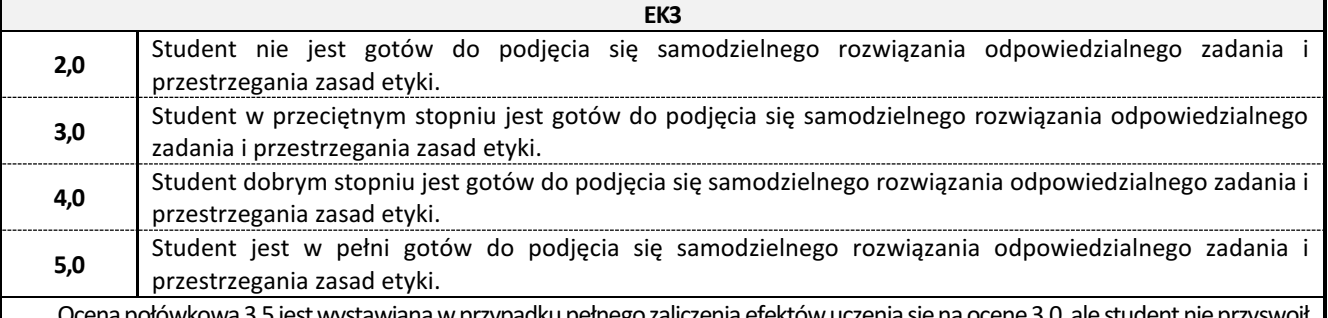

Ocena połówkowa 3,5 jest wystawiana w przypadku pełnego zaliczenia efektów uczenia się na ocenę 3.0, ale student nie przyswoił w pełni efektów uczenia się na ocenę 4.0.

Ocena połówkowa 4,5jestwystawiana w przypadku pełnego zaliczenia efektów uczenia sięna ocenę4.0,ale student nie przyswoił w pełni efektów uczenia się na ocenę 5.0.

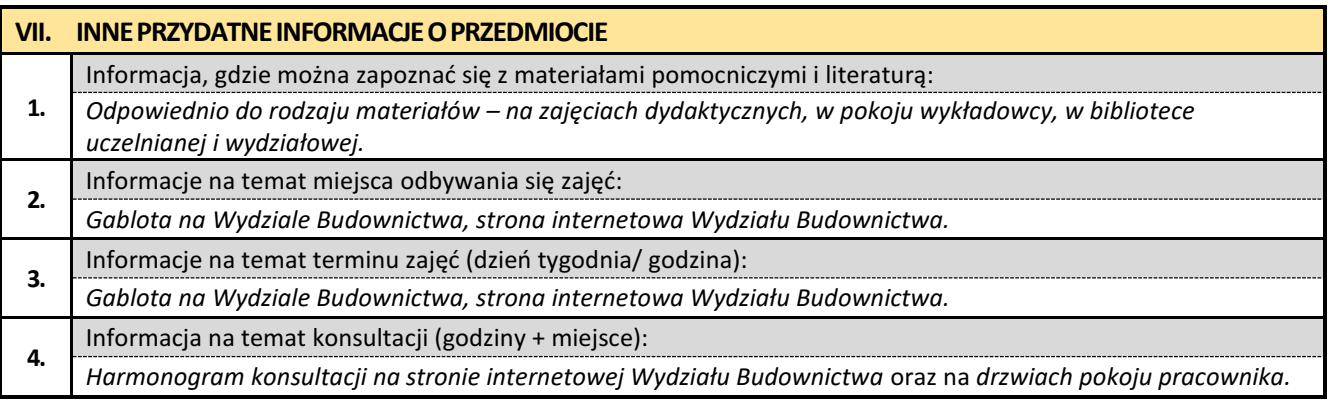

## **30. Praca dyplomowa**

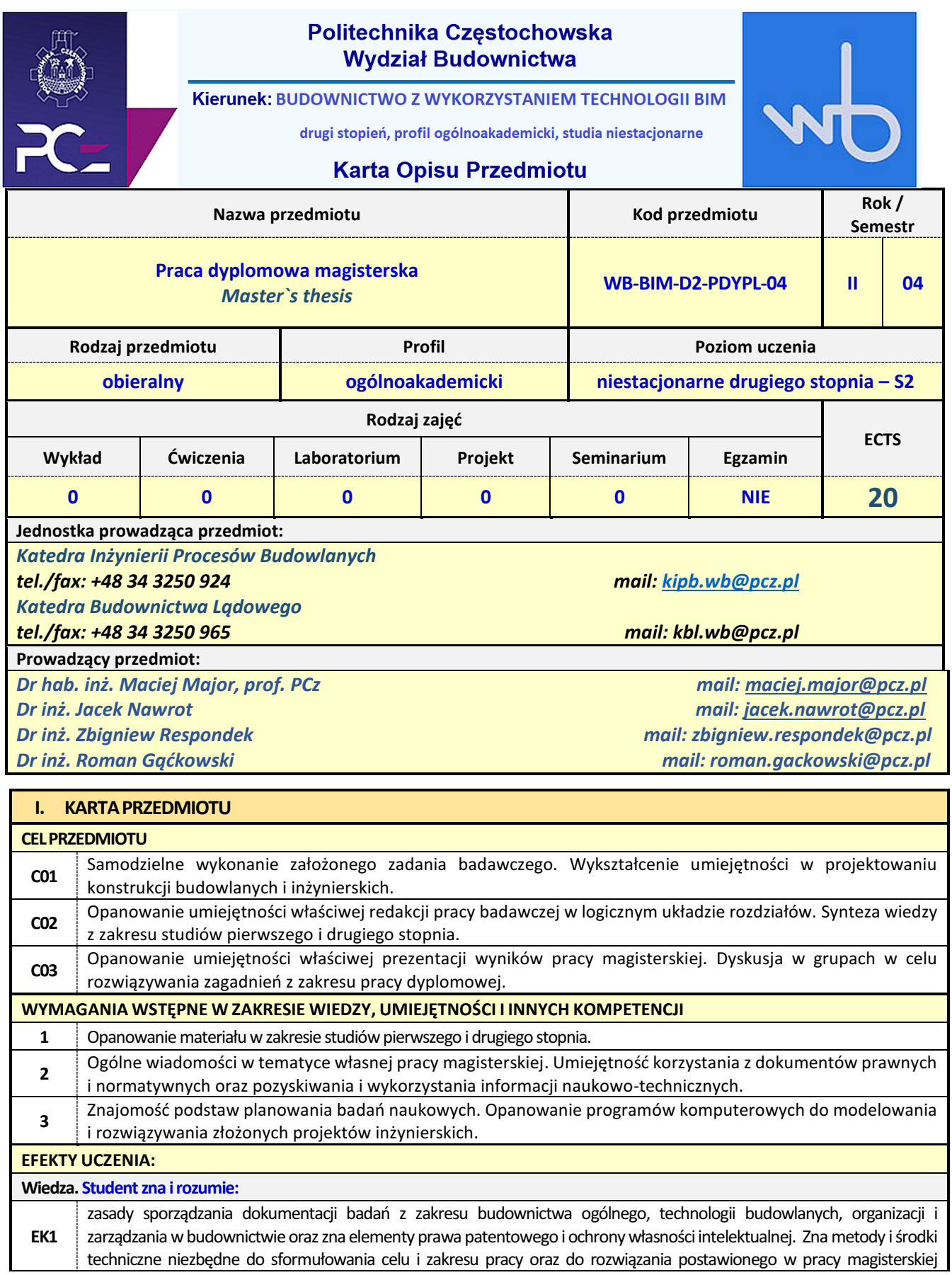

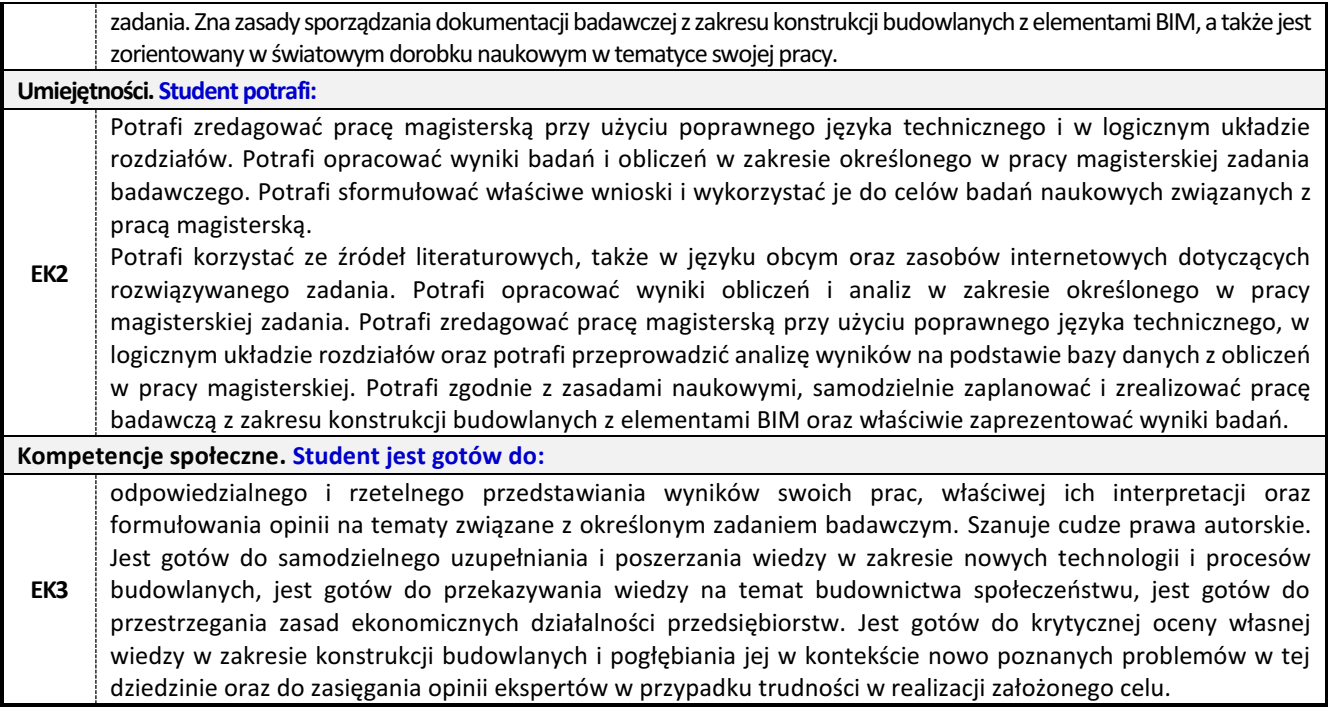

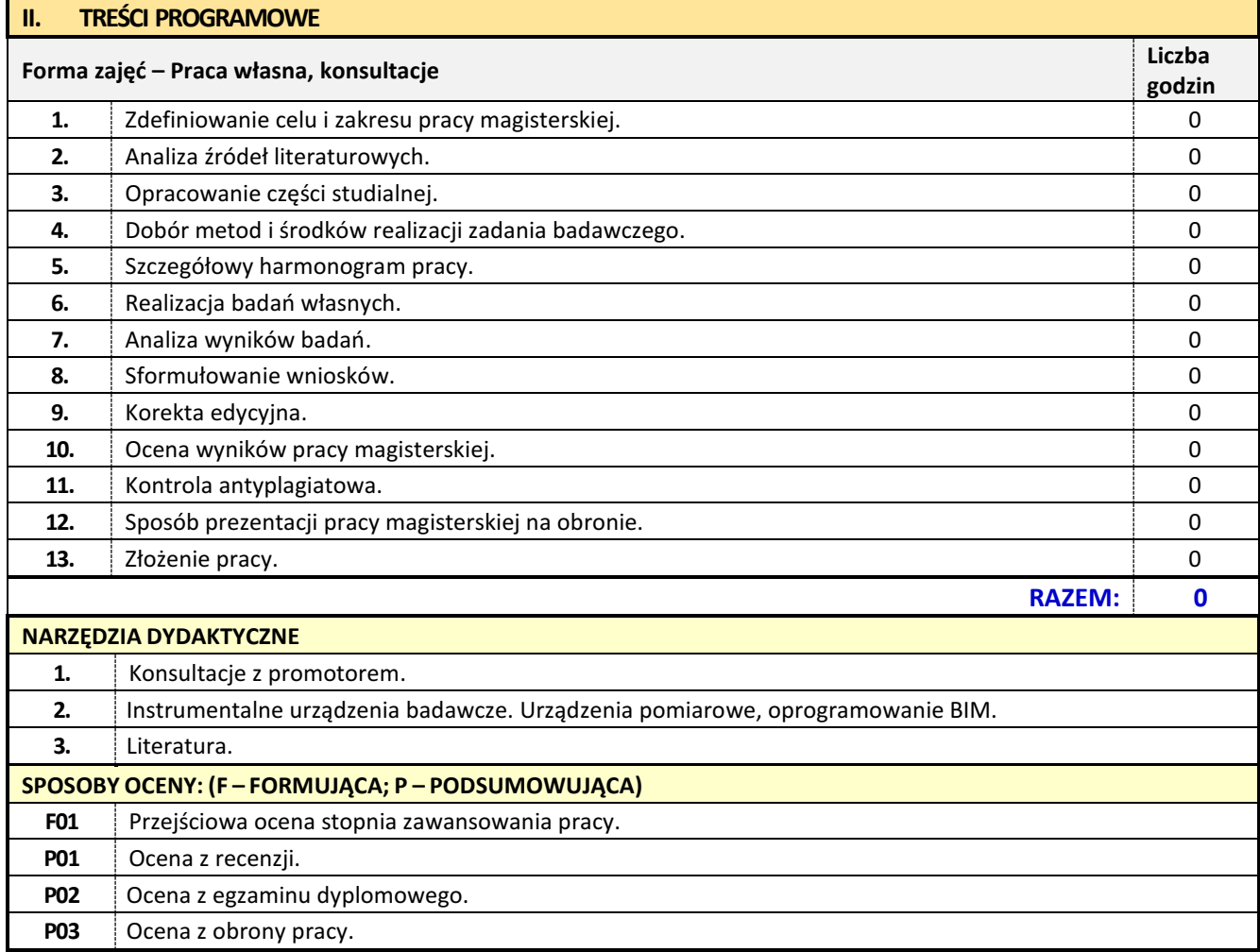

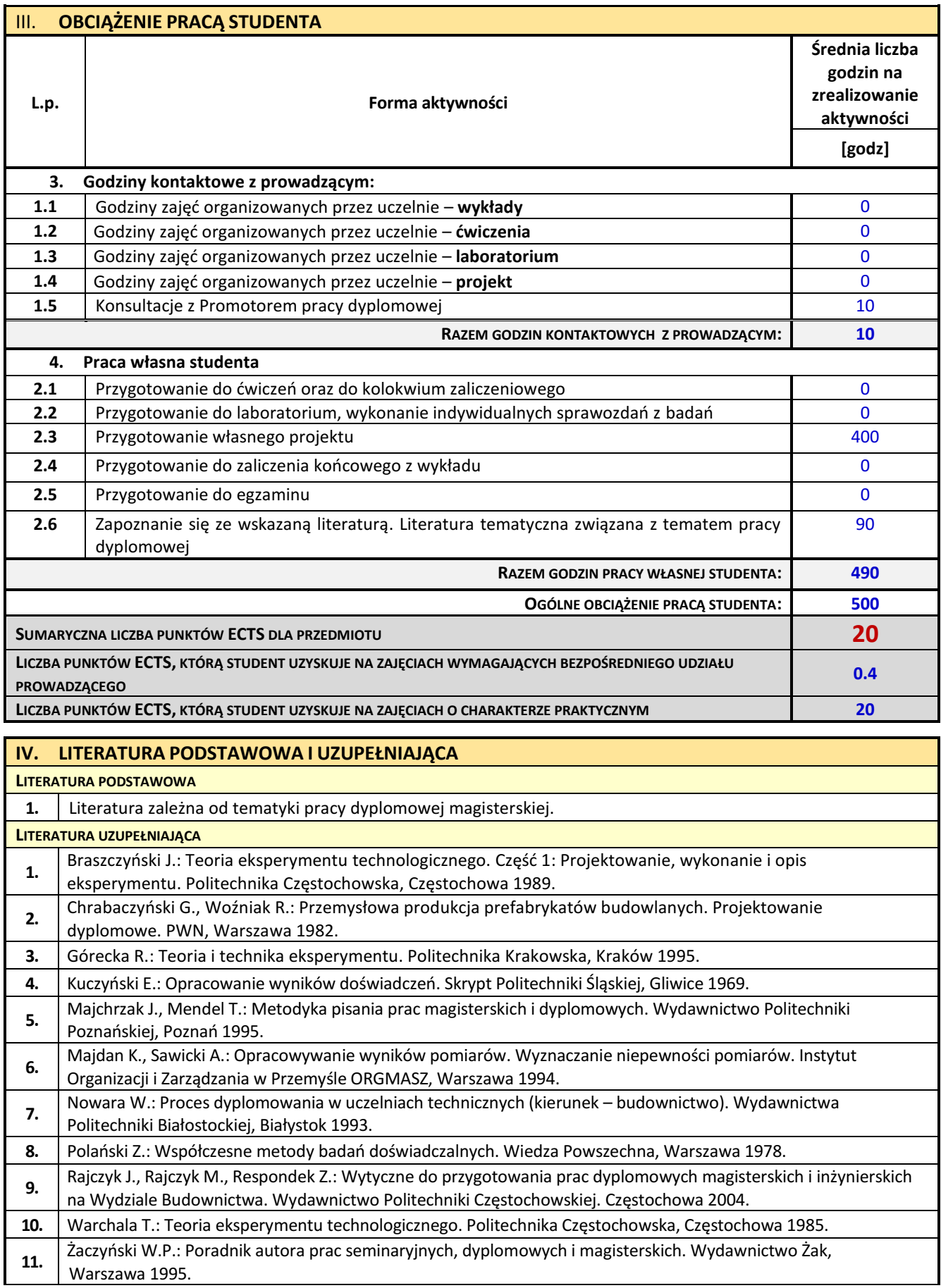

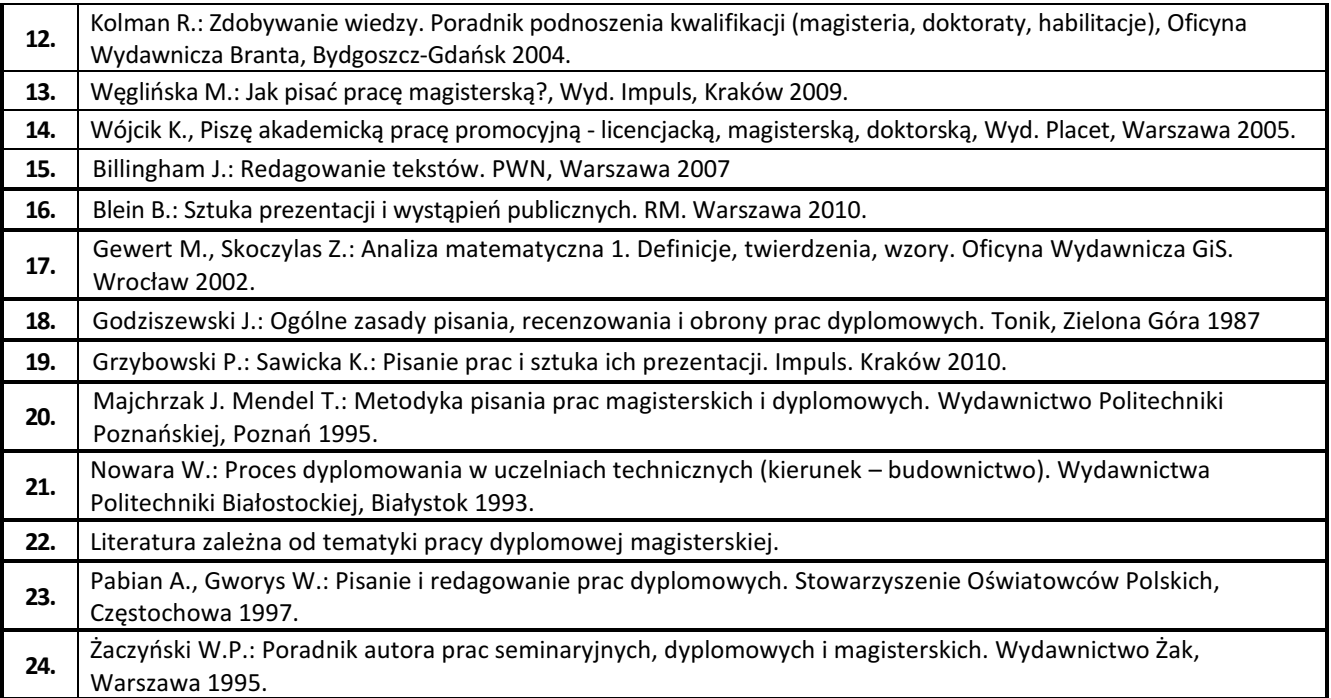

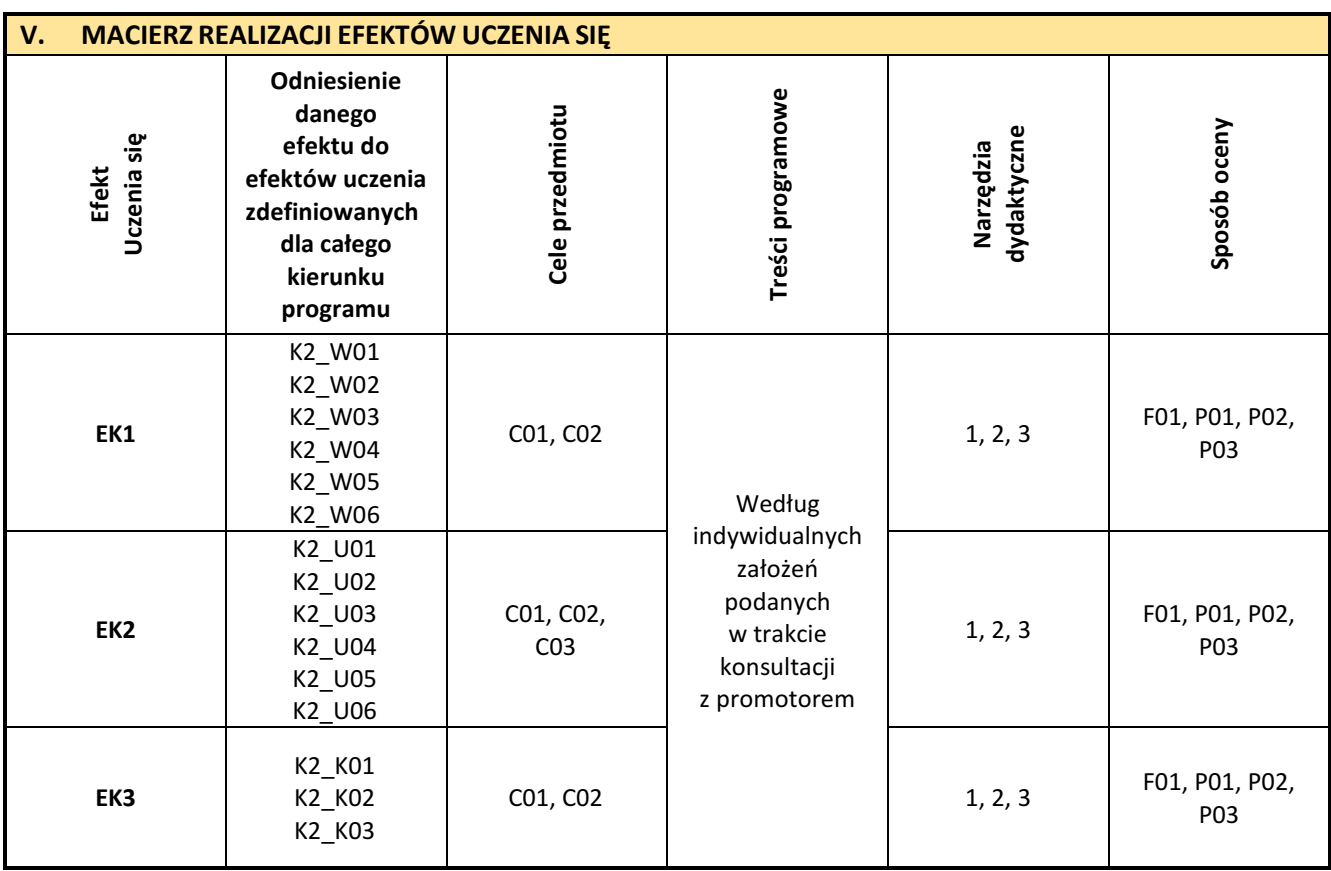

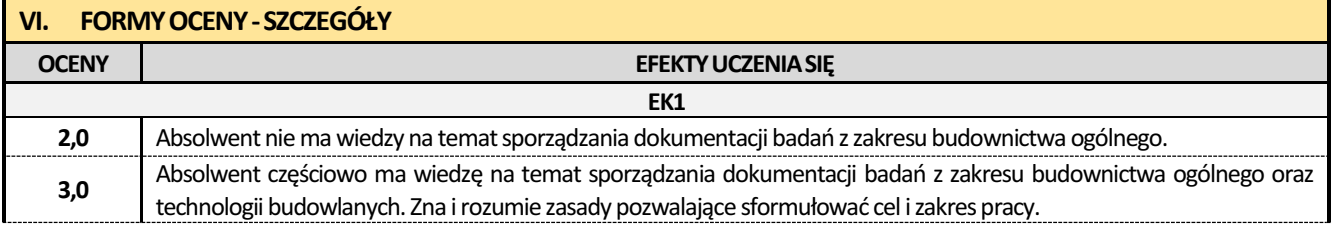
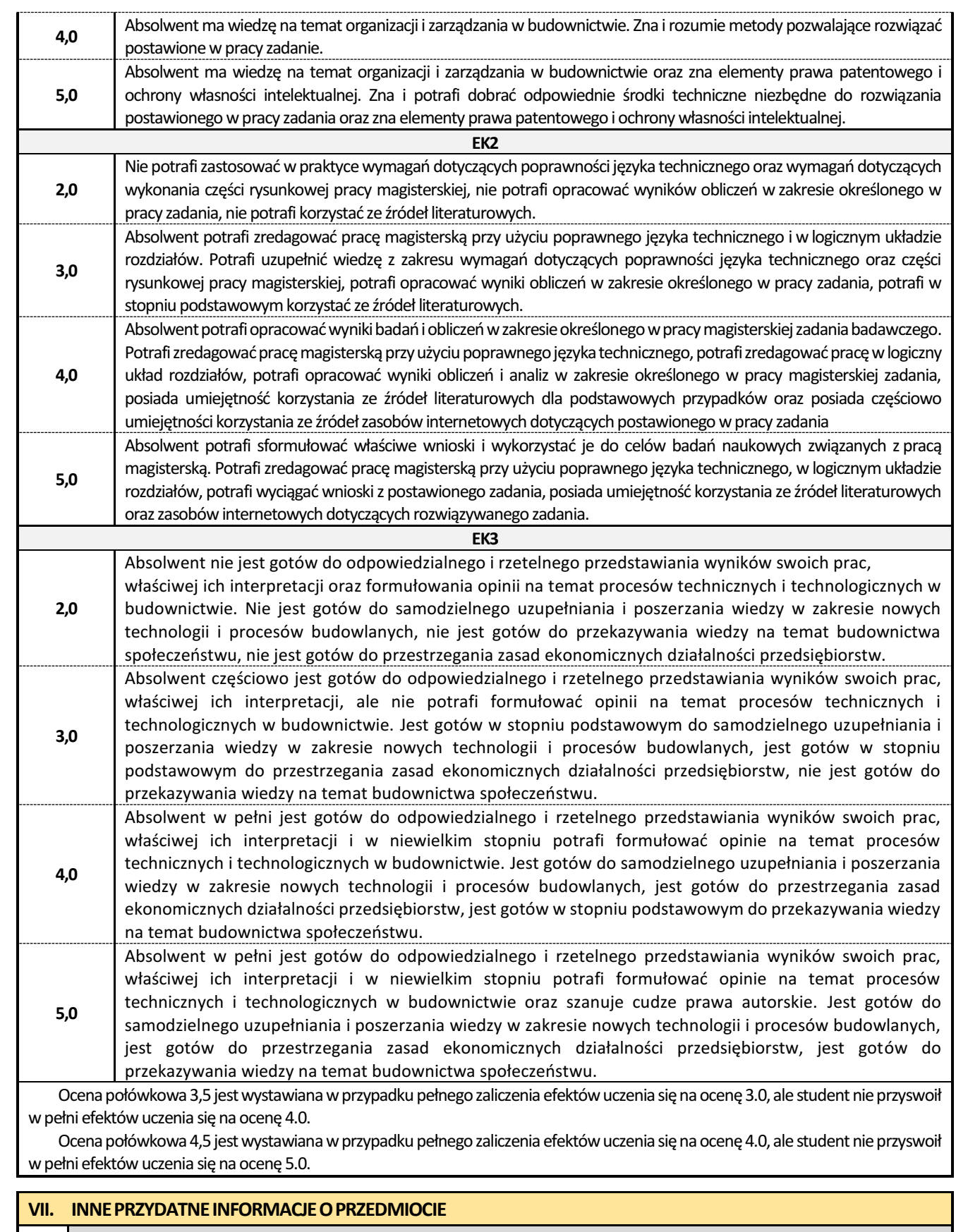

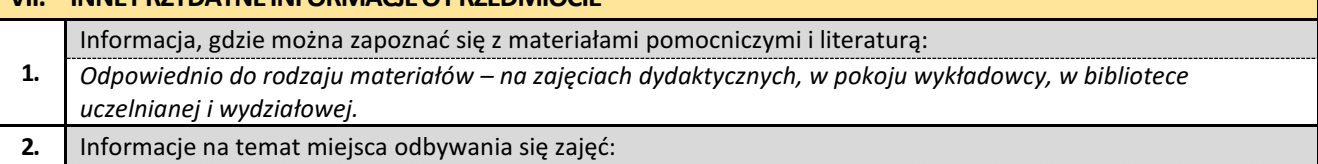

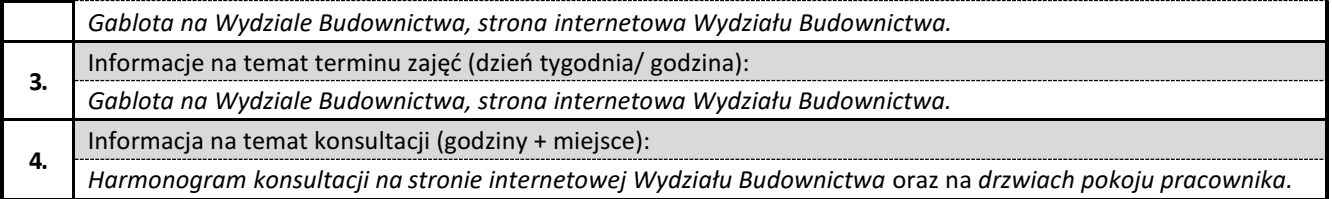